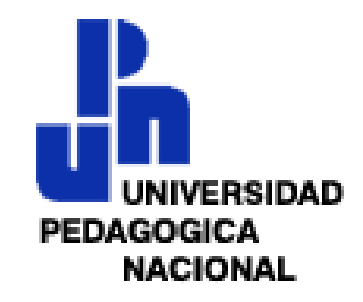

## "*ENCICLOMEDIA EN LA CLASE DE MATEMÁTICAS"*

# **T E S I S**

## QUE PARA OBTENER EL GRADO DE MAESTRA EN DESARROLLO EDUCATIVO EN LA LÍNEA DE ESPECIALIZACIÓN: EDUCACIÓN MATEMÁTICA

## P R E S E N T A

### YOLANDA CHÁVEZ RUIZ

### *DIRECTORA DE TESIS:*

DOCTORA ALICIA ÁVILA STORER.

MÉXICO, D. F. , OCTUBRE DE 2007

A Dani, Ale y Alejandro.

### *AGRADECIMIENTOS*

Entre los pecados mayores que los hombres cometen, aunque algunos dicen que es la soberbia, yo digo que es el desagradecimiento, ateniéndome a lo que suele decirse: que de los desagradecidos está lleno el infierno. Este pecado, en cuanto me ha sido posible, he procurado yo huir desde el instante que tuve uso de razón; y si no puedo pagar las buenas obras que me hacen con otras obras, pongo en su lugar los deseos de hacerlas, y cuando éstos no bastan, las publico; porque quien dice y publica las buenas obras que recibe, también las recompensara con creces si pudiera; porque, por la mayor parte, los que reciben son inferiores a los que dan, […] y esta estrecheza y cortedad en cierto modo la suple el agradecimiento. Yo, pues, agradecido[a] a la merced que aquí se me ha hecho, no pudiendo corresponder a la misma medida, conteniéndome en los estrechos límites de mi poderío, ofrezco lo que puedo y lo que tengo de mi cosecha ... —Don Quijote de la Mancha (Parte II, Capítulo LVIII )

Agradezco infinitamente a Alicia Ávila por ser mi maestra en el más amplio sentido de la palabra; por su bondad y paciencia; también quiero agradecer a María Trigueros por su tiempo y sus valiosas aportaciones que mejoraron la presente investigación; a Alicia Carvajal por sus atinados cuestionamientos durante los seminarios y en la lectura de la tesis; a Santa Soledad por lo que significó la adopción en la línea de Tecnologías de la Información y por sus significativos comentarios en la lectura de la tesis, a Ana María Prieto por permitirme conocer a fondo Enciclomedia y por la lectura, así como grandes aportaciones a esta investigación.

Un agradecimiento muy especial a mis profesores de la maestría: a Rodrigo Cambray por la idea de agradecer y por la aventura que significó tener el infinito en las manos; a Verónica Hoyos por abrirnos la perspectiva hacia diferentes entornos; a Edda Jiménez por sus comentarios para mantener el buen rumbo de esta investigación; a Mariana Sáiz por su paciencia e interés por acercarnos al saber sabio.

También mi agradecimiento a Yolanda Campos por la entrevista concedida y la orientación sobre Enciclomedia; a Rubén Altamirano por mantenerme al día en temas de actualidad sobre Enciclomedia; a Claudia Rodríguez por participar en el videopaper; a Alejandro Maravilla por su apoyo incondicional; a mis familiares y amigos que siempre me dieron ánimos para continuar.

Agradezco a la Universidad Pedagógica Nacional ya que superó ampliamente mis expectativas de estudio y a Conacyt por el apoyo con la beca.

Y por supuesto agradecer a los profesores que participaron en esta investigación por su tiempo y compartir su espacio laboral para llevar a buen término este trabajo.

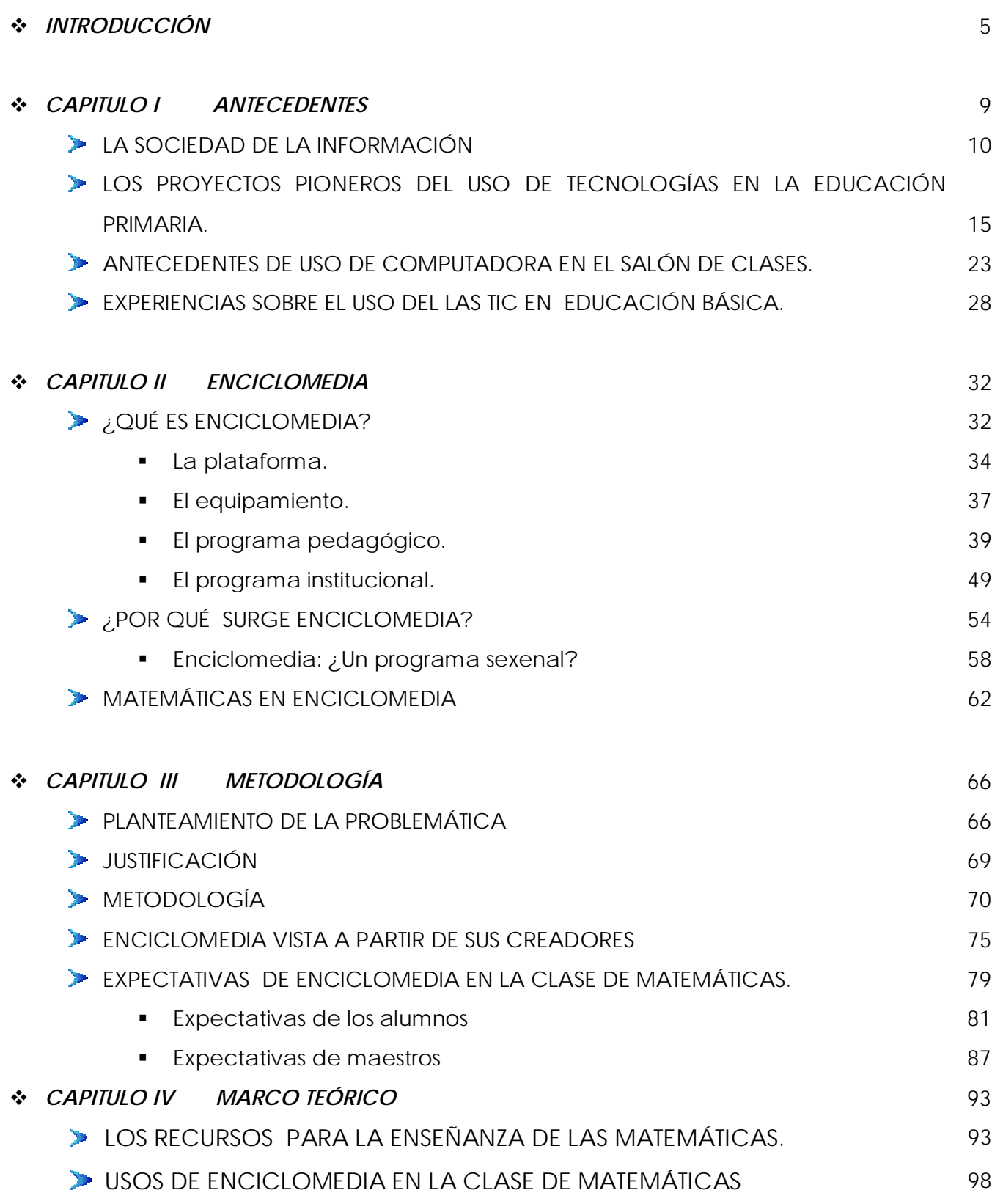

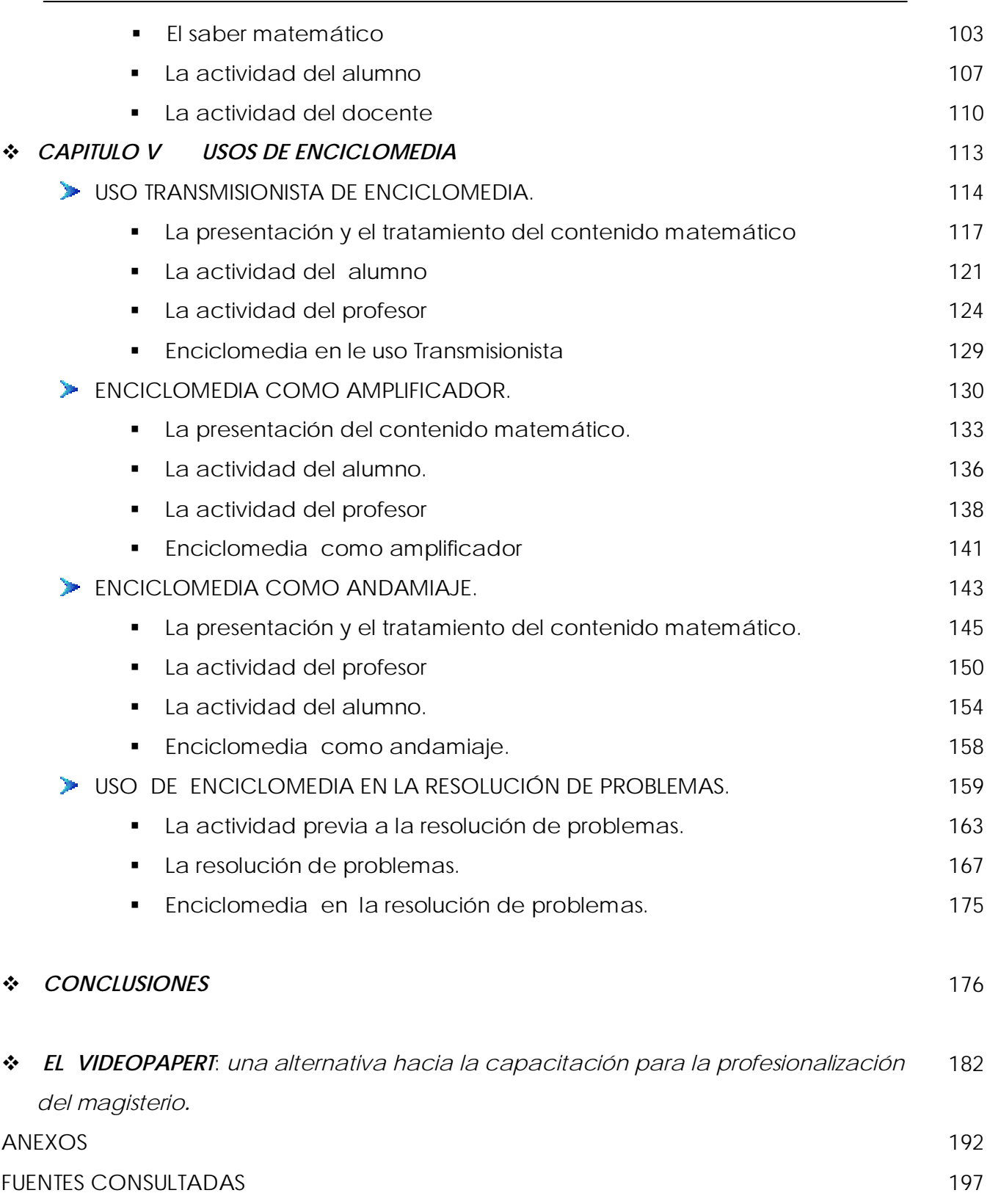

# *INTRODUCCIÓN*

La irrupción de las Tecnologías de la Información y la Comunicación (TIC) en la vida cotidiana crea nuevos paradigmas, nuevas formas de ver, interpretar y conocer el mundo, también nuevas formas de expresarnos y comunicarnos. La escuela como institución que asegura que las nuevas generaciones adquieran la experiencia social, cultural e histórica acumulada, no es ajena al vertiginoso crecimiento y desarrollo de las TIC. Actualmente, a la escuela se le encomienda por un lado la capacitación para el uso de las tecnologías y por otro, la posibilidad de utilizar éstas como recurso para incidir en la enseñanza y el aprendizaje. En la escuela primaria en México se ha avanzado con diversos proyectos en estos dos sentidos. Entre estos proyectos se encuentra Enciclomedia, que nace como un recurso de apoyo a la labor educativa.

Enciclomedia surgió como un programa que tiene como propósito proporcionar a maestros y alumnos diferentes y variados recursos para apoyar los procesos de enseñanza y aprendizaje. Debido a su implementación masiva, que abarca todos los estados del país, este programa ha suscitado pronunciamientos de todo tipo en diversos sectores de la población: investigadores, políticos y comunicadores, entre otros. Todos ellos han expresado su opinión y han fijado su postura. ¿Y los maestros de educación primaria? ¿No deberíamos también expresar nuestro sentir, manifestar nuestras sugerencias y opiniones al respecto? Por supuesto que sí.

El gobierno foxista expresó que Enciclomedia revolucionaría la educación en nuestro país; me parece que ésta es una apreciación simplista, ya que sería muy sencillo e iluso pensar que el problema educativo de México se puede resolver instalando computadoras en

-5-

todas las escuelas. Si bien Enciclomedia puede influir en el proceso de enseñanza y aprendizaje y contribuir a mejorarlo, es necesario estudiar con cuidado los fenómenos que se producen con la incorporación de este recurso en el aula antes de hacer afirmaciones al respecto. Con tal intención, esta investigación aborda los usos que se han dado a Enciclomedia en las clases de matemáticas. En un primer capítulo se exponen los antecedentes de la llamada sociedad de la información y los proyectos vinculados al uso de TIC en la escuela, así como las experiencias con dicho uso en la educación básica.

En un segundo capítulo se presenta el programa Enciclomedia a partir de la descripción de sus diferentes vertientes (la plataforma, el equipamiento, el programa pedagógico y el institucional) con la finalidad de ofrecer un panorama amplio del mismo. De manera particular se enumeran los recursos de Enciclomedia en matemáticas, ya que esta disciplina representa el foco principal de atención en esta investigación.

En un tercer momento se definen los supuestos de este trabajo a partir del planteamiento de la problemática y preguntas de investigación que orientan su desarrollo. Como supuesto general se planteó que con la introducción de Enciclomedia en el aula no se modificarían sustancialmente las formas de enseñanza de los profesores, son éstos los que definen y orientan el uso que se hace de este recurso en el aula de matemáticas. Para abordar lo anterior se optó por una metodología de corte cualitativo. A partir de este tipo de metodología, se obtienen datos que dan cuenta de los fenómenos que ocurren en el aula.

Para orientar la investigación, se construyó un marco teórico que se presenta en el cuarto capítulo. Se recurrió a la *Didáctica de las matemáticas* propuesta por la escuela francesa, ya que a partir de ésta es posible analizar lo que sucede cuando interactúan los elementos de la triada didáctica: el alumno, el saber matemático y el profesor. Esperamos

-6-

que los referentes de la didáctica aquí utilizados reflejen y describan (con apego a la realidad) lo que sucede en el aula de matemáticas con la introducción de Enciclomedia como recurso.

En el capítulo quinto se reportan e interpretan los diferentes eventos que suceden en la clase de matemáticas. En éstas se pudo observar a los profesores "tender diferentes puentes" utilizando Enciclomedia en la clase para acercar a los alumnos al saber matemático. Aunque como bien lo menciona Julio Cortázar, toda obra es un puente hacia y desde algo, la cuestión es que los profesores utilizan el recurso y desarrollan su práctica a partir de sus concepciones y saberes, pero este proceso creativo dará frutos sólo si los alumnos logran un aprendizaje, sólo si los alumnos "cruzan el puente". Por más creaciones que se realicen, simplemente… "un puente es un hombre cruzando un puente".

En las 16 observaciones realizadas en las clases de cuatro profesores, se describen y caracterizan cuatro usos diferentes de Enciclomedia en el aula. En cada uno de estos usos se describen los eventos utilizando los conceptos de la didáctica de las matemáticas; se relata la actividad que realizan el alumno y el profesor y cómo presenta éste el saber matemático a los alumnos con el apoyo de Enciclomedia.

El primer uso de Enciclomedia que se reporta es el *transmisionista*, en este uso el profesor utiliza Enciclomedia para exponer a los alumnos un saber matemático en forma de definiciones, sin la posibilidad de interactuar con éste para construirlo o transformarlo. En el uso que se ha denominado *amplificador*, el profesor presenta el libro de texto amplificándolo visualmente sobre el pizarrón blanco y desarrollando la clase a partir de la misma estructura que sugiere el libro proyectado. Un tercer uso identificado es Enclomedia *como andamiaje*. El profesor que utiliza Enciclomedia como andamiaje hace uso de los diversos componentes del equipo creando diferentes tipos de ayuda para que los

-7-

alumnos accedan al conocimiento matemático. En el *uso a partir de* la *resolución de problemas* el profesor utiliza el libro de texto proyectado en la pantalla como fuente para plantear situaciones problemáticas a los alumnos y que sean éstos quienes interactuando entre sí y a partir de sus saberes recreen las matemáticas.

En este apartado se resalta que los usos de Enciclomedia en el aula se dan a partir de lo que los profesores entienden y definen como enseñanza y aprendizaje de las matemáticas y tales usos están también influidos por el mayor o menor manejo que tienen los profesores de la computadora.

Finalmente se presentan las conclusiones de la investigación, así como algunas perspectivas en torno a Enciclomedia, ya que a lo largo de la investigación se detectaron algunas debilidades en la implementación del programa. En este sentido se parte de la idea de que si la investigación en educación no tiene capacidad de mirar al futuro y ofrecer posibles alternativas de mejorar nuestras escuelas, no tendría mucho valor realizarla.

En las entrevistas realizadas a los profesores, unánimemente demandan mayor capacitación, no sólo para el manejo del equipo de cómputo sino, sobre todo, para mejorar la enseñanza de las diferentes asignaturas. Por esto, a manera de colofón, se presenta un Videopaper (V.P.), como un recurso para la actualización profesional, que ayudará al profesor analizar su práctica cotidiana, ya que para saber hacia donde dirigir dicha práctica es fundamental partir de identificar sus fortalezas y debilidades.

-8-

# *CAPÍTULO I*

<u>.</u>

Es sabido que la escuela es, por prudencia o por necesidad, renuente a las innovaciones que implican la transformación de sus prácticas y de su organización, pero también es cierto que cuando una innovación es bien recibida por el colectivo docente es porque éste la reconoce como efectiva, tanto en la solución de problemas bien identificados como en el logro de objetivos que hasta entonces no era posible alcanzar con los recursos disponibles. Elisa Bonilla1

# **ANTECEDENTES**

**E**l reciente inicio de siglo se caracteriza por un creciente y dinámico desarrollo de las Tecnologías de la Información y Comunicación (TIC), inicialmente llamadas Nuevas tecnologías de la Información (NTIC). Para ubicar los antecedentes de éstas nos debemos remontar al siglo pasado: las cuatro últimas décadas han sido fundamentales para su evolución y avance.

La dinámica de crecimiento y expansión de las TIC no se puede considerar aisladamente, tiene que ver con el desarrollo económico, histórico, político y social de los pueblos. Ya que en cada país o región del

<sup>&</sup>lt;sup>1</sup> Enseñanza de la Física y las Matemáticas con tecnología, SEP-IPN. México 2006 p. 10

mundo, el uso de dichas tecnologías presenta diversos y variados matices: algunos países son productores de tecnologías, mientras que otros somos consumidores; el acceso a estos medios para la población en algunos países es muy amplio, mientras que en otros -la mayoría- gran parte de la población no tiene acceso a una computadora.

En algunas regiones predomina el uso comercial y de entretenimiento, mientras que en otras regiones el uso de las TIC está encaminado a fines educativos, artísticos, científico-tecnológicos; tal es el caso de algunos países europeos, como por ejemplo Francia e Inglaterra que a partir de de la década de los 80 inician grandes proyectos para introducir computadoras en las escuelas (Mc Farlane, 2001), con la finalidad de que el total de la población escolar tuviese acceso a una computadora.

#### **LA SOCIEDAD DE LA INFORMACIÓN**

En la época actual, como en otros momentos históricos, nuevos paradigmas se introducen en la sociedad, transformando las formas de comunicarnos y las maneras en que concebimos e interpretamos el mundo. Las tecnologías de la comunicación y de la información (TIC) introducen en estos momentos, formas específicas de almacenar, procesar, transferir y comunicar información.

 Es común escuchar la frase nuevas tecnologías para referirse a diferentes dispositivos computacionales, desde un procesador hasta un proyector. De Sola (1993) las define de la manera siguiente:

"El término nuevas tecnologías de comunicación es una forma abreviada de referirse a 25 dispositivos principales, incluidos la televisión por cable, las grabadoras y los discos de video, los satélites, el telefax, las redes de computadoras, el procesamiento de información por computadora, los interruptores digitales, las fibras ópticas, los lásers, la

reproducción electrostática, la televisión de pantalla grande y alta definición, los teléfonos móviles y los nuevos procedimientos de impresión". (p.31)

El término Tecnologías de la Comunicación y de la Información se utiliza en distintos contextos; la característica que las distingue es que procesan cualquier tipo de información utilizando datos de naturaleza distinta –texto, números, audio, video, gráficos- es decir, a partir del uso de las TIC se genera información, se almacena, es factible manipularla, trasmitirla, visualizarla de maneras distintas, es decir, las posibilidades que se tienen a partir del uso de las tecnologías son muy amplias.

 En las dos últimas décadas el uso, crecimiento y desarrollo de las TIC ha capturado la atención de diversos sectores de la población mundial. Las TIC se han incorporado en todos los campos del desarrollo humano: en la economía, en la cultura, en las ciencias, en el entretenimiento; en nuestra vida cotidiana, los diferentes dispositivos informáticos día con día se hacen indispensables.

La expansión masiva de las TIC se ha discutido y analizado desde décadas pasadas en diversos foros internacionales de educadores, políticos, economistas, tecnólogos y científicos en general, "...fue al término de la década de los años sesenta cuando Japón acuñó la frase *Sociedad de la Información***,** para referirse a un tipo de sociedad en la cual son prioritarias para la economía de los países…, las actividades de adquisición, procesamiento, organización, almacenaje, recuperación, monitoreo, utilización, distribución y venta de información"2 (Anaya A. 2004) . La Sociedad de la información ha trascendido de tal manera que el 21 de diciembre de 2001, en una asamblea general de la Organización de las Naciones Unidas (ONU), se aprobó la realización de la Cumbre Mundial sobre la Sociedad de la Información (CMSI); dicha cumbre se llevó

<sup>&</sup>lt;sup>2</sup> Recuperado el 17 de enero de 2006, en http://www.monografias.com/trabajos15/educacionmexico/educacion-mexico.shtml

a cabo en dos períodos: la primera fase se realizó en Ginebra, en el año 2003, la segunda se organizó en Túnez en el año de 2005, en dicha cumbre participaron 175 países, entre los que se encontraba México. Esta cumbre se refiere a la Sociedad de la Información de la manera siguiente:

> "La revolución digital en las tecnologías de la información y las comunicaciones (TIC) ha creado una plataforma para el libre flujo de información, ideas y conocimientos en todo el planeta. Ha causado una impresión profunda en la forma en que funciona el mundo. La Internet se ha convertido en un recurso mundial importante, que resulta vital tanto para el mundo desarrollado por su función de herramienta social y comercial, como para el mundo en desarrollo por su función de pasaporte para la participación equitativa y para el desarrollo económico, social y educativo. El objetivo de la Cumbre Mundial sobre la Sociedad de la Información es garantizar que estos beneficios sean accesibles para todos y fomentar ciertas ventajas específicas en algunos campos, como e-estrategias, e-negocio, e-gobernanza, esalud, e-educación, alfabetización, diversidad cultural, igualdad de género, desarrollo sostenible y protección del medio ambiente…, los líderes mundiales declararon: "nuestro deseo y compromiso comunes de construir una Sociedad de la Información centrada en la persona, integradora y orientada al desarrollo, en que todos puedan crear, consultar, utilizar y compartir la información y el conocimiento, para que las personas, las comunidades y los pueblos puedan emplear plenamente sus posibilidades en la promoción de su desarrollo sostenible y en la mejora de su calidad de vida, sobre la base de los propósitos y principios de la Carta de las Naciones Unidas y respetando plenamente y defendiendo la Declaración Universal de Derechos Humanos" 3 (ONU; s.f.)

El interés de dicha cumbre por democratizar el acceso a las TIC es una postura que implica considerables desafíos de orden social, económico, político y cultural. Muchas de las políticas públicas destinadas

 $3$  Recuperado el 26 de enero de 2006 en http://www.itu.int/wsis/basic/about-es.html

a acercar las TIC a la población en general, están subordinadas a los intereses económicos de un mundo donde el proceso de globalización va marcando pautas a seguir y muchas veces los gobiernos responden a esas peticiones, dejando a un lado los intereses y necesidades del conjunto de la población.

Aún cuando los beneficios de de las TIC no lleguen al total de la población, el desarrollo de éstas está transformando velozmente las sociedades; dichas sociedades delinearán nuevas exigencias de adaptación de las TIC a la institución escolar, para responder a los requerimientos de las nuevas sociedades de la información.

En este sentido la escuela tendrá que tomar una postura crítica ante la introducción de las TIC en el aula y no solamente ser la receptora de programas o proyectos diversos, ya que con la introducción de tecnologías de la información en la escuela, habría que replantearse tanto el papel del docente como el del alumno.

En notas de prensa en los periódicos mexicanos destacan diariamente todo tipo de comentarios, reflexiones y opiniones de políticos, economistas, sociólogos, comunicólogos, etcétera acerca e las TIC. ¿Y los maestros?, ¿No serían también los docentes quienes debieran precisar una postura en cuanto a la implementación de programas de este tipo en el aula? Definitivamente los actores más cercanos a la puesta en marcha de dichos programas tendrán que tomar una actitud crítica al respecto, el docente ante esta Sociedad de la Información debe asumir una postura que lo defina como profesional de la educación y no como un mero operador de las TIC en el aula, tal como apunta Tedesco (2000):

> "En un mundo donde la información y los conocimientos se acumulan y circulan a través de medios tecnológicos cada vez más sofisticados y poderosos, el papel de la escuela debe ser definido por su capacidad para preparar para el uso consciente, critico, activo, de los aparatos que acumulan la información y el conocimiento. En este sentido

parecería que una de las pistas más prometedoras de trabajo para la escuela es la que tiene que ver justamente con ésta como ámbito de disposición para la convivencia, las relaciones cara a cara, con la posibilidad de ofrecer un diálogo directo, un intercambio con personas reales donde los instrumentos técnicos sean lo que son, instrumentos y no fines en sí mismos". (p.67)

En la Sociedad de la Información los maestros jugarán un papel determinante, sobre el cual habría que reflexionar, ya que con la integración de las TIC en el aula se incorporarán elementos que de alguna manera influirán en las relaciones maestro- alumnos y contenidos escolares. Con la introducción de las TIC en las aulas, no sólo se tendrá acceso a grandes cantidades de información, sino a diferentes posibilidades de presentación y utilización y serán en gran medida los docentes quienes definan el rumbo de dichas tecnologías en el aula.

Si por nuevas tecnologías de la información y comunicación se entiende todos los elementos tecnológicos innovadores que, entre otras cosas, impactan en el desarrollo cultural de los pueblos, posibilitándoles un mayor acceso al conocimiento y a la información por medio de una comunicación amplia y dinámica, entonces, tenemos que el desarrollo de las TIC está generando cambios en muchos aspectos de la población. Las TIC van ganando terreno en muchas áreas: en el campo de la administración, en la investigación, en la enseñanza (como objeto y medio para el aprendizaje), entre otras.

Uno de los cambios más importantes provocados por las TIC en el ámbito educativo es la gran cantidad de información a la que se puede tener acceso, así como la facilidad para lograr dicho acceso y manipular la información, de esta manera se rompen barreras físicas, espaciales y temporales. La posibilidad que tiene un estudiante de obtener información sobre determinado tema hoy en día resulta enorme y muy sencillo: desde cualquier computadora vía Internet, puede acceder a

-14-

bases de datos de bibliotecas de otros países u otros continentes, entrar a foros de discusión sobre temas de su interés, incluso con estudiantes de otras regiones; también tiene la posibilidad de procesar y presentar la información utilizando una amplia gama de posibilidades, por ejemplo la interacción, retroalimentación y facilidad de computo.

 Ante estos cambios, en los que las TIC juegan un papel importante, resulta importante ubicar los antecedentes del uso de éstas en nuestro país, para tener un panorama amplio de su introducción en las escuelas.

# **LOS PROYECTOS PIONEROS EN EL USO DE TECNOLOGÍAS EN LA EDUCACIÓN PRIMARIA.**

En México la década de los ochenta fue decisiva en cuanto a la introducción masiva de las TIC, ya que en esta década comenzó la diversificación de su uso. De manera paulatina dichas tecnologías se introdujeron en diversos campos: en el comercio, en la industria, en algunos hogares, en el sector salud, y por supuesto en el sector educativo. En éste último, se comenzó a generalizar su uso principalmente para las actividades administrativas; posteriormente se fue abriendo a otros espacios, un ejemplo de ello lo tenemos en la elaboración de software o programas educativos, que algunas empresas de manera independiente o por parte de algunas instituciones gubernamentales, se han dedicado a producir. En el mercado encontramos gran variedad de estos materiales, a muchos de los cuales se les llama juegos educativos.

El Instituto Latinoamericano de Comunicación Educativa (ILCE) ha jugado un papel importante en la introducción, desarrollo e implementación de las nuevas tecnologías de la comunicación y la información en la escuela primaria mexicana. Este instituto se crea a partir de la Conferencia General de la Organización de las Naciones Unidas

-15-

para la Educación, la Ciencia y la Cultura, efectuada en Montevideo, Uruguay en 1954. El convenio entre la Secretaría de Educación Pública (SEP) y el ILCE para incorporar computadoras en la escuela primaria datan de la mitad de la década de los 80:

> "En 1985, la Secretaría de Educación Pública y el ILCE suscribieron un convenio de colaboración para incorporar los medios electrónicos como apoyo al proceso enseñanza-aprendizaje e introducir la enseñanza del cómputo en la educación básica. Se creó la Coordinación del *Programa Introducción de la Computación Electrónica en la Educación Básica*, para desarrollar el modelo de aplicación de la microcomputadora con fines didácticos y una metodología para el diseño de software educativo. El Programa CoEEBa-SEP, tuvo como propósito mejorar y estimular el proceso enseñanza - aprendizaje, favorecer la tarea docente y contribuir al desarrollo de la educación básica, introduciendo la computadora al salón de clases". (Ávila, P. s.f.)4

Computación Electrónica en la Educación Básica (COEEBA) es un programa que introduce la computación a las escuelas, este proyecto se implementa en educación básica, aunque inicialmente sólo se incorpora al nivel de secundaria. En 1989 el programa ya se encontraba operando en las 32 entidades federativas de nuestro país, en un total de 4793 planteles equipados con computadoras5. En el nivel de primaria el programa da inicio oficialmente en el ciclo escolar 1990-1991. Las aulas COEEBA se equipaban con computadoras y un televisor. Además de equipar algunas primarias, se crearon centros COEEBA (en el caso del nivel primaria para el Distrito Federal; dichos centros se encontraban en las Direcciones Operativas de Educación Primaria) los que se encargaban de coordinar a las escuelas incorporadas en el programa; además, en estos

<u>.</u>

<sup>&</sup>lt;sup>4</sup> Recuperado el 26 de enero de 2006 en http://www.ilce.edu.mx/pdfs/historia\_del\_ilce.pdf

<sup>&</sup>lt;sup>5</sup> Disponible en http://investigacion.ilce.edu.mx/panel\_control/doc/tyc12.pdf Recuperado el 14 de febrero de 2006.

centros se daba capacitación a los docentes y directivos responsables del proyecto.

De esta manera, con el programa de Computación Electrónica en la Educación Básica, (COEEBA-SEP) se inicia un trabajo de colaboración entre las autoridades educativas, maestros y personal del ILCE, ya que generan materiales y recursos para apoyar la enseñanza. En el caso de primaria se realizan programas de apoyo para Español, Matemáticas, Ciencias Naturales, Ciencias Sociales, entre otros. Muchos de estos materiales (software educativo) estaban enfocados al tratamiento de contenidos matemáticos que representaban alguna dificultad para el aprendizaje. Un aspecto relevante para la producción de software educativo fue la convocatoria que se divulgó a nivel nacional en 1990, invitando a participar a los profesores tanto de primaria como de secundaria a elaborar guiones para elaborar programas de computación educativa<sup>6</sup>. Este concurso generó la participación de muchos profesores, quienes se dieron a la tarea de generar programas educativos que contribuyeran a mejorar su práctica docente.

También como un apoyo para el docente, en los Centros COEEBA se ofrecían cursos, uno de los cuales fue *"La microcomputadora como auxiliar didáctico en el aula"*. En dicho curso se daba una introducción a la computación, el conocimiento y manejo práctico del equipo, así como una reseña histórica de la computadora. En este curso también se abordaban los objetivos del programa COEEBA-SEP, dentro del marco del Programa para la Modernización Educativa:

> "Introducir la computación como apoyo didáctico dentro de las aulas en la enseñanza básica. Perfeccionar las técnicas aplicadas para ello, elevando al máximo la eficacia del proceso enseñanza-aprendizaje. Dotar al alumno de una herramienta de investigación aprovechable en

<sup>&</sup>lt;sup>6</sup> Disponible en http://investigacion.ilce.edu.mx/panel\_control/doc/tyc15.pdf Recuperado el 16 de febrero de 2006.

todas las áreas del conocimiento. Sentar las bases de la enseñanza de la computación en la educación básica, a fin de que el alumno pueda, al egresar del mismo, proseguir estudios especializados de computación o incorporarse más fácilmente al sector productivo o de servicios" (ILCE 1991 p. 18)

Básicamente el programa COEEBA-SEP pretendía utilizar la computadora como:

- ◆ Apoyo didáctico en el aula.
- $\checkmark$  Laboratorio
- $\checkmark$  Taller de Informática.
- $\checkmark$  Herramienta de cálculo.

Aunque el programa de COEEBA-SEP creció convirtiéndose en un proyecto importante que inicia la introducción de computadoras en primaria y secundaria, sólo cubrió una parte de las escuelas. "Entre 1985 y 1992, el ILCE llevó a cabo un amplio proyecto a escala nacional conocido como Computación Electrónica en la Educación Básica (Coeeba), orientado a utilizar la computadora en el aula y a familiarizar a los maestros en el uso de este instrumento como apoyo didáctico. En este programa participaron 16 mil escuelas y 138 500 docentes, y se distribuyeron 26 750 equipos de cómputo en todo el país" (SEP 2000). Considerando que en 1992 se contaba con 104,278 escuelas primarias y secundarias a nivel nacional 7 y que en COEEBA únicamente participaron 16 000 planteles (entre primarias y secundarias), esto da poco más del 15% de escuelas participantes a nivel nacional. (Figura 1)

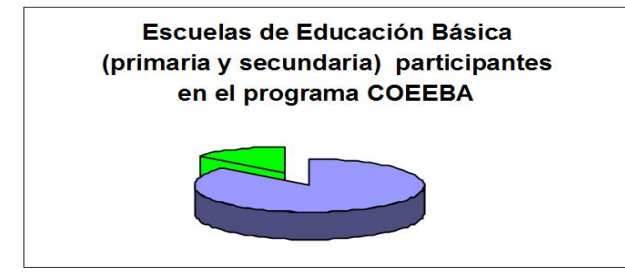

 $\blacksquare$ Escuelas primarias y secundarias que incorporadas al programa Coeeba en 1992 (16,000)

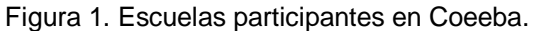

<sup>&</sup>lt;sup>7</sup> Disponible en http://www.sep.gob.mx/work/appsite/nacional/index.htm Recuperado el 16 de febrero de 2006.

Total de escuelas primarias y secundarias en 1992 a nivel nacional (104,278)

Aunque COEEBA resulta un antecedente importante de introducción de las TIC en la escuela, este programa se alejó del principio de equidad; es decir, las computadoras no llegaron a todas las escuelas de Educación Básica a nivel nacional. Además fue un proyecto que murió rápidamente pues en la actualidad no hay escuelas que lo implementen como tal.

Posteriormente, la SEP y el ILCE echan a andar diferentes proyectos que proponen otras formas de acercamiento y uso de las nuevas tecnologías, uno de ellos es La Red de Educación Vía Satélite (EDUSAT). Esta red inicia a partir de 1995:

> "...al inaugurarse la Red Edusat, se estableció por primera vez un sistema nacional de televisión educativa, basado en tecnología satelital digitalizada, con un potencial extraordinario en términos de cobertura y volumen de oferta. Edusat, en su etapa inicial - de finales de 1994 a 1995 - pasó de ser una plataforma analógica en el satélite Morelos II, a una plenamente digital con el Satélite Solidaridad I. Su segunda etapa - entre 1995 y 1998 - logra un proceso de consolidación para dar inicio a la migración hacia Satmex 5 y Digicipher II, con la que Edusat logró un desarrollo cuantitativo y cualitativo excepcional".8

Al contar con los satélites que anteriormente se mencionan, EDUSAT logra mandar su señal televisiva a escuelas que cuentan con equipo receptor, tanto de la República Mexicana, como de algunas otras regiones del continente. Los programas se enfocaron básicamente a temas de educación básica, capacitación magisterial y difusión de temas científicos y culturales. La red EDUSAT se inicia a partir de 1994 y paulatinamente se han venido desarrollando distintas propuestas, nuevos programas y convenios con televisoras, entre otras actividades. Actualmente la Red Satelital de Comunicación Educativa cuenta con una programación muy amplia cubriendo temáticas variadas. (Figura 2)

<u>.</u>

<sup>&</sup>lt;sup>8</sup> Disponible en http://edusat.ilce.edu.mx/contactanos.htm Recuperado el 1<sup>o</sup> de febrero de 2006.

#### + Matemáticas.

- + Ciencias Naturales.
- $\frac{1}{2}$  Salud y Bienestar.
- + Mundo Historia y sociedad
- + Lenguaje y comunicación.
- + Hacia una nueva sociedad.
- + Arte y cultura.
- + Tecnología e industria

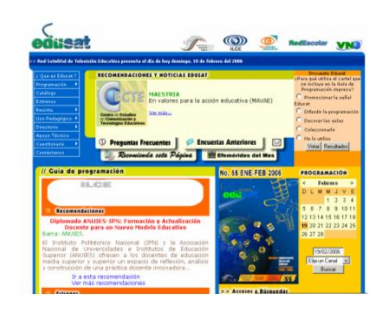

Figura 2. Página de inicio del portal EDUSAT y las temáticas que. Disponible en http://edusat.ilce.edu.mx/home.htm

Adicionalmente a esta programación, EDUSAT reproduce otros canales como Discovery Kids y Canal Cl@se, además se cuenta con el acervo de la Videoteca Nacional Educativa.

Uno de los principales proyectos del ILCE en conjunto con la SEP, es la Red Escolar:

> "El proyecto Red Escolar se instrumentó en 1996 como parte del Programa de Educación a Distancia de la Secretaría de Educación Pública de México con el propósito de contribuir al mejoramiento de la calidad educativa a través del enriquecimiento del acervo de información de alumnos y profesores y del uso de las telecomunicaciones. Hasta este año (2004) se han incorporado a Red Escolar cerca de 10 000 escuelas de educación básica (primarias, secundarias, normales, centros de maestros e incluso escuelas particulares con recursos propios) que han sido equipadas tanto por el ILCE-SEP, en colaboración con los gobiernos de los estados, como por otras instancias: Únete, Padres de familia"9. (Red Escolar s.f.)

Este proyecto está encaminado a ofrecer tanto a las escuelas primarias -aquéllas que cuentan con aula de medios-, como a centros de maestros y público en general, vía Internet, recursos y materiales que apoyen la labor educativa; además la Red ofrece la posibilidad de

<sup>&</sup>lt;sup>9</sup> Disponible en http://e-formadores.redescolar.ilce.edu.mx/doc\_biblio/capacitacion\_actualizacion.pdf. Recuperado el 1ª de febrero de 2006.

generar foros para intercambio de experiencias tanto de profesores como de alumnos. Este proyecto se orientó mediante el siguiente objetivo:

> "La finalidad era crear servicios y recursos que estimularan la creatividad de maestros y alumnos y promover la investigación como base del aprendizaje. Se contemplaba como una realidad en el corto plazo el acceso sencillo y eficiente a la red de redes y a la información que de ella es posible extraer. El Proyecto permitiría, además, incorporar y propiciar el acceso a todos los materiales que desarrolle el ILCE para ese propósito y ofrecer un espacio en el que los trabajos de maestros y estudiantes se conviertan en aportaciones al alcance de todos los participantes de la *Red Escolar*. El Proyecto considera, a largo plazo, la interconexión de todas las escuelas del país y la comunicación, vía INTERNET con escuelas de América Latina". (Ávila P.

s.f.) <sup>10</sup>

Este proyecto se genera como apoyo para el aprendizaje, enseñanza e investigación educativa; considera ofertas para la actualización y capacitación del docente al brindarle herramientas informáticas y de comunicación vía Internet para, entre otras cosas, generar nuevos ambientes y comunidades de aprendizaje.

Lo que Red Escolar (Figura 3) propone es una correlación de medios informáticos, apoyados con el Internet, videotecas, y diferentes materiales multimedia de consulta, bibliotecas en el aula y además la Red de Televisión Educativa.

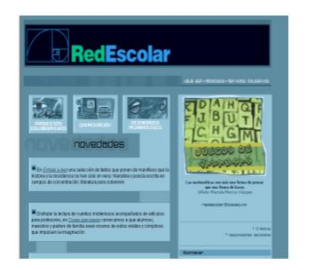

Figura 3. Página de inicio del portal Red Escolar. Disponible en http://redescolar.ilce.edu.mx/redescolar/index.htm Fecha de consulta: 18 de Febrero de 2006.

Al contar con estos elementos, el programa pretende además de ser un apoyo para la enseñanza y el aprendizaje, proporcionar a las escuelas

<sup>&</sup>lt;u>.</u> 10 http://www.ilce.edu.mx/pdfs/historia\_del\_ilce.pdf

información actual que apoye la labor educativa, con un método de comunicación en el que maestros y alumnos compartan sus ideas e inquietudes con la comunidad nacional que cuenta con aula de medios, a través de los proyectos colaborativos y foros de discusión.

En el 2005, la Secretaría de Educación Pública reporta un total de 98,178 escuelas primarias a nivel nacional -incluyendo generales, indígenas y particulares- 11 de las cuales 5118 contaban con aula de medios12, lo que indica que un poco más del 5% de las escuelas primarias cuentan con aula de medios, con esta cobertura sólo una pequeña parte de la población está siendo beneficiada. (Figura 4)

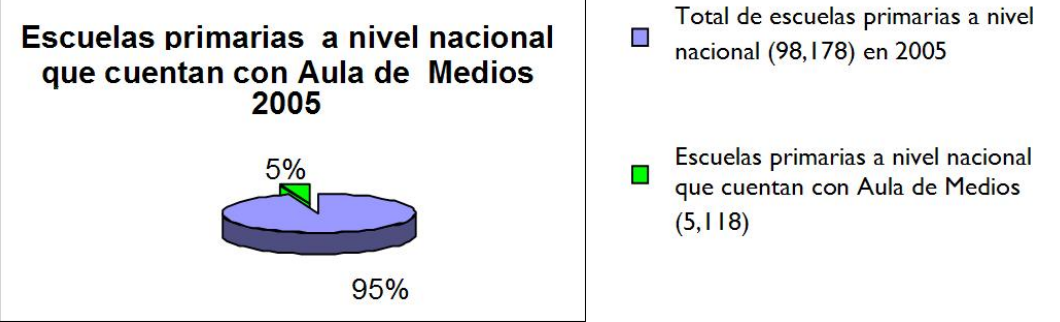

Figura 4. Escuelas equipadas con Aula de Medios

El aula de medios en una escuela primaria está equipada con computadoras, servidor, fuente de poder ininterrumpible, impresora, scanner y concentrador; las computadoras tienen conexión con acceso a Internet y mobiliario para los equipos de cómputo. De acuerdo con la información de Red Escolar13 , las aulas de medios cuentan con un profesor responsable, que orienta y coordina las actividades de dicha aula.

Este programa continúa creciendo, ahora con ayuda de la sociedad civil, a través del programa "Redondeo", que consiste en pedir donaciones a los clientes de tiendas departamentales, con el fin de equipar escuelas que aún no cuentan con aula de medios: "El Redondeo

<sup>&</sup>lt;u>.</u> <sup>11</sup> Disponible en http://www.sep.gob.mx/work/appsite/nacional/index.htm Recuperado el 23 de febrero de 2006.

<sup>&</sup>lt;sup>12</sup> Disponible en http://redescolar.ilce.edu.mx/redescolar/bd/indexbd.htm Recuperado el 18 de febrero de 2006.

<sup>13</sup> http://redescolar.ilce.edu.mx/redescolar/quees/perfil.htm

2006 es una campaña que se realiza en las tiendas participantes afiliadas a la ANTAD (Asociación Nacional de Tiendas de Autoservicio), las cajeras invitan a los clientes a que donen el cambio de sus cuentas para equipar escuelas primarias y secundarias públicas con computadoras e Internet ... El Redondeo 2006 opera del 1º de enero al 31 de marzo del 2006 en 29 cadenas afiliadas a la ANTAD" 14. El redondeo 2006 es el cuarto que se realiza. Con las donaciones de las tres campañas anteriores se logró equipar 625 Aulas de Medios tanto en escuelas primarias como secundarias.

 Tanto Red Escolar como Edusat son proyectos implementados conjuntamente por la SEP y el ILCE, que en la actualidad operan en escuelas primarias a nivel nacional. Existen otros programas dentro del ILCE que no tienen presencia directa en las escuelas primarias, pero a través de los proyectos descritos anteriormente, los docentes pueden acceder a estos; tal es el caso de SEC 21, Sepiensa, Sepainglés, Videoteca Nacional, entre otros. Otra vía para acceder a ellos es consultarlos de manera particular vía Internet.

 Aunque son significativos, los programas descritos anteriormente y atienden a un número importante de la población escolar a nivel primaria, ninguno de estos logra cubrir el total de escuelas primarias en nuestro país.

#### $\mathcal{P}$ **ANTECEDENTES DE USO DE COMPUTADORA EN EL SALÓN DE CLASES.**

Tanto el programa COEEBA como las Aulas de Medios - ambos con presencia directa en la escuela primaria - se caracterizan por el formato con el que operan: se equipa un aula con varias computadoras; a esta aula, acuden por grupos, los alumnos en horarios establecidos, generalmente en estas aulas hay un profesor responsable que se encarga

<sup>&</sup>lt;sup>14</sup> Disponible en http://www.uneteya.org/Default.aspx?tabid=64 Recuperado el 18 de febrero de 2006.

de dirigir la clase. Estos modelos de incorporación de las TIC a la escuela primaria se han implementado desde hace poco más de una década, inicialmente con COEEBA y posteriormente con las Aulas de Medios. Generalmente en estas aulas se trabaja asignando una computadora por alumno, aunque, cuando hay una mayor población estudiantil trabajan dos o tres alumnos por computadora.

Trabajar a partir de este tipo de modelo implica que los alumnos están en interacción directa con la computadora, es decir, existe una relación uno a uno (una computadora por alumno). Esta situación crea condiciones de enseñanza y de aprendizaje distintas que cuando se cuenta con un equipo de cómputo para su uso colectivo, es decir una computadora en el aula con un sistema de proyección como recurso para la enseñanza.

En este sentido, tenemos dos posibilidades de uso de la computadora en la escuela:

- Uso individual (Interacción directa computadora-alumno).
- Uso colectivo (un equipo de cómputo en el aula para todo el grupo incluido el proyector).

El proceso de enseñanza en cada una de estos dos modelos comporta relaciones diferentes entre: alumnos y profesor por un lado y entre alumnos con el instrumento por otro.

Para la presente investigación es importante precisar los antecedentes del uso de la computadora como recurso colectivo en el aula. Los reportes de investigaciones sobre un uso colectivo de una computadora en el salón de clases se dan con relación a Enciclomedia (Holland, I. et al 2006, Díaz de Cossío 2006), éstas son investigaciones recientes.

-24-

Un antecedente de este uso colectivo lo encontramos en Inglaterra. McFarlane (2001) señala que a partir de 1981 se inicia el programa que tenía como propósito dotar con computadoras las aulas de las escuelas primarias de todo el país, ante tal iniciativa resalta:

> "Hay una realidad indiscutible: la tendencia marcada por las tecnologías no va a desaparecer. Está impulsada por fuerzas comerciales internacionales más poderosas que la política nacional o que las políticas educativas. Quizás sea un factor decisivo el hecho de que las personas que encontrarán un buen empleo en este siglo serán aquellas que sean capaces de aprender de un modo flexible e independiente y que sepan encontrar la información que necesitan para aplicarla a los problemas que se les presenten... Es interesante notar que las primeras iniciativas en el Reino Unido dedicadas a introducir el ordenador en las aulas no procedieron del Ministerio de Educación y Ciencia, sino del Ministerio de Industria y Comercio". (p. 16- 17)

 Cuando inicia el programa de incorporación de computadoras en las escuelas de educación primaria en el Reino Unido, los profesores disponen de un equipo en sus aulas, y de manera general lo ubican en la parte posterior de éstas dándole diversos usos: hacer trabajo de tipo administrativo, asignar trabajo individual a alumnos que manifestaran tener dificultad con algún contenido; ya sea haciendo redacciones utilizando un procesador de texto; realizando una tarea específica con algún software; o simplemente utilizar la computadora como una estación de trabajo para diversas tareas. Ante la limitación de tener sólo una computadora en el aula, se generan otros modelos de uso<sup>15</sup>, entre ellos incorporar un proyector en el aula, así como una pantalla. Este modelo generó dinámicas diferentes en el aula. En las escuelas del Reino Unido se

<u>.</u>

<sup>&</sup>lt;sup>15</sup> En varias direcciones de Internet se encuentran numerosas recomendaciones para el uso de una computadora en el aula. http://eduscapes.com/tap/topic84.htm#1 , también en

http://www.lburkhart.com/elem/strat.htm y http://facweb.furman.edu/~pecoy/mfl195/onecomputer.html, entre otras.

ofertaron software de naturaleza distinta para apoyar la labor del docente; el profesor estaba en posibilidad de elegir, entre una amplia gama de materiales, diferentes recursos multimedia para utilizarlos como recurso para la enseñanza. En este sentido McFarlane (2001) apunta:

> "No cabe la menor duda de que la combinación de imágenes de alta resolución, sonido digital en estéreo, animación, vídeo y texto que ofrecen los sistemas multimedia tiene mucha fuerza […] A fin de cuentas, las productoras de televisión dedicadas a la enseñanza llevan combinando estos medios en un paquete único desde hace muchos años [...] En este sentido, los sistemas multimedia (que no deben confundirse con los productos que se limitan a combinar libros con cintas de audio o de vídeo) presentan tres características que los hacen sustancialmente distintos a cualquier otro medio precedente. La primera es que los sistemas multimedia aparecen reunidos en un entorno de hipertexto. Es decir, presentan la información organizada en una serie de bloques, cada uno de los cuales está vinculado a los demás de tal modo que no es necesario verlos con arreglo a una secuencia preestablecida. Estos hipertextos, que combinan textos con gráficos, sonido o video, se conocen también como hipermedia. El segundo rasgo característico de los sistemas multimedia, que constituye uno de sus principales atractivos, es la posibilidad de reproducir el material en CD-ROM, un soporte de gran capacidad que permite almacenar una enorme cantidad de datos… Los productos en CD-ROM proporcionan una riquísima variedad de información que de otra forma sería muy difícil tener disponible en casa o en el centro de enseñanza. En teoría, podría ponerse al alcance del usuario cualquier cosa que haya sido publicada, incluso otros materiales que nunca antes han estado disponibles. La tercera y más interesante característica es que las herramientas multimedia están a disposición de los centros de enseñanza de forma totalmente gratuita, lo que hace posible que incluso los alumnos de educación primaria puedan crear sus propios archivos multimedia". (p. 72-73)

 La introducción de estos recursos generó actividades de investigación tendientes a evaluar el impacto de estos materiales en el aula16. Aunque el modelo de uso de la computadora como recurso colectivo, se inició en el Reino Unido, también en Estados Unidos se reportan algunas experiencias en este sentido (Cindy K. Wilson, Susan L. Jones y John M. Hail)17. En las escuelas de dicho país se incorporaron de manera vertiginosa las computadoras en el aula; al respecto, Papert (1995, p. 52) señala: "En diez años las escuelas estadounidenses habían adquirido tres millones de ordenadores; decenas de miles de profesores se matricularon en cursillos para aprender a utilizarlos; los nuevos gigantes industriales entraron en el mercado educativo; veinte mil productos con la etiqueta «software educativo» fueron puestos a la venta". En Estados Unidos, al igual que en Inglaterra se introducen computadoras directamente en las aulas, posteriormente, algunas de ellas se proveen con equipos de proyección para hacer de la computadora un recurso de uso colectivo para la enseñanza.

En estos dos países se incorporan computadoras a las aulas desde décadas atrás, lo que condujo a diversificar el uso de este medio, de acuerdo a intereses y necesidades de prácticas educativas particulares; por ejemplo utilizar la computadora como un recurso de uso colectivo para la enseñanza. En México los antecedentes de uso de las TIC en la escuela primaria se generan a partir de las experiencias de programas como Coeeba y Aula de Medios que propician otro tipo de interacción en el aula. En opinión de M. Trigueros, (2005) "El uso colectivo de la computadora en el aula favorece la interacción maestro-alumno, que en educación primaria es fundamental".

<sup>16</sup> Consultar http://www.teem.org.uk/

<sup>17</sup> Consultar en http://www.eduteka.org/UnComputador.phpFecha de consulta 26 de enero de 2006.

### **EXPERIENCIAS SOBRE EL USO DEL LAS TIC EN EDUCACIÓN BÁSICA.**

Si bien han sido varios los intentos por implementar proyectos (como se describieron anteriormente) a partir del uso de las TIC en la escuela primaria mexicana, las investigaciones en este campo del conocimiento son limitadas. De acuerdo con el recuento de la investigación educativa realizado hace unos años*,* (Ávila, Block y Carvajal; 2003), hasta años recientes no se habían hecho estudios sobre el uso del las TIC en la escuela primaria, al menos no vinculadas con el aprendizaje y la enseñanza de las matemáticas; en el recuento mencionado, se señalan únicamente dos; una sobre el diseño de tres situaciones en ambiente Logo18, aplicando situaciones y entrevistas a 8 niños de primaria (Galván, Ursini y Aguilar, 1995); y otro que se refiere a la noción de razón en la cual, a partir de una ingeniería didáctica, y utilizando dos computadoras para un grupo de 5° grado de educación primaria se utiliza un software de ciertas características(Block y Martínez 1999).

Recientemente se reportan dos trabajos sobre el uso de TIC en la escuela primaria, la primera se refiere al uso de la calculadora gráfica en la construcción de la noción de fracción en niños de 7 y 8 años (Campos, M. 2005) y la segunda es un estudio sobre la noción de ángulo en quinto grado a partir de Logo (Ortega, Y 2006). Aunque a nivel primaria en México las investigaciones sobre el uso de las TIC son escasas, en otros niveles y regiones, como lo reporta T. Rojano (2003), los maestros con poca experiencia en el uso del las TIC tienen dificultades en apreciar su poder como herramienta de aprendizaje, pero a la vez los resultados expresan

<u>.</u>

<sup>&</sup>lt;sup>18</sup> Logo creado por Seymour Papert, es considerado un micromundos, en el cual a partir de herramientas básicas y sencillas los alumnos construyen objetos cada vez más sofisticados aumentando la complejidad de las herramientas necesarias para construir objetos matemáticos; es un micromundo geométrico, en el que, por medio de una tortuga se marca una huella o ruta a partir de las ordenes que se le dan (adelante, atrás, giros, izquierda, derecha).

que los alumnos experimentan un aprendizaje significativo cuando se hace un uso apropiado de las TIC.

En la educación secundaria en México, el panorama es otro; en el *estado del conocimiento* sobre este nivel (Eudave, 2003), se señala la tendencia hacia un incremento en los estudios que involucran el uso de las nuevas tecnologías para la enseñanza y aprendizaje de las matemáticas. Un ejemplo de gran importancia es el proyecto *Enseñanza de la Física y las Matemáticas con Tecnología (*Rojano, T. ;2003*):* 

> "El principal propósito de este proyecto fue poner a prueba modelos de uso de las TIC en los que, a la vez que se incidiera en el mejoramiento del aprendizaje de temas curriculares clásicos, se tuviese una influencia en la transformación de las prácticas en el aula, y se incursionara en la enseñanza de nuevos contenidos que permitieran al alumno el acceso a ideas importantes en matemáticas y ciencias mediante el trabajo en entornos tecnológicos. [...]Los resultados obtenidos de la puesta en marcha del proyecto Enseñanza de la Física y las Matemáticas con Tecnología (EFIT-EMAT), sirven hoy de referencia para el programa de reforma educativa en puertas en el sistema de educación secundaria en México" 19

De entre los resultados reportados en este proyecto destacan los de M. Trigueros y G. Carmona (2006):

> "El papel de la tecnología tuvo un impacto importante en el papel de los profesores, estudiantes, y en general, en el aula. La influencia de la tecnología en los estudiantes provocó un incremento en su motivación, en estructuración de su trabajo en general, y en una valoración del aprendizaje significativo. En los profesores, la tecnología representó una gran motivación personal que permitió reconocer serias necesidades de actualización profesional y pedagógica. Además, se observó un

<u>.</u>

<sup>19</sup> Disponible en http://www.rieoei.org/rie33a07.htm#a Recuperado el 26 de abril de 2007.

fuerte reconocimiento por parte de los profesores en cuanto a la necesidad de profundizar en su formación conceptual. La tecnología permitió una interacción dentro del salón de clases en la que se desarrollaron habilidades de comunicación y hubo un incremento en la colaboración entre alumnos" (p. 104)

 Este proyecto que inició con un pilotaje en algunas escuelas secundarias, posteriormente se ha ido expandiendo a muchas otras escuelas, debido al éxito de su implementación<sup>20</sup>. Como parte de estos resultados se detectaron algunos factores externos que incidieron en el proyecto (Trigueros y Carmona, 2006); éstos incluyen la deficiencia en la formación de los maestros en las asignaturas que imparten, la falta de familiaridad de los profesores con herramientas computacionales, la rotación de los profesores en las escuelas, falta de infraestructura computacional, limitantes en el currículo respecto al componente tecnológico, específicamente para trabajar con software educativo, problemas en cuanto la asimilación del enfoque de enseñanza propuesto por la SEP. "Además, la metodología de capacitación en cascada, para lograr mayor cobertura en menor tiempo, no ha demostrado ser la más adecuada en condiciones en las que los maestros tienen deficiencias de formación, por lo que se requiere mayor intervención de profesionistas capacitados en cada sede" (Trigueros y Carmona, 2006; p105).

El proyecto EFIT-EMAT no sólo considera el aspecto didáctico, sino el papel del profesor, los materiales de trabajo (software, guías para las prácticas, entre otros), el trabajo colaborativo de los alumnos y el equipo de cómputo y su distribución (se designa una computadora para cada dos o tres alumnos).

<sup>&</sup>lt;sup>20</sup> Sobre la ubicación y número de escuelas participantes, así como otros datos del proyecto EFIT EMAT, consulte en http://www.efit-emat.dgme.sep.gob.mx/

Si bien este proyecto es de secundaria, es un referente importante sobre el uso de las TIC en la educación básica, por su puesta en marcha apoyada por diferentes investigaciones y por los resultados obtenidos en las diferentes etapas de su implementación.

# *CAPÍTULO II*

Los ordenadores, efectivamente hacen lo que se les pide que hagan, pero lo que se les pide no siempre es lo que uno piensa que les ha pedido, ni lo que hacen es siempre lo que parece que hacen.

> Seymour Papert La máquina de los niños p. 135

# **ENCICLOMEDIA**

### **¿QUÉ ES ENCICLOMEDIA?**

**A** partir de 2003, en el ámbito educativo mexicano se comienza a hablar de *ENCICLOMEDIA*. A medida que pasa el tiempo, se incrementa el uso del término no sólo en el ámbito educativo, sino que es constantemente discutido en otros terrenos como el económico, el político y el académico; además es citado en varias fuentes como periódicos, revistas, radio, televisión, entre otros.

Enciclomedia es un proyecto creado por investigadores mexicanos; el responsable de éste ha sido desde sus inicios y hasta la fecha el Doctor Felipe Bracho Carpizo. Inicialmente, la idea era crear un prototipo a partir de la digitalización de los Libros de Texto Gratuitos y vínculos con la Enciclopedia Encarta de Microsoft®. El proyecto se implementaba a partir de la Red de Desarrollo e Investigación en Informática (REDII) que en colaboración con el Instituto Politécnico Nacional (IPN) crea este primer prototipo llamado HIPERTEXTER.

En el proyecto REDII, que es financiado por el Consejo Nacional de Ciencia y Tecnología (CONACYT) y el cual trabaja en colaboración directa con el Centro de Investigaciones y Estudios Avanzados (CINVESTAV) del IPN, también participan otras instituciones educativas, tal es el caso del Instituto Tecnológico Autónomo de México (ITAM), que se une a este proyecto, como lo describe Steve Rodríguez, quien trabaja la parte técnica descrita en su tesis que titula "*SARCRAD:* Sistema de Administración de Recursos Conceptuales y de Referenciación Automática Difusa Enciclomedia: una aplicación específica" en la que Rodríguez (2001) comenta cómo ingresa al proyecto:

"Como parte de las actividades del programa REDII en el Instituto Tecnológico Autónomo de México (ITAM), se me invitó a colaborar en el proyecto (asumiendo la responsabilidad del ámbito tecnológico), gracias al Centro de Tecnologías para la Educación (CETEE). En tal labor, además de la adición de ideas, se contempló el análisis, diseño e implantación de la arquitectura, de tal forma que ésta constituyera un buen soporte para el crecimiento del proyecto y apoyara posibles necesidades futuras. Como resultado, una aplicación originalmente denominada Hypertexter (dada la necesidad inicial de ligar los Libros de Texto Gratuitos a la Enciclopedia Encarta), se volvió un sistema mucho más ambicioso denominado Enciclomedia. A inicios del proyecto, CONACYT y Microsoft de México firmaron un convenio de colaboración para poder relacionar el contenido de los Libros de Texto Gratuitos con artículos de la Enciclopedia Encarta. En este convenio, se acordó que dicha enciclopedia estuviera disponible para todas las escuelas públicas de nuestro país mediante donaciones por parte de Microsoft. Por ende, desde el principio del proyecto se puede contar

con material suficiente y atractivo para los estudiantes, el cual es un magnífico inicio para conformar un gran acervo didáctico". (p.17)

Una vez cubierta la parte tecnológica por el ITAM, Bracho solicita a Silvia Ortega Salazar, rectora en aquel tiempo de la Universidad Pedagógica Nacional (UPN) estructurar el proyecto pedagógico para Enciclomedia. Como menciona Prieto, A. (2005), el equipo de trabajo para la elaboración de la propuesta pedagógica lo integraron Marcela Santillán Nieto, Mabel Encinas Sánchez y la misma Ana María Prieto Hernández. Formaba también parte del equipo Eduardo Barón Rangel, quién participó desde el principio en el diseño e integración del software de Enciclopedia; actualmente coordina el diseño conceptual, gráfico y de interfaz de los materiales, así como la integración del sistema. El proyecto Enciclomedia fue creciendo, integrándose a él un número mayor de personas. A. Prieto (2005) lo define de la siguiente manera:

> "Enciclomedia es un programa educativo de alcance nacional, cuyo objetivo es mejorar la calidad de la educación pública en el nivel básico mediante la introducción de las Tecnologías de la Información y la Comunicación (TIC's) en el salón de clase. Toma como eje los libros de texto gratuito digitalizados para enriquecerlos con recursos multimedia. Su propósito es llevar una propuesta pedagógica que brinde opciones al trabajo docente" (p.162).

Ante la vorágine que ha provocado Enciclomedia, se hace necesario hacer algunas precisiones, que conducen a definirla en cuatro vertientes que se revisan a continuación

#### **La plataforma**

Podemos definir Enciclomedia como una arquitectura tecnológica que integra elementos informáticos que hacen posible administrar una serie de recursos que suministran información de diferente índole. Es por

-34-
ello que también se le designa como multimedia, que es la manera de presentar información, utilizando de forma conjunta y/o simultánea diversos tipos de medios, que pueden ser videos, textos, imágenes, sonidos. En este tipo de aplicación podemos encontrarnos con muchas asociaciones, a las que se les denomina hipervínculos, links, o más comúnmente "ligas**".** Esto permite que quienes utilicen un multimedia se desplacen por la información de forma activa y elijan entre múltiples opciones, como lo apunta Rodríguez (2001)**:** "Estos beneficios tienen su origen en la inclusión de un elemento primordial en un documento de hipertexto: las ligas. La creación de ligas es una acción revolucionaria en la consulta de información que, debido a la falta de tecnología y de los medios adecuados, tuvo una utilización limitada en el pasado" (p. 18)

 Con las ligas se accede a varias posibilidades que, en contraste con un documento plano, permiten otro tipo de dinamismo, pasando de una lectura lineal y plana a una lectura donde el usuario define hacia donde conducirla; es decir que el lector podrá decidir diferentes alternativas de interacción en la lectura, conforme a las múltiples opciones que le brinda el multimedia.

Esta situación posibilita establecer cadenas que asocien diferentes ideas, es decir hay una interconectividad entre varios elementos del hipertexto. Este recurso es muy utilizado en informática, en el cual se presenta la información organizada de tal forma que en el cuerpo del texto se integran palabras "clave" (ya sea subrayadas o marcadas con diferente color), que dan la posibilidad de trasladarnos a otra parte de la información. Es decir, esta palabra "liga" con una parte distinta del texto, con el fin de profundizar, aclarar, puntualizar, ampliar, entre otras cosas, la información de origen. El hipertexto es el método por el cual se puede leer texto o información, en general, de manera no secuencial, asociando diferentes ideas del mismo.

-35-

La idea del hipertexto es fundamental en Enciclomedia, ya que ésta se constituye a partir de la digitalización de los Libros de Texto Gratuitos publicados por la Secretaría de Educación Pública y es partiendo de dichos textos que se determinan los conceptos que pueden ser referenciados a partir de diversos hipervínculos. De esta manera a partir de la creación de Enciclomedia se va acrecentando paulatinamente el acervo de referencias con el fin de incrementar las posibilidades de selección de recursos por parte del docente, como lo menciona Rodríguez E. (2001):

> "En respuesta a las deficiencias de los sitios de búsqueda es necesario estructurar acervos más complejos. Entre otras cosas, esto implica que en ellos existía la posibilidad de realizar búsquedas conceptuales (y no meramente de palabras, pues estas pueden tener múltiples acepciones), con el fin de ofrecerle al lector toda la información relevante a un determinado concepto. La conformación de un acervo conceptual puede dar lugar a que se explota un potencial actualmente latente que tiene relación con la creación de referencias en los documentos de hipertexto. ¿Por qué no aprovechar y enriquecer los textos con los recursos del acervo conceptual? Para lograr esto, se pueden generar ligas conceptuales de las palabras de un documento a los conceptos del acervo, y así, obtener todos los recursos asignados a cada concepto". (p. 20)

La referenciación conceptual, es un elemento fundamental de Enciclomedia, ya que se tiene acceso a una base de datos referenciada a conceptos que permite obtener información de diferente índole. En este sentido, podemos establecer una analogía entre la forma en que funcionan el multimedia y la mente humana donde asociamos una palabra a varias estructuras mentales; la arquitectura a partir de la cual está conformada Enciclomedia le permite integrar diversos y diferentes recursos, asociados a los contenidos de los Libros de Texto Gratuitos.

-36-

#### **El equipamiento.**

En cada una de las aulas equipadas con Enciclopedia en la primera fase (ciclo escolar 2004-2005), el equipo instalado consta de una Computadora con todos sus componentes: CPU, monitor, teclado, ratón, bocinas y un micrófono; además se cuenta con una impresora monocromática; todo esto en un mueble o mesa para computadora, para un manejo adecuado del equipo. Para posibilitar un uso colectivo de Enciclomedia, se instala (generalmente fijándolo en el techo del aula) un proyector.

En cuanto a la superficie para la proyección hubo varias opciones: en la primera etapa se instalaron pizarrones blancos o *pintarrones*, y pizarrones electrónicos o interactivos; en cuanto a éstos hay gran variedad de modelos, pero se diferencian principalmente en los aditamentos con que cuentan, además de que algunos pizarrones electrónicos ofrecen un software adicional con diversas posibilidades de interacción. Aunque existen estas opciones, la proyección se puede realizar sobre cualquier superficie blanca.

Antes de instalar los equipos se prepara una conexión eléctrica y otra conexión para acceso a Internet (si hay las condiciones de conexión necesarias en la escuela). Con el equipo se instala una fuente de poder ininterrumpible para protección de éste. El equipo no necesita acceso a Internet, ya que Enciclomedia se instala en el disco duro de la computadora, a partir de discos compactos; aunque el equipo podría instalarse con acceso a Internet, Enciclomedia funciona independientemente de éste. En algunos casos, las escuelas de la primera fase están conectadas a la red y a partir del ciclo escolar 2005-2006 las escuelas que tengan la infraestructura necesaria estarán en posibilidades de que sus equipos puedan ser conectados.

-37-

Aunque el equipo instalado en las aulas se compone de los mismos elementos, las características técnicas de éstos son diferentes. Las especificaciones técnicas de los equipos están disponibles en: http://www.enciclomedia.edu.mx/Conoce\_Enciclomedia/Que\_es/Aula.doc

De manera gráfica, el equipo instalado con que cuentan los docentes en su aula es el siguiente. (Figura 5)

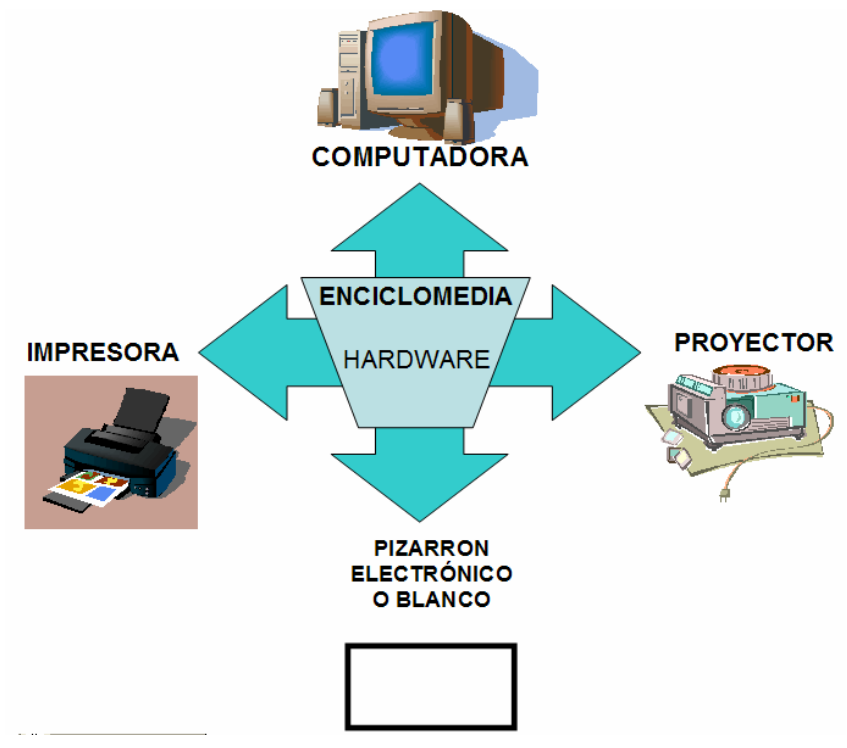

Figura 5. Equipo instalado en las aulas.

En la primera etapa de equipamiento de Enciclomedia - que corresponde al ciclo escolar 2004-2005 - se equiparon 21,434 21 aulas de 5° y 6° grados correspondientes a 7211 escuelas primarias a nivel nacional, de un total de 98,178 escuelas primarias (incluyendo federales, estatales, particulares, indígenas y centros comunitarios). La siguiente gráfica muestra la primera fase de equipamiento. (Figura 6)

<sup>&</sup>lt;sup>21</sup> Disponible en http://www.enciclomedia.edu.mx/Conoce\_Enciclomedia/Numeralia.htm Recuperado el 3 de noviembre de 2006.

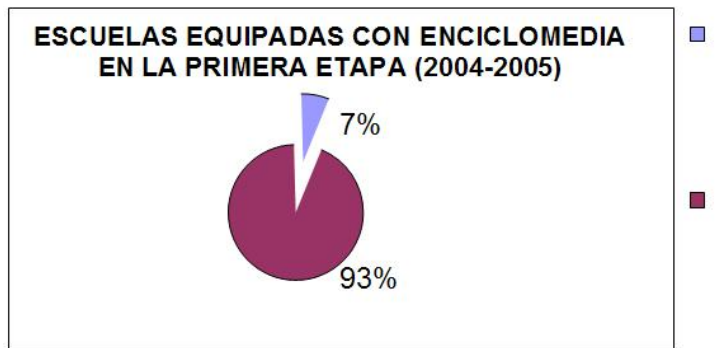

7,211 Escuelas a nivel Nacional, correspondientes a 21,434 aulas equipadas con Enciclomedia.

98,178 Total de escuelas primarias a П nivel nacional para durante el ciclo escolar 2004-2005

Figura 6. Porcentaje de escuelas equipadas con Enciclomedia en la primera etapa.

Hasta este ciclo escolar (2006-2007) se han equipado 70,937 aulas de un total de 148 415<sup>22</sup>. Aun cuando el compromiso institucional era el equipamiento del 100% de las aulas en el país antes de iniciar el ciclo escolar 2006-2007, este compromiso, no se cumplió.

#### **El programa pedagógico.**

 El elemento que sustenta Enciclomedia es el software23. El Instituto Latinoamericano de Comunicación Educativa (ILCE) es la institución encargada de desarrollar dicho software. En palabras de Elizondo, Paredes y Prieto (2006), dicho software tiene entre sus finalidades poner al servicio de la escuela una estrategia pedagógica basada en la convergencia de medios que ofrece didácticas, recursos y materiales educativos multimedia, orientados al desarrollo de procesos cognitivos, estructuras de pensamiento, habilidades creativas, construcciones conceptuales, destrezas procedimentales, reflexiones valorales y actitudes de colaboración, investigación y comunicación para favorecer aprendizajes significativos a fin de resolver problemas y desafíos

<sup>1</sup> <sup>22</sup> Disponible en http://www.enciclomedia.edu.mx/Conoce\_Enciclomedia/Numeralia.htm Recuperado el 3 de noviembre de 2006.

 $^{23}$  En la 1<sup>ª</sup> etapa de equipamiento, se instaló la versión 1.0 de Enciclomedia.

epistémicos. En este software se integran una gran cantidad de recursos multimedia de diferente tipo y características.

Básicamente, Enciclomedia está estructurada (desde la 1ª versión) a partir de dos sitios:

- El Sitio del Alumno.
- ❖ Fl Sitio del Maestro.

1

La columna vertebral del Sitio del Alumno (Figura 7) son los Libros de Texto Gratuitos digitalizados en su forma original. A diferencia de los textos físicos, en los libros enciclomediados<sup>24</sup> se despliegan los diferentes recursos mediante íconos y ligas de hipertexto (Figura 8); dando un *clic,* se accede a uno o varios recursos que tienen alguna referencia, de cualquier tipo, con dicho concepto.

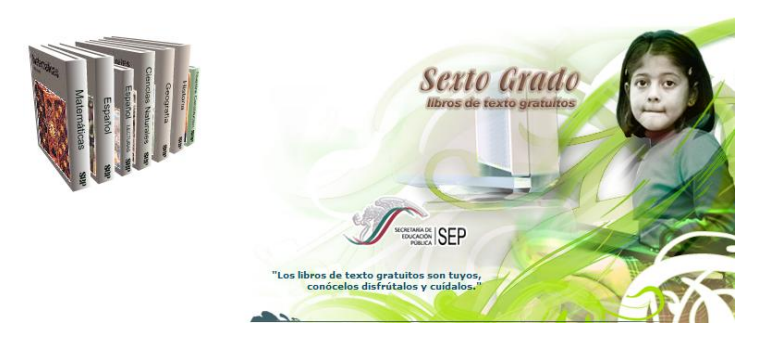

#### Figura 7. Página de inicio. Sitio del alumno. Versión 1.0 Enciclomedia

Entre dichos recursos se incluyen definiciones de la enciclopedia virtual Encarta® de Microsoft, videos, audio, animaciones, imágenes, visitas virtuales, galerías, mapas, ejercicios, juegos, gráficas, fragmentos de películas, documentales y muchos otros recursos de diferentes proyectos:

<sup>&</sup>lt;sup>24</sup> Se le designa como libros enciclomediados a aquéllos libros digitalizados en Enciclomedia que cuentan con ligas a los diferentes recursos de este programa.

Red Escolar, Red Satelital de Televisión Educativa (Edusat), Portal SEPiensa, SEC 21, Biblioteca Digital, entre otros.

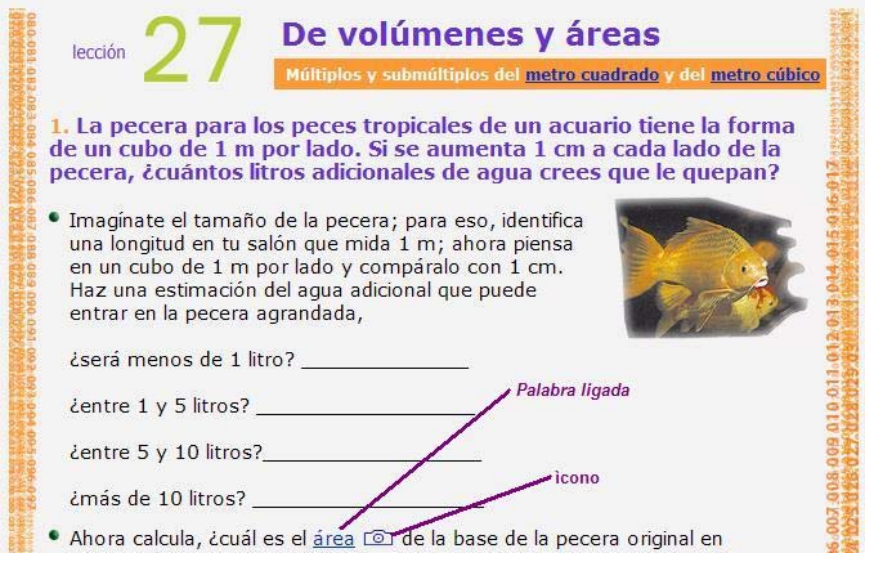

Figura 8. Página del libro de Matemáticas 6° en Enciclomedia donde se ejemplifica una palabra *ligada* y un *ícono.*

Por otra parte, en el Sitio del Maestro, al igual que en el Sitio del Alumno se encuentran digitalizados diferentes materiales que el maestro tradicionalmente ha utilizado para llevar a cabo su práctica docente; es decir, cuenta con el Plan y programas de estudio de las diferentes asignaturas, los Libros para el Maestro, los ficheros de Español y Matemáticas, además del Avance Programático. (Figura 9)

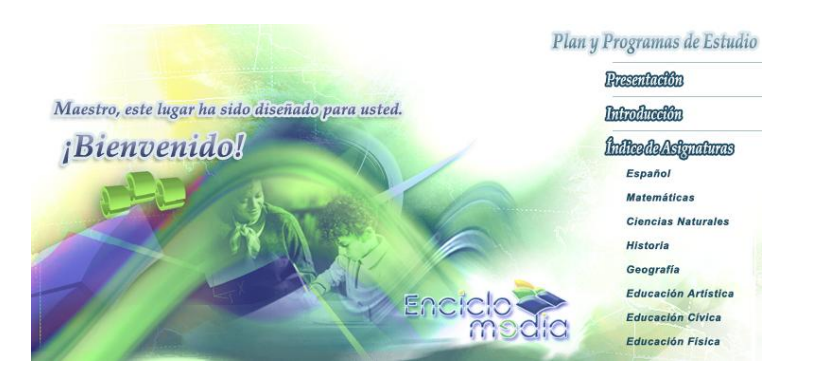

Figura 9. Página de inicio. Sitio del maestro. Versión 1.0 Enciclomedia

El Sitio también dispone de una guía para que el maestro conozca y utilice Enciclomedia. En la reciente versión de Enciclomedia (1.2) este sitio cuenta con la sección de papelería de donde el maestro tiene la posibilidad de imprimir materiales para los alumnos, como mapas y esquemas o formatos para organizar diferentes cuestiones administrativas**.**  Esta versión también "Proporciona un organizador interactivo semanal que permite observar gráficamente el nivel de avance en la impartición de cada una de las asignaturas de quinto y sexto grado"25. En este sitio el maestro también puede acceder a artículos, videos y documentos informativos sobre diferentes aspectos relacionados con la práctica docente, y temáticas de información general, para su desarrollo profesional.

El Sitio del Maestro cuenta también con el Taller Creativo que tiene como finalidad pedagógica desarrollar la sensibilidad y habilidad estética y artística de los niños; es decir, que entiendan el arte como un medio fundamental para expresar emociones y pensamientos<sup>26</sup>.

La plataforma diseñada para Enciclomedia, tiene múltiples posibilidades, ya que en ella se pueden incorporar paulatinamente diferentes recursos que se produzcan, ya sea por el ILCE, o por otras instituciones en coordinación con el ILCE. "Es necesario construir una arquitectura con la cual se pueda administrar toda la información concerniente a la educación nacional y así propiciar y soportar el desarrollo de material didáctico. Por ende, es necesario proveer un medio a través del cual los estudiantes puedan encontrar la información que requieren, y que ésta se encuentre ya filtrada con fines didácticos". (Rodríguez 2001). En este sentido hacer una descripción de los recursos con que cuenta Enciclomedia resultaría una tarea inagotable, ya que las posibilidades de incorporar diferentes recursos es muy amplia. La primera

<sup>&</sup>lt;sup>25</sup> Disponible en http://www.enciclomedia.edu.mx/Sitio\_del\_Maestro/Que\_es.htm Recuperado el 17 de mayo de 2006.<br><sup>26</sup> Disponible en http://www.enciclomedia.edu.mx/Sitio\_del\_Maestro/Que\_es.htm Recuperado el 17 de mayo de 2

fase de su introducción en las escuelas se inició instalando en las computadoras la versión 1.0 de Enciclopedia. Posteriormente, a la versión 1.2 se agregaron una cantidad considerable de recursos; actualmente la versión 2.0 comparada con la versión inicial 1.0 es cualitativa y cuantitativamente superior.

La base de datos de Enciclomedia permite integrar, corregir, renovar, reemplazar, reestructurar, actualizar la información que posee, esta característica lo hace un programa no terminado, sino en constante evolución y crecimiento. Por una parte se pueden integrar elementos de interés nacional y por otro incorporar información útil para determinadas regiones. El programa pedagógico de Enciclomedia se ha estructurado con la participación de diferentes instituciones que cuentan con acervos informativos importantes para las diferentes asignaturas abordadas en la escuela. En el cuadro siguiente se enlistan las instituciones participantes, así como sus aportaciones<sup>27</sup>.

<sup>&</sup>lt;sup>27</sup> Disponible en http://www.enciclomedia.edu.mx/Conoce\_Enciclomedia/Quienes\_la\_hacen.htm Recuperado el 18 de mayo de 2006.

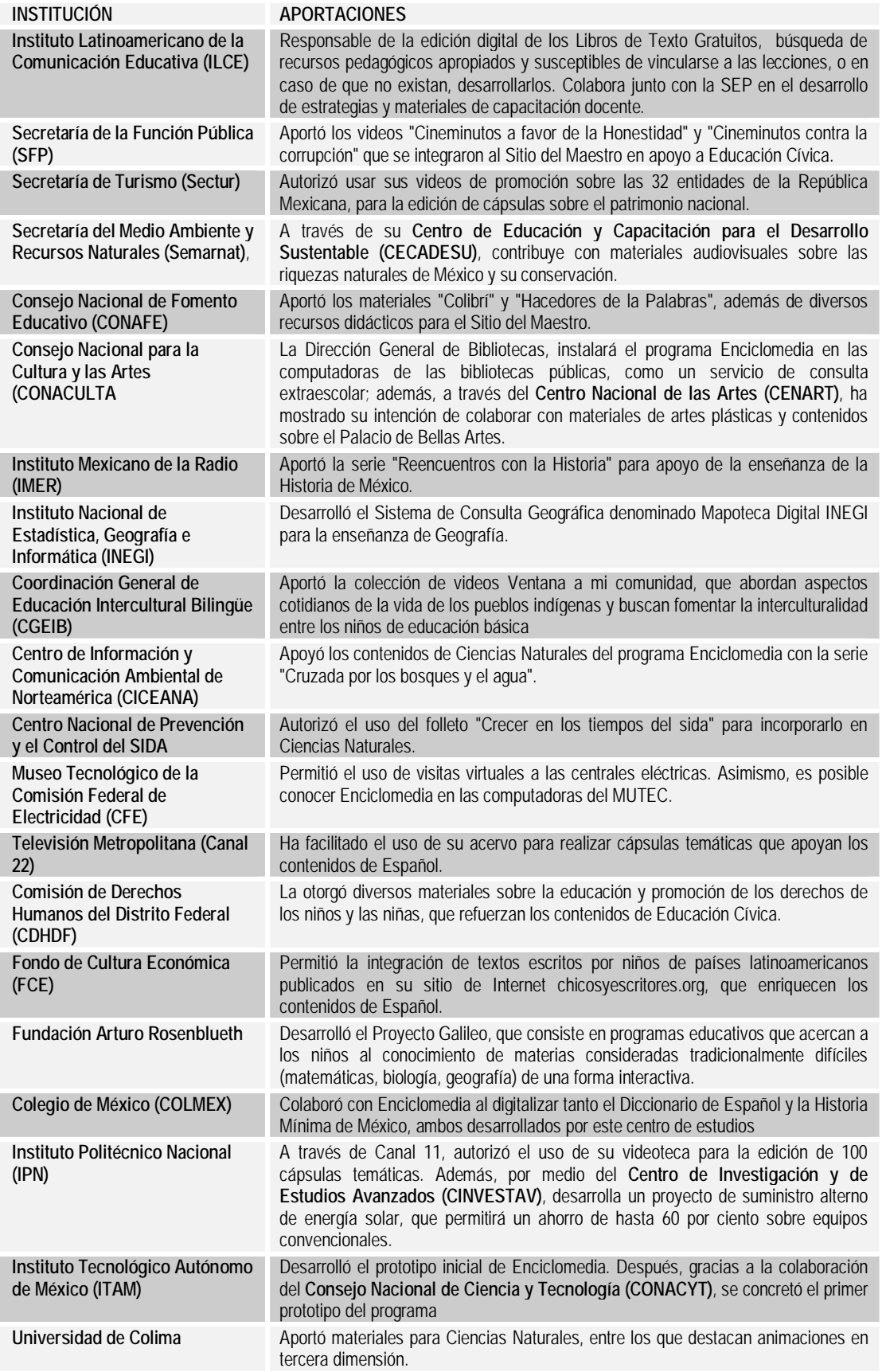

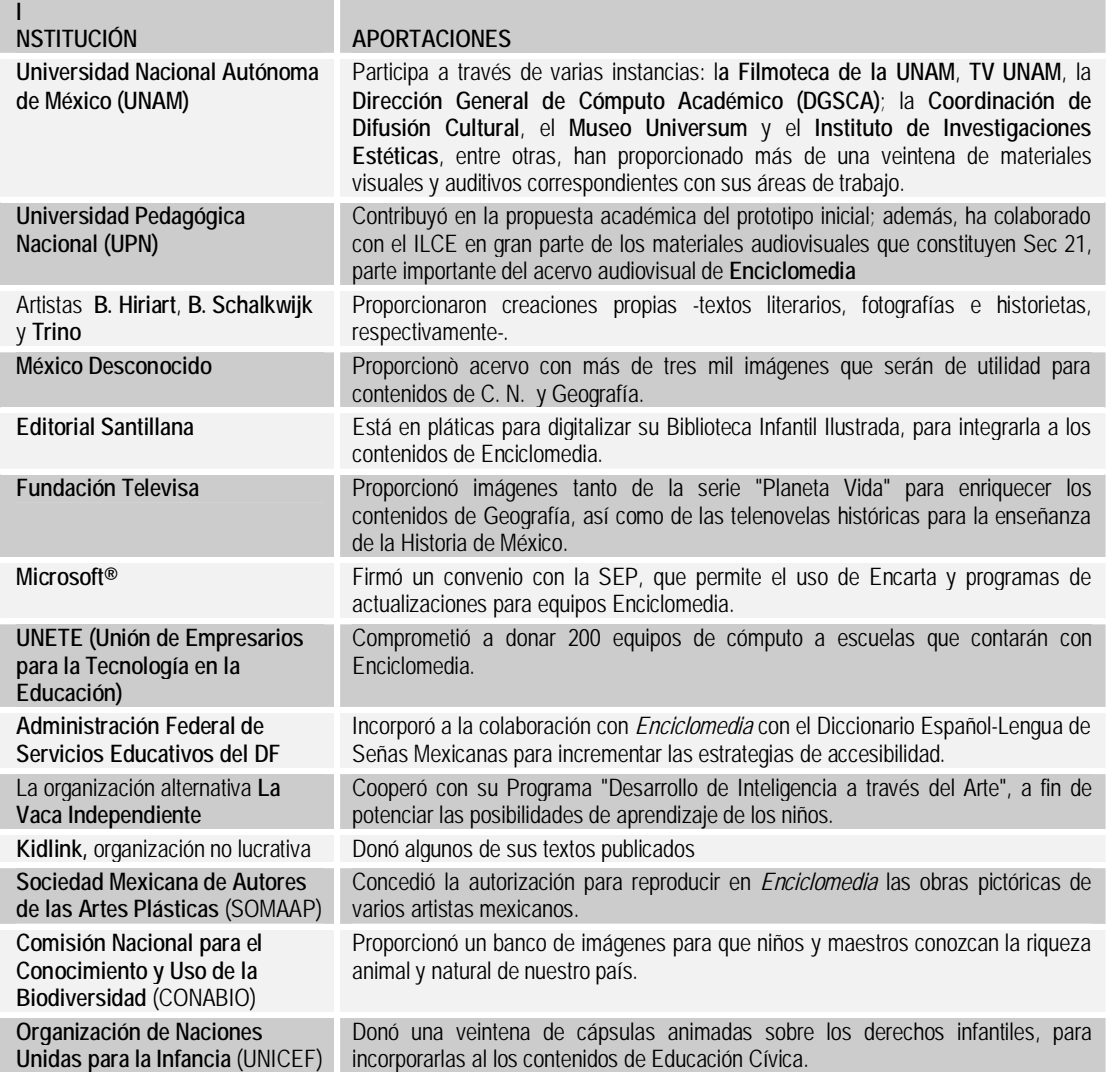

Fuente: http://www.enciclomedia.edu.mx/Conoce\_Enciclomedia/Quienes\_la\_hacen.htm Recuperado el 18 de mayo de 2006.

Resulta interesante conocer tanto la cantidad y tipo de recursos que se pueden integrar a Enciclomedia para tener una idea amplia de las posibilidades técnicas de la plataforma en cuanto a la administración de la información; así como la cantidad de recursos que de esta manera están presentes en las aulas de 5° y 6° grados de las escuelas primarias mexicanas.

Con la incorporación de esta cantidad y variedad de recursos y las posibilidades que tiene la plataforma para incrementar, eliminar o modificar los recursos existentes, Enciclomedia se convierte en un recurso versátil y flexible que le puede brindar al docente varias opciones. Las opciones de consulta a las que alumnos y profesores pueden acceder se incrementan a medida que surgen nuevas versiones, en este sentido surgen otras preguntas ¿Cuáles son los conocimientos, habilidades, actitudes que el profesor debe tener para tomar una decisión adecuada a la hora de seleccionar el recurso pertinente para utilizarlo en su práctica docente cotidiana? ¿Existen las condiciones apropiadas para que los docentes lleguen a conocer y manejar adecuadamente la amplia gama de recursos que brinda Enciclomedia? Las versiones instaladas en las aulas, específicamente la versión 1.2 incorpora algunas sugerencias didácticas para el uso de Enciclomedia.

 Para el ciclo escolar 2005-2006 se equiparon escuelas con la versión 1.2, en la cual hay un incremento notable en cuanto a la cantidad y calidad de recursos. Para el ciclo escolar 2007-2008 hay una nueva versión (2.1) con muchos más recursos. Los recursos educativos de acuerdo a las versiones 1.0 y 1.2 se especifican en el siguiente cuadro:

-32-

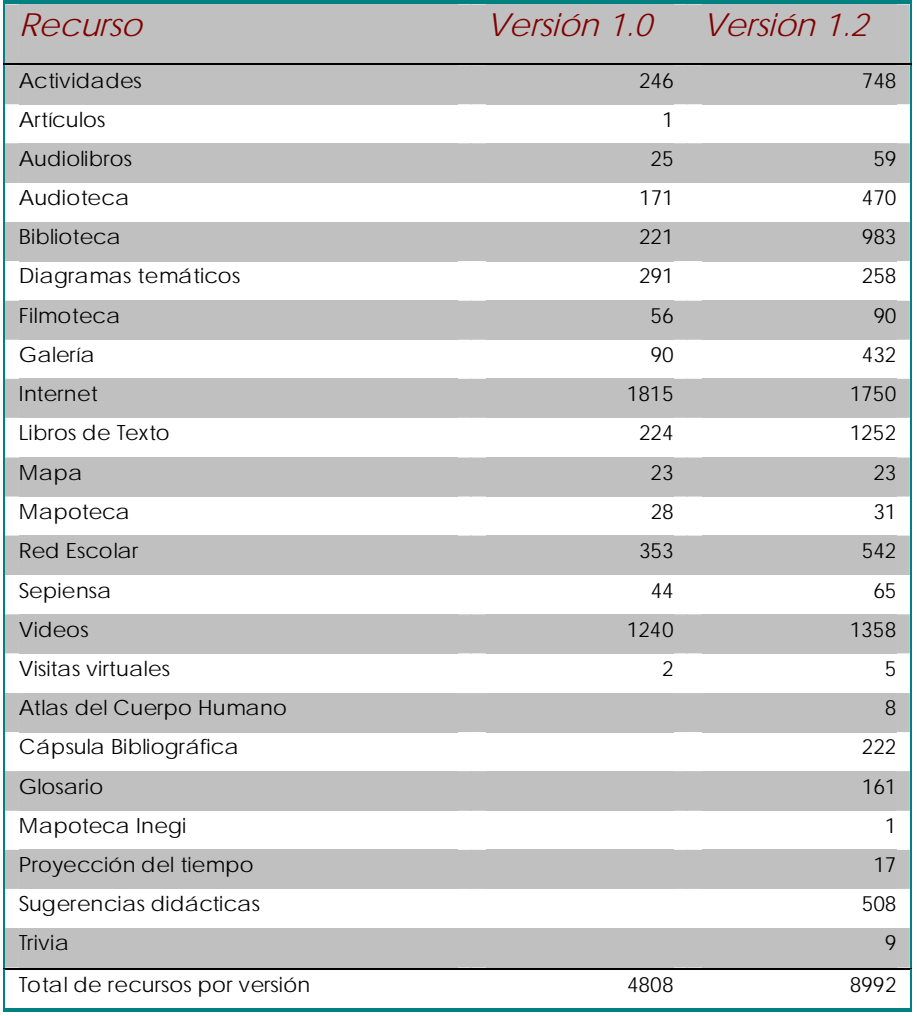

Los docentes participantes en la presente investigación utilizan La versión 1.0 de Enciclomedia que se instaló en la primera fase (ciclo escolar 2004-2005) por lo que los recursos con los que disponían en las sesiones que observamos son limitados, comparándolos con los que se tienen en versiones recientes.

El acceso a los recursos de Enciclomedia que se describieron anteriormente, es principalmente, a partir de los Libros de Texto, de los cuales la mayoría han sido enciclomediados.

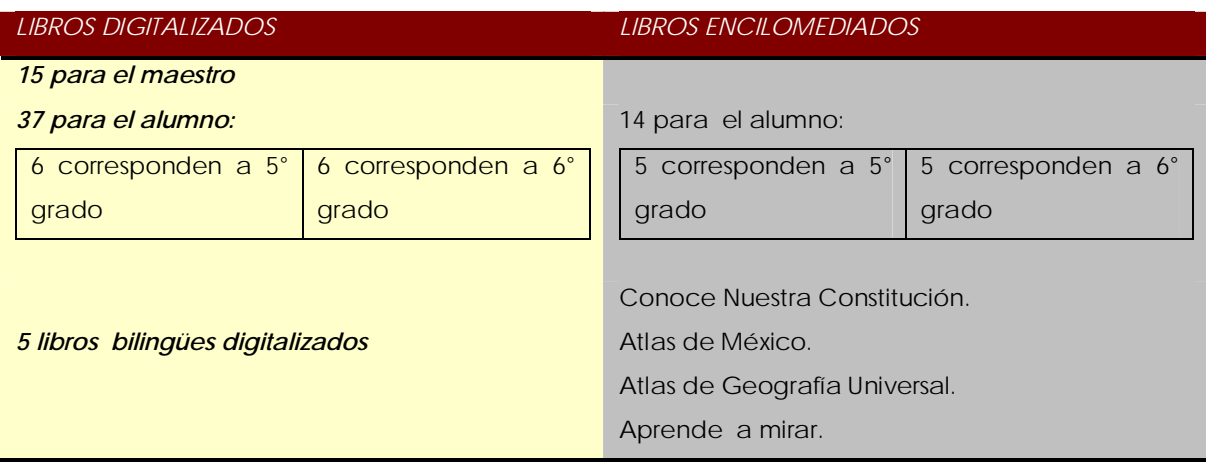

Además de los libros digitalizados y los recursos anteriormente mencionados, la versión 1.0 de Enciclomedia cuenta con herramientas virtuales, éstas son: Grabadora, Teclado, Cronómetro, Regla, Transportador, Lupa, Calculadora, Bloc de notas, Paint y el Plumón.

De manera esquemática la versión 1.0 de Enciclomedia integra los siguientes elementos (Figura 10):

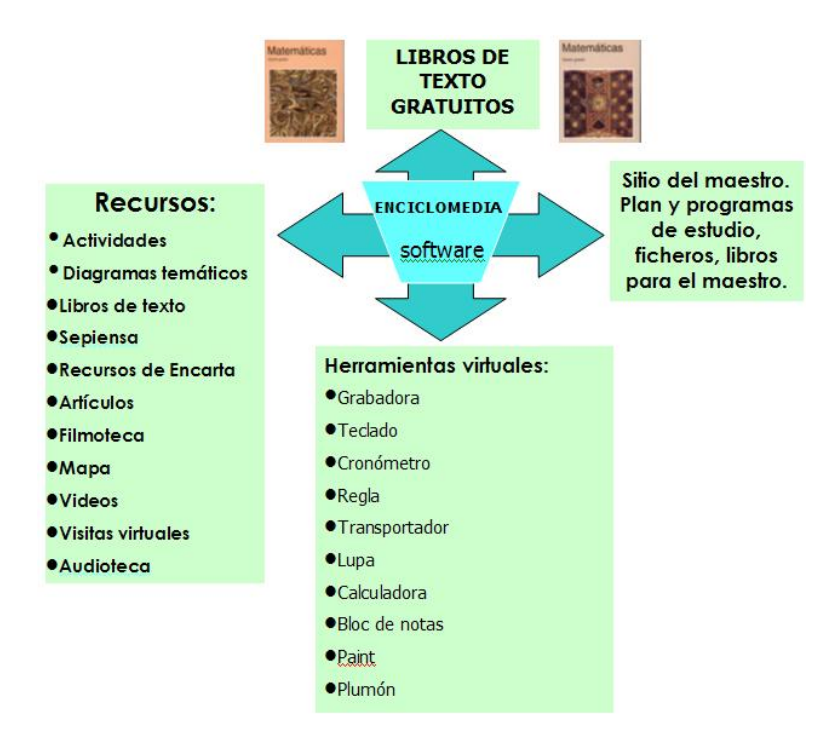

Figura 10. Elementos del software en Enciclomedia .

Para el ciclo escolar 2005-2006 se instaló la versión 1.2, aunque el equipo de Enciclomedia en el ILCE continúa trabajando para generar nuevas versiones.

Son precisamente estos elementos que incorpora Enciclomedia los que le van a dar un lugar como recurso pedagógico, es decir, lo que el maestro puede utilizar para enriquecer, ampliar, mejorar o desarrollar los contenidos educativos.

### **El programa institucional.**

Otra de las vertientes a partir de la cual podemos definir Enciclomedia es lo que podemos llamar como el Programa Institucional. El Gobierno Federal a través de la Secretaría de Educación Pública impulsa el programa Enciclomedia, que a partir del ciclo escolar 2004-2005 se extiende masivamente a todo el país, equipando, además de las 21,434 aulas, 548 Centros de Maestros, escuelas Normales y algunas bibliotecas.

Durante el sexenio del presidente V. Fox, en la SEP Enciclomedia encabezaba la lista de los programas estratégicos<sup>28</sup>:

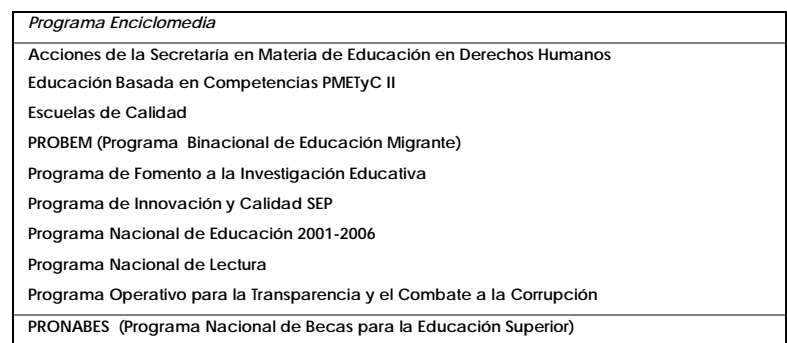

Además de encabezar estos programas, Enciclomedia se ubicaba en el portal de la SEP dentro del programa Nacional de Educación 2001- 2006<sup>29</sup>, como uno de los principales logros en el rubro de calidad. Por otro

<sup>&</sup>lt;sup>28</sup> Disponible en http://www.sep.gob.mx/wb2/sep/sep\_Programas\_Estrategicos Recuperado el 26 de mayo de 2006

<sup>&</sup>lt;sup>29</sup> Disponible en http://www.sep.gob.mx Recuperado el 26 de mayo de 2006

lado, en el Documento Base de Enciclomedia se da la siguiente definición del programa:

> "Enciclomedia es una herramienta pedagógica desarrollada por científicos e investigadores mexicanos, que relaciona los contenidos de los libros de texto gratuito con el programa oficial de estudios y diversos recursos tecnológicos, como audio y video, a través de enlaces de hipermedia que conducen al estudiante y al maestro a un ambiente atractivo, colaborativo y organizado por temas y conceptos que sirven de referencia a recursos pedagógicos relacionados con el currículo de educación básica. Establece un puente natural entre la forma tradicional de presentar los contenidos curriculares y las posibilidades que brindan las nuevas tecnologías para manejar la información y las telecomunicaciones"30

El Documento Base hace referencia al Plan Nacional de Desarrollo (PLANADE) 2001-2006, el cual, en lo que corresponde al Programa de Desarrollo Informático, se menciona que la adopción del uso de la tecnología de la información y las comunicaciones es una de las pocas vías para disminuir la desigualdad social y mejorar el nivel de vida de la población. Por lo que "El sistema e-México está abocado a coadyuvar a la creación de una infraestructura de acceso a la red mundial de comunicaciones, que acerque a la mayoría de los mexicanos a la información electrónica. El sistema e-México se divide en los subsistemas e-Salud, e-Aprendizaje y e-Economía" (PLANADE 2001-2006).

Entre los objetivos estratégicos que en el PLANADE se definen para el subsistema e-Aprendizaje se encuentran:

- Mejorar la cobertura, eficiencia, efectividad, relevancia y equidad en la educación.
- Proporcionar una educación permanente para la vida y el trabajo, adecuada a las necesidades de todos los mexicanos.

<sup>&</sup>lt;u>.</u> 30 http://www.enciclomedia.edu.mx/Sitio\_del\_Maestro/Que\_es.htm

- Poner a disposición de la población los beneficios de la cultura, la ciencia y la tecnología.
- Impulsar el federalismo educativo, la gestión institucional y la participación social en la educación.

Es en este marco, a partir del cual se concretan las políticas públicas el PLANADE 2000-2006 define: "[...] el uso de las TIC, encaminadas a aprovechar su potencial a fin de ofrecer y mejorar los servicios de aprendizaje y enseñanza en línea; promover prácticas de capacitación y actualización permanentes al Magisterio; ampliar la cobertura de servicios educativos y elevar el nivel medio de escolaridad de la población". (p. 70). En este documento se delinea el fundamento a partir del cual en el Programa Nacional de Educación 2001-2006 se contempló la implementación de Enciclomedia.

Si bien en el Plan Nacional de Desarrollo (2001-2006) se menciona la importancia de que la escuela tenga acceso a las nuevas tecnologías en el sentido de cerrar la brecha digital  $31$  con base en una visión integral que contemple todos los aspectos sociales y económicos del país dentro de un marco de prioridades de desarrollo nacional; en el Programa Nacional de Educación (PNE 2001-2006) se contempla el uso de las nuevas tecnologías como una oportunidad para el desarrollo educativo y, al mismo tiempo, se plantean retos de orden financiero, técnico y pedagógico, y el aprovechamiento intensivo de esta oportunidad vista como una necesidad de la educación básica y normal. En este programa se ubica a Enciclomedia como parte de los *Objetivos estratégicos de la Educación Básica Nacional* en relación a la *Calidad del proceso y el logro* 

 $31$  La definición general que el PLANADE hace respecto a éste término es en primer lugar el acceso al conocimiento, pero esta concepción maneja el supuesto implícito de que todo ser humano, al tener acceso a la información, la usa, o incluso, la sabe usar y la requiere para tomar decisiones. En dicho plan también se hace referencia a lo que La Organización para la Cooperación y el Desarrollo Económico (OCDE) define como brecha digital, cuya definición se enfoca al acceso a computadoras e Internet, así como habilidades de uso de estas tecnologías.

# *educativos,* como se ve en el siguiente cuadro que refiere a las políticas,

### objetivos, líneas de acción y subprogramas del sector Educativo:

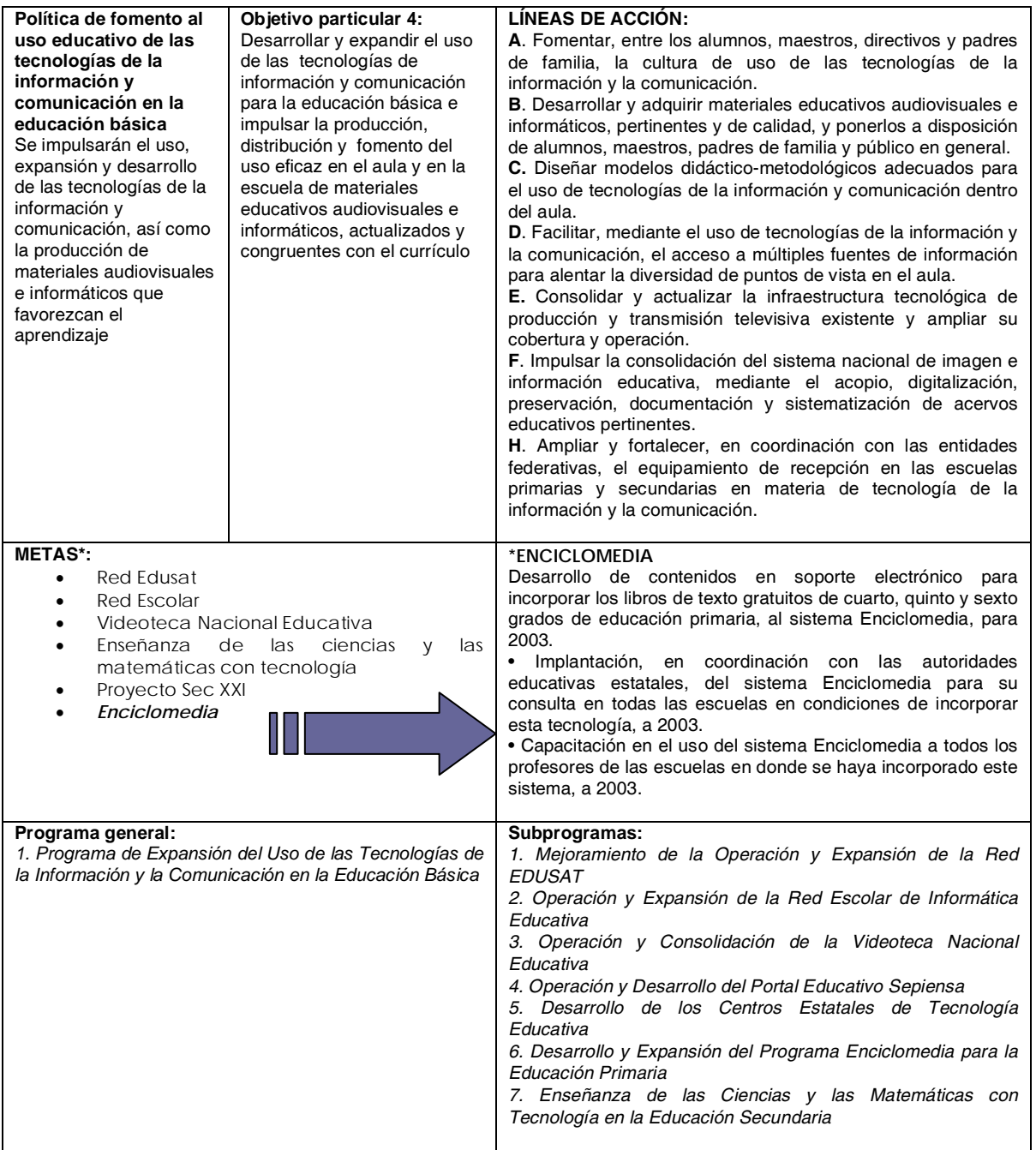

\* Sólo se incluyen las metas que competen a Enciclomedia.

 A partir del PLANADE como del Programa Nacional de Educación; a Enciclomedia se le ubica como uno de los subprogramas de expansión y uso de las tecnologías de la información y la comunicación en la Educación Básica, a la par que otros subprogramas que ya venían operando. Sin embargo, la magnitud tanto económica, política y social que tomó el programa Enciclomedia, fue, sin lugar a dudas por el interés particular de V. Fox durante su sexenio.

 Tanto en el PLANADE, como en el Programa Nacional de Educación se contempla la capacitación al magisterio. El Documento Conceptual del Proyecto 32 enmarca la estructura de capacitación para el magisterio:

> "Además de los programas de formación inicial, México también cuenta con el Programa Nacional para la Actualización Permanente de Maestros de Educación Básica en Servicio (ProNAP), creado en 1995. Dicho programa es normado y desarrollado por la Unidad de Normatividad y Desarrollo para la Actualización, Capacitación y Superación Profesional de Maestros (UN y DACT) adscrita a la Subsecretaría de Educación Básica y Normal y ejecutado por las entidades federativas a través de las Instancias Estatales de Actualización (IEAs) de cada Secretaría de educación estatal y de los cerca de 500 Centros de Maestros establecidos en el país. Estos últimos cuentan con financiamiento y recursos didácticos otorgados por la SEP y por el Estado, para brindarles a los maestros acceso a los programas de actualización y facilidades para el autoestudio. Las actividades de capacitación del presente Programa se llevarían a cabo dentro de este marco". (p. 3)

Bajo esta estructura la capacitación se ha diversificado utilizando modelos distintos: Se han publicado textos con información para el acceso y manejo de Enciclomedia, así como recomendaciones didácticas por asignaturas; en las versiones recientes de Enciclomedia el programa cuenta con sugerencias didácticas disponibles en el Sitio del Maestro; se han implementado cursos presenciales estatales y nacionales sobre diferentes temáticas vinculadas a Enciclomedia (varios de ellos hacen referencia a la enseñanza de las matemáticas); existen varias direcciones

<sup>&</sup>lt;sup>32</sup> Disponible en http://www.sep.gob.mx/work/appsite/Enciclomedia/documentonciclomedia.pdf Recuperado el 26 de mayo de 2006

en Internet que dan sugerencias para el uso de Enciclomedia, además de resolver dudas sobre el manejo del equipo<sup>33</sup>.

 El propósito de definir Enciclomedia a partir de estas cuatro vertientes, no es con el objeto de entenderlas por separado, y ver en este proyecto cuatro subprogramas; sino se hace necesario puntualizar las características y particularidades de cada una de ellas para ver la magnitud del programa en su conjunto y de esa manera comprender de manera integral tanto los aciertos como las problemáticas de Enciclomedia. En varias conferencias y congresos, sobre todo cuando participa personal del ILCE, surgen muchas inquietudes en relación con la capacitación docente, las características del equipo y sus costos, entre otras cosas; las respuestas, –por obvias razones- es que ellos no están vinculados directamente con estas cuestiones. ¿Se estará transformando el programa Enciclomedia en cuatro mega islas sin comunicación entre sí? ¿No será necesario conjuntar esfuerzos para fortalecer el proyecto?

### **¿POR QUÉ SURGE ENCICLOMEDIA?**

1

Las expresiones que justifican la incorporación de Enciclomedia en las aulas de 5° y 6° grados de educación primaria en México provienen de diferentes actores; F. Bracho Carpizo, coordinador del proyecto, en la entrevista titulada "Enciclomedia, una contribución a la revolución educativa en México" manifiesta que "[...] es un proyecto pedagógico que vincula los libros de texto gratuitos con recursos que enriquecen y apoyan los temas de la currícula de primaria. Se trata de optimizar materiales educativos de diversas índoles tales como: la enciclopedia Encarta, ligas a sitios en internet, artículos especializados, video, audio y actividades pedagógicas, en una base de datos, para que estudiantes y

<sup>33</sup> Disponible en http://pronap.ilce.edu.mx/formacionenlinea/calendariotalleres.htm Recuperado el 16 de abril de 2006.

profesores cuenten con una amplia gama de posibilidades de investigación y documentación, orientada a un aprendizaje más significativo e integral<sup>"34</sup>.

Por otro lado, el Secretario de Educación Pública, durante el sexenio de V. Fox, R. Tamez, define Enciclomedia como un instrumento de equidad que permitirá que todos los niños tengan a su disposición esta herramienta; al respecto apuntaba que Enciclomedia sería una especie de aduana, de tal forma que los niños que terminaran primaria debieron haber tenido la oportunidad de contar con esta experiencia, con el fin de permitirles aproximarse al uso de las tecnologías de la información y de la comunicación35.

 También los 31 titulares de Educación de los gobiernos estatales que integraban el Consejo Nacional de Autoridades Educativas (CONAEDU), durante el sexenio 2000-2006 firmaron un documento que exhorta a la Cámara de Diputados, a la aprobación para asignar recursos al programa Enciclomedia, al que definieron como "[...] una transformación del modelo educativo nacional y de las estrategias didácticas para mejorar los niveles de aprendizaje de los niños y niñas de México, y no una simple acción de equipamiento y dotación de recursos tecnológicos. Además dicho programa beneficiará al magisterio al facilitar su tarea y mejorar su perfil profesional"36.

 A estas opiniones que apoyaban cabalmente el programa, también se sumaron otras que lo cuestionaban; en este sentido Raúl Trejo Delarbre señala:

<sup>34</sup> Disponible en http://ciberhabitat.gob.mx/academia/proyectos/enciclomedia.htm Recuperado el 10 de febrero de 2006.

<sup>&</sup>lt;sup>35</sup> Programa Fox Contigo del 21 de mayo de 2005. Sábado 21 de mayo de 2005. Los Pinos. Disponible en http://mexico.gob.mx/foxcontigo/index.php?contenido=18444&pagina=1 Recuperado el 11 de agosto de 2005.

<sup>36</sup>Disponible en http://www.sep.gob.mx/wb2/sep/sep\_Bol4541104 Recuperado el 13 de septiembre de 2005.

"Enciclomedia es, por una parte, un proyecto bueno que parece malo. El gasto que implica y el desconocimiento que su promoción supone de las carencias de las escuelas en muchos lugares del país, suscitaron el recelo de los diputados. Pero también es un proyecto malo (o no tan provechoso para el país y sus alumnos) que al gobierno le ha parecido bueno. El presidente Fox, quizá en parte por desconocimiento de las limitaciones pedagógicas del pizarrón electrónico y sus contenidos, ha apadrinado a la Enciclomedia como si se tratara de la única opción que tiene el sistema educativo mexicano para que sus alumnos se familiaricen con las nuevas tecnologías de la información. El apego que el presidente le ha tomado a ese proyecto y la visión fundamentalista con que decidió acogerlo es otro de los factores que influyeron en la resistencia sobrada, y un tanto obnubilada, con que respondió a la reelaboración que los diputados hicieron del presupuesto.37

 En este sentido, las críticas al programa se dirigen, en buena medida a cuestiones de tipo económico y político. Sobre esto, Delarbre continúa diciendo:

> "La Enciclomedia implica la subordinación del sistema educativo nacional al software, las prioridades, los intereses y los negocios de la empresa internacional más poderosa en la fabricación de programas informáticos. La Enciclomedia es un proyecto respaldado –y no por afán filantrópico– por la firma Microsoft. A cambio del apoyo que ha ofrecido para el diseño de los contenidos y la instalación de las primeras computadoras enlazadas a la Enciclomedia, Microsoft ha exigido que todos los programas que se utilicen en esos equipos – comenzando por el sistema operativo– sean fabricados y vendidos por esa firma. El gobierno federal ha accedido a esa exigencia de la firma cuyo principal accionista es Mr. Bill Gates… La identificación con Microsoft de ese proyecto de enseñanza es tan estrecha que, hasta hace pocos meses, el logotipo de la Enciclomedia era un rehilete en

<u>.</u>

<sup>&</sup>lt;sup>37</sup> Disponible en http://lared.wordpress.com/2005/11/14/enciclomedia-el-juguete-favorito/ Recuperado el 7 de octubre de 2005

cuyas alas se reproducían los colores distintivos del emblema de esa firma (naranja, verde, azul y amarillo). Aunque se trata de un proyecto mexicano, Enciclomedia ha crecido al amparo de Microsoft".38

A planteamientos como el anterior se suman otros que apuntan en la misma dirección, en el sentido de cuestionar la adhesión con la empresa Microsoft®, habiendo otras posibilidades de infraestructura como el caso de los software libres; así lo menciona J. García(s.f.):

> "Todas las acciones que se han tomado tanto dentro de Enciclomedia como de e-México se oponen completamente a la visión de los países que han decidido adoptar e impulsar el uso de estándares y software libre. De acuerdo a Renato Martini, presidente del Instituto Nacional de Tecnología de la Información de Brasil, ``un proyecto de inclusión digital con software propietario nace muerto''. Las relaciones entre Microsoft y el Gobierno Federal han sido cercanas desde inicios del sexenio. El ahora jefe del Poder Ejecutivo se ha reunido varias veces con los directivos de dicha empresa multinacional… Todos los proyectos y acuerdos que he mencionado tienen como finalidad, según el Presidente de la República, Vicente Fox Quesada, reducir la ``brecha digital'' y permitir que los estudiantes vean ``cómo vivían los mayas, cómo hacían sus números, cómo iban al mercado''. Pareciera que al firmar estos acuerdos millonarios para capacitación, compra de licencias de uso y desarrollo, piensa que está haciendo una inversión en lugar de estar despilfarrando el dinero que le confía el país. No puede ver que con cada Encarta o Windows que compra, cambia oro por imágenes dentro de espejitos. Imágenes de las que no es ni podrá ser dueño, aún después de pagar y que le pueden vender una y otra vez. Sobre las que el único derecho que tiene es su uso y que puede ser suspendido a voluntad del vendedor. Uso dentro de límites asfixiantes, pues no puede ver cómo están hechas ni adaptarlas y mucho menos usar sus propias modificaciones. Esos límites y condiciones no fomentan el aprendizaje y el desarrollo personal o de un país, sino lo condenan a

<sup>38</sup> Disponible en http://lared.wordpress.com/2005/11/14/enciclomedia-el-juguete-favorito/ Recuperado el 7 de octubre de 2005

la dependencia tecnológica. El puente que está tendiendo sobre la ``brecha digital'' es uno de peaje controlado por Microsoft, en total oposición a los intereses de la nación".39

 Ante tan diversas opiniones muchas preguntas quedan en el aire: ¿Se incorpora Enciclomedia para que los alumnos desarrollen competencias en el uso de las TIC'S?, ¿Su incorporación se encamina a que el docente haga lo mismo de siempre pero de forma más fácil y con una mejor presentación? ¿Su introducción obedece a la intención de generar un cambio estructural en el proceso de enseñanza y aprendizaje en la escuela? ¿O tal vez su puesta en marcha obedezca sólo a intereses políticos sexenales? ¿Serán los intereses de tipo económico los que dominan su puesta en marcha?

Profundizar en estas cuestiones desviaría de su cause a esta investigación, por lo que sólo se ponen sobre *la mesa,* para tener, como se mencionó anteriormente, un panorama amplio de lo que ha sido la implementación del programa Enciclomedia como recurso de enseñanza; ya que por la importancia y magnitud del programa, vale la pena tener información amplia y diversa.

#### **Enciclomedia: ¿un programa sexenal?**

<u>.</u>

 Desde antes de iniciar su mandato Vicente Fox ya había prometido al electorado una revolución educativa; en este sentido, la Presidencia de la República manifiestaba: "Durante la campaña electoral, el entonces candidato Vicente Fox Quesada se comprometió a impulsar desde la Presidencia de la República una ´revolución educativa´. A partir del primero de diciembre del 2000, ordenó a su equipo trabajar intensamente en ese propósito. Una muestra clara de que el primer Gobierno del cambio invierte recursos, talento e ideas para lograr mejorar la educación pública

<sup>&</sup>lt;sup>39</sup> Disponible en http://slash.fciencias.unam.mx/?q=blog/42 Recuperado el 15 de febrero de 2006.

en el país, es el programa Enciclomedia, sistema pedagógico, único en el mundo, que permite hacer más eficaz la educación en México. Enciclomedia utiliza las herramientas tecnológicas, las adecua al sistema de enseñanza y logra que los estudiantes de quinto y sexto año de primaria aprendan jugando"40 En vista del compromiso hecho por Fox en su campaña, éste hizo la solicitud a su equipo para que presentaran alguna propuesta que - como se había prometido al electorado - implicara una *revolución educativa*. El proyecto Enciclomedia, resultó una muy buena alternativa orientada hacia los compromisos adquiridos en campaña.

 Cuando inicia *la puesta en marcha* del programa Enciclomedia, el presidente V. Fox se enfrenta al inconveniente de que en la Cámara de Diputados no se le asignan recursos, por lo que solicitó a la Secretaría de Hacienda y Crédito Publico (SHCP) recursos para Enciclomedia por 2 mil millones de pesos y otros recursos al Banco Interamericano de Desarrollo(BID). Según La Jornada del 20 de enero de 2005, es Fox, quien instó a los funcionarios de la SEP a que «hagan los ahorros que sean necesarios, que se obtengan los recursos de donde sea necesario»<sup>41</sup>. De esta manera se obtuvieron recursos para Enciclomedia, como se desglosan en el siguiente cuadro:

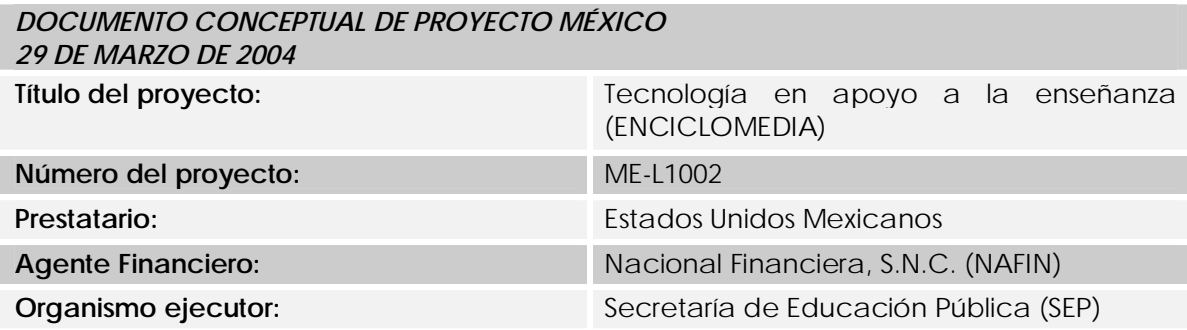

<u>.</u>

<sup>&</sup>lt;sup>40</sup> Disponible en http://presidencia.gob.mx/actividades/index.php?contenido=16885 Recuperado el 14 de marzo de 2006.

<sup>&</sup>lt;sup>41</sup> Disponible en http://www.jornada.unam.mx/2005/ene05/050120/042n2soc.php Recuperado el 12 de marzo de 2005

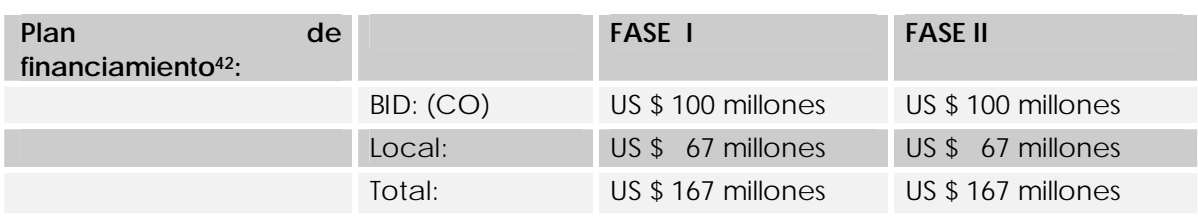

A pesar de las opiniones en contra y los debates, sobre todo de orden económico y político, V. Fox continuó impulsando Enciclomedia, en giras tanto nacionales como internacionales. Como lo señala La Jornada del 25 de abril: "Respecto a Enciclomedia, consideró que se ha convertido en un programa **´***revolucionario*´ (subrayado nuestro) de la educación y que actualmente opera en 21 mil 467 aulas. Así, el mandatario calificó este proyecto educativo de "ambicioso", porque supera lo hecho en cualquier país, al tener como meta equipar todas las escuelas públicas del país. La calidad de la enseñanza en México va a dar un "gran salto" con el uso y el respaldo para los maestros de los equipos de Enciclomedia, señaló. Asimismo, informó que se espera que al finalizar este año 100 mil aulas estén equipadas, y que al término de 2006 sean 170 mil los salones que cuenten con pizarrones electrónicos" 43 .

La apuesta que el gobierno de V. Fox hizo respecto a Enciclomedia es que este recurso revolucionaría la educación en México, ya que sus declaraciones en diversos foros siempre llevaron este matiz: "El Programa Enciclomedia, que ya hablé de esta revolución educativa, que nos permite transformar de manera radical el método de enseñanza, pasando

<sup>42</sup> **Fase I.** La primera fase durará tres años y tendrá las siguientes etapas: (i) el desarrollo y prueba de los materiales; (ii) una etapa inicial de implantación; y (iii) la implantación general de ENCICLOMEDIA para los grados 5to y 6to de primaria. El monto de la primera fase será de US\$167 millones, con un financiamiento del Banco de US\$100 millones y US\$67 millones de contrapartida local. Esta fase comprendería la implantación de ENCICLOMEDIA en 40.000 aulas lo que beneficiará a 50.000 docentes y a 1,3 millones de estudiantes. **Fase 2.** Implantación general del Programa en los grados 1ro a 4to de primaria, con un monto estimado igual al de la primera fase. De acuerdo a los resultados de la primera fase y a la disponibilidad de recursos presupuestales, este monto podría incrementarse. Esta fase comprendería la implantación de ENCICLOMEDIA en otras 54.000 aulas, con lo que se beneficiará a 66.000 docentes y a 1,8 millones de estudiantes.

<sup>&</sup>lt;sup>43</sup> Disponible en http:www.jornada.unam.mx/2005/abr05/050417/012n1pol.php Recuperado el 18 de mayo de 2005

del de memorización a un método interactivo de enseñanza, donde en estas 22 mil aulas que ya está instalado el Pizarrón Electrónico, es verdaderamente diferente la manera en que se da una clase hoy en día en los salones de quinto y sexto de primaria"44.

Si bien al introducir un recurso en las aulas, es esperable que éste modifique en mayor o menor medida la relación entre maestro alumnos y contenidos; no podemos pensar que este recurso por sí mismo revolucionará la educación en México. Resultaría muy ingenuo e iluso suponer que el problema educativo en México se resuelve poniendo computadoras en todas las escuelas.

En este ambiente de aprobación de Enciclomedia por sectores que reciben el beneficio directo del recurso y por la desaprobación, sobre todo de índole económica por parte de otros, V. Fox propagó la idea en giras internacionales, al presentar y difundir Enciclomedia en otros países, como se describe en una nota del periódico Universal: "La Secretaría de Educación Pública (SEP) emprenderá una amplia campaña de difusión del programa Enciclomedia en Europa. Durante la gira del presidente Vicente Fox por países de ese continente, el secretario Reyes Tamez Guerra hará presentaciones del programa ante autoridades educativas y los presidentes de España, José Luis Rodríguez Zapatero, y de Italia, Silvio Berlusconi. Días antes de la gira del Presidente, el secretario de Educación Pública Reyes Tamez así como Felipe Bracho y Carpizo, coordinador de Informática Educativa del ILCE creador y encargado del proyecto Enciclomedia, encabezaron una misión de trabajo en Australia, en donde presentaron a las autoridades educativas locales el programa Enciclomedia"45. Enciclomedia se convirtió en uno de los programas más

<sup>&</sup>lt;sup>44</sup> Disponible en http://www.presidencia.gob.mx/actividades/?contenido=18345 Recuperado el 20 de marzo de 2006.

<sup>45</sup> http://www.el-universal.com.mx/pls/impreso/noticia.html?id\_nota=121600&tabla=nacion

importantes del sexenio y a nivel educativo, posiblemente sea el programa con mayor inversión en la historia de la SEP.

#### **MATEMÁTICAS EN ENCICLOMEDIA**   $\blacktriangleright$

Para la presentación de contenido matemático en la versión 1.0 de Enciclomedia – versión que sustentó el trabajo docente que se decribe en este trabajo - se utilizan recursos de naturaleza distinta; dicha presentación se realiza a partir de la hipermediación. En tal sentido Y. Campos (2004) señala:

> "La importancia de la hipermediación se hace evidente al permitir la creación de ambientes centrados en el paradigma integrador, en donde la relación pedagógica considera la importancia de las interacciones entre el conocimiento, los estudiantes y el profesor, a través de la relación didáctica, la mediadora y la de aprendizaje por un lado, se estimula integralmente las múltiples inteligencias y estilos de aprendizaje del estudiante con diversos medios, pero por otro, se brinda el apoyo al profesor para que realice estrategias de enseñanza enriquecidas con su formación profesional permanente. El conocimiento deja de ser lineal, conlleva la selección de información diversa, la posibilidad de su construcción y de alcanzar niveles más complejos de abstracción, con mayor facilidad".

Pensar en una herramienta con un ambiente integrador implicaba estructurar y poner a disposición de alumnos y profesores recursos de naturaleza distinta con la finalidad de apoyar situaciones tanto de enseñanza como de aprendizaje.

La propuesta que presentó Y. Campos para Enciclomedia (1.0) se orientó en este sentido:

> "Por lo que respecta a los recursos que propuse para ser incluidos en Enciclomedia en octubre de 2003 destacan los *didácticos* para ser

-48-

utilizados por el profesor o profesora de manera que pudiese mejorar su intervención docente, los *informativos* que ya contemplaba Enciclomedia y que darían la posibilidad de contar con libros de texto con información ampliada para ser utilizados por los niños y el público en general y lo novedoso y poderoso serían las herramientas de aprendizaje que utilizarían los estudiantes para apoyar estrategias didácticas constructivistas. En todos los casos, se sugerían estrategias de colaboración para impulsar la creatividad y aportaciones de estudiantes y profesores".

Para la versión 1.0 de Enciclomedia en Matemáticas varias de estas propuestas se llevaron a cabo. De manera esquemática esta versión cuenta, en el S*itio del alumno* con los recursos siguientes:

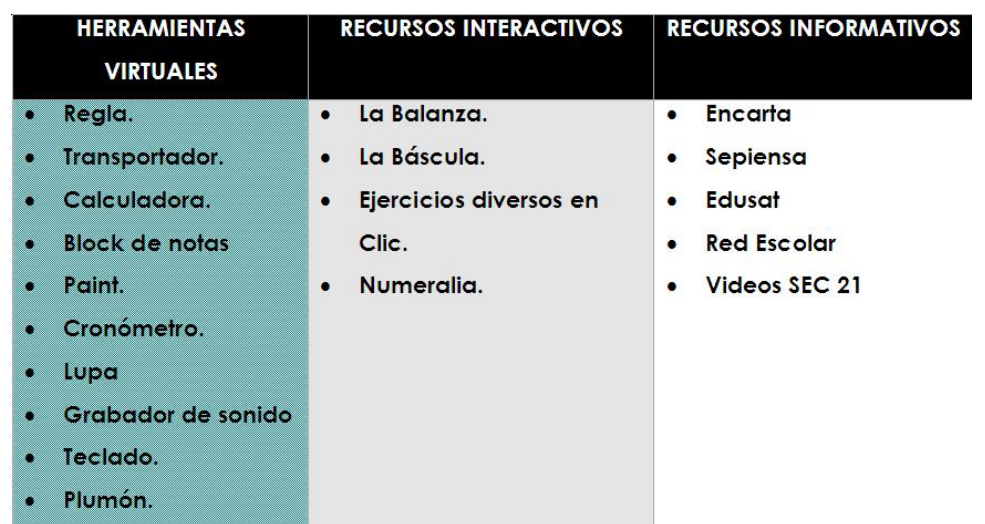

Estos recursos están disponibles a partir de ligas o íconos en las lecciones del libro; en algunas lecciones sólo se encuentran ligas con definiciones de Encarta, y también hay algunas lecciones que no tienen vínculo alguno, mientras que otras, como la lección 8 del libro de Matemáticas quinto grado titulada "Sistema Solar" cuenta con 13 ligas a recursos diferentes.

El *Sitio del maestro* en esta versión se encuentra estructurado de la siguiente manera:

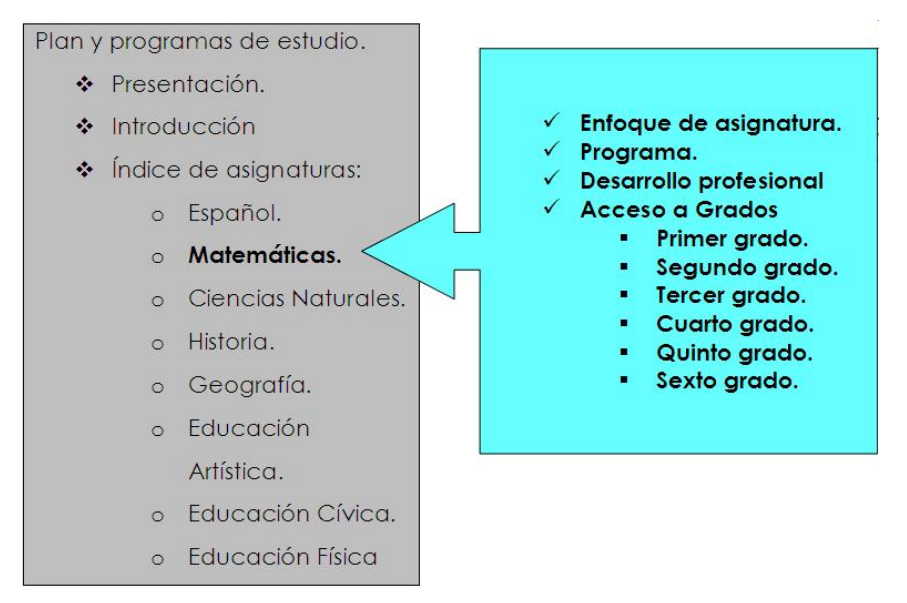

*Enfoque de la asignatura.-* Se da una introducción de las Matemáticas y cómo se construyen los conocimientos matemáticos.

*Programa.-* Aquí se describen los propósitos generales de la asignatura; la organización general de los contenidos describiendo cada uno de los seis ejes (Los números, sus relaciones y sus operaciones, Medición, Geometría, Procesos de cambio, Tratamiento de la información, La predicción y el azar); también se describen los cambios principales al programa anterior y finalmente los contenidos a trabajar en cada uno de los seis ejes de primero a sexto grado.

*Desarrollo profesional.-* Tiene varias secciones, en la primera denominada "Para saber más" contiene referencias bibliográficas de la biblioteca del aula que pueden servir de apoyo para algunas lecciones. En la sección "Lecturas de análisis" se encuentran lecturas para el eje de los números y el de geometría. En la sección "Cursos y talleres de actualización" mencionan y sugieren algunas direcciones para diferentes cursos de capacitación; finalmente hay direcciones electrónicas para ampliar la información.

*Acceso a grados.-* Solamente hay acceso a quinto y sexto grados en ellos se encuentra el Programa de Estudio, Avance Programático, Libro para el Maestro, Ficheros y el Taller creativo. Este último cuenta con ligas a otros apartados como son el Rincón del Arte, Proyectos Colaborativos de Red Escolar, Rincón de Lectura y Producción de Textos, Foros de Discusión y el Rincón de Cómputo. De estas 5 ligas del Taller Creativo, sólo se tiene acceso al Rincón de Cómputo, en el que hay sugerencias e información general para familiarizarse con el equipo de cómputo.

Si bien esta versión de Enciclomedia (1.0) presenta recursos limitados en comparación con versiones recientes que actualmente se encuentran en las escuelas, en las aulas donde se llevó a cabo esta investigación, los profesores utilizaron esta versión y ahí se pudieron observar diferentes usos de esta herramienta, así como las interacciones entre alumnos profesores y contenido.

# *CAPÍTULO III*

Sin las aportaciones de la investigación, se nos dice, nuestras vidas serían breves, brutales y sórdidas. La investigación intenta hacer avanzar el conocimiento a través de la aplicación del pensamiento racional; nos permite sustituir con hechos la conjetura y la superstición.

Bruce J. Biddle.

# **METODOLOGÍA**

### **PLANTEAMIENTO DE LA PROBLEMÁTICA**

**E**l uso de la computadora en el ámbito educativo es relativamente nuevo. Los niños que estudiaron la primaria durante la década de los 70 no tenían acceso a una computadora, es probable que ni siquiera supieran de su existencia. En la actualidad, muchos niños no conciben un mundo sin computadoras, en este sentido la realidad se ha transformado a pasos agigantados. Habitualmente nos enteramos de nuevos teléfonos celulares cada vez más sofisticados, nuevos implementos para las computadoras, o equipos de cómputo con mayores posibilidades en cuanto a memoria velocidad, video, etcétera. Este es el ambiente en el

que se desenvuelven muchos niños hoy en día. Los niños de ahora son distintos a los de antaño; tienen otra manera de ver la vida y de acceder a la información; pero ¿qué pasa con las generaciones anteriores?, es decir las generaciones de los padres de estos niños, de sus maestros o de sus abuelos. Estas generaciones, en el mejor de los casos, recientemente se están enterando de cómo funcionan las computadoras, mientras que otras se resisten a aprender cómo se manejan estos equipos. Son precisamente estas generaciones de profesores, junto con otras con mayor apertura a las TIC, las que se están incorporando al uso de las nuevas tecnologías y que tienen la responsabilidad del manejo y uso de las computadoras en la escuela primaria. Por lo anterior podríamos hablar de una comunidad multi-generacional de docentes que enfrenta el reto de utilizarlas.

En las escuelas es probable encontrar docentes con un buen dominio y manejo de computadoras, mientras que puede haber otros que nunca han tenido acceso a una computadora o simplemente no les interesa conocerlas ni utilizarlas. Pero las TIC llegaron a las escuelas y no se trata de adoptarlas, sino de adaptarlas al contexto escolar.

Tenemos así que el programa Enciclomedia es una realidad en muchas escuelas de todo el país. Pretende ser un recurso más para que los profesores mejoren su práctica, al incluir una serie de posibilidades que ofrece el uso de las nuevas tecnologías. En los medios de comunicación se hace referencia a Enciclomedia otorgándole atributos diversos, uno de ellos refiere que "Enciclomedia es una plataforma que busca enriquecer la experiencia en el aula poniendo a la mano del maestro y del alumno, los recursos educativos disponibles para hacerla más significativa, amena, participativa, e integral, a partir de la edición digital de los libros de texto gratuitos". 46 Es posible identificar en el transcurso de la historia de

<u>.</u>

 $46$  Disponible en http://cte.seebc.gob.mx/ Recuperado el 21 de febrero de 2005.

México cómo los diferentes gobiernos han implementado reformas educativas, a partir de algunas de las cuales podemos ver cambios sustantivos y otras simplemente pasan como modas sexenales, probablemente por la falta de fundamentos teóricos, sociales, económicos y políticos suficientes.

En el periodo de gobierno de Vicente Fox se implementó el proyecto educativo denominado Enciclomedia como la posibilidad sexenal de incidir en la educación. Desde esta perspectiva se esperaría que con la introducción de Enciclomedia en el aula, resulten favorecidos en primer lugar los alumnos -al experimentar situaciones de aprendizaje interesantes– pero también los maestros, ya que es un recurso versátil que facilita y puede enriquecer su labor.

 Siendo la asignatura de matemáticas una de las prioritarias, tanto a nivel curricular como en el de la práctica docente cotidiana, conviene poner atención sobre si este recurso cumple con las expectativas tanto de sus creadores, como de las autoridades educativas. Al respecto pueden plantearse interrogantes de naturaleza distinta, pero las preguntas que orientan y sustentan la presente investigación, son las siguientes:

- ¿Qué usos le dan los profesores a Enciclomedia durante la clase de matemáticas?
- ¿Cómo se dan las relaciones entre maestro, alumnos y saber matemático, cuando se utiliza Enciclomedia en la clase de Matemáticas?
- ¿Modifican los docentes sus formas de enseñanza de las matemáticas con la introducción de Enciclomedia?
- El libro de texto gratuito es uno de los principales recursos para la enseñanza de las matemáticas, ¿con la digitalización de éstos en Enciclomedia, se optimiza su uso?

A pesar de que esta tesis se centra en la labor docente, no se puede olvidar a los alumnos y el contenido matemático, que forman parte fundamental del proceso educativo en matemáticas; de hecho una cuestión que sin duda es importante responder es si Enciclomedia favorece o enriquece el aprendizaje, pero para ofrecer explicaciones a esto, se puede empezar por explicar el proceso de enseñanza, ya que estos dos procesos están interrelacionados.

## **JUSTIFICACIÓN**

Como ya se dijo antes, la introducción de tecnologías en la escuela primaria, se ha dado de manera paulatina, a través de la incorporación de diversos proyectos en las últimas dos décadas. El caso de Enciclomedia llama la atención por ser un proyecto que llega de manera directa al aula y se incorpora como "un recurso más", del que el docente dispone en cualquier momento de la clase. Según afirman sus creadores, "La integración de las nuevas tecnologías de la información y la comunicación, y su impacto en todos los campos de la actividad humana, impone cambios de paradigmas, nuevas formas de repensar la educación y de concebir los procesos de enseñanza y aprendizaje, así como recursos y elementos mediadores de la práctica en el aula"47. La particularidad de Enciclomedia al ser un recurso tecnológico de uso colectivo y que llega a la gran mayoría de la aulas de 5° y 6° grado de educación primaria de nuestro país, es que le da posibilidad a los profesores de generar otro tipo de ambiente en el aula, ya que cuentan con un recurso novedoso y con diversas posibilidades.

<sup>1</sup> 47 Disponible en http://www.sep.gob.mx/work/appsite/Enciclomedia/documentonciclomedia.pdf Recuperado el 31 de mayo de 2005.

La incorporación del proyecto Enciclomedia probablemente modifique algunos elementos de la práctica, integre nuevos componentes y afecte en mayor o menor medida la dinámica en el aula y, como consecuencia, modifique el aprendizaje de los alumnos. Es necesario indagar al respecto.

Por otra parte, el profesor como principal mediador de este instrumento, debe ser visto como un profesional de la educación, que lo adapte a su práctica docente. Uno de los elementos que puede facilitar la toma de decisiones por parte de lo docentes será el análisis de la práctica, en este caso mediada por Enciclomedia; esta investigación puede aportar algunos elementos para apoyar al maestro en dicho análisis y estar en posibilidad de mejorar su práctica.

#### **METODOLOGÍA**

La investigación en Educación Matemática tiene diversos propósitos, son muchas las inquietudes por investigar sobre qué se enseña, cómo se enseña, qué recursos para la enseñanza utilizan los profesores y cómo los utilizan.

Muchas de las investigaciones realizadas en este campo, son efectuadas bajo el paradigma de la investigación cualitativa, que permite dar cuenta de procesos y fenómenos que con otro tipo de metodología no podrían explorarse de manera profunda. Para tener un panorama sobre los usos de Enciclomedia en la clase de matemáticas se realizó una investigación de tipo cualitativo.

 Una característica de esta metodología es que el investigador tiene la posibilidad de aproximarse al objeto de estudio a partir de lo que Bishop (1992) define como los tres componentes de éste campo: El primer componente lo refiere al cuestionamiento, es decir, las preguntas que

-70-
problematizan los hechos, aquéllas que orientarán los procesos indagatorios. Un segundo componente lo define en torno a la evidencia, es decir dar cuenta de la realidad, dependiendo del objeto de estudio, contextualizada dentro de la teoría que sustenta la Educación Matemática. Un tercer elemento lo constituye la teoría, como el componente donde se fundamentan valores, supuestos, relaciones, etcétera. De esta manera, aproximarse al objeto de estudio permite dar significado a los eventos que se están investigando y en virtud de ello reconstruir la realidad.

 Por su parte, Flick (2000) considera que "La investigación cualitativa está orientada a analizar los casos concretos en su particularidad local y temporal, empezando de las expresiones y actividades propias de la gente en sus contextos locales." Esta investigación plantea precisamente analizar los usos que se dan a un recurso, contextualizado por diversas circunstancias escolares.

Se considera además que la investigación de corte cualitativo orienta este trabajo, ya que, como lo menciona Bishop (1992): "Si el objeto de la investigación es el mejoramiento de la enseñanza de las matemáticas, entonces claramente tiene sentido el examinar las actividades normales asociadas con la enseñanza de las matemáticas para ver si están creando obstáculos o mejoramientos". Es decir, uno de los propósitos de esta investigación es observar los procesos en la clase de matemáticas a partir de la introducción de Enciclomedia, con el objeto de captar los diferentes fenómenos, que de dicho proceso se desprendan; para tal fin se utilizará la herramienta principal de la etnografía - la observación - como método más adecuado para la recolección de datos, ya que ésta en un sentido amplio "...está interesada en las características socioculturales de un ambiente, en cómo las

-71-

personas interactúan unas con otras; y con las reglas, las estructuras y los procesos de aquéllas" (Pirie, S. 1998).

La recolección de datos se realizó a partir de observaciones videograbadas de clases de matemáticas en las que los profesores utilizaron Enciclomedia. También se realizaron entrevistas a maestros y alumnos, dichas entrevistas fueron audio-grabadas para su trascripción.

 Una vez cubierto este proceso de recuperación de datos, es necesario transformarlos en texto (Flick; 2000), iniciando con los métodos de interpretación. El material recolectado como evidencia se analizó y organizó para establecer categorías y darle forma al texto.

Lo que pretende esta investigación para acercarnos a caracterizar algunos usos de Enciclomedia en la clase de Matemáticas es describir lo que sucede en el aula, a partir del análisis de los tres elementos principales de la relación didáctica: El profesor, el alumno y el contenido matemático cuando se utiliza el recurso multimedia.

Al hacer referencia a la clase de Matemáticas, estamos hablando de la sesión dedicada a abordar los contenidos de la asignatura. Por lo general los maestros establecen horarios de trabajo para cada una de las asignaturas del programa48, matemáticas es una de las que tienen mayor peso, como lo sugiere el Plan y Programas de Estudio 1993:

> "A la enseñanza de las matemáticas se dedicará una cuarta parte del tiempo de trabajo escolar a lo largo de los seis grados y se procurará, además, que las formas de pensamiento y representación propios de esta disciplina sean aplicados siempre que sea pertinente en el aprendizaje de otras asignaturas. La orientación adoptada para la enseñanza de las matemáticas pone el mayor énfasis en la formación de habilidades para la resolución de problemas y el desarrollo del razonamiento matemático a partir de situaciones prácticas."(SEP 1993, p. 15)

1

<sup>48</sup> Las asignaturas presentes en el programa de 5° y 6° grados son: Español, Matemáticas, Historia, Geografía, Civismo, C. Naturales, E. Física, E. Artística.

Con el fin de adentrarnos en la realidad educativa, inicialmente se entrevistó a 10 profesores de escuelas primarias públicas en el Distrito Federal, (seis de sexto y cuatro de quinto grado). En dicha entrevista los maestros definieron, desde su perspectiva, si su manejo de la computadora era bueno o regular, o si definitivamente no la manejaban. A partir de esta preclasificación definida por la opinión de los propios docentes, se consideró observar una clase con cada uno de estos maestros para definir a quién observar a lo largo de la investigación, partiendo del hecho de que en el grupo definitivo de profesores se tuviesen estas tres posibilidades.

 Finalmente se decidió trabajar con cuatro maestros: dos maestros de quinto grado y dos de sexto. También se consideró contar con un maestro de cada grado en cada uno de los turnos (matutino y vespertino). Otro elemento que se consideró fue que las escuelas donde laboran estos profesores fueran de regiones diferentes, de esta manera las escuelas definitivas están ubicadas en:

- El pueblo de San Nicolás, en Contreras: una profesora de 5° grado turno matutino.
- La zona de la Central de Abastos: un profesor de 5° grado turno vespertino.
- Nativitas, Xochimilco: un profesor de 6° grado turno matutino
- Colonia Cabeza de Juárez: una profesora de 6° grado, turno vespertino

En cada uno de los grupos atendidos por estos profesores se levantó:

- Una entrevista realizada al profesor del grupo.
- Entrevistas a 5 alumnos de cada grupo.
- Una video-grabación inicial de una clase de matemáticas desarrollada con apoyo de Enciclomedia.
- Tres video-grabaciones adicionales de clases de matemáticas desarrollada con el apoyo de Enciclomedia.

Las sesiones video-grabadas se han identificado de la siguiente manera:

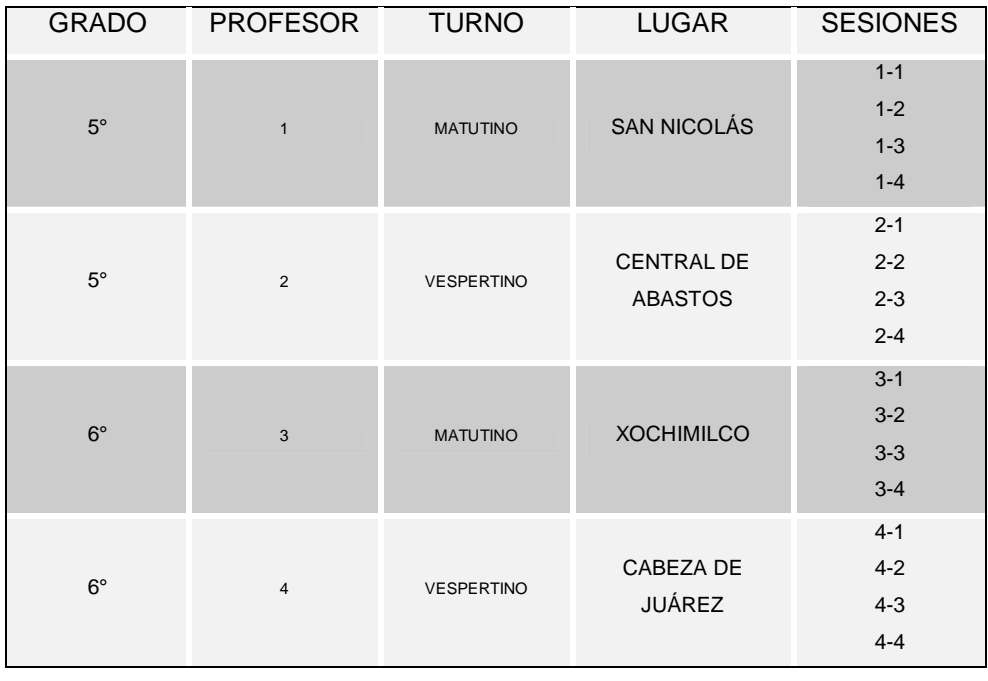

Cuando hacemos referencia a alguna sesión de clase, ésta se anuncia con la clave que le corresponde; es decir si nos referimos al docente 3 y la sesión relatada es la segunda, en el texto se antepone la indicación (3-2), donde el primer número corresponde al número asignado al docente y el segundo número corresponde a la sesión video-grabada de dicho docente.

Por otro lado, ya que la primera fase de implementación de Enciclomedia inicia en 2004, siendo en ese momento un programa con altas expectativas por parte de un amplio sector de la población pero no completamente entendido, consideramos relevante conocer no sólo la opinión de los usuarios directos: alumnos y profesores, sino comenzar por escuchar a sus creadores, por lo que se realizaron entrevistas a expertos que iniciaron el programa o que colaboran en él. De este modo, serían más entendibles sus objetivos y posibilidades.

#### $\rightarrow$ **ENCICLOMEDIA VISTA A PARTIR DE SUS CREADORES.**

El objetivo inicial de Enciclomedia, según su creador el Doctor Felipe Bracho Carpizo, se centró en contar con un universo documental y audiovisual que condense toda la información posible sobre cada tema de la currícula... destinado a elevar el nivel educativo de los alumnos y profesores de las escuelas públicas del país<sup>49</sup>. Con base en este propósito, se formaron equipos de trabajo tendientes a desarrollar propuestas para las diferentes asignaturas. Cuando se involucra a la UPN para elaborar el programa pedagógico de Enciclomedia, la Maestra Ana María Prieto (en entrevista realizada en noviembre de 2006) comenta que cuando les explicaron en qué consistía el proyecto pensaron en algunas propuestas: "Como yo había hecho los proyectos de Red Escolar y estaba haciendo SEC 21, se me ocurrió que podría ser algo mucho más amplio que únicamente el enriquecimiento con Encarta, que se me hacía un poco limitado, básicamente conceptual; entonces empezamos a hacer algunos prototipos". A partir de ese momento se formaron equipos de trabajo para las diferentes asignaturas.

En el caso de Matemáticas se integra un equipo de trabajo entre el IPN y la UPN. La Dra. Yolanda Campos, entonces coordinadora del equipo expresa que: "La expectativa era proponer un modelo educativo que pudiera impactar en el aula, que pudiera apoyar al maestro a hacer una

1

<sup>49</sup> Disponible en http://ciberhabitat.gob.mx/academia/proyectos/enciclomedia.htm Recuperado el 10 de febrero de 2006.

transformación de sus estrategias didácticas utilizando un nuevo material educativo como son los libros del estudiante, que serían hiper-mediados con una serie de recursos, que facilitaran, tanto el adquirir nueva información como el generar nuevas estrategias de aprendizaje" (entrevista realizada el 14 de octubre de 2006).

 El equipo inicial de Matemáticas tenía como propósito generar recursos a partir del libro de texto para apoyar la labor docente, en este sentido lo que buscaban - continua diciendo la Dra. Campos - <<Era la posibilidad de que Enciclomedia fuera realmente un proyecto educativo más que una distribución de tecnología>>. Pero plantear Enciclomedia como un proyecto educativo, es decir como un medio para la enseñanza y aprendizaje, y no como un fin, requería considerar elementos que fundamentaran dicho planteamiento; en este sentido Y. Campos (2006) comenta que en reuniones con Ana María Prieto - quien se encargaba de estructurar el programa pedagógico en la UPN - se hablaba sobre esto:

> "Sí platicábamos con Ana Maria Prieto y con el equipo inicial sobre un sustento metodológico basado en todas aquellas teorías que promovieran la acción crítica en la construcción de conocimientos y la creatividad. Entender a los estudiantes como seres potenciales y creativos; entenderlos como constructores de su propio conocimiento y entenderlos como participantes de una comunidad; y al maestro lo entendíamos como ese profesor que estimula, como ese profesor que media, como ese profesor que facilita, como ese profesor que va a apoyar al estudiante a sacar lo mejor de sí mismo. Pensábamos nosotros que el libro de texto iba a ser ese pretexto para integrar el aprendizaje del estudiante con la metodología didáctica del maestro con los recursos y los medios; sería como una triada, entender los contenidos al estudiante y al maestro integrados a partir del libro de texto".

En este sentido, el equipo de Matemáticas buscaba incorporar tanto en el sitio del alumno, como en el sitio del maestro, recursos útiles

-76-

para el docente, encaminados a mejorar su práctica de enseñanza, por lo que se propusieron integrar las herramientas virtuales con que cuenta Enciclomedia, como son la regla, el transportador y el compás. Además de estas herramientas, se veía la posibilidad de que Enciclomedia pudiera tener algunos recursos como Logo, Cabri, Micromundos. La idea original era hacer de Enciclomedia un proyecto integral, que por sí mismo no impactaría en el aprendizaje de los alumnos, sino en la medida que el profesor la utilizara para construir sus propias estrategias de enseñanza.

En el equipo inicial de Matemáticas también se consideraba que la capacitación docente debía ir a la par del desarrollo del software y del equipamiento. Dicho equipo trabajó en la primera versión de Enciclomedia (1.0) para la que se tenían digitalizados los libros de matemáticas de 5° y 6° grados. Posteriormente se formó otro equipo para continuar con la elaboración del software. Este equipo de trabajo lo integraba y coordinaba personal del ILCE. La Dra. María Trigueros lo inició y hasta la fecha es responsable de la coordinación de dicho equipo de trabajo.

 Este nuevo equipo se enfocó a integrar recursos para la versión 1.2 de Enciclomedia. Como apoyo al trabajo del equipo, comenta la Dra. Trigueros (en entrevista realizada el 5 de mayo de 2005), se realizaron observaciones en algunas aulas en las que los profesores trabajaban con Enciclomedia. En estos acercamientos pudieron observar que las clases se enriquecían y que la experiencia para los alumnos resultaba más rica que una clase normal.

M. Trigueros expresa que Enciclomedia "… Va a impactar bastante. Porque de entrada el maestro va a tener que planear su clase con un poco más de cuidado, y le estamos dando muchas herramientas para hacerle fácil esa parte, porque sabemos que no tiene tanto tiempo, y que le da miedo la máquina. Entonces, estamos trabajando mucho en las sugerencias didácticas, en qué hacer, cómo hacer, etcétera. Pero en el

-77-

momento en que el maestro empiece a usar esto y él tenga que enfrentarse a su propio conocimiento, eso ya le va a cambiar un poco la perspectiva. Por otra parte, en cuanto a este tipo de actividad en la clase, lo que vimos es que: uno, al maestro le genera nuevas ideas para hacer su clase; nuevas preguntas para plantear en su clase, que son preguntas matemáticas; y lo que sí se genera en la clase es un diálogo entre los alumnos o cuando se discute con todo el grupo, se habla de matemáticas y se habla en matemáticas".

Elaborar recursos en Enciclomedia con la finalidad de generar ideas Matemáticas fue uno de los propósitos de este equipo de trabajo. Para esto abarcaron los seis ejes que el programa de la asignatura plantea<sup>50</sup>, aunque M. Trigueros menciona que elaboraron una mayor cantidad de recursos para el eje de Geometría, ya que son contenidos más fáciles de tratar [en Enciclomedia]; inclusive incorporaron el software de geometría dinámica, GEOLAB, con aplicaciones que se hicieron exclusivamente para Enciclomedia. Aunque geometría es el eje con mayor cantidad de recursos en Enciclomedia (versión 1.2) el resto de los ejes también cuenta con una gran cantidad y variedad de recursos, tratando, en opinión de M. Trigueros, de no saturar las lecciones con ligas que lejos de facilitar el uso de Enciclomedia perderían a los profesores en un mundo de información.

Otra preocupación de este equipo de trabajo fue incluir sugerencias didácticas que cubrieran todas las lecciones del libro en las que se incluyeron recursos de Enciclomedia. Por otro lado M. Trigueros comentó durante la entrevista que el equipo que ella coordina no está involucrado directamente con la capacitación de profesores, aunque sí dan sugerencias de algunos recursos cuando se les solicita. También han colaborado en la capacitación intensiva de formadores de maestros, aunque de manera ocasional.

1

<sup>&</sup>lt;sup>50</sup> Los ejes que marca el programa son: \*Los números, sus relaciones y sus operaciones, \*Medición, \*Geometría,\*Procesos de cambio, \*Tratamiento de la información y \*Predicción y azar.

## **EXPECTATIVAS DE ENCICLOMEDIA EN LA CLASE DE MATEMÁTICAS.**

Enciclomedia llega a alrededor de 24,000 aulas en la primera fase de su incorporación durante el ciclo escolar 2004-2005. Ante la novedad del recurso en las escuelas surgen expectativas entre maestros y alumnos, como usuarios y beneficiarios directos, y también entre otras personas involucradas aunque de manera indirecta en el proceso de enseñanza y aprendizaje, como son directivos y padres de familia. Para esta investigación resultó importante recuperar las primeras expectativas de los alumnos y de los profesores, ya que por un lado son ellos los beneficiarios directos del recurso, y por otro son los actores principales en la clase de Matemáticas.

Conocer las expectativas en esta etapa de implementación del proyecto (2004), no fue una tarea sencilla, ya que había una serie de restricciones para el ingreso de personal ajeno a la escuela por cuestiones político-administrativas; la indicación por parte de las autoridades era el no proporcionar información respecto al programa Enciclomedia; por lo que las entrevistas tanto a profesores como alumnos fueron breves, realizadas en tiempos libres muy cortos.

Las preguntas realizadas a los profesores (Anexo 1) se estructuraron alrededor de varios tópicos: se les preguntó sobre lo que es Enciclomedia, sobre el nivel de dominio del equipo de cómputo, el tipo y tiempo de interacción con el programa, la necesidad y tipo de apoyo para su uso. También se interrogó en cuanto a sus expectativas, sobre el potencial de Enciclomedia; así como las ventajas y desventajas del recurso. Acerca de la capacitación se preguntó si ésta fue previa a la instalación del equipo, la cantidad y tipo de cursos a los que asistieron, así como los contenidos abordados en dichos cursos y si los consideraban suficientes o había

temas necesarios que no se hubiesen tratado en ellos; también se interrogó sobre los contenidos que les gustaría abordar en futuras capacitaciones.

En cuanto a la enseñanza de las Matemáticas se les preguntó si había diferencias al dar una clase con o sin Enciclomedia y si percibían algunos beneficios para la enseñanza, además de si había recursos que apoyaran la enseñanza de algunos contenidos y si esto se reflejaba en el aprendizaje de sus alumnos. Otra de las cuestiones abordadas fue las actitudes de los alumnos al trabajar con este recurso. Finalmente se solicitó mencionar las principales aportaciones de Enciclomedia.

En la entrevista a los alumnos (Anexo 2) se les preguntó sobre cómo se sentían con Enciclomedia en su salón de clases, si les agradaba o no contar con este tipo de recurso, también se averiguó si utilizaban Enciclomedia y cómo lo hacían. Por otro lado se les preguntó si han tenido clases de Matemáticas con el apoyo de Enciclomedia y las diferencias que percibían entre las clases con Enciclomedia y las clases donde no se utilizaba este recurso. También se les cuestionó si habían aprendido algunas contenidos de Matemáticas con dicho recurso y se les solicitó mencionar algunos ejemplos; además se interrogó sobre si percibían que pueden aprender algunas cosas en Enciclomedia que no pudieran aprender de los libros impresos.

Las respuestas dadas durante las entrevistas, fueron tratados mediante el método ALCESTE <sup>51</sup> (Análisis Lexical de Concurrencias en Enunciados Simples de un Texto), el cual es un programa informatizado para el análisis de textos, que da la posibilidad de organizar el discurso de los entrevistados en grupos lexicales, lo que significa que en las respuestas generadas a partir de las preguntas abiertas se ponen en evidencia en *mundos lexicales* evocados por los enunciantes de acuerdo a la

<u>.</u>

<sup>51</sup> Este programa es creado por Max Reinet (1986), a partir de una investigación sobre métodos de análisis de datos lingüísticos, iniciada por Benzécri (1981) en Francia. El fundamento a que Reinet hace referencia es en cuanto que el discurso inicia de manera ambigua hasta llegar a una argumentación más clara y ordenada. Por lo que finalmente en el discurso se pueden identificar grupos lexicales que expresan la idea del interlocutor.

redundancia y sucesiones de palabras que dejan una *huella* estadística, dando la posibilidad de agruparlas por categorías. Es decir, éste método se focaliza en la distribución estadística de grupos de palabras, con la presencia simultánea de palabras clave, es decir palabras que son recurrentes en las respuestas de los entrevistados respecto a una pregunta específica.

Con el análisis de las entrevistas utilizando este método es posible distinguir categorías a partir del discurso de los entrevistados, evitando que éstas sean preestablecidas por el investigador. Por el tipo de entrevista utilizada, nos pareció que este método era adecuado para el análisis ya que permite la distribución y organización de las palabras coocurrentes generadas en los discursos, es decir evidencia los grupos lexicales más frecuentes, permitiendo identificar el foco de interés. Para la investigación resultó útil este método ya que conocer de manera concreta y puntual cómo definen y caracterizan Enciclomedia los principales actores del proceso educativo -alumnos y profesores- ayudó a describir lo que ocurre en el aula.

## **Expectativas de los alumnos**

 Los datos que arrojan las entrevistas a los alumnos se concentraron en 6 clases o categorías definidas a partir de la distribución estadística de las palabras co-ocurrentes y el contexto de las preguntas:

Clase 1: Actitud hacia Enciclomedia.

Clase 2: Matemáticas con Enciclomedia.

Clase 3: Uso de Enciclomedia en la clase de Matemáticas.

Clase 4: Desarrollo de la clase de Matemáticas con Enciclomedia.

Clase 5: Percepción en relación con Enciclomedia.

 La gráfica siguiente indica las clases, así como su estructura y forma de relación entre ellas; lo que significa que los alumnos definen Enciclomedia a partir de su actitud hacia el recurso. Por otro lado, la forma en que perciben las Matemáticas con Enciclomedia, el uso de este recurso en la clase y cómo se desarrolla ésta, la asocian con su definición, lo que se observa en el siguiente cuadro (figura 11) :

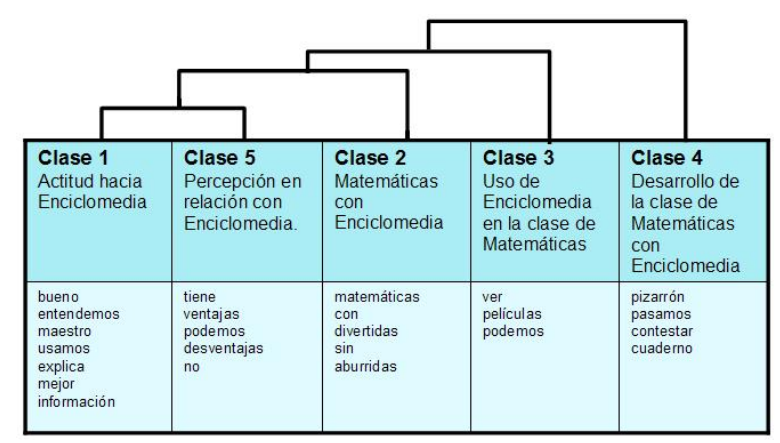

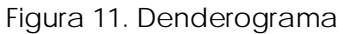

En la clase 1 se manifiestan las actitudes de los alumnos en relación con Enciclomedia. En términos generales les parece bueno que el profesor utilice este recurso en la clase de matemáticas ya que perciben una mejor explicación y mayor entendimiento de los temas por parte del maestro, y consideran que cuentan con mayor información.

La clase 1 se relaciona con la clase 5, a partir de las bondades que los alumnos encuentran en Enciclomedia, manifestando actitudes de agrado por lo que sólo perciben ventajas al utilizar dicho recurso. En ésta clase (5) se manifiesta que los alumnos opinan unánimemente que el uso de Enciclomedia tiene muchas ventajas y las desventajas que perciben se refieren sólo a cuando no la pueden utilizar (en general por alguna razón técnica: cuando se descompone, no hay luz o el profesor no asistió).

En la clase 2, los alumnos definen que las Matemáticas con Enciclomedia son divertidas; mientras que cuando no utilizan este recurso se tornan aburridas. Esta clase se asocia con la clase 1 y la clase 5, ya que definen cómo son las Matemáticas con Enciclomedia a partir de los beneficios y bondades que perciben en ésta.

 En la clase 3 los alumnos refieren que el uso de Enciclomedia en la clase de Matemáticas se da a partir de películas o animaciones que son recursos que citan como ejemplos. En cuanto a la forma en que se desarrolla la clase de Matemáticas con Enciclomedia (clase 4), los alumnos expresan que tienen una mayor participación, que consiste generalmente en pasar al pizarrón (pantalla) a contestar preguntas a solicitud del profesor; también expresan que utilizan el cuaderno para anotar lo que el profesor solicita.

 A partir de los datos anteriores, podemos decir que los alumnos manifiestan actitudes muy favorables hacia Enciclomedia y que la perciben muy positivamente. Una vez presentado un panorama general proporcionado por *Alceste* sobre las expectativas y percepciones de los alumnos, resulta pertinente detallar los datos obtenidos en las entrevistas realizadas para tener una idea más amplia de las peculiaridades de las opiniones expresadas por ellos.

Los estudiantes entrevistados manifiestan que les qusta este recurso, que con Enciclomedia en su salón se sienten a gusto, les parece más divertida la clase, además de que consideran que les servirá para aprender más cosas y mejor. Algunos opinan que es una forma distinta de como les enseñan habitualmente, ya que aporta recursos como el video, que les permite ver elementos que anteriormente no podían visualizar. Incluso algunos alumnos mencionan que con Enciclomedia aprenden más que con los libros.

Los alumnos también comentan que con Enciclomedia realizan ejercicios de manera conjunta, ya que pasan al pizarrón a resolver diversas tareas que el maestro les asigna. Se menciona además que en la pantalla

-83-

leen el libro y lo resuelven entre todos. Otra de las actividades frecuentemente mencionadas es la utilización del recurso para ver diferentes videos, sobre temas que vienen en los libros.

Todos los alumnos expresan que han tenido clases de Matemáticas con el apoyo de Enciclomedia y en general la han utilizado para leer de manera conjunta el libro en la pantalla, posteriormente van resolviendo los ejercicios en sus libros; de esta manera tienen la posibilidad de pasar todos al frente para participar y el maestro interviene cuando alguien contestó de manera incorrecta el ejercicio. Los alumnos también observan más trabajo en grupo y más participación que cuando no tenían el multimedia, ya que el trabajo se hacía de manera individual. Se comenta además que con el recurso las clases son más fáciles de entender ya que todos tienen la posibilidad de pasar al pizarrón, para resolver conjuntamente los ejercicios planteados. Una alumna hace hincapié en que anteriormente los ejercicios del libro se quedaban como tarea y ahora esto ha cambiado, ya que entre todos los resuelven en el salón. También manifiestan que disminuyó el ruido durante la clase y que están mejor organizados para trabajar. Además perciben que ahora las clases son más interesantes porque cuentan con mayor información.

Otro de los usos que se da al recurso en la clase de Matemáticas según la opinión de los niños - es como fuente consulta, ya que cuando surgen dudas se informan en materiales diferentes al libro.

Los alumnos observan algunas diferencias en cuanto a las clases de Matemáticas con Enciclomedia y las clases de Matemáticas donde no cuentan con este recurso. Una de las opiniones más frecuentes es que cuando no utilizan Enciclomedia las clases son aburridas y al utilizar el recurso son más divertidas e interesantes; a su decir, los maestros explican mejor con el apoyo del multimedia, por lo que creen que aprenden más en las clases donde lo utilizan. Incluso un alumno manifiesta que con el

-84-

recurso se pueden "desarrollar"52 las matemáticas. Reconocen que con Enciclomedia obtienen más información, que únicamente con los libros; cuando no llevan sus libros a la escuela, los pueden ver en la pantalla y trabajarlo conjuntamente. Comentan que abren el libro de matemáticas en la pantalla y entre todo el grupo lo resuelven; cada uno de los niños pasa al pizarrón y argumenta su respuesta, lo que abre la posibilidad de un intercambio de opiniones: "van pasando así y todos ayudan a contestarlo". Como registran las respuestas en los espacios disponibles ("así para que todos los puedan ver") se obtiene otro beneficio; inclusive un alumno manifiesta que ahora le gustan más las matemáticas.

Al tener el libro en la pantalla, los niños observan una ventaja en cuanto al ahorro de tiempo. Una alumna manifiesta que cuando no cuentan con Enciclomedia en la clase el profesor "no se puede ayudar de muchas cosas"**,** y cuando sí cuenta con el recurso, el maestro tiene muchas opciones para dar su clase.

Otra de las diferencias que los niños observan en las clases es que cuando no se utiliza Enciclomedia, el maestro los califica de manera individual, y si tienen errores se los "tacha" para que los corrijan después. En cambio, cuando utilizan el recurso, si alguien se equivoca, puede pasar otro alumno y explicar en el libro proyectado en la pantalla, y así sucesivamente. Uno de los alumnos menciona que cuando pasa a participar se le "quita el miedo con Enciclomedia". Con esto se observa cómo los niños perciben que sus errores ya no se quedan en el plano individual, perciben que con este recurso tienen la posibilidad de socializarlos y corregirlos en grupo. Sólo una niña menciona que le parecen lo mismo las clases con Enciclomedia que sin Enciclomedia.

En cuanto a lo aprendido en matemáticas a partir del uso de Enciclomedia, los alumnos comentan que han aprendido cosas nuevas;

<u>.</u>

<sup>52</sup> Las frases "entre comillas" son textuales de los informantes.

mencionan las fracciones de manera recurrente, el porcentaje es otro tema que recuerdan, números romanos, cuadros mágicos, multiplicaciones "muy grandotas", resolución de problemas, reconocimiento de figuras, así como obtención de áreas y perímetros. En general, los niños mencionan ejercicios que tienen que ver con recursos visualmente atractivos, y otros que tienen interacción o movimiento. Se cuestionó también si creen que pudieran aprender cosas con Enciclomedia que no se puedan aprender en los libros; las opiniones se dividen, algunos mencionan que con Enciclomedia hay más cosas que pueden aprender que con los libros. El argumento que dan refiere a los videos y recursos animados, también mencionan ejercicios interactivos, ya que en ellos hay una respuesta inmediata.53 Un menor porcentaje de alumnos expresan que pueden aprender lo mismo en Enciclomedia que en los libros.

Con relación a las ventajas de Enciclomedia, los estudiantes mencionan que tiene muchas; entre ellas, que aprenden más, trabajan con mayor rapidez, y hay mayor participación de todo el grupo; argumentan que tiene cosas que no vienen en los libros, y mencionan que hay muchas cosas diferentes para trabajar en matemáticas, es decir, recursos como películas e interactivos. Una alumna menciona que pueden ver las clases más "avanzadas". Una de las ventajas que observan con mayor frecuencia es que las clases son más divertidas.

En cuanto a las desventajas, algunos alumnos mencionan que no las tiene; las desventajas mencionadas están relacionadas con no poder utilizar Enciclomedia cuando el profesor no asiste a la escuela, o cuando se daña la computadora o alguno de sus componentes. También como desventaja se menciona que no todos los niños tienen este recurso, incluso

1

<sup>53</sup> En varios interactivos de Enciclomedia, la validación o evaluación de las actividades se dan de manera inmediata, a diferencia de ejercicios en el pizarrón tradicional o en el cuaderno donde no hay este tipo de retroalimentación, aún cuando el docente lo califique inmediatamente.

un niño argumenta que los que no tienen Enciclomedia se aburren en la clase.

Llama la atención la desventaja que sólo una alumna expresa: "*que casi no usamos mucho la cabeza"*, argumentando que con Enciclomedia hay mucha ayuda y no tienen que esforzarse en pensar; que cuando lo hacen sin Enciclomedia "*tienen que utilizar más la cabeza"*. En general las expectativas que los alumnos tienen acerca de Enciclomedia son muy altas.

#### **Expectativas de maestros**

 Al igual que las entrevistas a alumnos, las de los profesores fueron tratadas mediante el método ALCESTE, que se describió anteriormente. A partir de este método se definieron 3 clases o categorías (Figura 12): Clase 1: Percepción de Enciclomedia.

Clase 2: Práctica docente.

Clase 3: Alumnos

| Clase 1<br>Percepción<br>de<br>Enciclomedia                                              | Clase 2<br>Práctica<br>docente                                         | Clase 3<br>Alumnos                               |
|------------------------------------------------------------------------------------------|------------------------------------------------------------------------|--------------------------------------------------|
| material<br>mucho<br>tiene<br>trabajar<br>mejor<br>bastante<br>ejercicio<br>Enciclomedia | conocimiento<br>herramienta<br>libro<br>ayuda<br>básico<br>aprendizaje | están<br>motivados<br>viendo<br>rápido<br>imagen |

Figura 12. Denderograma

En esta gráfica se observa una correspondencia entre la clase 2, que hace referencia a la práctica docente y la clase 3 que tiene que ver con los alumnos; a la vez, ambas clases se relacionan con la Clase 1 que refiere a lo que perciben los profesores con respecto a Enciclomedia.

 Los profesores perciben a Enciclomedia (clase 1) como el recurso que les va a proporcionar abundantes materiales para desarrollar de mejor manera su trabajo docente. De manera general los profesores manifiestan que con los recursos de Enciclomedia pueden generar múltiples ejercicios.

 Con relación a la práctica docente (clase 2), los profesores de manera unánime expresan que Enciclomedia es una herramienta que les permitirá incidir en el conocimiento que adquieran sus alumnos**.** Los profesores manifiestan que el libro digitalizado (específicamente el de Matemáticas) contribuye a un mejor aprendizaje.

 La clase 3 se relaciona con los alumnos; los maestros opinan que los alumnos están más motivados, que les llaman mucho la atención las imágenes y los videos, además de que el desarrollo de las clases es más ágil.

 Los profesores entrevistados se refieren a Enciclomedia como el recurso, la herramienta o instrumento que les permite mejorar su trabajo en el aula; un docente considera que puede ser una buena herramienta para ampliar los conocimientos de los alumnos y para que sus clases no sean tan monótonas; el maestro pone como ejemplo Encarta, recurso que considera le podría ayudar en tal sentido; en general los profesores consideran que es posible ampliar la información incluida en los libros de texto, con los recursos adicionales de Enciclomedia.

 Independientemente del manejo del equipo o las habilidades informáticas con que cuentan, los profesores manifiestan unánimemente que necesitan tiempo para la exploración de Enciclomedia, ya que durante la jornada de clases es difícil recuperar algún tiempo para dicha actividad, por lo que expresan que es necesario contar con espacios para cubrir esta necesidad.

De los cuatro docentes entrevistados, uno de ellos manifiesta tener un muy buen manejo del equipo; dos de ellos expresan manejar medianamente la computadora - por lo que trabajar con el equipo nos les

-88-

representa mayores dificultades -. Solamente una profesora manifiesta no haber tenido contacto con equipo de cómputo, hasta la llegada de Enciclomedia; esta profesora expresa que le genera conflicto no contar con mayor tiempo para la exploración, ya que para el acercamiento a Enciclomedia tiene que dedicar tiempo, con el que no cuenta. Comenta también la docente que es fundamental que se les de tiempo para la exploración, ya que se ha percatado que algunos compañeros docentes tienen tanto interés en explorar Enciclomedia que le dedican mucho tiempo y en consecuencia descuidan las clases con el grupo. La maestra considera que esta es la principal problemática de Enciclomedia.

En cuanto a sus expectativas, los docentes expresan varias; de inicio consideran que es una herramienta que les facilita la enseñanza; la variedad de recursos que ofrece facilita su labor, y permiten optimizarla. Los profesores expresan estar muy motivados con el recurso, incluso una profesora comenta que llega antes del horario de clases para explorar Enciclomedia, ya que se ha percatado que tiene "excelente material" y reconoce que ella tiene algunas limitaciones. Esta maestra también comenta que algunos de sus alumnos interesados en el recurso llegan temprano para explorarlo juntos.

Los profesores encuentran varias ventajas en Enciclomedia, una de ellas es que con su uso pueden beneficiar el aprendizaje de sus alumnos ya que cuentan con muchos recursos "muy interesantes y atractivos" para ellos; uno de los docentes expresa que este recurso "eleva la calidad educativa".

Con relación a las clases de matemáticas, los profesores indican que éstas abarcan un rango de tiempo de entre 30 y 60 minutos, dependiendo de las características del tema que estén trabajando. Por otro lado mencionan que Enciclomedia complementa la clase de matemáticas ya

-89-

que los alumnos completan los temas vistos con interactivos, por lo que han percibido una mayor participación e interés por la clase.

Los profesores manifiestan que Enciclomedia facilita el aprendizaje a los alumnos, ya que cuentan con recursos que apoyan algunos temas que presentan dificultad; "ver el libro en la pantalla también llama la atención de los alumnos". Uno de los profesores comenta que el interactivo de la balanza le sirvió mucho para que los alumnos comprendieran equivalencia de fracciones, aclarando que es un tema que generalmente "les cuesta trabajo a los alumnos"*.* Una de las profesoras aclara que no todas las lecciones54 de matemáticas traen apoyos y en algunas de ellas los ejercicios de apoyo propuestos en Enciclomedia son difíciles de resolver, como los crucigramas aunque descubrió que se puede imprimir y eso facilita las cosas.

En cuanto a las aportaciones de Enciclomedia para los alumnos, los profesores expresan unánimemente que es un buen material, que apoya el trabajo docente, y el rendimiento escolar, además de resultar innovador para los alumnos, ya que "les llama mucho la atención" los materiales que tiene, además les dan instrucciones para manejarlos (por ejemplo los interactivos) y sugerencias al profesor para su uso. En cuanto a las actitudes de sus alumnos, los maestros manifiestan que prefieren trabajar con Enciclomedia ya que les motiva mucho.

Otra de las ventajas que una profesora reconoce es el hecho de poder consultar los libros de texto de otros grados, ya que esta posibilidad le permitió hacer un repaso previo a un examen. También la posibilidad de imprimir ejercicios o información, se considera una gran ventaja.55

<u>.</u>

<sup>54</sup> La profesora tiene la versión 1.0 de Enciclomedia, por lo que efectivamente no todas las lecciones tienen ligas a recursos interactivos, cuando mucho las ligas son a definiciones de Encarta.

<sup>&</sup>lt;sup>55</sup> Como parte del equipo de Enciclomedia los profesores cuentan con una impresora blanco y negro para imprimir lo que deseen.

Además, se expresan como las principales ventajas el ahorro de tiempo y la información que Enciclomedia proporciona para resolver sus dudas.

Las desventajas que los profesores manifiestan de manera general se enfocan hacia la capacitación, expresando que el curso inicial fue muy elemental, comentan que sólo les enseñaron "cuestiones básicas de la computadora"*.* Éste es un comentario recurrente; los maestros manifiestan que se ofreció un curso básico donde abordan contenidos informáticos elementales, pero no ha habido una capacitación que les apoye en cuanto al uso pedagógico de Enciclomedia para asignaturas como Matemáticas con la que dicen tener algunas dificultades. Incluso uno de los profesores menciona que "entre más y mejor se capacite, mejor desempeño se tendrá con el recurso"*.*

En lo que concierne al dominio del equipo una profesora expresa que su mayor dificultad es el manejo del pizarrón interactivo, ya que en este curso inicial no resolvieron las dudas técnicas de cómo operarlo y eso ha dificultado su uso.

 Los profesores han buscado algunas alternativas de capacitación con relación a las problemáticas generadas; tres de los cuatro entrevistados expresan que entre los compañeros profesores que cuentan con Enciclomedia resuelven sus dudas inmediatas o se comunican la identificación de recursos que les parecen de interés; así mismo, intercambian comentarios relacionados con prácticas exitosas utilizando como apoyo algún recurso específico. Una profesora comenta que la dirección de la escuela elaboró un oficio dirigido a las autoridades inmediatas para solicitar capacitación a los profesores y como respuesta les sugirieron inscribirse a los cursos de Enciclomedia dentro del esquema de Carrera Magisterial<sup>56</sup>; el inconveniente que observa la profesora es que

1

<sup>56</sup> El Programa Nacional de Carrera Magisterial es sistema de estímulos para los profesores mexicanos de Educación Básica (Preescolar, Primaria, Secundaria y Grupos Afines)… Carrera Magisterial es un sistema de promoción horizontal en donde los profesores participan de forma voluntaria e individual y tienen la

inscribirse a dichos cursos está sujeto a disponibilidad, además de que son fuera del horario laboral.

 Aunque los docentes manifiestan recurrir a compañeros que tienen mejor dominio y conocimiento de Enciclomedia, además de asistir a los cursos de capacitación para intentar manejarla más adecuadamente, expresan unánimemente que esto resulta insuficiente, por lo que demandan una mayor capacitación, mejor estructurada y que en ella se les ofrezcan elementos pedagógicos que pudieran recuperar para mejorar su práctica docente.

posibilidad de incorporarse o promoverse, si cubren todos los requisitos y se evalúan conforme a lo indicado en los Lineamientos Generales de Carrera Magisterial. http://www.sep.gob.mx/wb2/sep/sep\_4981\_programa\_nacional\_de

 $\overline{a}$ 

# *CAPÍTULO IV*

Siempre nos hemos preguntado cuáles son los aportes de los conocimientos matemáticos "necesarios" para la educación y la sociedad y cómo llevar a cabo dichos aportes. Hoy en día nos cuestionamos, además, acerca de los medios que hemos creado para responder a esta demanda inicial: en qué medida el éxito de la difusión de los conocimientos matemáticos depende de las Ciencias de la educación o de las matemáticas mismas, o qué lugar tienen en esta difusión los conocimientos de didáctica, y más precisamente de la didáctica de las matemáticas... Guy Brousseau

# **MARCO TEÓRICO**

# **LOS RECURSOS PARA LA ENSEÑANZA DE LAS MATEMÁTICAS.**

**E**n Matemáticas, los recursos para la enseñanza adquieren importancia cuando se asocian a la posibilidad de facilitar al estudiante el acceso al conocimiento matemático ofreciéndole alternativas para manipular, observar, analizar, establecer relaciones con los objetos matemáticos, lo que a su vez colabora en los procesos de abstracción y generalización.

En la escuela primaria mexicana, actualmente encontramos una variedad de recursos para la enseñanza de las matemáticas, por ejemplo los sugeridos en los *Libros para el maestro y los Ficheros de Actividades Didácticas (SEP 1995)*. Pero si bien los diferentes textos que resultaron de la reforma de 1993 proponen el uso de una gran diversidad de recursos

manipulables para apoyar la enseñanza, en ninguno de estos documentos se sugiere el uso de las TIC, más allá de la calculadora.

Los recursos para la enseñanza y el aprendizaje surgen de acuerdo a un cierto momento histórico, social y cultural, también de acuerdo con ciertos propósitos educativos. En la historia de la matemática, podemos encontrar innumerables recursos que eran utilizados en diferentes situaciones, J. Szendrei (1996) comenta que algunos *materiales concretos*, eran utilizados para contar objetos y otros como herramientas para encontrar resultados de operaciones, como por ejemplo el ábaco.

Con el propósito de tener mejores resultados en la enseñanza de las matemáticas, se crean recursos encaminadas a facilitar el aprendizaje de los saberes matemáticos, tal es el caso de Comenius, quien sugiere utilizar herramientas de la vida real o imágenes para facilitar la enseñanza. Otro ejemplo lo tenemos con Pestalozzi quien construyó, entre otras cosas, tablas para enseñar aritmética a los niños.

En el siglo XX, con base en la idea de facilitar el proceso de enseñanza y aprendizaje, se producen gran cantidad de materiales concretos utilizados como recursos para abordar directamente contenidos matemáticos. "A través de la manipulación de las herramientas por parte del profesor, era posible exhibir propiedades matemáticas, ilustrar conceptos matemáticos y procedimientos, y construir un medio ambiente de aprendizaje" (Szendrei, J. 1996). Decroly y Montessori idearon una serie de materiales para enseñar diferentes temas matemáticos. "Dienes construyó sus blocks de aritmética multibase para ayudar a los niños a entender la idea del sistema numérico... Gattegno usó el geoplano para proveer una oportunidad a los niños de manipular figuras planas rápidamente" (Szendrei, J. 1996). Estos diferentes materiales y recursos fueron creados y utilizados con un propósito definido: facilitar la enseñanza de algún tema específico de matemáticas.

-94-

Los diferentes recursos utilizados a lo largo del tiempo para la enseñanza de las matemáticas han respondido a las concepciones educativas de la época y necesidades específicas de la práctica educativa. Su elaboración y utilidad están ligadas con lo que se defina como enseñanza y como aprendizaje en general, y de las matemáticas en particular.

En la actualidad encontramos infinidad de manipulativos, herramientas, juegos, materiales didácticos, o distintos tipo de material que el docente utiliza como recurso para la enseñanza. A esta gama de recursos habría que agregar las TIC, que en poco tiempo han diversificado su uso; éstas pueden ser un apoyo para reflexionar, construir, vincular, instituir ideas matemáticas, para que de esta manera, los alumnos logren un mejor entendimiento. Las TIC proporcionan una gran cantidad de recursos enfocados a acercar a los alumnos a diversas temáticas; desde las hojas de cálculo, hasta procesadores geométricos y simbólicos, también hay micro-mundos, así como otros lenguajes de programación, que ofrecen estas posibilidades.

Lo que no se debe perder de vista en la utilización de estos recursos, es considerarlos como un medio para facilitar la enseñanza y aprendizaje y no como un fin en sí mismos. En este sentido Goldenberg (s.f.) plantea:

> "La necesidad de tomar decisiones en ese nivel de detalle no debe sorprendernos si pensamos en las calculadoras y los computadores de la misma forma en que lo hacemos sobre los lápices. Son los problemas que se plantean, no la tecnología con la que se encaran, lo que hace la diferencia. Con computadores o con lápices, algunos problemas son excelentes y otros son pérdida de tiempo. Lo que cambia con la tecnología es el conjunto de problemas entre los que se puede escoger y la forma en que se pueden presentar. Ciertas lecciones requieren que los estudiantes experimenten con objetos matemáticos y observen cómo responden. Algunas requieren representaciones visuales

(gráficas, diagramas, figuras geométricas, imágenes en movimiento) para responder a los interrogantes, órdenes o respuestas de los estudiantes. En el nivel de primaria, elementos físicos manipulables con frecuencia ofrecen a los niños este apoyo visual y experimental. Sirven como soportes temporales de ideas matemáticas, objetos que los niños pueden ver y manipular con sus propios ojos y manos, mientras aprenden a ver y manipular mentalmente ideas matemáticas. Los computadores, pueden ofrecer "manipulables virtuales" interactivos, cuando los elementos físicos no existen. Como siempre, el valor de una herramienta depende del uso que se le dé. Si los manipulables físicos o electrónicos están bien diseñados y se utilizan adecuadamente, pueden incrementar la cantidad de problemas que pueden pensar y resolver los estudiantes"57.

Ante la llegada de las TIC a las escuelas es válida la siguiente pregunta: ¿El uso de la computadora como recurso para la enseñanza de las matemáticas facilita el proceso de aprendizaje en los estudiantes? Para dar respuesta habrá que ser cauteloso, ya que a la introducción de computadoras en el aula la acompañan diversas variables que matizan el proceso de enseñanza y aprendizaje.

Algunas investigaciones (Moreno y Waldegg 2004, Rojano 2006, Ursini 2006) reportan que el uso de la computadora como recurso para la enseñanza de las matemáticas, puede hacer ligera y sencilla la presentación de los contenidos, permitiendo al estudiante apropiarse de éstos con apoyos de tipo audiovisual e interactivo. Lo anterior porque los recursos que ofrecen las TIC permiten la manipulación de información, tanto cualitativa como cuantitativamente, ofreciendo la posibilidad de crear escenarios que representan nociones matemáticas. "Los medios computacionales estimulan la dialéctica entre el proceso de dar sentido a las prácticas cotidianas mediante la organización y "matematización", por

<u>.</u>

<sup>57</sup> Disponible en http://www.eduteka.org. Fecha de consulta 26 de enero de 2006

una parte, y la comprensión de situaciones matemáticas mediante el recurso de darles sentido [...] por otra" (Moreno y Waldegg 2004, p. 97)

¿El uso de la computadora, específicamente el software, dará este sentido matemático, por sí mismo? ¿Qué necesita el profesor para hacer de estos recursos computacionales la herramienta que le permita al estudiante construir el saber matemático?

Las investigaciones informan de la utilidad de las herramientas informáticas en el desarrollo de nociones matemáticas en los alumnos en situaciones de interacción directa con la máquina (Moreno y Waldegg 2004; Rojano 2006; Sacristán 2006). En una de estas investigaciones, Moreno y Waldegg (2004) señalan que "la importancia de las herramientas computacionales para la educación matemática está asociada con su capacidad para ofrecernos medios alternativos de expresión matemática y formas innovadoras de manipulación de los objetos matemáticos" (p. 96).

Al respecto Noss y Hoyles (citados por Moreno y Waldegg 2004) apuntan que trabajar en un medio computacional permite comprender cómo los recursos de ese medio estructuran la *exploración* y cómo los recursos expresivos del medio favorecen la *sistematización*. Otros investigadores mencionan también algunas de las bondades al incorporar las TIC en la escuela. Al respecto, Balacheff (2000) menciona que por un lado la tecnología informática ofrece la posibilidad de tratar problemas y experimentar situaciones que sin ella no serían accesibles para la enseñanza y aprendizaje, y por otro lado dicha tecnología abre la posibilidad de adoptar un enfoque experimental de las matemáticas que cambia la naturaleza de su aprendizaje.

Por otro lado, el National Council of Teachers of Mathematics (NCTM, 2000) señala el uso de la Tecnología como una herramienta fundamental en la enseñanza y el aprendizaje de las matemáticas ya que proporciona

-97-

imágenes visuales de ideas matemáticas, facilita la organización y el análisis de datos y hace cálculos con eficacia y exactitud [...] Cuando se dispone de herramientas tecnológicas, los alumnos pueden centrar su atención en tomar decisiones, reflexionar, razonar y resolver problemas[...] La tecnología no debería utilizarse como sustituto de los conocimientos e intuiciones básicos, sino que puede y debería usarse para potenciarlos. En los programas de enseñanza de las matemáticas, la tecnología debe utilizarse amplia y responsablemente, con el objetivo de enriquecer el aprendizaje (p. 26).

El uso de la computadora como recurso para la enseñanza de las matemáticas está determinado por múltiples factores, entre los que se cuentan la capacitación de los profesores en cuanto a su uso, el manejo que le dan los docentes en el aula, y la idea que tengan éstos de enseñanza y aprendizaje de las matemáticas.

### **USOS DE ENCICLOMEDIA EN LA CLASE DE MATEMÁTICAS**

La incursión de las Tecnologías de la Información y Comunicación en la sociedad, reclama a la escuela que los estudiantes tengan acceso y dominio de estas tecnologías como un conocimiento útil y necesario para la época y como una herramienta de apoyo para lograr otros aprendizajes; es decir, a la escuela se le encomienda la alfabetización informática, por un lado y por otro se le exige una mejor preparación de los estudiantes utilizando las TIC como herramienta de apoyo.

Enciclomedia como un programa que apoya la enseñanza y el aprendizaje de los contenidos escolares de educación primaria está siendo motivo de evaluaciones diversas. Díaz de Cossío (2006) junto con otros investigadores, reporta que Enciclomedia gusta a profesores, alumnos y padres de familia y mejora significativamente el aprendizaje de las ciencias

naturales, la historia y la geografía. En cambio - dice Díaz de Cossío - en el aprendizaje de matemáticas y español no se observaron diferencias importantes entre usar o no usar Enciclomedia. Por su parte Holland (2006) reporta que los maestros identificaron como fortaleza de Enciclomedia que este programa hace el aprendizaje más concreto, pertinente y real para los estudiantes. La Universidad Anáhuac – que realizó una evaluación externa del Programa - informa que: "los estudiantes que utilizan Enciclomedia en sus procesos de aprendizaje muestran una mejoría en sus capacidades de análisis, síntesis y comprensión de contenidos gracias a que esta herramienta tecnológica incita a los alumnos a buscar información de manera autónoma, además de representar un estímulo mental, visual y auditivo, lo que incide en la calidad del aprendizaje, porque incrementa el tiempo que cada maestro le dedica a sus estudiantes" 58. Como se ve, los resultados van en diferentes direcciones.

En esencia el docente está en posibilidades de hacer cualquier tipo de uso del equipo, independientemente del que pudiera realizar a partir de Enciclomedia. Al incorporarse al aula un recurso de estas características, con este amplio espectro de posibilidades, no podemos sino pensar que el trabajo del docente, su práctica pedagógica, se verá influida con dicha incorporación; asimismo los contenidos de aprendizaje pueden sufrir modificaciones en cuanto a la forma en que el maestro los presente a los alumnos; y, por supuesto, los alumnos también reciben esta influencia, en su relación con el contenido, con el maestro o con su propio aprendizaje.

En la cotidianeidad del aula se dan interacciones de todo tipo. Incorporar un recurso como Enciclomedia en ella, puede afectar de alguna manera los eventos que suceden cotidianamente en la clase. Esta investigación centra su foco de atención en lo que sucede en la clase de

1

<sup>58</sup> Disponible en http://basica.sep.gob.mx/sebyninforma/data/images/ArchivosNota/Archivo/11638\_19-V-06%20B-Evaluaci%C3%B3n%20Enciclomedia.doc Fecha de consulta 21 de enero de 2007

matemáticas, entendida ésta como el espacio que el maestro designa para la enseñanza de dicha disciplina, marcando límites con otras asignaturas y abarcando un lapso específico de tiempo. El propósito de esta investigación es describir y caracterizar los usos que los docentes participantes hacen de Enciclomedia en el contexto de su práctica cotidiana durante la clase de matemáticas. Esto se realiza a partir de mirar, describir y caracterizar lo que sucede en relación con los tres elementos fundamentales que conforman la relación didáctica en Matemáticas: el docente, los alumnos y el saber matemático (Chevallard, et al, 1997).

"De acuerdo con la didáctica de matemáticas francesa, el proyecto de la escuela tiene como cuestión central la comunicación de saberes. Así, según sus postulados, la que ahí se establece es una relación entre el profesor y los alumnos alrededor de un cierto objeto de saber. El siguiente esquema resume esta relación ternaria (Chevallard, citado por Ávila, 2001):

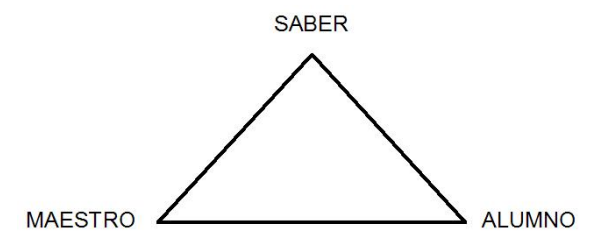

Describir las interacciones que se dan entre profesor-saber-alumno no es una tarea simple, porque el aula es un espacio donde convergen actores con cultura e historia personales y saberes que tienen que ser enseñados en una estructura institucional regida por una organización y distribución de tiempo definidos. A este panorama se agrega un recurso novedoso tanto para profesores como para alumnos que en principio podría promover otro tipo de interacciones en la clase de Matemáticas: Enciclomedia.

La aproximación teórica que contribuye a explicar lo que sucede en el aula de Matemáticas con la introducción de Enciclomedia es la didáctica de las matemáticas, que Chevallard, Y. , Bosch M. , Gascon J. (1997), definen explícitamente como "… la ciencia del estudio y de la ayuda al estudio de las matemáticas. Su objetivo es llegar a describir y caracterizar los procesos de estudio –o procesos didácticos- de cara a proponer explicaciones y respuestas sólidas a las dificultades con que se encuentran todos aquellos (alumnos, profesores, padres, profesionales, etc.) que se ven llevados a estudiar matemáticas o a ayudar a otros a estudiar matemáticas" .

Una de las principales aportaciones de la escuela francesa es la Teoría de las Situaciones Didácticas desarrollada por G. Brousseau, cuya influencia se ha extendido a varios países del mundo y en México es muy conocida. Esta teoría subyace al enfoque de enseñanza y muchos de los materiales curriculares con que se trabaja actualmente en la educación primaria.

Brousseau estudió los procesos por los cuales es posible un buen aprendizaje de las matemáticas, procesos que aseguren que los conocimientos que se comuniquen a los alumnos en la escuela, tengan sentido (Brousseau; 1994). Como resultado de sus indagaciones, Brousseau concluyó que el camino adecuado para lograr lo anterior consiste en "devolver" a los alumnos la responsabilidad de su aprendizaje, mediante un proceso en el que el profesor deja de exigir directamente a los alumnos soluciones y formas de hacer. Se trata, dice Brousseau, de que el maestro deje de expresar su voluntad y los alumnos respondan a las exigencias de la situación que se les ha planteado con base en un interés intelectual, no por exigencias del profesor (cf. Brousseu; en Parra y Saiz; 1994)

 Brousseau afirma que el proceso mediante el cual se llega a un buen aprendizaje de las matemáticas está constituido por diversas fases:

-101-

 1.-*Las situaciones de acción*, en las que se genera una interacción entre los alumnos y el medio físico. Los alumnos deben tomar las decisiones necesarias para organizar su actividad de resolución del problema planteado.

2.- *Las situaciones de formulación*, cuyo objetivo es la comunicación de informaciones, entre alumnos. Para esto deben modificar el lenguaje que utilizan habitualmente, precisándolo y adecuándolo a las informaciones que deben comunicar.

3.- *Las situaciones de validación*, en las que se trata de convencer a uno o varios interlocutores de la validez de las afirmaciones que se hacen. En este caso, los alumnos deben elaborar pruebas para demostrar sus afirmaciones. No basta la comprobación empírica de que lo que dicen es cierto; hay que explicar que, necesariamente, debe ser así.

4.- *Las situaciones de institucionalización*, destinadas a establecer convenciones sociales. En estas situaciones se intenta que el conjunto de alumnos de una clase asuman la significación socialmente establecida de un saber que ha sido elaborado por ellos en situaciones de acción de formulación y de validación. (cf. Brousseu; en Parra y Saiz; 1994)

Brousseau define a la institucionalización como una situación necesaria donde el docente da certidumbre a los alumnos sobre los conocimientos generados. Después de llevar a cabo las situaciones de acción, formulación y validación. El docente institucionaliza el saber, a manera de conclusiones, definiciones, teoremas, *canonizando* algún algoritmo o procedimiento. El propósito de la institucionalización es el establecimiento de convenciones sociales en relación con un saber.

Puesto que este marco conceptual inspiró la propuesta de enseñanza de las matemáticas vigente en México, se utiliza en este trabajo para describir y caracterizar los usos que los docentes hacen de Enciclomedia en el aula de Matemáticas.

-102-

Al observar lo que ocurre en las clases, se identificaron distintas formas de uso de Enciclomedia. Utilizando los términos de Guy Brousseau, podríamos decir que se celebran diferentes contratos cuando este recurso apoya el proceso de enseñanza y aprendizaje.

Hemos utilizado algunos nombres para designar cada una de las formas de uso de Enciclomedia. Es importante señalar que el nombre con que se designan los diferentes usos, no corresponde en sentido estricto a la teoría que cada uno de ellos alude; dichos nombres se utilizan como metáforas, como recursos de lenguaje, como conceptos cercanos a la idea que se quiere expresar. Por ejemplo, cuando se expone *Enciclomedia como andamiaje,* no se recurre a hacer un análisis conceptual de la teoría propuesta por Bruner (eso conduciría a terrenos que no son el propósito de esta investigación), se utiliza el término para dar una idea cercana a lo que sucede en el aula con el uso que se hace de Enciclomedia.

En cada uno de los usos que se observaron en esta investigación, se expone la actividad que desarrollan los alumnos y el profesor; así como la forma en que se presenta el contenido matemático. Por lo que a continuación se describen los elementos del sistema didáctico: alumno, saber y profesor.

### *El saber matemático*

 Como antes dijimos, la enseñanza de las Matemáticas en la escuela, implica comunicación de saberes; estos saberes están organizados en el Plan y en los Programas de estudio, en los materiales impresos para los maestros y en los libros de texto para los alumnos. Con la introducción de Enciclomedia en el aula, estos contenidos también están presentes en los diferentes recursos que este multimedia proporciona.

El docente reorganiza el saber que obtiene de las diversas fuentes mencionadas, para relacionar a sus alumnos con él. "El saber puede presentarse en la escuela bajo formas diversas, por ejemplo bajo la forma de ejercicios, de preguntas y respuestas, de definiciones, de problemas. Cualquiera que sea la presentación seleccionada para posibilitar la enseñanza, ésta aísla ciertas nociones y propiedades del entramado de actividades donde dichas nociones tuvieron su origen, su sentido, su motivación y su empleo" (Y. Chevallard citado por Ávila, 2001, p.26); es decir, los contenidos matemáticos no son presentados a los alumnos tal y como los producen los matemáticos; este *saber sabio* (Chevallard 1991), es interpretado por los encargados de elaborar los planes y los programas de estudio, y al plasmarlo en estos documentos sufre adecuaciones para convertirse en un *saber a enseñar.*

La reorganización de los saberes matemáticos implica adecuar el saber sabio (el conocimiento matemático científico) para convertirlo en un saber a enseñar, al que los alumnos estén en posibilidades de acceder. Esta idea se puede esquematizar de la siguiente manera (Figura 13)

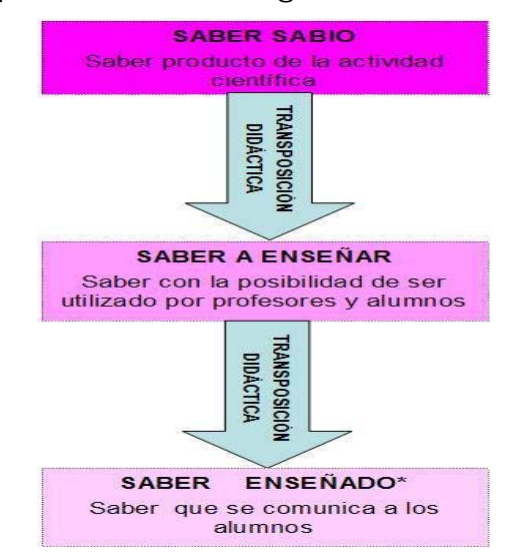

Figura 13. Transposición didáctica.

 Podemos hablar de varios momentos en la transposición, ya que cuando el contenido matemático es puesto en el currículo sufre una

primera interpretación, mientras los encargados de elaboración de libros u otros materiales hacen una subsiguiente interpretación. Otro momento de la transposición lo podemos ubicar cuando los responsables de elaborar los recursos de Enciclomedia interpretan el contenido matemático planteado en el currículum para crear dichos recursos; por supuesto está la transposición que el maestro efectúa al interpretar el contenido presente en los materiales que apoyan el currículo, como los libros y los recursos de Enciclomedia.

Brousseau, citado por Ávila (2001) ha señalado que "la transposición didáctica tiene su utilidad pero también sus inconvenientes; que es a la vez inevitable, necesaria y, en un cierto sentido, lamentable. Por todo ello, debe ponerse bajo vigilancia" (p.42) Con la introducción de Enciclomedia en el aula, esta *vigilancia* es indispensable. Por un lado es necesario estar atentos a las adecuaciones que los profesores hacen al contenido matemático presentado vía Enciclomedia; por otro lado hay una serie de controversias (Trejo D. 2004) en relación con los contenidos curriculares a los que acceden el docente y los alumnos a partir de Encarta<sup>59</sup>, ya que la orientación ideológica de dicha información – según algunos críticos han dicho - corresponde a la visión estadounidense.

Al ubicar el saber a enseñar en la escuela, específicamente en el aula de matemáticas, podemos observar las relaciones que ahí se establecen. La relación que se establece entre el saber escolar y el alumno es una relación de aprendizaje; en tanto que la relación que se establece entre el saber escolar y el profesor es de transposición, para presentarlos de una manera "adecuada" a los alumnos, a fin de que se logre la relación de aprendizaje. De manera esquemática estas relaciones las podemos representar de la siguiente manera (Figura 14):

1

<sup>59</sup> Enciclopedia virtual elaborada por la empresa Microsoft®.

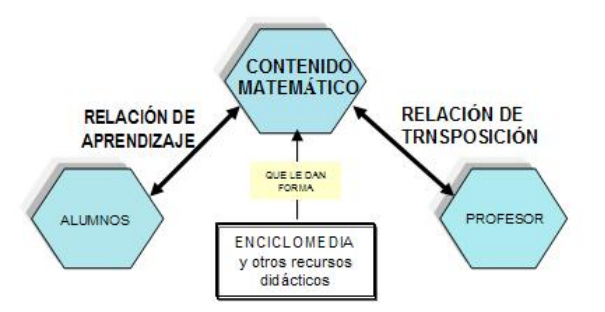

Figura 14. El contenido matemático.

 Brousseau (1988) señala que: Para que sea posible enseñarlo, el conocimiento matemático debe estar inmerso en un contexto. Posteriormente, para que ese conocimiento pueda ser utilizado, el contexto debe ser eliminado y el conocimiento debe hacerse general. Con Enciclomedia, el docente puede presentar el saber matemático dentro de contextos que faciliten la relación alumno-contenido puesto que proporciona al docente la posibilidad de contextualizar los contenidos matemáticos en ambientes dinámicos, accesibles y atractivos para los alumnos.

 Bajo esta perspectiva, Brousseau (1988) apunta que: "El matemático no comunica sus resultados tal como los ha hallado; los reorganiza, les de la forma más general posible; realiza una "didáctica práctica" que consiste en dar al saber una forma comunicable, descontextualizada, despersonalizada, atemporal. El docente realiza primero el trabajo inverso al del científico, una recontextualización y repersonalización del saber: busca situaciones que den sentido a los conocimientos por enseñar". A partir de los diferentes recursos y materiales de que dispone para la enseñanza, realiza este trabajo de recontextualizar el saber para acercarlo de manera accesible a los alumnos. Enciclopedia colabora en dicha labor al permitir la recontextualización en ambientes dinámicos y atractivos.
#### **La actividad del alumno**

 El alumno, como parte de la triada didáctica, es el sujeto en quien recae la enseñanza; es el actor cuya "obligación escolar" es la de aprender. Esta investigación no tiene como propósito analizar si los alumnos aprenden o no a partir de la utilización de Enciclomedia como recurso, ya que ver al niño como sujeto cognoscente implicaría retomar elementos de la psicología cognitiva para indagar cómo se apropia de los contenidos, cómo los incorpora, cómo los utiliza, lo que nos alejaría del propósito de esta investigación; no abordaremos *al niño como sujeto cognoscente*; sino a*l alumno*; es decir al niño convertido en *sujeto didáctico* (Ávila 2001).

 Tradicionalmente, dice Chevallard (et al. , 1997), cuando un alumno no entendía el significado de algún contenido matemático, la justificación que se daba era apelar a las peculiaridades de los métodos de enseñanza o a las características individuales de los alumnos; mencionando que el alumno no tenía una *buena actitud* respecto a las matemáticas, o que no estaba suficientemente *motivado*, o que simplemente perdió el *interés* por llegar a una respuesta correcta; estas situaciones son vistas desde otra óptica a partir de la didáctica de las matemáticas:

> "Sin negar la importancia de los factores psicológicos y motivacionales, ya no presupone que las explicaciones últimas de los fenómenos didácticos deban buscarse en dichos factores [...] La didáctica de las matemáticas postula que tanto una mala actitud como una falta de motivación –y hasta lo que muchas veces se considera como falta de 'comprensión' - son hechos que se pueden explicar mediante las leyes que rigen el proceso didáctico. Así, en el ámbito escolar, son muy importantes las normas que tácitamente, sin un acuerdo expreso, rigen en cada momento las obligaciones recíprocas de los alumnos y el profesor respecto al proyecto de estudio que tienen en común. Se trata de un conjunto de cláusulas que evolucionan

-107-

a medida que el proceso didáctico avanza y que constituyen una especie de "contrato" denominado el "contrato didáctico". (Chevallard, Bosch, Gascón. (1998 p. 62)

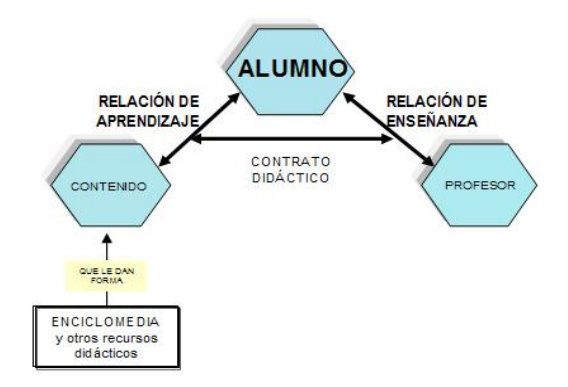

Figura 15. Relaciones alumno

Cuando el alumno establece una relación de aprendizaje con el contenido, en buena medida esta relación está mediada por la intervención del profesor, en este sentido la relación que se establece del profesor hacia el alumno es una relación de enseñanza, en tanto que es el encargado de acercar el saber al alumno, para que éste acceda a dicho saber. El contrato didáctico está presente en estas relaciones mediando el proceso de enseñanza y de aprendizaje. El tipo de respuestas que dan los alumnos a preguntas hechas por el docente, la manera en que actúan ante sus exigencias, la forma en que se organizan para interactuar con el contenido matemático, es decir, el grupo de formalidades que de manera implícita o explícita determinan los compromisos recíprocos entre los alumnos y el docente, en lo que atañe al saber, es lo que se define como contrato didáctico. Al respecto Ávila (2001) comenta: "Los niños participan en la relación didáctica bajo distintas reglas, es decir bajo distintos contratos. Los distintos contratos didácticos permiten y promueven diferentes relaciones de los alumnos con los objetos de saber, con su profesor y con los compañeros" (p. 53).

Al alumno se le solicitan diferentes respuestas que de una u otra manera sean evidencia de su aprendizaje; es decir el alumno tiene que manifestar que se apropió del contenido, para lo cual responderá a las diferentes "pruebas" de aprendizaje que le sean solicitadas**.** Ya han dicho algunos investigadores que las respuestas de los alumnos a estas solicitudes que el docente hace no siempre son en el sentido de lo que el alumno considera como una respuesta correcta, sino lo que el alumno piensa que será correcto para el profesor.

 La participación de los alumnos ocurre en una situación delimitada por el tipo de contrato que pueda presentarse; además de encontrarse en una situación asimétrica, respecto del profesor, como lo menciona Ávila; 2006 (citando a Sarrazy, 1996):

> "Según los contratos habituales, al alumno le toca responder a las exigencias, las indicaciones y las preguntas del profesor. El alumno (por intermediación de sus padres) acepta tal sujeción porque va a la escuela para «dejar de ser ignorante», y sólo el maestro sabe cómo lograr tal propósito. El alumno entonces, en esta condición que puede pensarse asimétrica, acepta las reglas del contrato que su profesor define; entre otras, que no tiene derecho a participar en la clase por ejemplo señalando, la calidad o pertinencia de los ejercicios y tareas sugeridos… Este es un registro que solo corresponde al profesor" (p.51).

 Por lo tanto lo que le queda hacer al alumno es *adaptarse* a las situaciones que propicie el profesor. Las respuestas que los alumnos ofrecen ante los diferentes planteamientos del docente; las actitudes que manifiestan los alumnos al interactuar con el saber matemático, la manipulación que realicen de éste; su manera de organizarse ante alguna tarea, las anticipaciones o verificaciones que hagan ante alguna situación, las decisiones que tomen, las estrategias implementadas ante algún planteamiento y las relaciones que establezcan entre alumnos o con el profesor, para negociar, comunicar o debatir alguna idea matemática,

son elementos que nos van a permitir caracterizar la forma de incorporación de Enciclomedia.

#### **La actividad del docente**

Como se comentó anteriormente, la escuela es el lugar donde se transmiten los saberes; el encargado de comunicar dichos saberes es el profesor en tanto responsable de la actividad de enseñanza. El docente adapta el saber, y lo presenta a sus alumnos bajo diferentes formas. Las diversas formas en que es presentado el saber por parte del docente, dependerá en gran medida de lo que el profesor defina como enseñanza, de cómo interprete el aprendizaje de sus alumnos, del nivel de conocimientos en matemáticas con que cuente, y de la representación de esta disciplina que se haya hecho, entre otras variables.

El profesor como ser social, con una historia, una ideología, ciertas creencias y concepciones mediará el proceso de enseñanza y aprendizaje. Es decir que el docente cuando se encuentra en el aula frente a sus alumnos toma todo tipo de decisiones; las decisiones por las que opte dependerán tanto de su historia personal, así como de las concepciones que tenga sobre la enseñanza, lo que entienda por aprendizaje y lo que defina como matemáticas. Esta visión que el docente posee, así como la interpretación que haga de cada uno de los elementos mencionados, constituyen sus representaciones sobre la enseñanza y el aprendizaje; éstas conducirán y mediarán su práctica en el aula (Robert y Robinet; citados por Avila 2006).

En otras palabras, en los usos que el docente haga de Enciclomedia, se verán reflejadas sus representaciones. Abric, (citado por Peltier 1999), define las representaciones como: "Un sistema coherente y jerarquizado, organizado alrededor de un núcleo de imágenes, la representación es una visión del mundo. Pero es una visión funcional y normativa que permite al

-110-

individuo dar sentido a sus conductas, comprender la realidad a través de su propio sistema de referencia, y desarrollar una actividad de asimilación y de apropiación de esa realidad" (p.6).

Los diferentes significados que el docente haya construido sobre los elementos que conforman su realidad – y particularmente sobre la enseñanza, el aprendizaje y la materia a enseñar - median su actividad como docente.

En este contexto, en el que los materiales que se ofrecen a los maestros para apoyar su labor son interpretados cotidianamente, se agrega un recurso más: Enciclomedia. El profesor la incorporará a su realidad docente, teniendo como marco para hacerlo sus representaciones sobre la enseñanza y el aprendizaje.

En efecto, en las sesiones video-grabadas en el transcurso de esta investigación se observan diferentes usos que los docentes hacen de Enciclomedia, cabe la aclaración que un docente puede hacer un cierto uso de Enciclomedia en alguna sesión, y modificarlo en otra. Esto se relaciona no sólo con sus representaciones sino también con las diferentes variables que intervienen en los procesos de enseñanza y de aprendizaje, tales como: a) el tipo de contenido que abordará en dichas sesiones; b) el nivel de complejidad de estos contenidos; c) los conocimientos previos que identifique en los estudiantes; d) los elementos, recursos, herramientas para la enseñanza con que cuente; e) la disposición al trabajo que tengan tanto el maestro, como sus alumnos; f) la información con la que cuente el docente sobre las posibilidades de Enciclomedia para abordar el contenido a trabajar; g) el dominio sobre las herramientas informáticas, entre otras.

 Uno de los elementos a considerar para la descripción del papel del profesor es la noción de contrato didáctico, definido por Brousseau (citado por Ávila 2001) como "El conjunto de comportamientos (específicos de los

-111-

conocimientos enseñados) del maestro que son esperados por el alumno y el conjunto de comportamientos del alumno que son esperados por el maestro"(p.26), es decir en las interacciones observadas en el aula el contrato está presente mediando las relaciones entre alumnos, saber y profesor. El contrato puede ser de diversos tipos, dependiendo en buena medida de las representaciones del profesor que ya se han mencionado.

Descritas las particularidades que conciernen a cada uno de los elementos del sistema didáctico (alumnos, saber, profesor), se describen y caracterizan los usos observados de Enciclomedia en el aula de matemáticas.

# *CAPÍTULO V*

Porque un puente, aunque se tenga el deseo de tenderlo y toda obra sea un puente hacia y desde algo, no es verdaderamente puente mientras los hombres no lo crucen. Un puente es un hombre cruzando un puente. Julio Cortázar. Libro de Manuel p. 30

## **USOS DE ENCICLOMEDIA**

**C**omo se señaló en el capítulo anterior, Enciclomedia se ha incorporado a la escuela de diversas maneras. Estas maneras están relacionadas con las concepciones y creencias, conocimientos y destrezas didácticas con que cuentan los profesores. En términos más generales podríamos decir que Enciclomedia se ha ajustado a las formas de enseñanza a las que están habituados los profesores. En estudios previos, por ejemplo el de Ávila (2006), se ha mostrado que los profesores hacen adaptaciones importantes, a veces radicales sobre las propuestas de los libros de texto, y que las acciones en la clase llegan a distanciarse por completo de las intenciones planteadas en los materiales. También se mostró en ese estudio que muchos profesores se mantienen "al margen de las reformas", ya que prefieren continuar enseñando a sus alumnos con base en sus ideas y la experiencia que poco a poco van adquiriendo en la práctica. No es de extrañarnos, pues, que con las propuestas de Enciclomedia haya sucedido algo similar.

#### **USO TRANSMISIONISTA DE ENCICLOMEDIA**

Encontramos un uso Transmisionista de Enciclomedia cuando el docente utiliza este recurso para presentar los contenidos matemáticos de manera expositiva. Es decir, introduce los conceptos a partir de definiciones, sin haber planteado alguna situación problemática de inicio o alguna experiencia que contextualice y dé significado a la información o definición. Desde su creación, en Enciclomedia se incorporó la enciclopedia Encarta, que cuenta con una serie de componentes como artículos, mapas, multimedia y estadísticas, entre otros. Dicha enciclopedia ha sido uno de los recursos que el docente ha utilizado para la transmisión de contenidos, ya que, como en toda enciclopedia, se pueden encontrar en ella definiciones, esquemas, mapas e informaciones de diversa índole. La presentación de información a los alumnos resulta favorable para el aprendizaje, en el sentido que Brousseau da a la institucionalización. Sin embargo si la información sólo se presenta como único medio y fin de la enseñanza de los conceptos o los procedimientos, difícilmente puede favorecerse el aprendizaje.

Según García (2001) muchos maestros de educación primaria utilizan libros comerciales de los que obtienen definiciones o ejercicios de mecanización que fotocopian y que proporcionan a sus alumnos, ya que los textos gratuitos casi no los contienen. En este sentido Enciclomedia, proporciona información (definiciones, procedimientos, ejemplos) que puede proyectarse en la pantalla o imprimirse; con ella el docente también dispone de diversos ejercicios con las mismas posibilidades.

-114-

Aunque Encarta no es el único recurso de Enciclomedia con un gran bagaje de definiciones y recursos informativos, sí es uno de los frecuentemente utilizados por algunos profesores<sup>60</sup>.

Una de las circunstancias que ha contribuido a que los profesores busquen información específica en otras fuentes diferentes a los libros de texto gratuitos, es el hecho de que en éstos casi no encuentran "definiciones" explícitas sobre los contenidos matemáticos que trabajan. Al respecto, las demandas de los docentes fueron muy claras desde los inicios de la reforma, según reportaron en un estudio Ávila y Cortina (Ávila y Cortina; 1996).

En la enseñanza transmisionista se presenta la información central al inicio de la instrucción y posteriormente se presentan ejercicios de aplicación, antecedidos por un ejemplo. En este modelo de enseñanza, los profesores desarrollan su clase a partir de la presentación de definiciones. El docente transmite información que el alumno deberá "copiar" para después reproducirla, es decir, la transmisión se da de forma unidireccional del profesor al alumno. En este modelo de enseñanza, el contenido matemático es considerado como un mensaje informativo, el cual hay que transmitir a los alumnos para que éstos sean capaces de reproducirlo de manera fiel. Es decir que si el alumno logra reproducir el mensaje sin errores (en el sentido sintáctico), o con la menor cantidad posible de éstos, el docente aprueba el "aprendizaje alcanzado". Pero si el alumno se aleja del mensaje que se transmitió, si lo reproduce de manera incompleta o con errores, entonces el docente lo retransmitirá, aunque sin variación en la forma de transmitirlo, ni en la estructura del mensaje. En términos de G. Broussseau, (citado por Ávila 2001) esta enseñanza estaría orientada por un contrato de Información, en el que el emisor busca el

1

<sup>60</sup> En el anexo 3 se presenta un cuadro con todas las sesiones observadas (incluidas las sesiones de los docentes que, aunque fueron observados, por circunstancias diversas no forman parte central de esta investigación).

asentimiento del receptor y, en respuesta a una demanda eventual, ofrece ciertas "pruebas" o referencias. (p.15)

A partir de esta forma de enseñanza, Enciclomedia es utilizada como el recurso que proporciona tanto información, como ejemplos de ejercicios. Es decir, el ejercicio se practica lo suficiente hasta que el alumno pueda realizarlo sin errores. Resnick y Ford(1990) reportan este tipo de práctica, que en términos generales describen de la siguiente manera:

> "Cuando recordamos nuestros propios años en la escuela, más concretamente el tiempo que dedicamos a la aritmética, la mayoría de nosotros recordamos las páginas enteras de problemas que tuvimos que resolver pacientemente. Solían ser páginas de problemas idénticos, en los que sólo variaban las cantidades. O bien utilizábamos fichas que el profesor mostraba hasta que nosotros fuésemos capaces de gritar la respuesta rápidamente y sin equivocarnos. Este tipo de trabajo se llamaba «ejercicios y práctica». Se suponía que nos serviría para conseguir un dominio perfecto de las cuatro reglas aritméticas elementales. Servía para que no se nos olvidase jamás cómo se realizaban las operaciones matemáticas que nos enseñaban" (p.25)

El transmisionismo, ha sido llevado a la práctica durante mucho tiempo por quienes consideran que: "Enseñar es transmitir los propios conocimientos" (Saint-Onge (1997). Si bien esta idea de enseñanza es una de las más antiguas, ya Comenio en su libro *Didáctica Magna -* cuya primera edición data de 1657 - cuestionaba este tipo de práctica sugiriendo:

> "Que se le prepare (al alumno) para adquirir un conocimiento verdadero y sólido, no falso y superficial; es decir que el animal racional, el hombre, se guíe por su propia razón, no por la ajena; no se limite únicamente a aprender en los libros pareceres y consideraciones ajenos de las cosas, o a retenerlas en la memoria y

recitarlas, sino que sea capaz de penetrar hasta la médula de las cosas y conocer de ella su verdadera significación y empleo" (p. 41).

Comenio escribe su Didáctica Magna a mediados del siglo XVII, ya para esta época él sugería que al alumno se le guíe a partir de "su propia razón" y señalaba hace más de tres siglos que la enseñanza a partir de la memorización o repetición carece de todo significado; pero este tipo de enseñanza que se ha venido practicando desde tiempos remotos aún se mantiene en las escuelas (cf, por ejemplo Avila; 2006).

Como lo mencionan Resnick y Ford (1990), esta práctica se utiliza en el aula de Matemáticas con "resultados" que el maestro percibe de manera inmediata; estos resultados pueden ser ejercicios resueltos por los alumnos con la misma estructura con la que el docente ejemplifica el contenido en cuestión. En el mismo sentido se transmiten definiciones e informaciones que el alumno debe memorizar. Observamos este tipo de práctica en el aula de Matemáticas, al cual se incorpora el uso de Enciclomedia.

## **La presentación y tratamiento del contenido matemático.**

Como señalamos antes, cuando hablamos de un uso Transmisionista de Enciclomedia, nos referimos a que la presentación del contenido se hace a partir de definiciones sin que previamente se parta de alguna situación problemática. En esta investigación observamos esta forma de trabajo en distintos momentos<sup>61</sup>. En seguida se ejemplifica con algunos eventos de las sesiones 3-1 y 3-3.

El docente inicia la sesión 3-1 diciendo que el tema a trabajar es el de "Áreas". El docente abre Enciclomedia y en la sección *Búsqueda* 

<u>.</u>

<sup>&</sup>lt;sup>61</sup> Ver anexo3

*Avanzada* escribe la palabra *Trapecio*. Después de 3 intentos selecciona uno de los 3 recursos que resultaron en la búsqueda y lo ejecuta.

El recurso en cuestión es una animación que presenta polígonos regulares. Dichas figuras se descomponen en triángulos, y una vez separados estos triángulos se reacomodan para formar un paralelogramo o un trapecio (como se observa en la fotografía 1).

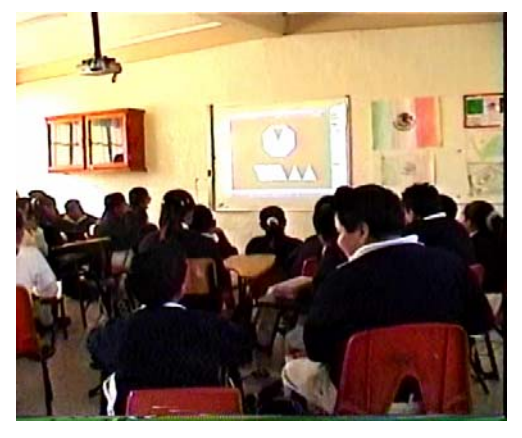

Fotografía 1

El maestro hace pausa en la animación y pregunta a los alumnos:

Maestro.- ¿Qué fue lo que observaron?

Alumno 1: Que de una figura puedes hacer otras.

Alumno 2: Los polígonos regulares.

Maestro.- Los polígonos, ¿qué más?

<u>.</u>

Los alumnos no contestan, el maestro les pide que recuerden algo más, preguntándoles si vieron algunos detalles, pero los alumnos comentan que no lo recuerdan. Entonces, el maestro detiene el interrogatorio y dice a los alumnos que el tema que van a ver es el trapecio. En seguida, el maestro selecciona en la computadora un recurso de Encarta y aparece en la pantalla una ventana con la definición del trapecio.

Aún cuando la animación que el docente presenta a los alumnos al inicio de la clase puede ser un recurso con varias posibilidades para crear situaciones didácticas, el maestro no lo hace. El alumno 1 responde *que de una figura se pueden hacer otras* y este comentario podría retomarse para introducir o plantear al grupo situaciones de acción y luego de formulación para trabajar con algunas propiedades de las figuras<sup>62</sup>. Sin embargo, el docente sólo no lo retoma sino únicamente emplea el recurso que ofrece Enciclomedia para hacer explícito el tema a trabajar. Su interés se centra en exponer ante el grupo la definición de la figura, es

 $62$  En el Plan y programa de estudio para sexto grado se menciona que se utilizan únicamente las fórmulas del área del cuadrado, rectángulo y triángulo para el cálculo de áreas; el área de otras figuras se calcula a partir de su descomposición en triángulos, cuadrados y rectángulos. Hay actividades en el fichero de matemáticas y en el libro para el maestro donde se sugiere que las áreas de figuras como el trapecio se introduzcan a partir de descomposiciones como las presentadas en esta animación de Enciclomedia.

decir que desde la primera fase de la clase se preocupa por la institucionalización. El profesor conduce a los alumnos a identificar el tema (el nombre de la figura) que se trabajará, dejando a un lado la posibilidad de orientar las participaciones hacia el análisis de dicha figura.

Una vez definido el tema, el docente proyecta sobre la pantalla la definición de Trapecio y solicita a una de las alumnas hacer la lectura en voz alta:

Maestro.- Ahora sí viene el tema que vamos a ver: "El trapecio". Alejandra quieres leer...

Alumna 1: *"Trapecio, cuadrilátero que tiene dos lados paralelos y los otros dos no paralelos. Los lados paralelos se llaman bases del trapecio y la distancia entre ellos, altura. El área de un trapecio de bases b y b* (aunque en Encarta se representan como *b y b´* la alumna no especifica tal distinción) *y altura a es: Área igual a base más base sobre dos* (La alumna tampoco hace referencia al punto que indica multiplicación y no menciona la **a** que corresponde a la altura)*".*  (Fotografía 2)

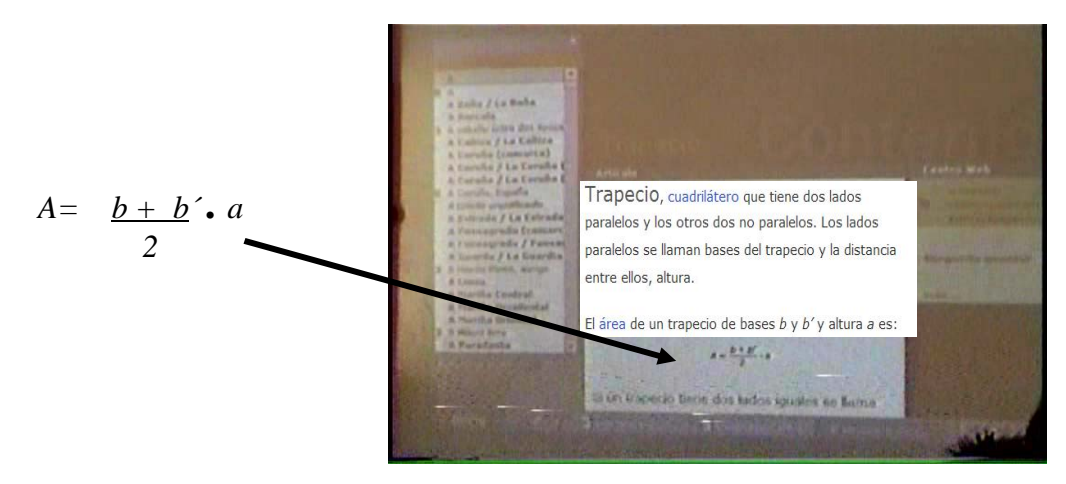

Fotografía 2.

El profesor se percata de la omisión de la alumna y aclara: Maestro.- Ahí está un puntito ¿ese puntito qué significará? *(el docente se refiere al punto que implica multiplicación)* Alumnos.- Por Maestro.- Por altura *i* verdad? Más adelante en esta misma sesión (3-1) el docente hace la solicitud

de copiar la definición:

Maestro.- Muy bien. Vamos a sacar el cuaderno y escriben el título: Área del Trapecio.

El maestro reitera que escriban como título del apunte "Área del Trapecio" y les indica que copien de la pantalla la definición que acaban de leer. El maestro proyecta la primera parte de la definición y los alumnos en silencio copian de la pantalla, el maestro les pregunta si ya terminaron, y los alumnos contestan que aún no, nuevamente hace la misma pregunta y cuando los alumnos le

indican que ya terminaron, el maestro proyecta la segunda parte de la definición, los alumnos continúan copiando de la proyección. También les indica que copien los dos trapecios que aparecen como ejemplo. (Fotografías 3 y 4)

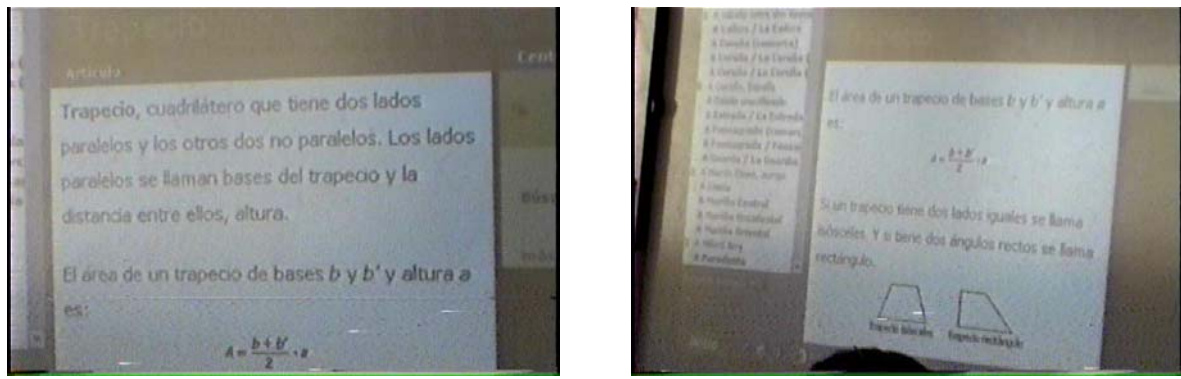

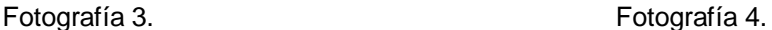

 Saint-Onge (1997) define este tipo de enseñanza como un proceso de "transmitir-transcribir-memorizar", basada en un formato en el que "la actividad del profesor se reduce a dar información y el de los alumnos a reproducirla en su *memoria de papel* a la espera de poderla memorizar en el tiempo de estudio".

El tratamiento que el docente da al saber matemático, consistió únicamente en la presentación de la definición; es decir el contenido se presenta al alumno como un producto acabado, que no tiene posibilidades de modificarse, sólo se aceptar y memorizar, para que cuando al alumno se le plantee alguna "solicitud" respecto de este saber, lo "aplique", aunque sin importar la comprensión. El contexto en el que se presenta el saber matemático en juego es generado por Encarta, que incluye elementos gráficos que ejemplifican la definición.

El registro de la información en los cuadernos permitirá a los alumnos retomar en otro momento la información - que se presentó institucionalizada - como herramienta para resolver ejercicios similares o para un tiempo de "estudio" cuando los alumnos se enfrenten a otra tarea como la de "prepararse" para los exámenes (Fotografía 5).

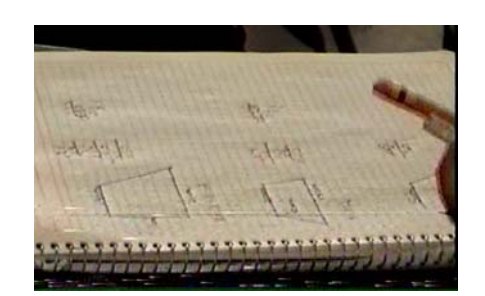

Fotografía 5

Conviene decir que antes del ingreso de Enciclomedia a las escuelas, el docente no tenía acceso directo a estas definiciones, puesto que los libros de texto no las contienen. Las definiciones -o saber institucionalizado en términos de Brousseau - son uno de los elementos necesarios para llegar a saberes que le den certidumbre a los alumnos, al establecer convenciones sociales sobre un saber matemático . Las investigaciones han documentado que en muchos casos el docente buscaba esta información en libros de texto de editoriales privadas (Ávila y Cortina; 1996; García; 2001). Ahora las puede consultar en Enciclomedia. Probablemente la laguna señalada en los textos ha favorecido que algunos maestros utilicen principalmente de esta manera el programa Enciclomedia.

#### **La actividad del alumno**

 En esta forma de enseñanza Transmisionista, el papel del alumno se centra principalmente en captar la información que el docente transmita; su actividad es la de receptor y reproductor de la información. El alumno obtiene la información a partir del mensaje que observa o escucha cuando el profesor lo expone por medio de definiciones, esquemas o algún otro recurso; en este caso, a partir de Enciclomedia.

La actividad del alumno es muy limitada. Se establece un tipo de contrato en el que el alumno identifica el tipo de preguntas o solicitudes realizadas por el profesor y sus respuestas las dirige en ese mismo sentido.

Es en el alumno en quien recae la responsabilidad de aprender los contenidos que el maestro transmitió, memorizando la información recibida, para estar en posibilidades de reproducirla verbalmente o aplicarla en la resolución de ejercicios de estructura similar a la que introdujo el profesor. A continuación ejemplificaremos con lo que ocurrió en la sesión (3-1)

El maestro les dice a los alumnos que va a volver a repetir el desarrollo de la fórmula, y repite textualmente como ya lo había hecho anteriormente. Algunos alumnos comentan la fórmula, pero sólo repiten lo que el maestro había dicho. El maestro pregunta al grupo si entendieron, los niños mencionan que sí, entonces el maestro pide a una de las alumnas pase a explicar lo que entendió.

Alumna 1: El área de un trapecio... bueno su fórmula es  $b + b$ ...

Maestro.- ¿Qué significa?

Alumna 1: Base más base más base, o sea ahí sería 3 más 3 y luego se multiplica, bueno este punto es de multiplicación, sería por la altura que es esto y lo que te salga es sobre dos.

Maestro.- A ver Néstor, pasa a señalar las bases de esas dos figuras.

Alumno: Las dos bases son una… dos (el alumno señala las dos bases en la pantalla) Maestro.-  $i$ <sup>Y</sup> la altura?

Alumno: Es esta. (El alumno señala la altura del trapecio)

En esta sesión (3-1) aunque los alumnos hacen comentarios entre sí sobre el trabajo realizado, las respuestas que dan al profesor se limitan a repetir textualmente la definición que copiaron en sus cuadernos o describir el desarrollo de la fórmula. La situación *de formulación* donde el alumno podría argumentar y expresar en su lenguaje el conocimiento matemático, adecuándolo a la información que debe comunicar, se reduce a repetir lo que previamente se había escrito.

En el mismo sentido, las "pruebas" que - a solicitud - el alumno ofrece en relación con la adquisición del saber matemático, es la repetición del mensaje previamente registrado. En esta sesión, el docente al solicitar respuestas a los alumnos también se las "facilita" al presentarles como pregunta frases incompletas, que los alumnos deben completar. La respuesta resulta tan evidente que, como ha señalado Brousseau (1988) sería prácticamente imposible que los alumnos no dieran la que espera el

profesor:

Maestro.- Vamos a recordar... ¿Qué es un área? Alumno 1: El área… es lo de adentro Alumno 2: Es lo de adentro de una figura. Maestro.- Es la cara o superficie de la … Alumnos.- Figura

En este sentido, aún cuando el maestro solicite varias veces que el alumno repita la definición y el procedimiento transmitidos, y el alumno lo haga, no hay certeza de que se haya logrado un aprendizaje más allá de esta memorización; ya que no hay variación en la presentación y no se presentan situaciones problemáticas diferentes en la que los alumnos adapten y utilicen el saber trasmitido utilizando sus recursos y herramientas cognitivas.

En esta misma sesión (3-1) el docente continúa:

Maestro.- ¿Hay alguna duda? Alumnos.- No Maestro.- ¿Seguros? Alumnos.- Seguros Maestro.- ¿Nos vamos a la realidad? Alumnos.- Sííí Maestro.- A ver voluntarios que quieran pasar a hacer esto

Varios alumnos levantan la mano para pasar al otro extremo del pizarrón. El maestro indica a una de las alumnas que pase. La niña pasa al pizarrón a resolver un ejercicio que previamente el maestro había escrito, la alumna resuelve el ejercicio al mismo tiempo que explica el desarrollo de éste, es decir describe paso a paso la fórmula que anteriormente habían copiado.

En esta actividad se observa cómo la alumna desarrolla el ejercicio, tal como fue establecido previamente, es decir los alumnos resolverán el ejercicio desarrollando fielmente lo que la "fórmula" indica. No es posible hacerlo de otro modo ya que el significado de cada uno de los pasos de la fórmula no fue motivo de la clase.

Alumna 1: Vamos a sumar base más base que sería 23, el 23 lo vamos a multiplicar por la altura que sería 7 y eso lo vamos a dividir entre 2.

La alumna al resolver la división voltea constantemente a ver al maestro, (como tratando de recibir su aprobación) cuando termina la división, el maestro le indica que escriba el resultado al lado de la figura sin olvidar escribir al cuadrado ya que se trata del área. La niña escribió el resultado de las operaciones como le indicó el maestro. Posteriormente éste le indica a otra de las alumnas que pase a resolver otro ejercicio y la alumna realiza la misma dinámica que la anterior; es decir va explicando paso a paso el desarrollo de la fórmula, haciendo las operaciones con los datos expresados en la figura.

Cabe destacar que cuando el profesor hace alusión a "la realidad" plantea ejercicios a los alumnos con la misma estructura que la anteriormente utilizada pero con diferentes magnitudes, también se observa que la alumna no actúa autónomamente, necesita la certeza que le da el profesor al validar el desarrollo de la tarea que ella realiza en el pizarrón. El contrato establecido implícitamente indica a los alumnos que, para avanzar, hay que esperar la sanción del profesor, y les informa también que cuando el maestro no hace correcciones o aclaraciones, ellos pueden continuar con la actividad en cuestión.

#### **La actividad del profesor**

Se puede percibir un contrato donde la responsabilidad del profesor es transmitir información tomándola de la enciclopedia Encarta; él no tiene como compromiso hacer la re-contextualización del saber (Brousseau, 1994), lo cual implica buscar y proponer como punto de partida del proceso didáctico situaciones que den sentido a los conocimientos por enseñar.

La actividad del docente se aleja del trabajo sugerido por Brousseau, (1994) – que inspiró el currículo de matemáticas de la educación primaria - que consiste en proponer al alumno una situación de aprendizaje para que produzca sus conocimientos como respuesta personal a una pregunta, y los haga funcionar o los modifique como respuestas a las exigencias del medio y no a un deseo del maestro. Como hemos visto, el profesor no ofrece actividades en la que el alumno interactúe activamente con el saber matemático, tampoco cuestiona a

-124-

los alumnos para propiciar reflexiones en torno a ese saber; las preguntas que elabora se encaminan a nombrar los objetos matemáticos y a constatar que las definiciones han sido retenidas con precisión.

En la sesión (3-3) podemos observar cómo el docente – continuando con la misma tónica - elabora preguntas cerradas a los alumnos con la intención de centrarse en la denominación de los contenidos abordados.

que su deseo es que éstas sean únicamente nombrar las unidades de

El maestro inicia la clase abriendo el programa Enciclomedia; pide a los alumnos guarden silencio para comenzar a trabajar. Maestro.- Quiero preguntar ¿qué recuerdan o que conocen de las unidades de medida? ¿Qué son las unidades de medida? Los alumnos se quedan pensativos y nadie levanta la mano. Maestro.- ¿Qué unidades conocemos o para qué las usamos? Levanten la mano por favor Alumno 1: Perímetro Maestro.- ¿Pero cómo se mide? Alumno 1: Bueno su fórmula es lado por lado Maestro.- ¿Pero qué utilizamos? Alumna 2: Suma Maestro.- ¿Pero que medida utilizamos? Alumno 3: Metros Maestro.- Metros ¿nada más? Alumno 4: Centímetros Maestro.- ¿Qué más? Alumno 5: Decámetros Maestro.- Decámetros, kilómetros Maestro.- Y para área ¿qué utilizamos? Varios alumnos hablan a la vez, el maestro les pide que para participar levanten la mano. Alumno 1: Centímetros cuadrados Maestro.- ¿Nada más? Alumno 2: Metros cuadrados Maestro.- Metros cuadrados. También hay Kilómetros cuadrados ¿verdad? Pero son grandes extensiones. ¿Y volumen? Alumno 1: Metro Maestro.- Metro cúbico. ¿Nada más metro cúbico? Alumno 2: y centímetro cúbico. Maestro.- Centímetro cúbico ¿qué otra cosa? Alumno 3: Centímetro Maestro.- Cúbico. ¿Otra medida que conocemos? Alumno 4: Decímetro cúbico Maestro.- El Decímetro cúbico. Muy bien, vamos a empezar… Hoy vamos a ver, a repasar, el ejercicio de medida. Vamos a ver las unidades de medida… En este episodio el maestro limita las preguntas y las respuestas, ya

medida. Cuando los alumnos dan alguna respuesta diferente a la esperada, el profesor no las retoma para partir de los conocimientos de los alumnos, lo que hace es dirigir las preguntas para que los alumnos contesten lo que él tiene en mente. Como afirma Brousseau (1994): "Hay una gran diferencia entre adaptarse a un problema que plantea el medio, insoslayable, y adaptarse al deseo del docente" (p. 66)

En esta sesión el docente utiliza Enciclomedia para transmitir información, con la preocupación de nombrar y definir los contenidos matemáticos que se trabajan. Su intención trasmisionista, centrada en la institucionalización, limita las posibilidades que ofrece Enciclomedia, por ejemplo en el uso de los interactivos con los que inició la clase, o en la forma en que utiliza la animación, como veremos en seguida. (Sesión 3-3):

El maestro abre el archivo de búsqueda avanzada de Enciclomedia y busca el tema de volumen, posteriormente abre en Encarta la definición de volumen y pide a una alumna realizar la lectura.

Alumna 1: *Volumen de una figura tridimensional es el número que indica la porción de espacio que ocupa, se expresa en unidades cúbicas.*

Maestro.- ¿Qué es unidad cúbica? , ya habíamos dicho qué eran unidades cúbicas.

Alumno 1: El espacio que ocupa una figura

Maestro.- Si pero ¿por qué diferencia hay entre cuadradas y cúbicas?

Alumno 2: Porque el cuadrado indica el área y el cúbico el volumen

Maestro.- Exactamente, el cuadrado es un cuadro y el cúbico nos estamos refiriendo a un…

Alumnos.- Cubo

Maestro.- Por eso son unidades cúbicas ¿sí? Déjenme buscarlo.

El maestro proyecta el inicio de una animación<sup>63</sup> (ya que pone pausa a la animación y les pide a los alumnos que observen) sobre unidades cúbicas; iniciando ésta aparece un cuadrado, el maestro detiene la animación y pregunta a los alumnos

Maestro.- Muy bien, ahí tenemos un…

Alumnos.- Centímetro cuadrado.

Maestro.- ¿Por qué es cuadrado?

Los alumnos murmuran, pero nadie responde en voz alta.

Maestro.- ¿Pero por qué es un cuadrado?, a ver ¿quien me va a decir?

Alumno 1: Por que la figura es cuadrada.

Maestro.- ¿Y para qué utilizamos este segmento?

Alumno 2: Para sacar área

<u>.</u>

Maestro.- Sacar área ¿Será una unidad de medida?

 $63$  La animación consiste en presentar un cm<sup>3</sup> el cual se observa como un cuerpo geométrico y posteriormente lo empatan con un objeto en una situación familiar para los alumnos; en este caso el cm<sup>3</sup> es comparado con un cubo de azúcar. La animación va agregando unidades cúbicas y haciendo comparaciones con objetos familiares para los alumnos.

Alumnos.- Sí Maestro.- ¿Qué sacamos entonces? Alumnos.- Área. Maestro.- El área

Maestro. Vamos a seguir entonces. **-** (con su marcador, ya que cuenta con un pizarrón interactivo, da un clic sobre el pizarrón para continuar, pero el pizarrón no responde, así que se dirige a la computadora y desde ahí da un clic para continuar con la animación).

Maestro.- ¿Eso qué es? Alumnos.- Un cubo Maestro.- Un cubo, y ¿para que utilizaríamos esos cubos? Alumna 1: ¿Para sacar el volumen de una figura? Maestro.- De un prisma. El maestro nuevamente *corre* la animación. (Fotografía 6)

Maestro.- Este es un… Alumnos.- Centímetro cúbico Maestro.- Un centímetro cúbico El maestro nuevamente corre la animación, la detiene y pregunta al grupo. Maestro.- ¿Qué es eso? Los alumnos cuentan los centímetros cúbicos y levantan la mano para responder Alumno 1: 1 decímetro

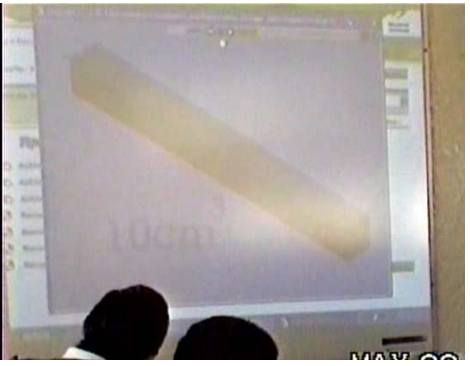

Fotografía 6.

Maestro.- Un decímetro sí pero ¿será área o volumen? Alumnos.-Volumen Maestro.- Volumen ¿verdad? Utilizamos centímetros cúbicos.

El maestro nuevamente corre la animación y mientras se forma un metro cúbico,los alumnos observan y algunos tratan de contar rápidamente los decímetros cúbicos que se van agregando. Cuando en la animación se forman 2 capas de 1000 cm<sup>3</sup> cada una, el maestro la inicia nuevamente y la detiene cuando se completa 1 metro cúbico.

Una vez presentada la animación de manera reiterada, muy posiblemente con la finalidad de que los alumnos registren en la memoria el proceso mediante el cual se forma el cubo, el maestro les solicita pruebas del aprendizaje en el sentido de aplicar la información transmitida en la animación. Así, en el pasaje siguiente el profesor orienta el desarrollo de la clase con la finalidad de que los alumnos apliquen el procedimiento que el les explicó previamente a partir de la lección.

El maestro abre en Enciclomedia la lección 85 del libro de Matemáticas de 6° grado: "La altura y la base de los prismas" y la proyecta en el pizarrón

Capítulo V. Usos de Enciclomedia

Maestro.- Vean aquí (el maestro señala el área de la base de uno de los prismas ilustrados en la lección). La clave primero, es sacar el área, ya después tenemos volumen (el maestro señala el primer piso del prisma referido) ¿Por qué es volumen?

Alumna 2: Porque es en  $cm<sup>3</sup>$ 

Maestro.- Porque es cm<sup>3</sup>, o sea vuelvo a repetir, para sacar su volumen primero debo sacar el área ¿de qué?

Alumnos.- De la base

Maestro.- Después debo multiplicarlo por la…

Alumnos.- Altura

Maestro.- Por la altura. Como en este caso nada más tiene 1 cm., lo están multiplicando por 1 (el profesor se refiere al primer piso del prisma que se ejemplifica en la lección). El profesor solicita a la alumna que continúe con la lectura.

Alumna 3: *La altura del prisma determina cuántas veces se utiliza el prisma anterior y se obtiene el volumen del prisma original*  $3 \times 5 \times 4 = 60 \text{ cm}^3$ .

Maestro.- A ver analicen ahí ¿por qué hicieron esa operación?

Uno de los alumnos levanta la mano y el maestro le dice que pase a explicar el número 4.

Alumno 1: Aquí ya esta el área de la base, entonces lo multiplicamos por la altura y ya está.

Maestro: ¿Cuánto es de área de la base?

Alumnos: 15

Maestro: Por 4

Alumnos: 60

Maestro: ¿Por eso nos da?

Alumnos: 60

Maestro: Vamos a continuar entonces. (El maestro señala a una de las niñas para que continúe con la lectura).

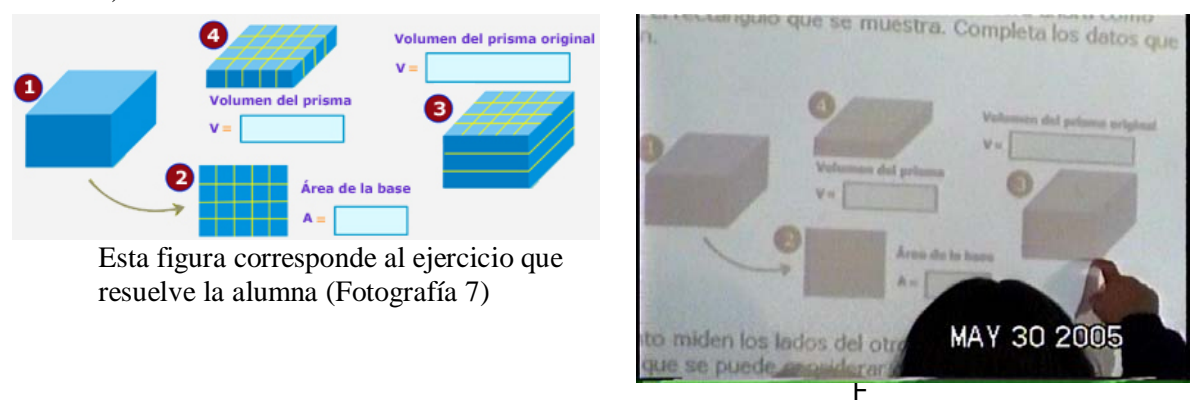

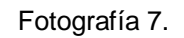

El maestro pide a una de las alumnas que pase a explicar el ejercicio del libro (Fotografía 7) Alumna1: Aquí multipliqué 4 x 5 son 20 y luego lo multipliqué por 3, bueno por los decímetros que están. (La alumna se refiere a los 3 "pisos" del prisma)

Una vez que los alumnos registran el procedimiento, el maestro solicita que lo apliquen a un ejercicio que anota en el pizarrón, similar a los que han sido abordados durante la clase.

En esta práctica de enseñanza, donde se utiliza Enciclomedia como auxiliar para exponer los saberes matemáticos, subyace la idea de que la enseñanza es transmitir un conocimiento a partir de un discurso informativo y el proceso de aprendizaje se reduce a recibir cierta información, ante esta postura tan limitada no se puede pensar que haya un aprendizaje comprehensivo del concepto.

### *Enciclomedia en el uso Transmisionista:*

En las sesiones video-grabadas en donde los profesores recurren a una forma transmisionista para la enseñanza de las matemáticas, observamos que con Enciclomedia:

- **WEL docente dispone de informaciones y definiciones** concretas sobre los diferentes contenidos matemáticos, además de que en ocasiones, dichas definiciones están acompañadas de imágenes o figuras que complementan la información.
- Con este recurso el docente puede ampliar la información que crea conveniente en los diferentes temas del programa.
- Se puede recurrir de manera ágil a definiciones u otros recursos en distintos momentos de la clase, por ejemplo, para validar las respuestas de los alumnos a los ejercicios y problemas.
- Se tiene un ahorro de tiempo en el sentido de que con un simple *"clic"* el profesor accede a una definición, ya no tiene que escribir, ni dibujar esquemas que apoyen o ilustren la información; tampoco tiene que dictar a los alumnos, ya que si se desea, la información puede imprimirse.

## **ENCICLOMEDIA COMO AMPLIFICADOR**

 En el uso de Enciclomedia que denominamos Amplificador, el profesor se limita a presentar el libro de texto amplificado en la pantalla. Esto aun cuando la versión de Enciclomedia que utilizaron los docentes participantes ofrece recursos que pudieron utilizar para profundizar o completar los saberes matemáticos que comunicaron. Las lecciones de los libros de texto que se toman como ejemplo para ilustrar este uso tienen ligas con diversos recursos claramente visibles al profesor, pero los docentes utilizan Enciclomedia únicamente para amplificar (visualmente) el texto, utilizándolo como un guión a partir del cual desarrollan la clase de matemáticas.

 Como se ha dicho, Enciclomedia se concibe como un proyecto que parte de la digitalización de los Libros de Texto Gratuitos a partir de los cuales se realizaron algunas ligas con la Enciclopedia Encarta. El Doctor Felipe Bracho, iniciador del proyecto Enciclomedia refiere que: "En ocasiones, los libros de texto son la única fuente de aprendizaje y consulta que los alumnos poseen, por ello se pretende que Enciclomedia sea un conjunto de opciones para entrar en el mundo virtual de la información"64. Por decreto, hay Libros de Texto Gratuitos en nuestro país desde 1959; desde esa época y hasta ahora, han sufrido varias reformas, impactando de diversas formas la enseñanza y el aprendizaje en las aulas mexicanas; como lo menciona Rockwell (1994): "A lo largo de los años, los libros también han enriquecido el repertorio de las actividades y ejercicios que utilizan los maestros para enseñar. Lejos de restringir la actuación de los maestros o imponer versiones uniformes de la realidad, los libros de texto gratuitos se han integrado a la cultura escolar mediante prácticas e

<u>.</u>

<sup>64</sup> ENCICLOMEDIA Una Contribución a la Revolución Educativa en México. CiberHábitat, entrevista de marzo de 2003 con el Dr. Felipe Bracho Carpizo. Disponible en

http://www.ciberhabitat.gob.mx/academia/proyectos/enciclomedia.htm Recuperado el 17 de noviembre de 2005.

interpretaciones de lo más diversas". Como lo apunta Rockwell, los profesores han utilizado e interpretado estos textos de distintas formas, ahora con su digitalización en Enciclomedia, tanto sus creadores como los docentes ven también en el Libro de Texto Gratuito el elemento que orienta y en algunos momentos rige la práctica docente.

En efecto, después de la reforma curricular de 1993, Saucedo y Hermosillo (2004) reportan que para muchos maestros estos materiales representan una gran influencia en la organización de las clases, ya que suelen ser modelos de referencia para las actividades que se realizan. En la investigación realizada por estas autoras se menciona también que las actividades que llevan a cabo muchos de los maestros observados giran en torno al libro de texto, especialmente en los grupos superiores (quinto y sexto). Esto, no obsta para que los docentes ajusten o recorten los contenidos y actividades propuestos en los textos conforme a su propia forma de concebir las matemáticas y su enseñanza.

En el uso de Enciclomedia que definimos como Amplificador, el docente utiliza el texto como el recurso que guía la clase de matemáticas, por lo que utiliza Enciclomedia como el instrumento que le permite ampliar visualmente el texto.

 L. Moreno (2001) señala que: "[...] el instrumento queda definido por su empleo más que por su "estructura intrínseca". Hablar de la complejidad del instrumento tiene que ver principalmente con el uso que hagamos de él. Más precisamente, lo complejo es la *relación* que establezcamos con el instrumento". En sentido metafórico, utilizaremos el término Amplificador para referirnos al uso que se hace de Enciclomedia, en el sentido que únicamente amplia visualmente los objetos. Moreno (2001), citando a Dörfler, establece una analogía a este respecto: "Una lupa deja ver, amplificado, aquello que podía ser percibido a simple vista. No cambia, por eso mismo, la estructura [visible] del objeto que vemos"; el

-131-

utilizar una lupa permite ver mejor, pero el nivel de acceso a la realidad no cambia: es el mismo, sólo con la posibilidad de ver las cosas pequeñas más grandes.

Esta idea de ampliación es distinta a la planteada por W. Dörfler (citado por Greening, T. 1998) quien la describe de la siguiente manera:

> "Es posible considerar las herramientas cognitivas como amplificadores de las facultades humanas o como dispositivos reorganizadores. Respecto a estos últimos (refiriéndose a tecnologías como procesadores de texto, paquetes geométricos, etc.), considera que permiten manipular un «nuevo» tipo de objeto (por ejemplo, texto): «Ello implica una reorganización de gran alcance de la actividad cognitiva y el cambio del enfoque a un metanivel (superior). Los productos de estas actividades con la nueva herramienta se convierten en los objetos de una actividad y reflexión reorganizadas y ampliadas».

 En efecto, plantear la idea de ampliación de Dörfler nos conduce a considerar un recurso como un instrumento cognitivo que se diferencia del uso de Enciclomedia como Amplificador considerado como un recurso para la enseñanza que le permite sólo una amplificación visual del libro de texto, en el sentido de que éste es puesto en la pantalla "en grande", a la vista de todos. En este uso el texto en Enciclomedia es una referencia visual presente en todo momento 65.

1

<sup>65</sup> Si consideramos el papel de la visión desde un parámetro fisiológico, podríamos decir que aproximadamente la mitad de nuestra corteza cerebral se ve involucrada en el momento en que observamos, por ejemplo, un paisaje cualquiera. Ahora bien, si valoramos la importancia de la visión desde una perspectiva cultural, habría que decir que una porción importante del pensamiento mítico, del conocimiento y del arte que como seres humanos hemos producido a lo largo del tiempo, ha sido transmitido primero por medio de representaciones visuales y tiempo después por medio de la escritura; y que hoy en día, en muchos campos del saber, la imagen es una aliada insustituible de la palabra. Espinosa A. (2006) Disponible en http://www.correodelmaestro.com/anteriores/2006/diciembre/incert127.htm

## **La presentación del contenido matemático.**

 En las sesiones videograbadas que se toman como ejemplo para caracterizar este uso, se puede observar una actividad similar en cada una de ellas: en un primer momento el docente enciende la computadora y en Enciclomedia abre el libro de texto y ubica la lección a trabajar. También se indica a los alumnos que abran su libro en la página señalada, de esa manera la lección se visualiza en la pantalla y además los alumnos tienen su libro abierto en la misma lección; posteriormente se solicita a un alumno leer el contenido del mismo (en ocasiones, esta actividad la realiza el profesor).

 En esta sesión (1-1) la profesora trabaja la lección 80 del libro de matemáticas titulada "¿Qué distancia recorrieron?", cuyo contenido es el significado de la multiplicación de decimales. La clase inicia de la siguiente

manera:

La maestra solicita a uno de los alumnos que inicie la lectura en el libro (aunque éste está también en la pantalla):

Alumno 1.- "En unas competencias de ciclismo, el circuito que debe recorrerse mide 12.5 Km. Una hora después de iniciada la carrera, las posiciones de los ciclistas delanteros eran las que se muestran en la tabla"

Posteriormente la maestra indica a otra de las alumnas que pase al pizarrón a completar la tabla (figura 16). La alumna lee los títulos de las tablas pero no escribe nada. Va a su lugar por el libro y regresa al pizarrón, posteriormente la maestra indica a diferentes alumnos que lean el nombre de cada uno de los competidores, así como el recorrido que realizó (Número de vueltas).

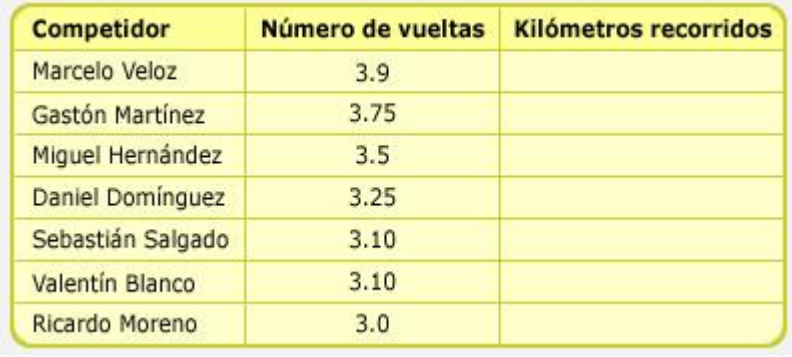

Figura 16. Ejercicio del texto. Lección 80. Matemáticas 5°. SEP

El texto sugiere la introducción del contenido a partir de una situación problemática, en la que se solicita completen una tabla para acercarse al significado de la multiplicación de decimales. La alumna que pasa al frente escucha la indicación en relación a completar la tabla, sin embargo no ejecuta esta petición.

Acercar a los alumnos al significado de multiplicación de decimales implicaría hacer algunas adecuaciones a este saber que posee múltiples significados: "En efecto, el número decimal como objeto de saber tiene su significado último ligado al del número real. Un número decimal es un número real y no puede comprenderse el número decimal si no se comprende el número real. Pero para comprender ambos no suele ser suficiente hacer una descripción de los axiomas y propiedades que los definen" (Centeno, J. 1997 p. 54). La situación problemática que plantea el libro implica multiplicar con decimales, aún cuando operar con decimales requiere varios elementos a considerar<sup>66</sup>, la profesora continúa con los planteamientos que sugiere el texto.

Alumno 1.- *"Junto con tu compañero, averigua cuantos Kilómetros habían recorrido los ciclistas una hora después de iniciada la carrera. Anota los resultados en la tabla de arriba. Luego comunica a los otros compañeros tus resultados y tus procedimientos"*

Los alumnos contestan a coro: 12.5 Km. Y la maestra ratifica la respuesta.

La maestra los cuestiona: ¿Ahora que es lo que vamos a hacer para saber cuántos kilómetros han recorrido? , uno de los alumnos contesta en tono de duda ¿Lo dividimos?

La maestra le responde con otra pregunta  $\chi$ Lo vamos a dividir?!

Alumnos.- ¡No!

1

Algunos alumnos contestan: Multiplicar.

Después la maestra solicita a otro de los alumnos continuar la lectura del libro y el niño lee lo siguiente*:* 

La maestra les dice: Recuerden ¿Cuántos kilómetros tienen que recorrer en una vuelta?

Maestra: Lo vamos a Multiplicar. ¿Qué vamos a multiplicar?...

<sup>66</sup> En la adición o sustracción de decimales se aplican las mismas reglas que se conocen para la adición o sustracción con los enteros. Pero cuando se trata de multiplicar, el producto ya no tiene el mismo número de cifras decimales que los factores. La extensión de la multiplicación de naturales a los decimales no es inmediata. Por otra parte, el modelo de multiplicación que se ha aprendido para los naturales, que consiste en hacer un número más grande cuando se le multiplica por otro, ya no sirve aquí y es preciso construir una nueva multiplicación que tenga en cuenta otros números además de los naturales y en particular los números inferiores a la unidad. (Centeno, J. 1997)

La maestra no espera la respuesta de los alumnos y se adelanta indicando: "Vamos a multiplicar 12.5 por…."

Varios de los alumnos contestan: 3.9, inmediatamente la maestra ratifica 3.9 y le solicita a una alumna pasar al pizarrón a realizar la multiplicación y al resto del grupo les pide que la realicen en su libro.

En este episodio observamos que aún cuando no es claro para los alumnos cuál es el procedimiento adecuado para resolver la situación problemática; se acercan a éste identificando por eliminación la operación correcta que les permita contestar el ejercicio. La maestra no genera planteamientos diferentes a los que sugiere el libro que permitan a los alumnos reflexionar en cuanto a la operación conveniente para resolver el problema. Cuando hay consenso en el grupo en cuanto a "multiplicar" para obtener los resultados, pasan a la fase operatoria para realizar el ejercicio que se solicita en el texto.

La maestra le pide a otra alumna pasar al pizarrón y le pregunta:

Maestra: ¿Qué vas a multiplicar?

Alumna: 12.5 por 3.75

Tanto la alumna que está en el pizarrón como el resto de los estudiantes realizan la multiplicación de manera individual.

La maestra pregunta al grupo si la operación que realizó su compañera es correcta. El grupo contesta afirmativamente.

La maestra pide a la alumna que escriba el resultado en la tabla. Y solicita que pase otro compañero a resolver el siguiente ejemplo.

El alumno pasa y menciona que ahora va a multiplicar 12.5 por 3.5, pasa y resuelve, la maestra pregunta al resto del grupo si están de acuerdo con el resultado. Los alumnos contestan afirmativamente, y así sucesivamente pasan uno a uno de los alumnos hasta terminar el ejercicio del texto (Fotografías 8 y 9).

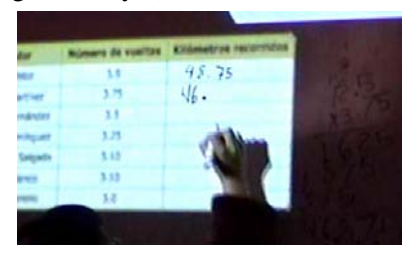

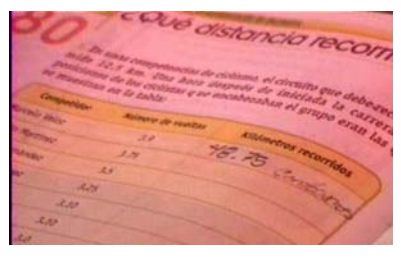

Fotografía 8 Fotografía 9

Lo que se escribe en la pantalla se torna público y se acepta como válido. La presentación del contenido utilizando Enciclomedia como amplificador se realiza a partir de lo sugerido en el libro, el profesor no incorpora a la clase elementos diferentes a los explicitados en el libro, tampoco se desvía de ellos; no hace adecuaciones al contenido para presentarlo a los alumnos, tampoco lo contextualiza a partir de elementos que provengan de lo estudiantes. Al parecer, se fía por completo de la transposición realizada por los autores y con base en la cual le dieron forma a los ejercicios del libro. De este modo, el libro representa la guía que conduce una secuencia que se lleva a cabo paso a paso.

#### **La actividad del alumno**

 El profesor, al utilizar Enciclomedia como Amplificador, va describiendo la secuencia de actividades que propone el libro y los alumnos ejecutan las actividades en los términos que plantea el texto. Ver el texto ampliado en la pantalla es una fuente de consulta y verificación para los alumnos en cualquier momento de la clase, ya que en la pantalla se van registrando las respuestas que se consensan y se aceptan como válidas.

 La sesión (1-4) que también tomamos como ejemplo, se titula "Sumas y dados" (lección 87), en ella el contenido a tratar es la probabilidad de eventos. La sesión se inicia a partir de la lectura del libro (proyectado sobre el pizarrón) realizada por uno de los alumnos, y se continúa con el desarrollo de las actividades en el orden que plantea el texto.

En la primera parte de lección (figura 17) la profesora conduce la sesión realizando las actividades y propuestas que sugiere el texto puesto en la pantalla.

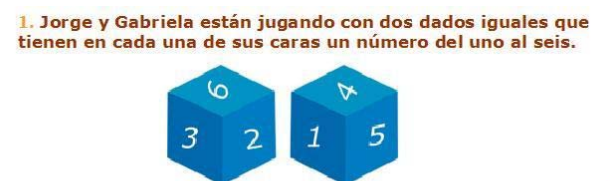

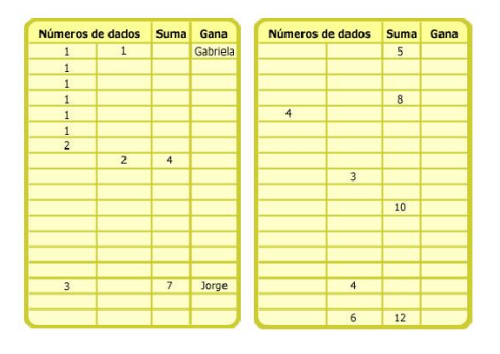

Si al caer los dados la suma de los dos números es seis o menos, gana Gabriela; si la suma es mayor o igual a siete, gana Jorge.

¿Cuántos posibles resultados hay?

Completa la tabla siguiente para comprobar tus respuestas.

Figura 17. Ejercicios propuestos por el texto. Lección 87 Matemáticas 5°. SEP

Luego de realizar las actividades sugeridas en el texto la sesión continúa. La profesora solicita que se continúe con la lectura:

Alumna*: Con los datos de la tabla anterior contesta las siguientes preguntas y coméntalas con tus compañeros. ¿Qué es más probable, que salga 7 o que salga 10?* 

Maestra: A ver ¿Qué es más probable, que salga 7 o que salga 10? Vamos a contar.

La maestra pasa al pizarrón y va señalando las posibilidades de que salga el 7, los alumnos van contando en colectivo. Cuentan 6. Ahora les pide que cuenten cuántos números 10 hay en la tabla. Nuevamente cuentan de manera colectiva y cuentan 4, la maestra pide que se repita la pregunta y los alumnos contestan que es más probable que salga el 7.

Maestra: ¿Por qué?

Alumno 1: Por que hay más 7.

Maestra: ¿Cuál es la probabilidad de que salga 7?

Los alumnos dan diferentes y variadas respuestas: 7 de 17; 5 de 13, 7 de 12. La maestra pide a los alumnos que se fijen bien.

Maestra: ¿Cuál es el total?

Alumno 2: 7 de 36

Maestra: 7 de 36. Siguiente pregunta

Alumno 3: *¿Qué números tienen menor probabilidad de salir?*

Maestra: ¿Qué números tienen menor probabilidad de salir? Fíjense en la suma.

Los alumnos observan la tabla proyectada en el pizarrón (Figura 17) y que completaron entre todo el grupo y las respuestas que dan son: el 2, 10, 11 y 12.

Maestra: ¿Por qué?

Alumna 4: Porque salen menos en la tabla.

Maestra: Si te fijas bien Monse, ¿Cuántos números 2 ves en la tabla?

Alumna 5: 1

Maestra: 1, ¿y el número 11?

Alumna 5: 2

Maestra: Hay 2 números 11. ¿Y números 12?

Alumna 5: 1

La maestra concluye que los números que tienen menor probabilidad de salir son el 2, 11 y 12 (aunque la frecuencia del 2 y 12 es de uno, mientras que la del 11 es dos, al igual que el 3). Les pregunta a los niños si ya contestaron el por qué en sus libros. Le pide a otra alumna continúe con la lectura.

A pesar de la confusión que se genera en este episodio, la profesora

les solicita que tomen como referencia lo registrado en la pantalla y a partir de esto modifiquen sus respuestas. En este sentido Brousseau (1994) expresa que frecuentemente los errores de los alumnos son interpretados por el docente como una incapacidad para razonar o, al menos como un error de lógica, en un tipo de contrato como éste, el profesor "es llevado a señalar dónde la respuesta del alumno se contradice con los saberes anteriores, evitando con cuidado todo diagnóstico sobre las causas del error" (p. 85). En este episodio los alumnos se limitan a escribir en sus libros las respuestas y el error no es motivo de nuevas experiencias de aprendizaje. La sesión continúa con la lectura del texto:

Alumna 1*: ¿Cuáles tienen mayor probabilidad?* 

Maestra: ¿Cuáles tienen mayor probabilidad?

Los alumnos dan varias respuestas: el 6, 7, 8,5, 4, 3, 9, La maestra les dice que el 3 no, que se fijen en la tabla. Entonces pregunta solamente cuáles son los números con mayor posibilidad. Los alumnos contestan que el 6, 7 y 8. La maestra pregunta ¿Por qué? Los alumnos dan varias respuestas: "Salen más veces", "Existen más en la tabla", "hay más posibilidades que salgan esos números", etcétera. Las respuestas que dan los niños son muy parecidas. La maestra solicita a otro alumno que siga leyendo.

Alumno 2*: ¿Qué es más probable que salga, un número par o que salga un número impar?* 

Maestra: A ver ¿Me pueden decir cuáles son los números pares?

Alumnos.- 2, 4, 6, 8, 10,12….

Maestra: ¿Cuáles son los números impares?

Alumnos.- 3, 6, 9….

Maestra: Y así sucesivamente. ¿Qué es más probable que salga: un número par o que salga un número impar?

La maestra nuevamente va señalando en la tabla cada uno de los números y los alumnos en grupo van diciendo si son pares o no. Pide a una de las alumnas pase a contar los números pares. La alumna cuenta 18. Otra niña pasa a contar los nones y también cuenta 18. La maestra pide a otra alumna lea la siguiente pregunta.

Este episodio es similar al anterior en el sentido de que la tarea que el maestro parece haberse planteado es resolver las actividades que se proponen en el libro. Al aparecer un error, éste no se retoma como elemento de análisis, o de nueva experiencias de aprendizaje, sino que se solicita a los alumnos recuperar la información registrada en el pizarrón y corregir las respuestas; no se enriquecen las nociones trabajadas con otro tipo de recurso o herramienta de las que ofrece Enciclomedia, sólo se utilizan los recursos presentados por el texto.

La evidencia de aprendizaje que los alumnos ostentan ante el profesor son las respuestas que anotan en sus textos; pero esto se hace una vez que pasaron a ser públicas al resolverlas en un proceso de interacción grupal a partir del libro amplificado por medio de Enciclomedia.

#### **La actividad del profesor**

Conforme a esta forma de enseñanza, la actividad del docente se centra en ser el conductor del guión de las actividades y ejercicios que sugiere el libro de texto. En esta sesión (1-4) que seguimos tomamos como ejemplo, se trabaja la lección titulada "Sumas y dados" en la que el contenido a tratar es la probabilidad de eventos. La sesión se inicia a partir de la lectura del libro, realizada por uno de los alumnos.

La maestra observa lo que van escribiendo los niños en el libro proyectado en el pizarrón y solicita al resto del grupo que cotejen su tabla con la que van realizando sus compañeros al frente. Cuando terminan de llenarla, la maestra pregunta a los equipos si su tabla es como la que hicieron de manera colectiva. Los alumnos contestan afirmativamente. Posteriormente la maestra solicita a una alumna continuar con la lectura.

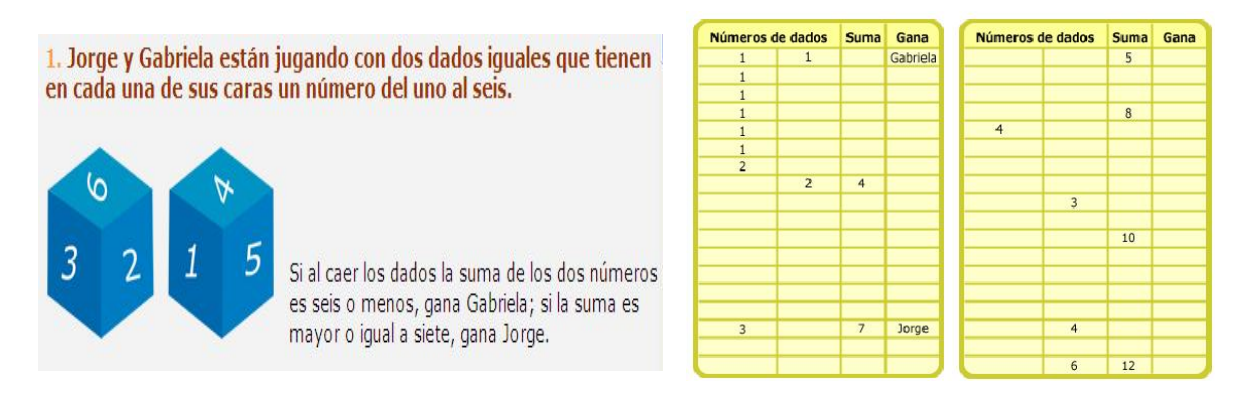

Figura 17. Ejercicios propuestos por el texto. Lección 87 Matemáticas 5°. SEP

Alumna 1: *¿Cuántas oportunidades de ganar tiene Gabriela?* (Ver figura 2)

Maestra: *¿Cuántas oportunidades de ganar tiene Gabriela?* A ver díganme cuántas

Algunos alumnos contestan 14 otros 15, por lo que la maestra va a la tabla y señala para que los niños vayan contando; en colectivo cuentan hasta 15.

Maestra: ¿Cuántas oportunidades?

Alumnos.- 15

Maestra: Y… ¿Cuántas oportunidades tiene Jorge?

Igualmente la maestra va señalando las posibilidades de Jorge y los alumnos cuentan en colectivo hasta el 21. Después la maestra indica que se continúe con la lectura.

Alumna 2: *¿Cuál es la probabilidad de que gane Gabriela?*

Maestra: ¿Cuántas? *¿Cuál es la probabilidad de que gane Gabriela?* 

Los alumnos dan diferentes respuestas.

Maestra: Fíjense bien, si contamos las de Gabriela y las de Jorge ¿Cuántas son? (la profesora señala la tabla proyectada con los registros que realizaron)

Alumnos.- 36

Maestra: 15 de 36. Seguimos… lee el recuadro (Figura 3)

Alumna 3: *Probabilidad de que gane Gabriela. Número de resultados en los que gana Gabriela.*

Maestra*: ¿Cuál es el número de resultados en los que gana Gabriela?*

Alumnos.- 15

Alumna 3: *Número total de resultados posibles* 

Maestra: *Número total de resultados posibles*  Alumnos.- 36 Maestra: 36, entonces sería 15 de 36 oportunidades. Lee la siguiente por favor… Alumno 4*: ¿Cuál es la probabilidad de que gane Jorge?* Maestra: *¿Cuál es la probabilidad de que gane Jorge?*  Alumnos.- 21

En este episodio se observa que a pesar de que los alumnos hacen una lectura textual, la maestra repite de manera recurrente la pregunta que recién ellos leen. La profesora basa sus intervenciones en el texto. "Ahora bien, los objetos de saber –para poder ser enseñados- se acondicionan de forma que en conjunto constituyen un *texto del saber* que se presenta en programas, libros de texto y otros documentos similares. El *saber* así organizado se convierte luego en una norma para programar y organizar la adquisición del saber" (Ávila, A. 2006). El texto expuesto en la pantalla a partir de Enciclomedia es el medio y la norma para organizar la adquisición del saber.

Maestra: 21 de 36. ¿Por qué?

Alumno 5: Porque son 21 y en total son 36 y de 21 a 36 hay más.

Maestra: ¿Cómo que 21 de 36 son más? Analícenlo en equipo.

Alumno 5: Porque como obtuvo 21 posibilidades y en total son 36, entonces tuvo más oportunidades de ganar.

Maestra: Porque tuvo más oportunidades de ganar. Monse, ¿tú que dices?

Alumna 6: Porque son más 21 que 14.

Maestra: Porque son más 21 que 14. ¿Por qué Ernesto?

Alumno 7: Porque tenía más oportunidades de ganar.

La maestra pregunta a otros alumnos y ellos dan respuestas similares. La maestra pide a otro alumno continuar con la lectura.

Alumno 8: *¿Con quién jugarías tú?*

Maestra: ¿Con quién jugarían ustedes, con Gabriela o con Jorge?

Alumnos.- Jorge

Maestra: Jorge. Lee el número siguiente

Alumna 9*: Con los datos de la tabla anterior contesta las siguientes preguntas y coméntalas con tus compañeros. ¿Qué es más probable, que salga 7 o que salga 10?* 

Maestra: A ver ¿Qué es más probable, que salga 7 o que salga 10? Vamos a contar.

La maestra pasa al pizarrón y va señalando las posibilidades de que salga el 7, los alumnos van contando en colectivo. Cuentan 6. Ahora les pide que cuenten cuántos números 10 hay en la tabla. Nuevamente cuentan de manera colectiva y cuentan 4, la maestra pide que se repita la pregunta y los alumnos contestan que es más probable que salga el 7.

Maestra: ¿Por qué?

Alumno 1: Porque hay más 7.

Maestra: ¿Cuál es la probabilidad de que salga 7?

Los alumnos dan diferentes y variadas respuestas: 7 de 17; 5 de 13, 7 de 12. La maestra pide a los alumnos que se fijen bien (la profesora señala la pantalla indicándoles que observen). Maestra: ¿Cuál es el total? Alumno 2: 7 de 36 Maestra: 7 de 36. Siguiente pregunta…

Según el contrato establecido, la maestra da como válida una respuesta cuando repite la aportada por los alumnos; en cambio, cuando hay una respuesta incorrecta, la maestra repite textualmente la pregunta sin incorporar otros elementos o modificar los planteamientos. Por otro lado, cuando dan una respuesta incorrecta reitera que se fijen bien. El resolver el ejercicio de manera colectiva en la pantalla da certidumbre a la profesora de que todos los alumnos contestan correctamente los cuestionamientos que genera el texto.

En esta sesión la maestra utiliza Enciclomedia para que los alumnos visualicen el libro al frente; esto les permite continuamente mirar a la pantalla para corregir o verificar sus respuestas.

A la maestra le es útil el texto y las preguntas que va trabajando estén en la pantalla: a ella le resulta más fácil leer los ejercicios y problemas, y a los niños poner mayor atención, ya que las imágenes amplificadas al frente les son más llamativas que su propio libro. En cuanto al tipo de tratamiento didáctico que se da a los contenidos, no se observó ninguna variación en relación con las propuestas por el libro.

Algunas investigaciones (por ejemplo Arcavi, A. 2003, Mc Farlane 2001) señalan que los elementos visuales utilizados en el aula favorecen la enseñanza de las matemáticas. Es probable entonces que, además de facilitar el trabajo docente y de ayudar a concentrar la atención de los alumnos, este uso de Enciclomedia colabore en mejorar el aprendizaje.

#### *Enciclomedia como Amplificador*

**Enciclomedia, utilizada** como amplificador, representa un ahorro de tiempo en el sentido de que el docente pone a la

vista del grupo la lección del libro que se está trabajando. Ya no es necesario hacer anotaciones o "copiar" en el pizarrón elementos del libro que anteriormente tenían que reproducirse.

- **EXTED** Constituye un quión que puede consultarse desde cualquier lugar del aula. Es una referencia inmediata.
- **WEL** El elemento visual es un recurso potente que atrae la atención de los alumnos.
- Se vuelven públicas, de manera inmediata, las que se escriben como respuestas aceptadas en el libro amplificado.

La utilidad de esta forma de uso del multimedia, se manifiesta claramente en las palabras de una profesora de quinto grado (no participante en esta investigación) quien dice:

> "De forma general, el contar con este recurso dentro del salón de clases puedo considerarlo como una ventaja debido, entre otros aspectos a: Poder proyectar los ejercicios o el libro en el pizarrón, pues es más sencillo recurrir a éste cuando se confrontan las actividades, los niños identifican fácilmente en qué parte se está trabajando en caso de que se encuentren distraídos"
#### $\mathcal{L}$ **ENCICLOMEDIA COMO ANDAMIAJE.**

 Bruner y sus colaboradores introdujeron la metáfora del andamiaje con el objeto de describir el apoyo que dan los adultos a los niños para que éstos aprendan. Dichos autores equiparan este apoyo con el de los andamios en la construcción:

> "[...] como los andamios de un edificio constituyen el soporte que marca la dirección y la forma que adoptará el futuro edificio, así también los adultos actúan como soportes que configuran el futuro desarrollo infantil. Los autores resaltan que la función de los adultos, como la de los andamios, es necesaria y transitoria, pues tanto los andamios como la ayuda que presta el adulto se van retirando progresivamente a medida que la estructura del edificio se va construyendo y a medida que los niños van adquiriendo una pericia y una autonomía mayor en la realización de una actividad" 67

De acuerdo con esta metáfora, lo que destaca en el proceso de aprendizaje es la interacción con el adulto, en este caso el profesor, ya que será éste quien proporcione los apoyos necesarios para facilitar el aprendizaje de los alumnos.

Como lo menciona Schunk, D. (1997):

1

"Se trata de una analogía con los andamios presentados en la construcción, pues, al igual que éstos, tiene cinco funciones especiales: brindar apoyo, servir como herramienta, ampliar el alcance del sujeto, permitir la realización de tareas que de otro modo serían imposibles y usarse selectivamente sólo cuando sea necesario. En las situaciones de aprendizaje, al principio el maestro (o tutor) hace la mayor parte del trabajo, pero después comparte la responsabilidad con el alumno. Conforme el estudiante se vuelve más diestro, el profesor va retirando el andamiaje para que se desenvuelva independientemente". (p. 216).

<sup>67</sup> Disponible en http://pidweb.ii.uam.es/94/downloadFiles/TecnicAndamiaj.doc Recuperado el 2 de octubre de 2006.

El apoyo que brinda el profesor resulta determinante; en inicio, su actividad estará centrada en proporcionar a los alumnos puentes que faciliten su acceso al saber puesto en juego para, de manera paulatina, alejarse por completo y la responsabilidad total recaiga en los alumnos.

 Los andamios que el docente proporciona a sus alumnos se elaboran en un proceso de interacción. A través de estos andamiajes se puede intervenir en la Zona de Desarrollo Próximo (ZDP)<sup>68</sup>, ya que las situaciones de enseñanza que el docente proponga pueden facilitar la internalización del saber puesto en juego. Los recursos que ofrece Enciclomedia pueden ser utilizados como agentes promotores de este desarrollo.

Enciclomedia ofrece una gran variedad de recursos al profesor para presentar el saber matemático en diversas modalidades; además aún cuando el profesor no utilice el programa pedagógico de Enciclomedia, puede hacer uso otras herramientas, por ejemplo las de la paquetería Office incluida; por otro lado, también está en posibilidades de conseguir programas en formato CD, o de otro tipo, a partir de los cuales brindar apoyos, utilizarlos como herramientas, facilitar la realización de tareas o utilizarlos de manera selectiva.

El ejemplo que a continuación se presenta (2-2) corresponde a la sesión grabada en un grupo de 5° grado, turno vespertino, en el cual el profesor, en la entrevista inicial, menciona que tiene conocimiento y manejo del equipo de cómputo y que por su actividad en el turno matutino como director de escuela, está en contacto directo por muchas horas con una computadora. Es necesaria esta aclaración en tanto es el

1

<sup>68</sup> La ZDP es un término elaborado por Vigotski, el cual Bruner retoma para a partir de éste definir la metáfora del andamiaje. Vigotsky define la ZDP de la siguiente manera: "La zona proximal de desarrollo es la distancia entre el nivel actual de desarrollo, determinado por la capacidad de resolver independientemente un problema y el nivel de desarrollo potencial, determinado a través de la resolución de un problema bajo la guía de un adulto o en colaboración con otro compañero más capaz (Vygotski, 1934; p.133)".

único profesor de los siete observados que utiliza las posibilidades del equipo de cómputo para elaborar andamios y facilitar así la adquisición de nociones matemáticas por parte de los alumnos.

### **La presentación y el tratamiento del contenido matemático.**

 El andamiaje está constituido por elemento que van a facilitar al alumno la adquisición de una noción, en otras palabras, representa un apoyo para que el alumno pueda acceder al aprendizaje. En el ejemplo que se seleccionó para ilustrar esta forma de uso del *equipo de* Enciclomedia, el docente elabora una presentación en Power-Point que utiliza como andamio en varios episodios de la clase:

Mientras los alumnos trabajan en su libro de manera individual, el profesor enciende la computadora y abre una presentación en Power Point (fotografía 10 y 11) ubicada en una carpeta correspondiente a la asignatura de matemáticas. La primera de las diapositivas indica el número de la lección, así como el nombre y la página.

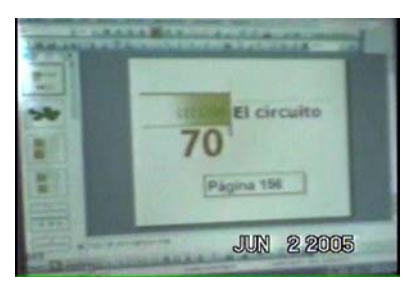

Fotografía 10. Fotografía 11.

| 13 T However, and better places [the bit was<br>with the actions a Lauretta [A]                                                                              | <b>PRODUCTS</b><br><b>WATERFORTEN A</b><br><b>Participants of the contract</b><br>-                                                                                                    | 6.83.4 |
|----------------------------------------------------------------------------------------------------|----------------------------------------------------------------------------------------------------|--------|
| <b>Point Africa</b><br><b>COLLEGE CALLS</b><br><b>POL Millenger</b><br><b>No structure</b>                                                                   | <b>STORAGE</b><br>PASSAGE WANTED<br><b>SCAN</b><br>Welcomb and a Management Assessment<br><b>MARINE</b><br><b>But Standard</b><br><b>Electrician de Montelle</b><br>Fash of the Mounty State, This applicant<br><b>SEAR</b><br><b>Saudio St Ltd.</b><br><b>Barnett St.</b><br><b>Northern Pile</b><br>Advertising in Humanities<br><b><i>Search A. R. House, N. Y.</i></b><br><b>MARKET</b><br>1,444 |        |
| o<br><b>COLLEGE</b><br><b>STATISTICS</b><br><b>Form Well</b>                                                                                                 | <b>ALL SCIENCE</b><br><b>WOONWATER</b><br><b>Children burnt of the Manager Co.</b><br>show an indicate the electron of the co-<br><b>Hotel</b><br><b>TOM ENG</b>                                                                                                    |        |
| <b>LEST BOY: 20</b><br><b>College &amp; House, State Bank Bank Bank</b><br><b>COMMERCIAL</b><br>Factor & Hydrogenet Avenue, NC 48<br><b>MAIN TOUR REPORT</b> | <b>JUN 22005</b>                                                                                                    |        |

Mientras los alumnos trabajan el profesor organiza las diapositivas que utilizará en la clase.

El contenido que indica la lección es: *operadores fraccionarios en situaciones sencillas.* Este contenido –la fracción como operadorrepresenta uno de los significados a partir del cual se abordan las fracciones en la escuela primaria. Al respecto D. Block y D. Solares (2001) comentan que la noción de fracción tiene un significado polisémico:

> "[…] tiende a haber consenso en cuanto a la pertinencia de distinguir cinco significados (también llamados «subconstructos», «interpretaciones» o «concepciones», dependiendo de los acercamientos y de los autores), a saber: parte-todo; cociente, razón,

operador y medida. También hay cierto nivel de consenso en cuánto a la necesidad de favorecer progresivamente la apropiación por los alumnos de estos significados específicos, en aras de lograr una comprensión cabal de la noción de número racional. Esta diferenciación de significados ha permitido comprender mejor la complejidad que subyace a este objeto de enseñanza, las fracciones".  $(p.6)$ .

Como señalan estos autores, la noción de fracción como operador –que es la que se aborda en la clase que analizamos – es uno de los contenidos curriculares que presentan un grado de complejidad importante. Por este grado de complejidad, resulta lógico que el docente pretenda facilitar al alumno el acercamiento a dicha noción.

 En esta sesión el profesor hace una modificación a la transposición del objeto de enseñanza que se presenta en el libro de texto y en Enciclomedia. Es decir, en el libro -transferido luego a Enciclomedia - se presenta un circuito de automóviles (Fotografía 12), a partir del cual los alumnos tendrán que calcular la distancia recorrida por los automóviles (Figura 18).

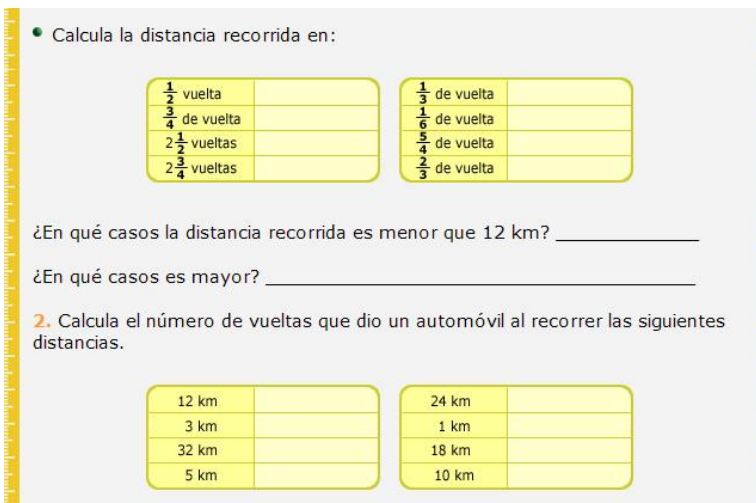

Figura 18. Ejercicio del libro. Lección 70. Matemáticas 5°. SEP

Para apoyar la comprensión de esta situación, el profesor presenta a los alumnos el circuito – originalmente curvo e irregular - en un esquema lineal, puntualizando que el esquema será una ayuda para una mejor comprensión del ejercicio. En este nuevo circuito, indica las fracciones correspondientes a los recorridos en relación con la distancia total del circuito:

Maestro.- A ver, este esquemita que está en el pizarrón les va a servir a los que no le entienden. La carretera ya no está como al principio… como ésta (Fotografía 12), sino la puse en línea recta. La puse en línea recta. Y entonces ahí está. (Fotografía 13)

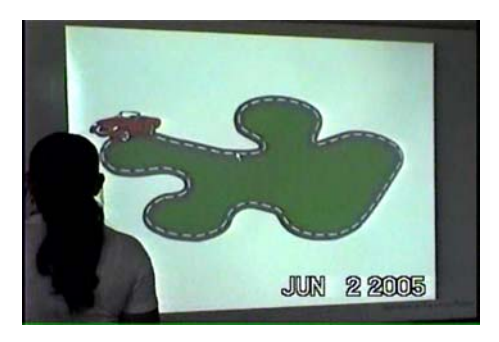

Fotografía 12 Fotografía 13

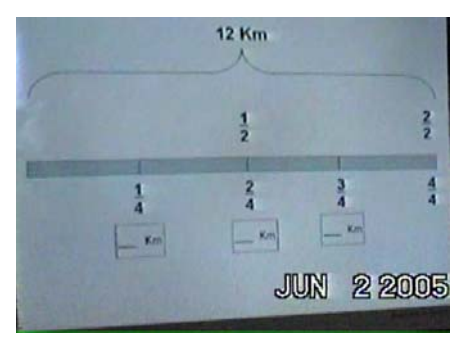

La modificación que el profesor hace a la propuesta original va en dos sentidos: a) el circuito que presenta el libro es irregular y curvo, mientras el esquema elaborado por el docente representa el mismo tramo de forma lineal; b) además, el circuito se divide en cuartos, y bajo éstos ubica un espacio para escribir la medida correspondiente en kilómetros.

Esta adecuación del saber que el profesor realiza, como él lo expresa, la considera necesaria para que se comprenda con más facilidad la noción puesta en juego; al respecto Chevallard (et, al 1997) señala que: "hay que remarcar que esta *reconstrucción escolar de las matemáticas* es absolutamente *imprescindible.* De hecho, para que una obra matemática pueda ser estudiada en el seno de una institución didáctica, ésta deberá necesariamente sufrir transformaciones que la volverán apta para ser estudiada por los sujetos de dicha institución. Una de las razones de esta transformación estriba en que, en general, el tipo de cuestiones que están históricamente en el origen de la obra matemática no son siempre las más adecuadas para reconstruirla en el contexto escolar moderno" (p. 135). El profesor adapta este contenido, simplifica la transposición de este saber propuesta por los autores, considerando que el aprendizaje de la noción de fracción presenta algunas dificultades. Una situación similar a la expuesta por el texto se expone en Block y otros (1995):

> "El trenecito da cierto número de vueltas y hay que calcular el total de Kilómetros recorridos. La diferencia es que a veces el número de vueltas (el operador multiplicativo) está dado por un número entero y otras veces por una fracción. Las expresiones "3 veces 12 kilómetros" o "0.75 veces 12 kilómetros" suelen asociarse a la multiplicación, pero las expresiones 6/2 **de** 12 kilómetros", o " ¾ **de** 12 kilómetros" que son equivalentes a las anteriores, no suelen asociar a la multiplicación, aunque … ¡también lo son!"(p. 69)

Estos mismos investigadores también señalan que:

"Hay por lo menos dos motivos que dificultan asociar las expresiones anteriores con multiplicaciones: uno es el hecho de que no solemos decir " ¾ veces de 12 kilómetros". Usamos la preposición **de** ( ¾ **de** 12 kilómetros) que sugiere la idea de extracción", no de multiplicación (aunque sí decimos, por ejemplo, 2 ¼ veces). Por otro lado, y esto es aún más importante, cuando una fracción juega el papel de operador multiplicativo ya no puede interpretarse como una suma repetida, como se hacía con los números enteros. Además, la multiplicación ya no necesariamente "agranda". La multiplicación ¾ x 12 kilómetros, interpretada como ¾ **de** 12 kilómetros, se puede calcular dividiendo 12 entre cuatro y multiplicando lo que resulte por tres:  $(12 \div 4)$  x 3 = 9 kilómetros. Es decir, aplicar un operador multiplicativo fraccionario a una cantidad, equivale a dividir y multiplicar sucesivamente esa cantidad. ¡Está en juego una reconceptualización de la noción misma de multiplicación!"(p.69)

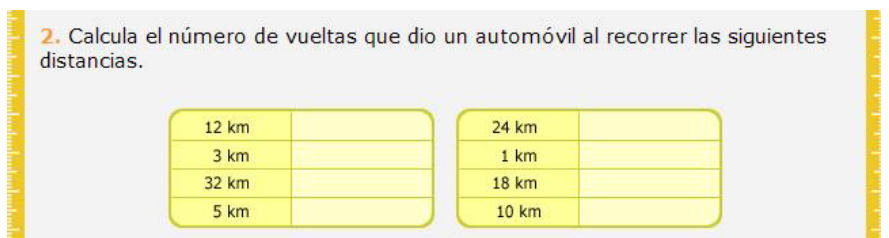

Figura 19. Ejercicio del libro. Lección 70. Matemáticas 5°. SEP

Introducir la noción de fracción como operador entonces, no resulta una tarea sencilla. En el ejemplo seleccionado, vemos cómo el docente a partir de lo que el libro plantea, (por ejemplo, calcular la distancia correspondiente a ¾ de vuelta, o 2 ½ vueltas, sabiendo que una vuelta corresponde a 12 km) retoma la noción y presenta una serie de diapositivas elaboradas por él mismo que sirven como andamios para facilitar a los alumnos el acercamiento a dicha noción. Además de esta primera diapositiva donde "el circuito" está dividido en cuartos, el profesor presenta otra similar pero con fracciones diferentes para la segunda parte del ejercicio.

El profesor busca la diapositiva y la proyecta (Fotografía 14).

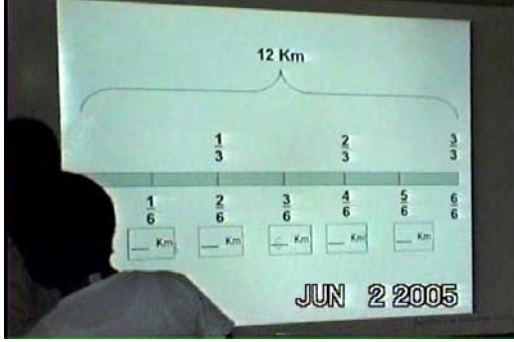

Fotografía 14

Maestro.- (Dirigiéndose a los niños) Este les sirve para el segundo (se refiere a la segunda parte del ejercicio), para el segundo cuadro, 1/3 de vuelta ¿cuánto será?

Con esta segunda diapositiva el profesor continúa ofreciendo apoyo a los alumnos para que logren resolver los ejercicios del texto que, si se consideran sus acciones, juzga muy difíciles para sus alumnos. Los ajustes que realiza en este caso, van en el mismo sentido que en el ejercicio anterior; aunque las fracciones que funcionarán como operadores multiplicativos, en este caso son tercios y sextos. El profesor hace hincapié en que este esquema va a ser de utilidad para resolver el ejercicio. Aunque cabe señalar que, hasta ahora, no ha permitido que los alumnos intenten encontrar las respuestas a partir del ejercicio tal como está planteado en el libro.

#### **La actividad del profesor**

<u>.</u>

Cuando el profesor elabora un apoyo para facilitar a sus alumnos la adquisición de una noción, lo hace considerando la comprensión específica que –supone– éstos han alcanzado.

En esta sesión se trabaja a partir se una situación problemática planteada en el texto; el profesor indica a los alumnos que deberán resolverla y – cuando aparecen algunas dificultades - les muestra unas diapositivas comentándoles que dicho material podrá ayudar a quienes no han entendido a resolver la problemática planteada<sup>69</sup>.

En las diferentes clases que observamos en esta aula, los alumnos resuelven de manera individual el trabajo y cuando tienen dudas se acercan al profesor.

En esta sesión el profesor incorpora el andamiaje en el momento en que una alumna se acerca a plantear algunas dudas. Apenas comenzada la clase, los alumnos tratan de responder el ejercicio señalado por el profesor, cuando una alumna se acerca a él como respuesta, presenta una diapositiva que contiene el esquema (linearizado) del circuito (Fotografía 15).

<sup>69</sup> El profesor utiliza diapositivas para apoyar a los alumnos a la comprensión del saber matemático, si bien este apoyo no lo hace a partir de recursos disponibles en Enciclomedia (el programa pedagógico) como interactivos o animaciones, si utiliza el equipo y la paquetería disponible para elaborarlas, éstas representan una ayuda para resolver la situación problemática planteada.

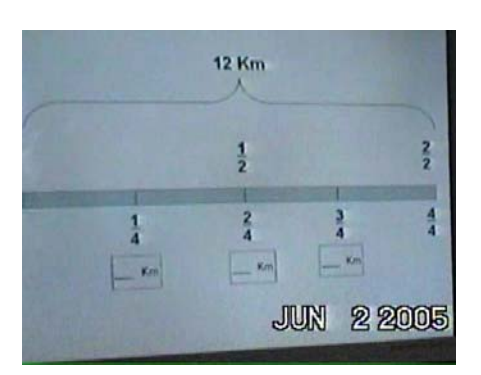

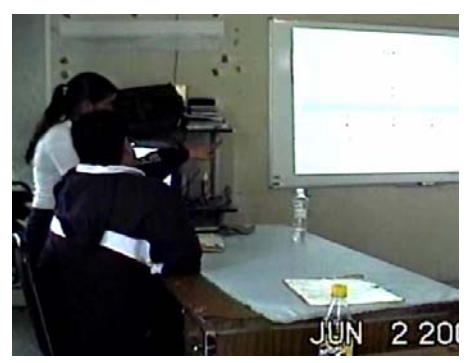

Fotografía 15. Fotografía 16.

Cuando la alumna que está de pie observa y escucha la explicación del profesor (Fotografía 16), ésta se regresa a su lugar, entonces el profesor la llama. M.-Lo quieres ver o…

La alumna regresa con el profesor, éste le explica a partir del libro y en varias ocasiones señala la diapositiva proyectada (el esquema del circuito puesto en forma recta)

El maestro inicia la lectura de la lección dirigiéndose a la alumna, cambia de opinión y lee en voz alta dirigiéndose al grupo.

M.-Dice al principio… *Un circuito para carreras de automóviles tiene 12 Km. de longitud. Calcula la distancia recorrida en ½ vuelta*. Si una vuelta entera tiene 12 Km., media vuelta ¿cuánto será? Alumnos.- Seis…

El maestro se dirige a la alumna.

M.- Entonces vas bien. ¾ de vuelta…

En este episodio el profesor presenta a la alumna la diapositiva y comienza a explicarle, pero después hace extensiva la explicación al resto del grupo. En este sentido, conforme al contrato establecido, ante una solicitud hecha por una alumna, el profesor da respuesta, satisfaciendo la petición inicial de ésta.

La sesión continúa...

El profesor escribe en uno de los espacios disponibles del esquema lineal que elaboró la equivalencia en kilómetros de una fracción. (Fotografía 17).

M.- Este es el que me dijeron ¿no? ½ vuelta son 6 Kilómetros.

El profesor responde a comentarios que hacen algunos alumnos, mientras el resto del grupo continua resolviendo el ejercicio.

M.- ¿Quién me completa ese cuadrito que está ahí? ¼ de vuelta cuantos kilómetros son?

Alumno 1.- Tres

M.- Ahí ponle Noe.

El alumno que contestó, pasa a la pantalla a escribir la cantidad.

M.- Y ¾ … tu Kevin.

Alumno.- Uno y medio.

Maestro.- No, no me estás entendiendo, si… Fíjate ahí (señalando la pantalla con el esquema lineal) mira… si…, bueno tu estás desconectado, acabas de llegar. (El alumno no estaba presente al iniciar la clase)

El profesor indica a algunos alumnos para que pasen y completen el esquema. (Fotografía 17)

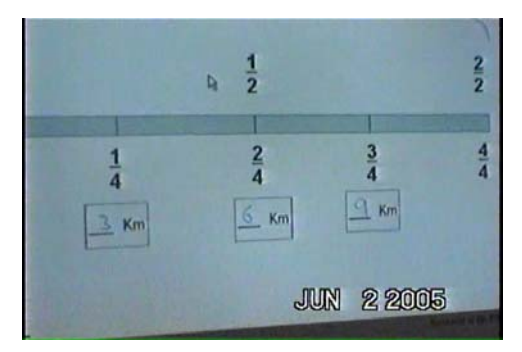

Fotografía 17.

Varios alumnos pasan con el profesor a mostrarle el trabajo que han realizado. El profesor pregunta al grupo si ya terminaron el trabajo. Algunos contestan que sí y pasan a mostrárselo al profesor. Luego el profesor busca otra diapositiva y la proyecta.

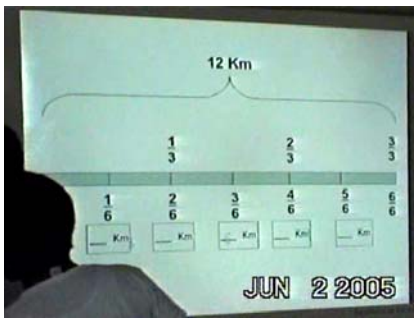

Fotografía 18.

M.- Este les sirve para el segundo (se refiere a la segunda parte del ejercicio), para el segundo cuadro, 1/3 de vuelta ¿cuánto será? (Fotografía 18)

Los alumnos que se encuentran de pie levantan la mano.

M.- No los que ya acabaron, los que están allá. (Se refiere a los alumnos que aún no pasan a mostrar su trabajo)

El profesor se preocupa por incorporar a las actividades colectivas a los alumnos que se han mantenido al margen.

En la elaboración de la serie de diapositivas en Power Point, además de requerirse tiempo y esfuerzo por parte del profesor, intervienen otros elementos que éste pudo considerar para elaborarlas, como el contexto en el cual se desarrolla la clase, los aprendizajes previos de los alumnos, así como el tipo de saber matemático en juego. A este respecto podemos hablar de la memoria didáctica que conduce al profesor a modificar sus decisiones en función de su pasado escolar común con sus alumnos, dicha

memoria permitirá imaginar una enseñanza adaptada a las necesidades y posibilidades de éstos (Brousseau y Centeno; cit. Por Ávila 2001).

 Después de resolver de manera individual la problemática planteada con ayuda de las diapositivas puestas en la pantalla, el profesor solicita a los alumnos su participación para completar los esquemas con las equivalencias correspondientes. La interacción entre el profesor y los alumnos se realiza a partir de diferentes cuestionamientos que el profesor plantea al alumno en turno para que exprese sus resultados y argumente:

M.- 2/6 A-1.- Cuatro M.- Cuatro ¿están de acuerdo? Pásale. El alumno que contestó pasa a escribir sobre la pantalla la respuesta. M.- 2/3 de vuelta. A. 2.- Ocho M.-¡Lógicamente! Ocho. Pásale. La alumna que dijo la respuesta pasa a escribirla. M.- 1/6 de vuelta. A. 3.- Doce M.- 1/6 de vuelta ¿Doce?, pero si toda la vuelta son 12 ¿no? A. 4.- Dos M.- Sale. La alumna que dio la respuesta pasa a escribirla. M.- 3/6 de vuelta, ½ vuelta, ya sabemos cuánto es media vuelta. ¿Cuánto es media vuelta? Als.- Seis El profesor escribe la respuesta (6) en el lugar correspondiente. M.- 5/6 de vuelta, levantando la mano. A. 5.- 10 Maestro.- 10. Este esquema les sirve para el segundo (el profesor se refiere a la segunda parte de la situación).

 En esta sesión se observa que la actividad que desarrolla el profesor es dinámica; en todos los momentos del ejercicio proporciona ayuda haciendo referencia a las diapositivas y cambiándolas de acuerdo a las necesidades del grupo.

 El profesor utiliza un programa para construir un andamiaje (linearizar el circuito) que en términos de aprendizaje matemático representó para los alumnos la posibilidad de observar con facilidad el significado de la

fracción como operador multiplicativo mostrado en segmentos equivalentes.

### **La actividad del alumno**

En esta sesión (2-2), de inicio los alumnos se enfrentan a una tarea que presenta dificultades, el profesor, en el primer momento de la actividad los deja solos y posteriormente los invita a reflexionar resolviendo el ejercicio en forma grupal.

Los alumnos contestan su libro individualmente.

Varios alumnos pasan con el profesor a revisar los ejercicios. El profesor *califica* a tres alumnos, posteriormente designa a uno de los primeros que calificó, para que continúe calificando a sus compañeros.

M.- Ahora sí al que no le entienda ¡aquí estoy!

Algunos alumnos se acercan al profesor con su libro. El maestro les explica de manera individual. Una vez que terminó de explicar a los alumnos que se acercaron, el profesor coloca las respuestas correctas en el Power Point (Fotografía 19). En el esquema donde representa de manera lineal el circuito, el profesor escribe en la computadora el número de kilómetros correspondiente a las fracciones señaladas.

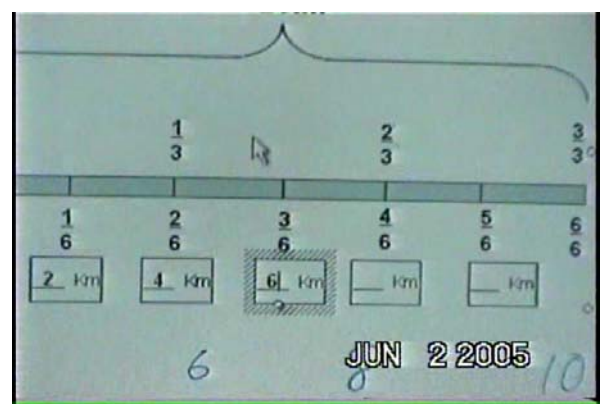

Fotografía 19.

M.- ¿Nadie ha terminado? A ver siéntense todos, si no se va a hacer un relajo esto. (Se refiere a los niños que están formados calificándose).

Una vez que los alumnos se sentaron el profesor prosigue con la explicación.

M.- Le dije que este primer cuadro sirve para el primer ejercicio. Media vuelta equivale a 6 kilómetros. ¿Qué es más grande ½ ó 2/4?

Als.- Son equivalentes.

M.- Son equivalentes, ok. Entonces ¼ vale 3. ¿De dónde sacaron el 3? ¿De dónde sacaron el 3 que pusieron hace rato ahí?

A 1.- Pues yo lo dividí, ese de 2/4 lo dividí entre 2, me salió un cuarto y el número que estaba abajo también lo dividí y me salió eso.

M.- O sea sacaste la mitad.

A 1.- Ajá

M.- O sea la mitad de 12 son 6 y la mitad de 6 son 3. ¿Quién lo hizo de otra forma? o pensó de otra forma lo piensa de otra forma.

A 2.- 3 por 4.

M.- 3 x 4 son 12 ¿Por qué 3 x 4? Sí se que está bien pero ¿por qué?

A 2.- Es que...

M.- Lo que hizo su compañero es que sacó la cuarta parte de 12. Si 12 lo dividen entre 4 toca a 3 ¿si? (Fotografía 20 y 21)

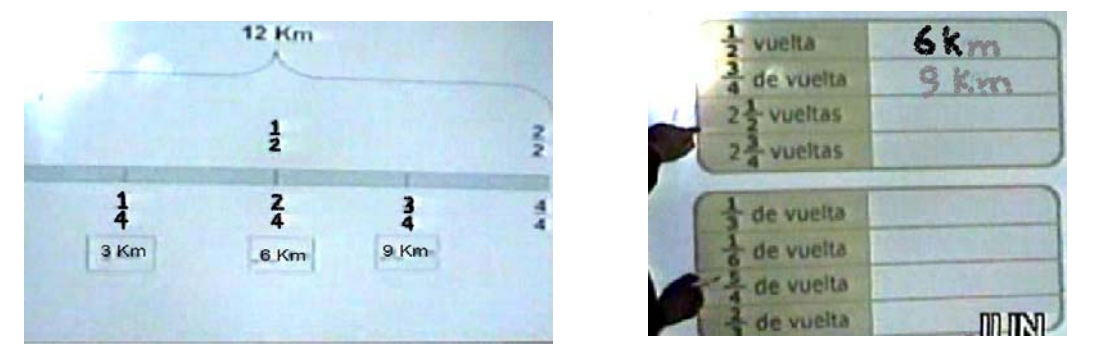

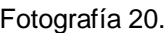

Fotografía 20. Fotografía 21.

Una vez que los alumnos resuelven de manera independiente, el profesor retoma la situación que había diseñado para que de manera grupal se llegue a conclusiones es decir se institucionalice el saber puesto en juego. Brousseau (1986) comenta al respecto que:

> "En la concepción más general de la enseñanza, el saber es una asociación entre las buenas preguntas y las buenas respuestas. El enseñante plantea un problema que debe saber resolver el alumno: si el alumno responde, muestra con ello que sabe, si no, se manifiesta una necesidad de saber que requiere una información, una enseñanza" (p. 13)

En estos episodios, los alumnos, una vez resueltos los ejercicios de manera individual, confrontan sus resultados y sus hipótesis a partir de las preguntas que el profesor va generando:

M.-  $\frac{1}{2}$  vuelta de 12? Als.- 6 M.- ¿3/4 de vuelta? Als.- 9 M.- 9 o.k. Esto lo teníamos en el otro... (Una de las alumnas interrumpe al profesor) A 1.- 30 M.- A ver ¿Por qué 30 comadre? 2 vueltas y ½ ¿Por qué salieron 30? Porque gritan el resultado pero dígame por qué. La alumna no responde, otro alumno levanta la mano.

M.- $i$ Por qué? A 2.- Una vuelta son 12. Maestro.- Una vuelta son 12 (lo escribe en el pizarrón al lado del ejercicio). ¿Luego? A 2.- Más 12 M.- Más 12 de otra vuelta.  $A$  2.- 24 M.- Ajá. ¿Y luego? A 2.- Más ½ vuelta son seis. M.- Ajá aquí está. Hay que sumarlo. El profesor realiza la suma que fue anotando en la pantalla a partir de lo que los alumnos van indicando. Una vez terminada la suma se dirige nuevamente a la alumna que había interrumpido. M.-  $i$  Ya viste por qué 30? A 1.- Sí M.- ¿Así le hiciste? A 1.- Sí El maestro anota la respuesta y continúa preguntando: M.- 2 vueltas con ¾ de vuelta ó 2 ¾ de vuelta ¿Cómo es? Als.- 33 M.- Pero me lo tienen que explicar cómo es, no nada más 33 A 3.- Dos veces 12 más 9

La actividad de los alumnos en estos episodios es, validar por medio de la explicitación de estrategias y la argumentación lo que previamente anotaron como respuestas en el ejercicio del texto. Es decir, explicar con sus palabras el procedimiento y resultado al que llegaron; esto se observa

también a continuación:

El profesor anota en la pantalla, al lado del ejercicio, el procedimiento que indican los alumnos, posteriormente, resuelve la operación y anota el resultado. Una vez que terminan con el primer cuadro del ejercicio el profesor cambia la diapositiva<sup>70</sup>.

M.- Ahora les va a servir éste. Nos va a servir éste. 1/3 de vuelta ya me dijeron que son 4 Kilómetros, puede ser ¿Cómo me lo calcularon este 4? El que sea (se refiere a los alumnos) ¿De dónde salió el cuatro?

A 4.- Multiplicando

M.- $i$ Qué?

A 4.- 3 x 4

M.- 12, 3 por 4 son 12 dice su compañero, o sea la tercera parte de 12 es 4. O dividir 12 entre 3 el resultado es 4, o.k. Luego este 8 para 2/3. Si 1/3 vale 4 ¿cuánto valen 2/3?

Als.- 8

M.- 8 aquí está, pueden haberlo sacado así o 12....

A 5.- Nada más se le suma 4 ¿No?

M.- ¿Mande? Nada más se le suma 4 o el doble: 1/3 son 4; 2/3 son 8, o.k . Después...

A 6.- Son equivalentes

M.- Equivalente 1/3 ¿por qué?

A  $6 - 2/6$ 

1

<sup>&</sup>lt;sup>70</sup> Conforme se desarrolla la clase, el profesor proyecta en la pantalla una y otra diapositiva, de acuerdo a lo que está explicando en ese momento o cuando surgen dudas de los alumnos.

M.-  $\lambda$ Y que es más grande 3/6 ó 1/3? A 7.- 3/6 M.- 3/6 ocupan más espacio ¿Sí se acuerdan? Als.- Sí

M.- Que ocupan más espacio, entonces 3/6 es más grande que 1/3 o.k. Bueno entonces este nos sirve para el cuadro de abajo.

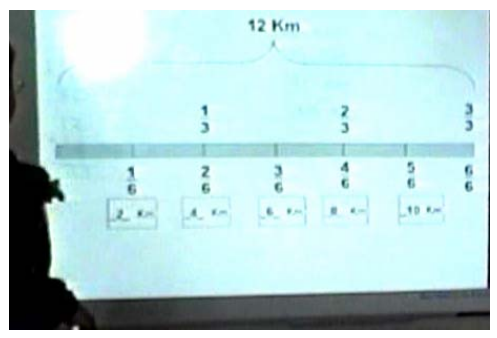

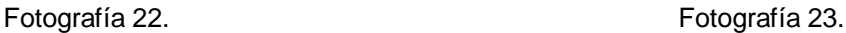

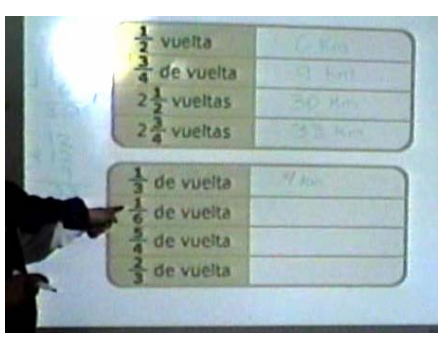

Después de la explicación del esquema el profesor busca la diapositiva de los ejercicios para continuar resolviéndolos (Fotografía 22 y 23) M.- 1/3 de vuelta ¿Cuánto dijimos que era?

 En la sesión elegida para ilustrar esta forma de enseñanza el profesor trabaja con fracciones, uno de los temas que representa dificultades tanto para su enseñanza como para su aprendizaje, por lo que son necesarias algunas consideraciones; como lo señala D. BlocK (1995):

> " […] al trabajar con fracciones como operadores multiplicativos es necesario reconceptualizar, enriquecer, nuestra idea de multiplicación, **es necesario ir contra ciertas ideas** que a lo largo de nuestra experiencia con números enteros se ha consolidado. Por ello es muy importante **no formalizar prematuramente** estas operaciones como "multiplicación de fracciones". Es conveniente que los alumnos de quinto y sexto grados trabajen, en diversas situaciones, con expresiones como: ¾ **de** las ganancias, 2 ¾ **veces,** 0.75 vueltas, ¾ de 12 cm, etcétera" (p. 86).

En este sentido para acercar a los alumnos al saber en juego (la fracción como operador), el profesor elabora una situación didáctica; es decir crea una serie de condiciones, utilizando andamiajes, para hacer más sencillo el acceso al concepto tal como se plantea en el libro. Los andamiajes consistieron en la linearización del circuito, su segmentación en fracciones iguales, y la inclusión de la representación simbólica de algunas fracciones.

# *Enciclomedia como Andamiaje*

- **Permite al profesor utilizar los recursos del equipo de** cómputo para organizar y presentar el contenido en el orden y con el nivel de dificultad que el profesor considere necesario de acuerdo a las necesidades e intereses de los alumnos.
- Hay un ahorro de tiempo ya que con un simple "clic" el profesor puede presentar en la pantalla cualquier recurso (disponer de varios alternada y simultáneamente) necesario como referencia para el desarrollo de la clase.
- **Es posible hacer uso de otras herramientas y recursos que** no correspondan a Enciclomedia (como programa pedagógico) para organizar y comunicar los contenidos matemáticos.

#### **USO DE ENCICLOEMDIA EN LA RESOLUCIÓN DE PROBLEMAS**   $\mathcal{L}$

Enseñar Matemáticas a través de la resolución de problemas es una idea actualmente aceptada internacionalmente. Hay un consenso entre vertientes teóricas de diversas regiones que coinciden en señalar la conveniencia de que la enseñanza de las matemáticas se realice a partir de la resolución de problemas, por lo que esto se ha convertido en un tema recurrente entre quienes se dedican a la investigación en educación Matemática.

Uno de los precursores de esta idea fue George Polya que en 1945 publica su libro *"Cómo plantear y resolver problemas".* En este libro describe una serie de propósitos con la intención de generar en el salón de clases un ambiente propicio para la resolución de problemas, señalando que resolver problemas es cuestión de habilidades que se adquieren por imitación y práctica. Polya (1945) propone cuatro fases de trabajo que propician la resolución exitosa de problemas:

- 9 *Comprender el problema(ver claramente lo que se pide)*
- 9 *Trazar un plan. Captar las relaciones que existen entre los diversos elementos.*
- 9 *Poner en ejecución el plan.*
- 9 *Volver atrás: una vez encontrada la solución, revisarla y discutirla.*

Desde Polya hasta la fecha, muchos investigadores han retomado el tema e la resolución de problemas. De entre las investigaciones relacionadas con este tema que han tenido mayor impacto, tenemos en la escuela anglosajona los trabajos de Alan Schoenfeld, que en su libro "Mathematical Problem Solving" (1985) plantea que la resolución de un problema es un proceso mediante el cual una persona se apropia de los medios necesarios, que puestos en práctica le ayudan a resolver el problema. En este proceso, según Schoenfeld, la persona reelabora, hace conexiones, sistematiza... lo que le permite un acercamiento a las nociones matemáticas. Schoenfeld (1985) también señala que resolver problemas

es una habilidad que parte de entender cómo lograr un pensamiento matemático a partir de recursos conceptuales flexibles y eficientes para la resolución de los problemas. Este investigador propone técnicas heurísticas que ayudan a realizar esta tarea de manera más eficaz. Menciona cuatro elementos que intervienen en un desempeño adecuado para resolver problemas:

- *Recursos.- conocimientos teóricos, competencias para desarrollar procedimientos, algorítmos, rutinas y entendimiento.*
- *Heurística.- reglas empíricas, utilizadas como amplias estrategias y diversas técnicas para problemas no familiares, dibujo de figuras, reformulación, prueba y verificación del problema.*
- *Controles.- administración y asignación de recursos en los acercamientos a resolver el problema; decisiones acerca de la ejecución de recursos y estrategias; planeación; monitoreo y asesoría; actos metacognitivos conscientes.*
- *Sistema de creencias.- visión y perspectiva individual de las matemáticas; lo que se cree acerca de las matemáticas influirá en la forma en que se enfrenta un problema, las creencias son parte del contexto donde se ejecutan los recursos, las heurístcas y el control.*

Así como Schoenfeld en Estados Unidos investiga sobre esta vertiente teórica, en Francia G. Brousseau trabaja la resolución de problemas, aunque desde otra perspectiva: la de las situaciones didácticas. En el texto "*Procesos de Matematización"* (1972) en el que sugiere que el alumno sea puesto en una *situación,* a partir de la cual elabore un modelo mental, Brousseau apunta: "... [la situación] evoluciona en el tiempo por una serie de intercambios sucesivos de informaciones y de acciones entre el sujeto y la situación. Estos intercambios constituyen una especie de diálogo, que tiende a la obtención de una cierta satisfacción... En el transcurso de estos intercambios, el niño modifica su idea primitiva de la situación, crea y prueba un comportamiento, un modelo mental, un lenguaje o una teoría" (Brousseau; 1978, p.169). Brousseau describe ampliamente el proceso de

matematización, pero de manera resumida pueden resaltarse las fases siguientes:

- *El niño es colocado delante de una cierta situación, en la cual él posee modelos mentales más o menos adecuados. Estos modelos le permiten interpretar, o recibir informaciones de la situación.*
- *Enfrentarse a la situación es una meta, es decir que hay una motivación para actuar sobre ella.*
- *Actuando, el niño mejorará o degradará su posición ante la situación: estimará haberse aproximado a su meta o haberse alejado, el modelo utilizado será reforzado o abandonado.*

En el texto "Fundamentos y métodos de la didáctica de las matemáticas", Brousseau (1986) anota:

"Saber matemáticas no es solamente aprender definiciones y teoremas, para reconocer la ocasión de utilizarlas y aplicarlas; sabemos bien que hacer matemáticas implica que uno se ocupe de problemas, pero a veces se olvida que resolver un problema no es más que parte de un trabajo; encontrar buenas preguntas es tan importante como encontrarles solución. Una buena reproducción por parte del alumno de una actividad científica exigiría que él actúe, formule, pruebe, construya modelos, lenguajes, conceptos, teorías, que los intercambie con otros... Para hacer posible semejante actividad, el profesor debe imaginar y proponer a los alumnos situaciones que puedan vivir y en las que los conocimientos van a aparecer como la solución óptima y descubrible en los problemas planteados" (p.4)71.

 Brousseau destaca que la resolución de problemas es una actividad fundamental, no sólo para el alumno -quien se encargará de encontrar una solución y en ese camino encontrará ganancias en términos de aprendizaje- sino también para el profesor quien tendrá la responsabilidad de plantear buenos problemas.

<sup>&</sup>lt;u>.</u> 71 Traducción realizada por el Departamento de Matemática Educativa del CINVESTAV 1993

También en Francia, Gerard Vergnaud (1981) destaca la importancia de la resolución de problemas en la enseñanza de las Matemáticas y al respecto señala: "La resolución de problemas es la fuente y el criterio del saber. Es en la resolución de problemas, o más generalmente en el tratamiento de situaciones problema, que son elaboradas las nociones y son abstraídas las propiedades pertinentes. También es en la resolución de problemas que son puestos a prueba los conocimientos operatorios" (p. 158). Resolver problemas no sólo es un método para la enseñanza de las matemáticas, sino es parte de la actividad humana esencial, ya que en nuestra vida cotidiana nos enfrentamos constantemente a ellos.

La inclusión de la resolución de problemas en la educación primaria en México, se hace explícita en la reforma curricular que se introdujo en 1993 y que continúa vigente. Esta reforma plantea que el aprendizaje escolar de las matemáticas se dé a partir de la resolución de problemas. El enfoque no sólo está presente en el Plan y en los Programas de estudio, también lo promueven los libros para el alumno así como los diferentes materiales de apoyo para el maestro. El Plan y programas de estudio que la SEP publicó en 1993 dice al respecto:

> "Se considera que una de las funciones de la escuela es brindar situaciones en las que los niños utilicen los conocimientos que ya tienen para resolver ciertos problemas y que, a partir de sus soluciones iniciales, comparen sus resultados y sus formas de solución para hacerlos evolucionar hacia los procedimientos y las conceptualizaciones propias de las matemáticas [formales]" (p.51).

Pero si bien el enfoque que plantea la reforma para la enseñanza de las matemáticas está vigente desde hace más de una década, éste no se percibe de manera generalizada en la práctica docente. Como lo han reportado algunos investigadores (Ávila, 2004 y 2006; Mendoza, 2004;) los problemas se utilizan en las clases con alguna frecuencia, pero no en la

-162-

dirección que se plantea en el plan y los programas de la educación básica. Por lo general, en las clases se observa que los problemas son útiles para que los alumnos apliquen conocimientos, no para que los construyan. Adicionalmente, estos investigadores observan que los profesores tienden a simplificar los problemas que se plantean en los materiales distribuidos por la Secretaría de Educación. Las observaciones realizadas en la presente investigación constatan lo anterior: en los datos obtenidos solamente se reportan dos sesiones (de las 16 observadas) en las que el profesor utiliza la resolución de problemas como forma de construir conocimientos nuevos; cabe mencionar que estas sesiones fueron dirigidas por el mismo profesor.

Por último, como parte de esta introducción se señala que definimos el uso de Enciclomedia a partir de la resolución de problemas cuando el docente propone una situación problemática y apoya el planteamiento o el proceso de resolución con dicho recurso.

# **La actividad previa a la resolución de problemas**

El profesor inicia la clase de matemáticas a partir de plantear una situación propuesta por el libro de texto: responder una tabla que sintetiza diferentes formas de expresar un porcentaje.

Aunque la actividad no consiste específicamente en resolver problemas, se incluye esta primera parte y no sólo la correspondiente a la resolución de problemas porque nos ofrece elementos para entender la forma de actuar del profesor y de los alumnos.

Cabe mencionar que el profesor encargado de desarrollar dicha sesión (identificada como 3-2 de acuerdo con nuestro código) tiene un buen manejo del equipo de cómputo. A continuación se describe cómo inicia la clase.

El maestro proyecta en la pantalla el número y título de la lección, en una diapositiva del programa Power Point, correspondiente a la lección 82 del libro de texto gratuito, "*El costo de los boletos",* y les indica a los alumnos que esa es la lección a trabajar. Los alumnos preparan su libro.

El maestro pide a uno de los alumnos iniciar la lectura de la lección.

Alumno 1: *Cada renglón de la siguiente tabla contiene expresiones que son equivalentes. Anota los datos que hacen falta.*

Maestro.- Hasta ahí. Esa tabla ya la hemos manejado… ¿Se acuerdan? Alumnos.- Sí

Maestro.- O.k. 5 participaciones al primero… aquí hay una cosa nueva, ahorita la vamos a ver, es más son 10 [participaciones] porque hay una cosa nueva en la tabla. (Figura 20)<sup> $/2$ </sup>

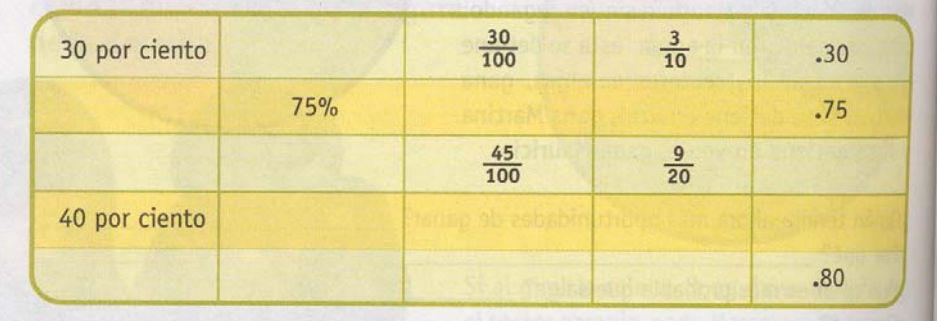

Figura 20. Tabla incluida en el libro de texto y que el profesor pide resolver a los alumnos; es proyectada como parte de una secuencia en Power Point que el profesor elabora para la sesión.

En esta fase de la sesión el profesor solicita a los alumnos resolver el ejercicio relacionándolo con aprendizajes anteriores, pues recuerda a los alumnos que ya han trabajado este tipo de situaciones. Conforme a la opinión de G. Brousseau y J. Centeno, esta vinculación es un elemento positivo en la enseñanza (véase Brousseau y Centeno; 1991) puesto que ayuda a los alumnos a evocar situaciones, conceptos procedimientos útiles para resolver la situación que se presenta.

Pero en opinión del maestro no todo es idéntico a las situaciones trabajadas con anterioridad, el maestro dice a los alumnos que hay un elemento nuevo en dicha tabla por lo que aumenta el número de *participaciones:* el trabajo con el 75%.

1

 $72$  Las participaciones, para el profesor, son puntos que otorga a los alumnos que contestan correctamente y que luego repercuten en la calificación.

Maestro.- La segunda es la difícil todas las demás están dominadas, nada más piénsenle… qué parte es 75 de 100.

Los alumnos resuelven de manera individual, algunos minutos más tarde, varios se ponen de pie dirigiéndose al maestro para preguntar si resolvieron correctamente. Cuando pasa con el maestro aproximadamente la tercera parte de los alumnos, el maestro pregunta al grupo cuántos puntos (*participaciones*) les iban a dar a quien resolviera correctamente la tabla. El grupo contesta que 10, entonces el maestro decide aumentar el puntaje a 20, pero reduce el tiempo de resolución a 1 minuto. Los alumnos continúan pasando con el maestro y éste les indica cuando el ejercicio ha sido resuelto incorrectamente.

Maestro.- Primera pista y la bajo a 10.

Alumnos.- ¡¡Noooo!!

Maestro.-  $i$ Le piensan?

El profesor incita a los alumnos a resolver el ejercicio que les resultó problemático (cálculo del 75%), lo que se da a partir de una negociación entre *dar pistas* para resolver el ejercicio que presenta dificultad y *bajar las participaciones.* Los alumnos deciden seguir intentándolo solos y el profesor

les sugiere que *le piensen.* 

Los alumnos siguen pasando en repetidas ocasiones a verificar si su trabajo es correcto o no. Maestro.- No, Tampoco son adivinanzas, por eso les digo que si les doy la primera pista… Alumnos.- ¡Noo!!!

Maestro.- Por eso les digo que ya si les doy la primera pista…

Alumnos.- Noooo

EL maestro continúa revisando de manera individual el trabajo de los alumnos y les pide que regresen a su lugar para que corrijan el trabajo.

Maestro.- Por eso les digo ya están adivinando, ya no están razonando, nada más están viendo: si no es Chana es Juana.

En este episodio el profesor hace hincapié en que resolver el cuadro no es cuestión de azar, solicitando a los alumnos que empleen el razonamiento; dicha petición se realiza a partir de un contrato que parece habitual. En este contrato se observa que el docente intenta no caer en la tentación en la que sí caen muchos docentes (Ávila, 2004) de ofrecer ayudas a los alumnos para facilitar los problemas planteados en los libros de texto. Siempre bajo la idea de que los alumnos no podrán resolverlos si se conserva la dificultad original de los mismos. En este caso parece que el profesor está consciente de que disminuir la dificultad es disminuir el nivel

# del aprendizaje y hace a los alumnos co-rresponsables de esta *no simplificación* de las tareas.

Mientras el grupo resuelve la tabla algunos alumnos pasan nuevamente con el profesor a verificar sus resultados. Una de las alumnas resuelve correctamente toda la tabla y el maestro le indica que se ha ganado los 10 puntos ofrecidos por la tarea. El maestro indica a la alumna que anote en el pizarrón sus resultados, posteriormente les dice que en seguida él explicará como lo realizó la niña. Pero la alumna pregunta al maestro si ella puede explicarles a sus compañeros y el maestro acepta. La niña escribe en el pizarrón, en la parte de arriba de la tabla proyectada la fracción 75/100. Alumna: Dividí este entre 5 (refiriéndose al denominador 100, en el proceso de obtener una fracción equivalente a 75/100; escribe 20) y luego éste (el numerador 75) lo dividí entre 5 (…) escribe el numerador 15 (…) Posteriormente la alumna explica al resto del grupo que al tener la fracción 15/20 después dividió entre 5 para así obtener la fracción ¾.

El maestro le pide a la alumna que anote en la tabla proyectada los números correspondientes.

En este episodio observamos varias cosas: el contrato a partir del cual el profesor otorga puntos (participaciones) a los alumnos que terminan correctamente un ejercicio en tiempo y forma. Aún cuando el profesor le indica que escriba sus resultados, la alumna solicita explicar a sus compañeros los procedimientos que utilizó para llegar a los resultados expuestos y el maestro acepta.

Posteriormente el profesor indica a otra alumna que pase a completar la fila correspondiente a 40%, la niña no está muy convencida de pasar (pues parece no estar muy segura de sus respuestas) y el profesor le indica que si se *atora* en algo él le ayudará.

Varios alumnos levantan la mano, solicitando al maestro participar. El maestro insiste en que la alumna sea quien lo intente, indicándole que entre todos lo irán resolviendo. El maestro al lado de la alumna observa lo que ésta escribe y cuando se detiene le explica. Posteriormente le pide a otro alumno pasar a resolver uno de los ejercicios faltantes, también el alumno se niega y el maestro insiste.

En esta primera fase de la clase, el profesor insiste en que los alumnos expliquen sus procedimientos, es probable que lo haga por la ganancia en términos de aprendizaje que sabe existe cuando los alumnos se enfrentan a este tipo de situaciones ya que reiteradamente el profesor pide a los alumnos que si alguno tiene un procedimiento diferente lo indique para anotarlo.

Uno de los alumnos levanta la mano y el maestro le pide que pase a mostrárselo. El alumno pasa y enseña al maestro su procedimiento. El alumno insiste en que es muy largo su procedimiento pero el maestro le pide que lo escriba, finalmente el maestro le indica al alumno que mejor lo platique a sus compañeros.

Maestro.- Escríbelo, bueno mejor platícaselos. Es un procedimiento largo pero es un procedimiento lógico, por eso también le vamos a dar sus puntos.

Alumno 1: De cada 100 pesos yo le quite 25 pesos y ya saqué todos los 25 de cada 100 y luego los sume cada uno hasta que me dio el resultado.

Alumnos.-  $\lambda$ Y ya?

Maestro.- Si entienden, o sea dijo de los 2500 agarro 100 y voy a apartar 25, luego agarro otros 100 y aparto otros 25, 25 y 25 y 25 por eso dice que es muy largo por que tenía que sumar todos los 25.

El maestro continúa con la lectura y le pide a la alumna que controla los puntos que anote los puntos extra al niño que explicó su procedimiento.

Maestro.- (leyendo en el texto) *¿Cuál o cuáles de todos los procedimientos crees que convenga más utilizar?, ¿Por qué?* Esto sería personal, ahí ya cada quien resuelve y a lo mejor les acomoda más la regla de 3 simple o cualquiera de la que puso la compañera, inclusive hay quien no le entiende a ninguno de esos procedimientos y le entiende mejor a este largo que utilizó su compañero, también se vale. Acuérdense que cada quien utiliza el procedimiento que quiera.

 El profesor reitera que todos los procedimientos utilizados son válidos, respetado los procesos individuales de los alumnos; aunque algunos resulten más fáciles que otros.

#### **La resolución de problemas**

En las observaciones de clase realizadas en las que Enciclomedia se usa en el contexto de resolución de problemas, el contenido matemático es abordado a partir del planteamiento de una situación problemática, aun cuando ésta no sea útil para generar nuevos conocimientos, sino para que se analice la situación, se identifiquen relaciones entre los datos y se establezcan los procedimientos de solución. Esta es una de las formas habituales en la escuela en las que los problemas matemáticos se introducen en la clase a partir de la reforma de 1993 (véase Ávila; 2004). En la sesión que estamos analizando, después de resolver la tabla en la que se expresan de distintas maneras diferentes porcentajes, el profesor solicita a los alumnos resolver una situación incluida en el libro de texto que consta de varios problemas y cuyo contexto es un *Torneo de fútbol profesional (véase figura 21)*. En la fase de la sesión en que se resuelven

dichos problemas, el maestro presenta varias diapositivas con los problemas e información necesarios para poder resolverlos (Figura 21)73.

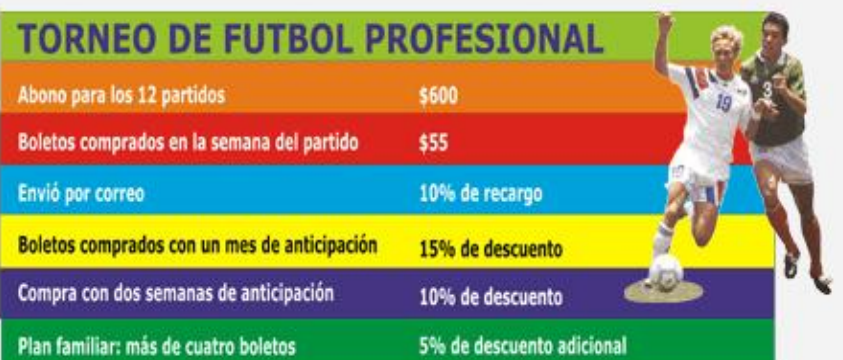

¿Cuánto costará un abono para la temporada de futbol si se compra con un mes de anticipación? \_

¿Cuánto costará el abono si se paga con dos semanas de anticipación?

¿Cuánto costarán 10 boletos para el partido inicial si se compran tres días antes del partido y se aprovecha el plan familiar? \_

¿Cuánto costarán dos boletos comprados en la semana del partido si se envían por correo? \_\_

El papá de Lupe compró tres boletos y le cobraron \$148.50. ¿Con qué anticipación los compró? \_\_

El hermano de Rosa compró cuatro boletos y por ellos pagó \$187. ¿Los compró con igual, mayor o menor anticipación que el papá de Lupe?

Figura 21. Problemas del texto que el profesor entrega a cada alumno. Lección 82. Matemática 5°. SEP

En todos los casos, son los problemas incluidos en el libro de texto. Los problemas involucran el cálculo de porcentajes y presentan dificultades diversas: los primeros dos sólo implican una operación; mientras que los restantes involucran dos o tres, lo que dificulta la interpretación de los

1

<sup>&</sup>lt;sup>73</sup> Esta diapositiva es parte de una serie que el profesor realizó con anterioridad a la clase para organizar y definir el orden de la misma.

mismos y la elaboración de un plan de resolución que incluye la selección de los cálculos necesarios para obtener la solución. A continuación se describe el episodio que muestra la actividad realizada:

El profesor imprime los problemas que copió del libro digitalizado y "los pegó" en Word, (figura 21). Pide a los alumnos que se reúnan por equipos. Éstos se organizan y mueven sus bancas para colocarse por equipos, el maestro les pide que guarden sus libros. Cuando los alumnos ya se encuentran en equipos el maestro reparte una hoja a cada alumno. Les pide que no las vean.

Maestro.- Antes de que vean sus hojas les explico: en la pantalla que tenemos ahí hay varios datos. Tienen ustedes cada uno hojas iguales, el chiste, lo que voy a estar yo viendo, es que todos participen, si yo veo que alguien en un equipo se pone a hacer cada quien... la recomendación es que primero hagan una hoja, todas las hojas son iguales, pero entre todos resuelvan. Recuerden que 6 cabezas piensan mejor que una. Si alguien se apropia de una hoja y la resuelve solo, seguramente se va a tardar más que otro equipo que haga la hoja.

La idea del profesor respecto a que todos los alumnos aporten al trabajo de equipo refleja lo que el enfoque basado en la resolución de problemas señala: "... la interacción es un elemento importante en la adquisición de conocimientos, pues el aprendizaje será favorecido si se dialoga con el maestro y los compañeros. La confrontación de estrategias y respuestas, se afirma, ayuda a los alumnos a percatarse de que puede haber mejores formas pasa solucionar un problema determinado" (Ávila, et al, 2004, p.21)

Maestro.- Aquí sí es por rapidez, el primer equipo que termine tiene 20 participaciones, el segundo equipo tiene 15 y el tercero tiene 10, los demás equipos se quedan sin nada. Cuando ya hayan terminado todos de hacerlo… les digo voy a descalificar al equipo que vea que uno esté trabajando y los demás platicando, aprovechando alguien que se lo sabe pues que lo haga. El chiste de esto es que todos participen de la solución, no se vale a ti te toca el 1, a ti te toca el 2, a ti te toca el 3, a ti te toca el 4 y a mí el 5 y vamos a resolverlo y así acabamos primero, entre los 5 o los 6 del equipo, deben resolver uno por uno el problema. ¿Cuál es la ventaja de resolverlo entre todos? Que van a terminar, a lo mejor no rápidamente, pero si van a estar seguros de que todos están bien. ¡Sale!

El profesor deja a los alumnos trabajando solos; el tiempo dedicado a esta actividad se prolonga por 40 minutos, hasta que uno de los equipos manifiesta haber terminado; en ese momento el profesor interviene ante el grupo comentando que uno de los equipos terminó y solicita a los demás concluir el trabajo. Durante los 40 minutos que los alumnos estuvieron trabajando en equipo, el profesor se mantuvo atento a la actividad; cuando se acercaba a alguno de los equipos y los alumnos le formulaban alguna pregunta, él respondía con diferentes cuestionamientos pero no les daba respuestas.

La decisión del profesor de dejar solos a sus alumnos hace referencia a lo que Brousseau (1986) define como *situación a-didáctica* y respecto a la cual escribe:

> "Esos problemas, elegidos de manera que el alumno pueda aceptarlos, deben hacerlo obrar, hablar, reflexionar, evolucionar con su propio movimiento. Entre el momento en que el alumno acepta el problema como suyo y aquel en que produce su respuesta, el maestro se rehúsa a intervenir como el que propone los conocimientos que quiere ver aparecer. El alumno sabe bien que el problema ha sido escogido para hacerle adquirir un nuevo conocimiento... No solamente puede hacerlo, sino que debe, pues no habrá adquirido verdaderamente ese conocimiento hasta que sea capaz de ponerlo en práctica él mismo en situaciones que encontrará fuera de todo contexto de enseñanza" (p.14)

En este caso, el profesor define la orientación del trabajo: los alumnos deben trabajar cooperativamente; también pone restricciones de tiempo para resolver los problemas. Se percibe gran actividad: los alumnos comentan, intercambian ideas, hacen registros en la hoja. Podemos percibir que el profesor favorece la comunicación entre los alumnos, para que socialicen el conocimiento.

Los equipos están resolviendo los problemas y se apoyan en los datos de la tabla que está en la pantalla. El maestro escucha los diálogos en los equipos y de cuando en cuando dice a los niños que deben organizarse (en equipo) para trabajar. Los alumnos trabajan de acuerdo con las indicaciones del profesor, es decir que entre todos comentan y discuten cómo resolver el problema. El maestro pasa a cada uno de los equipos y les hace algunas observaciones, les plantea preguntas, lee los problemas utilizando otras palabras cuando cree que éstas son desconocidas a los alumnos; los niños continúan resolviendo. El maestro insiste nuevamente en que todos comenten los problemas y den sus puntos de vista.

 Como se ve, el profesor deja a los alumnos trabajando en una situación a-didáctica, transfiriéndoles la responsabilidad de su aprendizaje, y aunque él no interviene en la resolución de los problemas, está pendiente de lo que ocurre en los equipos, dando sugerencias de organización para que todos participen activamente.

Transcurre bastante tiempo para que los niños logren resolver los problemas, cuando terminan de hacerlo pasan con el profesor a verificar sus resultados. Uno de los equipos "gana" (termina primero), así que el maestro se coloca frente al pizarrón para retomar ante todo el grupo la resolución de los problemas. El maestro pide a los niños que pongan atención; indica que en el pizarrón se van a recuperar las respuestas para que cada equipo cheque qué les falló, si es que no llegaron al resultado.

Es decir que en este episodio, una vez que los alumnos resolvieron los problemas trabajando por equipos, el profesor entra a escena para validar e institucionalizar los procedimientos de solución y los resultados.

Maestro.- ¿Cuánto costará un abono?; aquí está, cuesta 600 (señala el precio en la pantalla), si un abono para la temporada de fútbol, se compra con un mes de anticipación ¿[cuánto costará un abono]? Aquí dice que si se compra con un mes de anticipación me hacen el 15%. Entonces hay que sacar el 15%.

Maestro.- ¿Cuánto costará el abono si se paga con dos semanas de anticipación? Acá dice: con dos semanas de anticipación, ya no me descuentan el 15%, me descuentan el 10%. Mentalmente se puede sacar. La décima parte de 600 ¿Cuánto es?

Alumnos.- 60

<u>.</u>

Aunque los alumnos ya obtuvieron la respuesta cuando trabajaron en equipos, y lo hicieron sin que se les haya indicado algún procedimiento de solución, ahora el maestro anota en el pizarrón la operación correspondiente. En seguida, el maestro aclara que aunque ya obtuvieron el porcentaje, no era eso lo que les preguntaban en el problema, la pregunta es sobre el costo del abono menos el descuento. El maestro escribe la resta correspondiente en el pizarrón y dice a los alumnos que la respuesta es 540 pesos. Les comenta que todos los equipos llegaron a esas dos respuestas de manera correcta.

En esta fase de la clase, el profesor no promueve la confrontación de los procedimientos utilizados para resolver, tampoco pone a debate los resultados. Al parecer no lo hace porque se consumió mucho tiempo en obtener las soluciones en los grupos de trabajo, sólo menciona que todos

los equipos resolvieron correctamente.74

Maestro.- ¿Será porque les ayudó el maestro? No sé (en tono irónico)

Algunos alumnos contestan que no y un alumno enfatiza *¡No digo!*75 El maestro les indica pasar al siguiente problema y pide a uno de los alumnos que realice la lectura.

Alumno 1: ¿*Cuánto costarán 10 boletos para el partido inicial si se compran tres días antes del partido y se aprovecha el plan familiar?* 

Maestro.- A ver primera pregunta ¿Por tres días antes del partido me hacen algún descuento? Alumno 2: No

 $74$  Cuando llegan a esta fase ha trascurrido una hora y media de clase, por lo que se percibe el cansancio de los alumnos.

<sup>75</sup> La expresión alude a que varios alumnos se pararon a pedir ayuda al profesor , aunque éste no les daba respuestas directas; sino que los cuestionaba para hacerlos reflexionar.

Maestro.- Ninguno. Para que me hagan descuento los tengo que comprar un mes o dos semanas [antes]. (El maestro señala en la tabla a la vez que lee): *Boletos comprados en la semana del partido: 55*. Cincuenta y cinco cuesta un boleto ¿Cuánto costarán 10 boletos? Alumno 3: 550

Maestro.- 550, pero dice ahí *si se aprovecha el plan familiar*.

En este episodio de institucionalización, el profesor mantiene un diálogo con los alumnos, respecto a sus resultados y procedimientos. Plantea preguntas que conducen a los alumnos a reflexionar sobre la problemática planteada. Sin embargo, no desarrolla esta etapa conforme a las directrices del enfoque de enseñanza vigente, que en acuerdo con los planteamientos de la teoría de situaciones didácticas, propone que los alumnos participen en la validación de los procedimientos y soluciones, y que no sea sólo un juicio externo (el del profesor) el que decida lo que es correcto y lo que no lo es. Sin considerar esta distancia con la propuesta oficial, el maestro continúa la evaluación de los procedimientos y resultados de una manera similar. Esto se ve también en el siguiente episodio:

El maestro lee en la tabla que con el plan familiar hay un 5% de descuento, siempre y cuando se compren 5 boletos o más; dice a sus alumnos que ahora se obtiene el 5% de 550 y realiza la operación en el pizarrón indicándoles paso a paso el planteamiento que está realizando. El resultado de la operación es 27.5

Maestro.- Aquí era el meollo del asunto: 550 costaba, menos 27.50.

El maestro escribe la resta en el pizarrón y paso a paso va explicando la operación. Les comenta que "de manera increíble" en lo que se equivocó la mayoría fue en la resta. La respuesta, dice, es 522.50 y sólo un equipo llegó a ella. El maestro les dice que el problema era sencillo, ya que sólo se trataba de sacar el porcentaje y restar. Insiste en que los equipos utilizaron un procedimiento correcto para resolver el ejercicio, que el error en algunos casos fue resolver de forma incorrecta la resta.

De esta manera se formalizan e institucionalizan las respuestas y procedimientos. Como se ve, es el profesor quien – supuestamente con el conocimiento de que los diferentes equipos tuvieron bien muchas de las respuestas – toma la tarea de señalar los procedimientos y de decidir qué es lo correcto y qué no.

Cabe señalar que a lo largo del episodio re-aparece una preocupación del profesor: evitar que las tareas se simplifiquen con base en su participación, por ejemplo cuando responde al siguiente alumno:

Alumno 2: ¿Aquí no hay pistas?

Maestro.- Las pistas las debes buscar en tu cerebro<sup>76</sup>. Continúa leyendo.

No es sino eventualmente que el profesor pide a los alumnos explicar sus procedimientos. En algún momento del episodio uno de los niños explica que: "Sumaron lo de los 4 boletos, luego obtuvieron el porcentaje y restaron al costo". Otros alumnos también explican su procedimiento y el maestro comenta que, como se ve, había varios caminos.

Al inicio de la sesión, los alumnos ya contaban con el saber puesto en juego: *cálculo de porcentajes*; el maestro lo introduce en esta segunda fase de la clase como instrumento de resolución que permitirá resolver ciertos problemas. Esto no significó, sin embargo, que los problemas fueran triviales. Los niños tardaron un buen tiempo en resolverlos puesto que implicaban más de una operación y estructuras relacionales distintas.

Por otra parte, el cálculo de porcentajes implica hacer uso de conocimientos sobre la fracción como parte de un todo, es decir, expresando qué parte es una cantidad de otra. El porcentaje puede expresarse mediante el signo % o mediante una fracción con denominador 100. Por ejemplo, 25%, es equivalente a 25/100 y ambas expresiones indican que de una cantidad que se dividió en 100 partes se consideraron 25.

Cuando se institucionalizan los procedimientos y los resultados, el profesor decide también institucionalizar distintas representaciones de un porcentaje:

Maestro.- Voy a poner otro ejemplo: el 25%, ¿cómo lo pongo?

1

El maestro escribe el 25 y les pregunta a los alumnos qué falta para indicar que es un porcentaje; los alumnos responden que el signo de porcentaje (%). Después el maestro les pregunta cómo se escribiría ese porcentaje con denominador 100 y los alumnos indican que 25/100; Otro ejercicio que propone el profesor (también tomado de la tabla que aparece en el libro) consiste en escribir el mismo porcentaje con denominador 100; el profesor deja el 25% y retoma el 30% especificando a los alumnos que eso era algo que ya habían trabajado, entonces escribe 30/100.

El profesor considera además importante destacar que un porcentaje puede ser equivalente a una fracción común, por lo que dedica un tiempo a este tema:

<sup>&</sup>lt;sup>76</sup> Respuestas como éstas, da el profesor a sus alumnos, aunque lo hace en tono irónico, se percibe un ambiente amigable en el que se favorecen las relaciones afectivas.

Maestro.- Aquí lo que hicieron… (refiriéndose a 30%) le saco… lo divido entre 2. ¿La mitad de 30? Alumnos.- 15 Maestro.- La mitad de 100 Alumnos.- 50 (el maestro escribe 15/ 50) Maestro.- ¿Entre que más lo puedo dividir? Alumno 1: Entre 2 Maestro.- No, entre 2 no puedo dividir el 15 por que son 7.5 Alumno 2: Entre 3 Maestro.- Pero...  $_{i}$ El 50 lo puedo dividir entre 3? Alumnos.- No Maestro.- No me queda exacto. Alumnos.- Entre 5 Maestro.- Correcto, entre 5. 15 entre 5 Alumnos.- 3 Maestro.- 50 entre 5 Alumnos.- 10 Maestro.- A 10 (El maestro escribe 3/10)… (la actividad continúa de manera similar).

El profesor presenta diferentes maneras de calcular y expresar el porcentaje. Al respecto Block y colaboradores (1995) comentan:

> [...] las fracciones, los porcentajes y las expresiones "x de cada y" permiten expresar qué parte de una cantidad es otra cantidad [...] para sacar el 30 por ciento de una cantidad, se divide la cantidad en 100 partes iguales y se toman 30 partes. El 30 por ciento de una cantidad es lo mismo que 30/100. En esta situación, el porcentaje de una cantidad, por ejemplo 30% de 5000, se define como una fracción de la cantidad: 30/100 de 5000. Recuerde que 75% puede representarse con la fracción 75/100, y que ésta es equivalente a ¾. Comparar porcentajes con las fracciones ½ , 1/3, ¼, 1/5, 1/10, ayuda a tener una idea del tamaño que indica un porcentaje y permite también, en algunos casos, facilitar los cálculos" (p. 135).

En los episodios precedentes el profesor institucionaliza que hay diferentes formas de obtener un porcentaje, también que hay varias formas de expresarlo. Con ello, además de seguir las recomendaciones del programa y el libro de texto, muestra preocupación por abordar diferentes aspectos del concepto. En algunos episodios, el maestro también cuestiona a los alumnos llevando a cabo un proceso interactivo con preguntas que los acercan a dicha noción a partir de la reflexión. Sin

embargo, esta forma de diálogo no se incluye de manera franca cuando se trata de institucionalizar los conocimientos y procedimientos para resolver los problemas.

## *Enciclomedia en la resolución de problemas.*

Si bien en este apartado el profesor promueve el aprendizaje a partir de la resolución de problemas; Enciclomedia (como recurso pedagógico –interactivos, animaciones, videos-) no es la fuente de dicha situación. La fuente de las situaciones problemáticas planteadas en este apartado es el libro de texto que es ampliado en la pantalla y que como se había mencionado en el apartado de Amplificación esto trae ventajas; aunque en este caso particular el profesor desarrolla la clase en un contexto de resolución de problemas.

- **El profesor tiene la posibilidad de presentar** simultáneamente diversas informaciones al grupo; esto representa un ahorro de tiempo.
- Al proyectar imágenes en grande que presentan algún interés, se mantiene la atención de los alumnos.
- **El profesor tiene la posibilidad de organizar los contenidos** (con recursos de Enciclomedia y/o creados por él) de acuerdo a las necesidades de la clase.
- **SECOFFERG** Offece mayor facilidad de presentar las situaciones que se están resolviendo e interactuar alrededor de ellas, puesto que no es necesario hacer dibujos, o escribir información adicional.

Cabe señalar que Enciclomedia ofrece recursos con situaciones problemáticos como interactivos y animaciones que pueden ser utilizados por los profesores como fuente para plantear y resolver problemas, pero en las clases observadas el profesor recurrió a éstos.

# *CONCLUSIONES*

Al ser Enciclomedia un programa de reciente creación, son pocas las investigaciones que hasta el momento dan cuenta de las maneras en que éste se incorpora a la escuela primaria mexicana. Este trabajo de investigación se llevó a cabo con la modesta intención de constituirse como una aproximación a la práctica docente cotidiana a partir de la incorporación de Enciclomedia en el aula, describiendo los procesos de interacción entre el profesor, al alumno y el contenido matemático mediado por Enciclomedia.

Desde su implementación, Enciclomedia fue muy bien aceptada tanto por alumnos como profesores, quienes vieron en ésta un recurso versátil que podía apoyar en diferentes momentos los procesos de enseñanza y el aprendizaje. A partir de nuestro estudio identificamos las ventajas que los docentes ven en dicho recurso:

- 9 *Enciclomedia como medio para la enseñanza*. Ya que como programa pedagógico cuenta con diversos recursos como interactivos, animaciones, videos, que los profesores utilizan en diferentes momentos de su clase.
- 9 *Enciclomedia como herramienta para construir otros recursos para la enseñanza.* Ya que utilizando únicamente el equipo de cómputo los profesores pueden elaborar diferentes materiales como por ejemplo ejercicios impresos, o presentaciones electrónicas (power point), entre otros, de acuerdo a las necesidades de la clase.

9 *Enciclomedia como medio para el estudio.* Ya que la utilizan para buscar información que desconocen o para detallarla o confrontarla antes de tratar el contenido frente al grupo.

Para los alumnos representa un recurso atractivo e incluso divertido, lo que motiva y llama su atención hacia la clase; además los alumnos perciben que la fuente de información en el aula ya no es sólo el profesor; Enciclomedia proporciona información de diversa índole y en diversos formatos, lo que la hace atractiva para ellos.

La intención de los creadores de Enciclomedia en el área de matemáticas fue, además de proporcionar recursos al docente para la enseñanza de la asignatura, generar a partir del uso de estos recursos una relación de aprendizaje más rica, una mejor interacción con el contenido que llevara a los alumnos a la reflexión, a la confrontación del saber matemático con sus compañeros y a la argumentación. Sin embargo, lo que se observa en la práctica guarda distancia con la forma en que sus creadores la concibieron. En este sentido se constata lo mismo que ha ocurrido con la incorporación de otros recursos como por ejemplo los libros de texto para el alumno o para el maestro; son los profesores los que median las potencialidades de dichos materiales.

Pudimos observar que en algunas aulas, la incorporación de Enciclomedia sí promovió la reflexión y la interacción, mientras que en otras eso no se percibió. Observamos que la mediación que el profesor hace de este recurso conduce a usos que son muy diferentes. En algunos casos se mira una transformación en la organización de la clase, pero las formas de enseñanza no se ven muy afectadas, es decir, hay una permanencia de las formas de enseñanza previas, a las cuales se adaptan las posibilidades de Enciclomedia.

Se observó que la forma en que los profesores usan Enciclomedia está relacionada con tres cosas: a) con sus concepciones de aprendizaje y

-177-

enseñanza; b) el conocimiento y dominio que tienen del contenido matemático que se aborda; c) la familiaridad y habilidad para manejar la computadora. De acuerdo a esto podemos decir que Enciclomedia no altera las concepciones de los maestros, sino que se adapta a ellas y a las formas de enseñanza que implementan habitualmente los profesores.

Hay algunos de los usos observados que promueven relaciones didácticas más rígidas o limitadas, mientras que otros generan actividades más interesantes y formativas; este último es el caso de los usos que describimos como *andamiaje* y *resolución de problemas*, en los que la interacción maestro alumno permitió enriquecer la relación alumnocontenido.

Cuando Enciclomedia se utiliza, el contenido matemático en general se presenta en el formato que se ofrece en el libro de texto, ya que la mayoría de los usos se basan en una proyección de éste en la pantalla. Es una consecuencia de la estructura de Enciclomedia, ya que se articula a partir de la digitalización de los libros de texto. De las 16 sesiones observadas, solamente en dos de ellas los profesores no utilizan el libro en la pantalla. En este sentido podemos hablar de que Enciclomedia optimiza el uso del libro de texto, no sólo por la rapidez para visualizar las informaciones, sino por la sola posibilidad de proyectar en colectivo, y de hacer públicas con facilidad tanto dichas informaciones como las respuestas y estrategias utilizadas para resolver los ejercicios y problemas.

En las entrevistas iniciales que realizamos, los alumnos comentaban las ventajas que agrega Enciclomedia en cuanto al uso del libro de texto, ya que percibían una mayor participación alrededor de las actividades que en él se proponen y también que el libro es trabajado exhaustivamente en clase. Esto se constató, principalmente en el uso como amplificador en donde el libro es resuelto en colectivo con la participación de la mayoría de los alumnos.

-178-
Tanto en el uso como amplificador como el de resolución de problemas - tal como los observamos - el contenido matemático no sufre modificaciones en relación con el libro de texto, sino que se presenta como viene en él. En las sesiones que se basaron en el texto proyectado, el único uso en donde se observa una modificación de la presentación del contenido que propone el libro, es en el que se denominó andamiaje. En este caso el profesor modifica un circuito que da pie a la actividad representado mediante curvas irregulares; lo reconstruye, cambiando la forma curva irregular por una recta dividida en fracciones; al linearizar el circuito y fraccionarlo para trabajar sobre él, el profesor constituyó un andamiaje para el aprendizaje de las fracciones como operadores, ya que en un sentido didáctico es visualmente más fácil establecer proporciones en una línea recta fraccionada que en una curva irregular sin fraccionar; de esa manera, la modificación realizada por el maestro ayudó a los alumnos a resolver la situación.

A pesar de que las expectativas iniciales tanto de los maestros como de los alumnos fueron muy altas en cuanto a que percibían una mejor relación de enseñanza y aprendizaje de las matemáticas con la incorporación de Enciclomedia, si tomamos como referencia los estudios realizados sobre la práctica docente en matemáticas en México, podemos decir que no se ven notablemente alterados los contratos didácticos que se establecen habitualmente; es decir en la clase no se modifican notablemente ni las interacciones ni los compromisos recíprocas establecidos explícita o implícitamente entre maestro y alumnos.

Por ejemplo, durante el uso trasmisionista, se observaron episodios donde los alumnos, a partir de una animación, pudieron descubrir algunas propiedades de las figuras geométricas; un alumno hace algún comentario al respecto y esto pudo ser la pauta para generar una situación didáctica que daba la posibilidad de interactuar con el

-179-

contenido constructivamente y de manera novedosa. Sin embargo el profesor no retoma la situación, ya que a partir de su perspectiva de enseñanza solamente estaba haciendo una introducción del tema *nombrando* el contenido a abordar.

Si bien al parecer los profesores continúan implementando las mismas formas de enseñanza que han utilizado habitualmente, la importancia de Enciclomedia en el aula de matemáticas consiste en que la presentación del contenido se vuelve más atractiva, ya sea con recursos visualmente llamativos para el alumno; o el simple hecho de ver el libro en la pantalla capturaba de inmediato la atención de los alumnos, y aunque esta investigación no se centró en el aprendizaje de los alumnos, sí podemos decir que esto es un primer paso para propiciarlo.

Una constante en los profesores fue su referencia a la falta de preparación para usar Enciclomedia, no sólo en cuanto a habilidades para manejar el equipo, sino principalmente en metodologías adecuadas para abordar los recursos propuestos para cada una de las asignaturas. Sin embargo, el profesor con un mejor manejo del equipo fue quien promovió interacciones más ricas en términos de reflexión para los alumnos.

Tal vez el mayor reto que tienen las autoridades educativas en relación con Enciclomedia es preparar a los profesores para obtener más provecho del recurso, fortaleciendo la actualización tanto en el aspecto matemático como en el pedagógico, sin dejar de lado el desarrollo de habilidades de cómputo. Si no se dirige la mirada al profesor, Enciclomedia puede ser un artículo decorativo para el aula, atractivo para los estudiantes, pero muy costoso y que no favorece mejores interacciones y aprendizajes.

 El programa Nacional de Educación de Educación 2001-2006 señala: "no bastará con aumentar el número de escuelas e instituciones

-180-

educativas. Se necesitan cambios profundos en la manera de concebir la educación, sus contenidos, sus métodos y sus propósitos. A diferencia de lo que ocurría en la sociedad tradicional, los contenidos de la educación cambian y se desarrollan rápidamente; los medios para transmitirlos lo hacen a velocidad aún mayor; la sociedad — en cuyo contexto se utilizarán los conocimientos, actitudes y habilidades que se desarrollen en la escuela— se transforma también rápidamente [...]" (p. 39) Es lamentable que se insista, en la mayoría de las reformas, en cambios de contenido en el currículo, sus métodos y sus propósitos, cuando el históricamente olvidado es el docente. ¿No debería ser el profesor el foco de atención para cualquier reforma futura? Es posible hacer excelentes diseños curriculares, definir métodos excepcionales, mirar hacia propósitos extraordinarios, poner computadoras en todas las escuelas, pero ¿Quién es el encargado directo de concretar dichos planes?: el profesor.

Lo que sigue para que la inversión en Enciclomedia rinda frutos es voltear la mirada al profesor, verlo como un profesional de la educación y encaminar todos los esfuerzos en esa ruta. Estoy segura de que como recurso para la enseñanza es excelente pero finalmente su valor real, el valor de Enciclomedia, depende del uso que los profesores hagan de ésta. Este uso ubica a Enciclomedia en dos grandes vertientes: como recurso para realizar tareas de enseñanza tradicional de manera tecnificada, o como agente de cambio que enriquezca la enseñanza de las matemáticas.

# *EL VIDEOPAPER: una alternativa hacia la actualización en el uso de Enciclomedia para la profesionalización del magisterio.*

"La escuela no llegará a utilizar los ordenadores «correctamente» sólo porque los investigadores le digan cómo hacerlo. Llegará a utilizarlos bien (si es que eso ocurre algún día) como parte integral de un proceso de desarrollo coherente". S. Papert La máquina de los niños p. 57

**R**ecién llegadas las computadoras a las escuelas se comentaba, con alguna preocupación, que en un futuro éstas llegarían a suplantar a los profesores; varias décadas después podemos afirmar, sin lugar a dudas, que las computadoras no podrán sustituir la labor que desempeñamos los profesores, estemos confiados de ello; aún cuando las computadoras sean una fuente de información abundante, versátil y atractiva para los alumnos, su presencia en las aulas de educación básica, no modifica el papel del profesor como el responsable de la enseñanza y facilitador de los aprendizajes.

 La llegada de Enciclomedia a las escuelas, específicamente en las aulas de 5° y 6° grados de educación primaria, es un hecho sin precedentes, el docente está en posibilidades de recurrir a una gran variedad de recursos de naturaleza distinta para incorporarlos a su práctica, en el momento que desee y utilizarlos como él decida. El docente, el alumno y el saber son los elementos esenciales de cualquier

-182-

práctica educativa; sin embargo, la forma en que estos se relacionan e interactúan en la clase va a definir el tipo de práctica. Como se describió anteriormente, se hacen diferentes usos de Enciclomedia, el profesor como mediador genera un tipo de práctica educativa que se manifiesta en las actividades que realiza tanto él como el alumno y la forma en que se aborda el objeto del conocimiento en la clase. Son sus concepciones y habilidades de enseñanza las que influyen en la forma en que usa Enciclomedia.

 En las diferentes sesiones, pudimos observar prácticas con posibilidad de ganancias en términos de aprendizaje para los alumnos; y otras con algunas limitaciones. El análisis de lo cotidiano en el aula puede contribuir no sólo a identificar los tipos de práctica sino también a estar en posibilidades de mejorarla. A. Ávila (2005 p. 76) señala al respecto: "Una fuente de mejora del quehacer docente es precisamente el análisis informado de ese quehacer". En este sentido interesa conocer la realidad, descubrirla, develarla; tal vez, en la medida que nos podamos acercar a ella, podamos conocerla y entonces estaremos en posibilidades de transformarla. Uno de los elementos que diversos autores (Llinares y Sánchez 1990) (Penalva, M., Escudero, I., y Barba, D. 2006) han señalado que puede contribuir a que el docente sea un profesional de la educación es justamente estar en posibilidades de analizar su práctica cotidiana. Esta idea conviene extenderla a las clases en que se utiliza Enciclomedia; pues la preparación necesaria para usarla adecuadamente no es sólo un asunto de técnicas de uso.

Ver al docente como un profesional de la educación parte del hecho de que éste conozca tanto los fenómenos como los procesos de enseñanza, lo que le permitirá tener un control de éstos que luego se refleje en el aprendizaje de sus alumnos. Ser un profesional de la

-183-

educación implica tomar decisiones adecuadas, con base en el conocimiento de los procesos de enseñanza y aprendizaje y los recursos de enseñanza con que se cuenta. Contar con más y mejor información o conocimiento acerca del fenómeno educativo, posibilita que el potencial formativo de los auxiliares didácticos disponibles sea un elemento que oriente a tomar mejores decisiones en el desarrollo de la práctica docente.

En las entrevistas iniciales que realizamos a los profesores, estos mencionan unánimemente que es necesaria una mayor y mejor preparación para la práctica de enseñanza y para el uso de Enciclomedia. Una primera aproximación a dicha preparación, tendiente a la profesionalización del magisterio, podría que ser el análisis de la práctica cotidiana.

Reflexionar sobre la práctica docente no es sólo asunto de quien manifiesta tener limitaciones en su forma de enseñanza; un profesor experto en el manejo de Enciclomedia<sup>77</sup> comenta (Entrevista realizada en noviembre de 2006), la dificultad de mediar el recurso y definir la pertinencia de utilizar Enciclomedia en las distintas actividades de enseñanza:

> "Hay tantos recursos en un tema que de repente te sientes comprometido a usarlos, y ese de repente se vuelve muy habitual. Aparecen ocho recursos y los ves, porque mejores palabras no pueden sustituir las imágenes que trae Enciclomedia. De repente sí se está metiendo en terreno prohibido [se refiere a Enciclomedia]. Antes yo era mucho de salir del salón y ahora ya no salgo a hacer obras de teatro, u otras cosas. Llegó Enciclomedia y ya no puedo... hay tantas cosas tan interesantes. En lugar de bajar al patio vemos un video. La parte humana sí la he perdido. Es un vicio, te enajena"

1

 $77$  El profesor Rubén Altamirano se incorpora al programa Enciclomedia desde la fase piloto (ciclo escolar 2002-2003). A la fecha de la entrevista el profesor tenía 5 años consecutivos de utilizar Enciclomedia en sus clases.

 Una alternativa para el análisis del quehacer docente es el Videopaper, (VP) ya que por su estructura permite ver, en este caso, una sesión real de una clase de matemáticas a partir de un video, contar con recursos que apoyen este video, además de texto que permite describir el escenario. El VP permite vincular datos empíricos de la práctica cotidiana docente con conceptos teóricos que den cuenta de esa práctica. A continuación se describe esta herramienta y se anexa un VP basado en una clase en que se utiliza Enciclomedia.

# *El Videopaper como herramienta para el análisis de la práctica docente.*

 El Videopaper (VP) es una herramienta que se puede divulgar en CD-ROM o vía Internet. El primer software para crear un VP fue lanzado en el año 2000, como parte del proyecto llamado "Ligando la Investigación y la Práctica"78 (en Inglés, Bridging Research & Practice) el cual fue financiado por la Fundación Nacional de Ciencias de Estados Unidos. En el año 2002, el proyecto "Viendo Matemáticas" (en Inglés, "Seeing Math") del Concord Consortium recibió fondos del Departamento de Educación de E.U. para desarrollar el la segunda versión, posteriormente se desarrolló una tercera versión *VideoPaper Builder 3.0—VPB3—* agregando funcionalidad al incluir un editor HTML y otro de subtítulos, mejorando la interfaz entre el usuario y el programa.

Según Concord Consortium © (2006, p.5) La meta original del proyecto era crear un género alternativo de documento multimedia para la producción, el uso, y la difusión de investigación educativa. En un VP se pueden exhibir los episodios del aula de clase, con subtítulos cuando haga

<sup>1</sup> 78 V. P. (2006) Guía de uso del Videopaper builder 3 en español. Versión 3.0.1 para Windows y Macintosh. Concord, MA, Junio 2006. The Concord Consortium. Disponible en http://concord.org o http://vpb.concord.org.

falta, y sincronizarlos con las explicaciones o interpretaciones respectivas, acompañadas de transcripciones del diálogo en el video, con imágenes del trabajo de estudiantes, explicando diagramas, u otros segmentos de información que amplíen los acontecimientos, retratando así su complejidad. El proyecto<sup>79</sup> demostró que los profesores, los investigadores y otros grupos interesados en educación podrían utilizar VP como base para estudios de caso y llevar a cabo discusiones aterrizadas, basadas en acontecimientos reales más que en descripciones simplificadas de la realidad.

 El VP, como se menciona anteriormente, ha contribuido a la investigación de problemáticas relacionadas con la educación. En este trabajo lo proponemos como una herramienta para el profesor que le dé la posibilidad de iniciar el análisis de su práctica docente, como una primera aproximación hacia la profesionalización del magisterio.

 La preparación para utilizar Enciclomedia ha sido una solicitud constante de los profesores, no sólo de los participantes en esta investigación, sino que es una demanda constante en los diferentes foros donde se presenta Enciclomedia. El VP puede ser una respuesta pertinente a esta demanda ya que parte del análisis de una clase real. Se puede decir que es un slogan cuando los maestros en cursos de capacitación mencionan que *no es lo mismo la capacitación que enfrentarse a la realidad del grupo*. El VP tiene la posibilidad de que el profesor observe una clase cotidiana, como la de cualquier profesor. En este sentido D. Lerner (citada por D. Block 2003) apunta:

> "Nos hacían preguntas o pedidos como éstos: "explíquenos mejor cómo es la actividad que hay que hacer para que los niños aprendan este contenido específico… ()… ¿cuál es la intervención adecuada si

1

<sup>79</sup> Guía de uso del videopaper builder 3 en español. Concord, MA, Junio 2006. The Concord Consortium.USA

los chicos cometen determinado error? Y nosotros nos preguntábamos: ¿por qué nos piden recetas? ¿Por qué esperan que los demos todo resuelto en lugar de construir ellos mismos las "implicaciones didácticas"? Todavía no sabíamos escuchar a los maestros de la misma manera que lo hacíamos con los niños …()… No habíamos descubierto aún lo que tan claramente señala Brousseau (1994) en relación con la investigación didáctica y que nosotros podemos aplicar parafraseándolo a la capacitación: cuando muchos maestros plantean los mismos problemas, lo mínimo que tiene que hacer el capacitador es preguntarse por qué los plantean e intentar entender cuáles son y en qué consisten los problemas que están enfrentando". (p.170).

 Muy probablemente el profesor solicita "recetas" por que no hay un acompañamiento de su práctica cotidiana. En este sentido lo que pudimos observar en algunas sesiones es que las decisiones tomadas por los profesores para seleccionar los diferentes recursos de Enciclomedia, se basan en el *"sentido común"80* y no en la reflexión informada de la práctica. El VP puede contribuir a generar interrogaciones, reflexiones, indagaciones teóricas y propuestas; para que el docente haga de su práctica algo más que un oficio que se "domina" con la simple experiencia.

#### **Videopaper: uso de Enciclomedia en la clase de matemáticas**

1

En este VP se observa una clase de 6° grado en una escuela oficial de turno vespertino. La clase se llevó a cabo en mayo de 2006, en dicha sesión se trabajó la lección 39 del libro de texto titulada "Móviles con

<sup>80</sup> Tomar una decisión orientada con base en el *sentido común* está más apegada a desarrollar la práctica como un oficio, es decir, *el oficio de ser docente.*

fracciones", cuyo contenido descrito en el libro es: *Uso de operaciones con fracciones*. Para el desarrollo de la clase se utilizó un recurso de Enciclomedia llamado "La balanza"81. Aunque la clase se llevó a cabo en una hora y media sólo se presentan los primeros episodios de la sesión.

La presentación de dicha sesión que se hace en este multimedia estructurado en tres secciones:

Sección de video.

1

- Sección de acetatos.
- Sección de texto. (Figura 1)

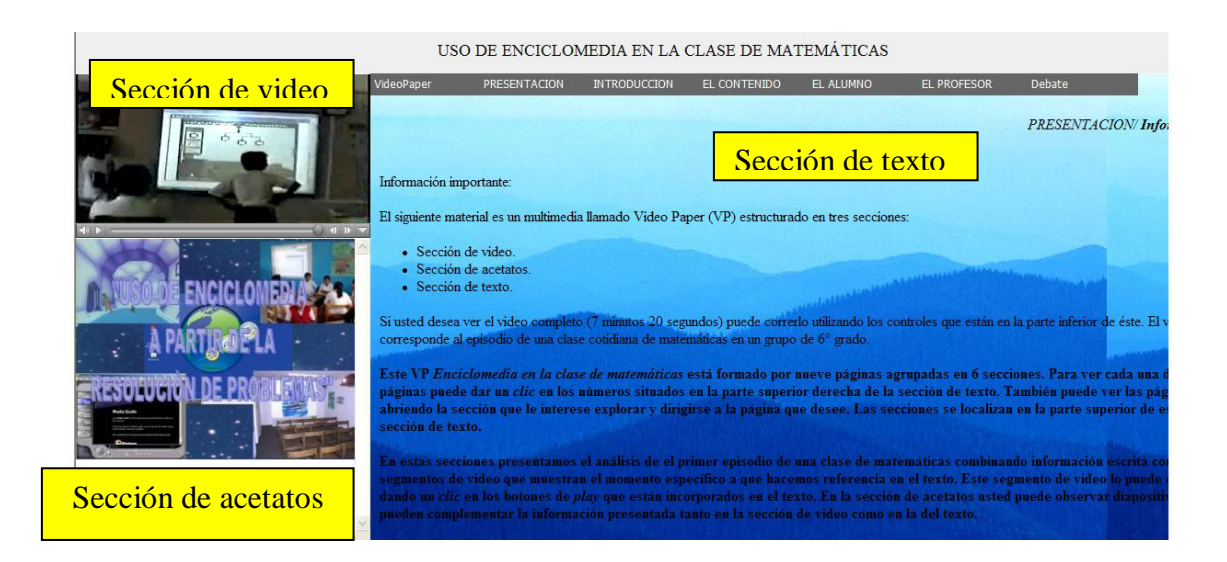

Figura 1. Primera página del Videopaper.

Esta herramienta tiene la posibilidad de ver el video completo, que en este caso es de 7 minutos 20 segundos, utilizando los controles que

<sup>&</sup>lt;sup>81</sup> "Un ejemplo específico de herramienta que podrá ser utilizada de preescolar a niveles superiores, es la *balanza.* Cuando usamos la balanza, tenemos una retroalimentación perceptual inmediata sobre los resultados de comparar pesos que se colocan en los platillos, lo que permite: • explorar relaciones de orden y equivalencia entre números decimales y fraccionarios. • evaluar y utilizar expresiones numéricas equivalentes, probar hipótesis y hacer inferencias con números decimales y fraccionarios. • resolver problemas que implican operaciones con números decimales y fraccionarios mediante el cálculo mental o escrito. • desarrollar habilidades de estimación, flexibilidad y cálculo mental" (Campos,Y. 2005)

están en la parte inferior de éste. Este VP que titulamos *Enciclomedia en la clase de matemáticas* se compone de nueve páginas agrupadas en 7 secciones. Para ver cada una de las páginas se da un *clic* en los números situados en la parte superior derecha de la sección de texto. También se pueden ver las páginas abriendo la sección que se quiera explorar y dirigirse a la página que desee. Las secciones se localizan en la parte superior de lo que corresponde a la sección de texto del Vp. (Figura 2)

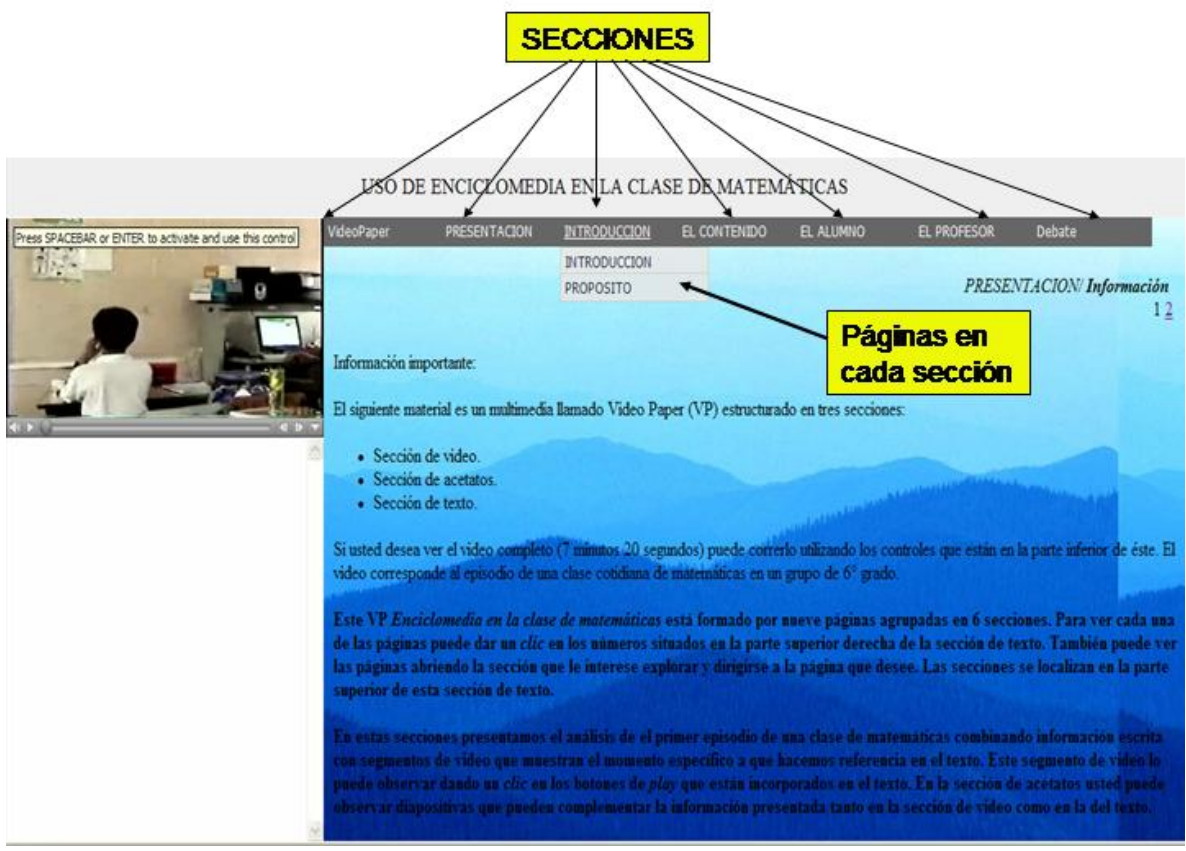

Figura 2. Página de la sección *Presentación* donde se muestran las siete secciones que componen este Videopaper y las dos páginas de la sección de introducción.

En estas secciones se describe lo que sucede en el primer episodio de una clase de matemáticas combinando información escrita con segmentos de video que muestran el momento específico a que hace referencia el texto. Este segmento de video se puede observar dando un *clic* en los botones de *play* (Figura 3) que están incorporados en el texto. En la sección de acetatos se presentan diapositivas que complementan la información presentada tanto en la sección de video como en la del texto.

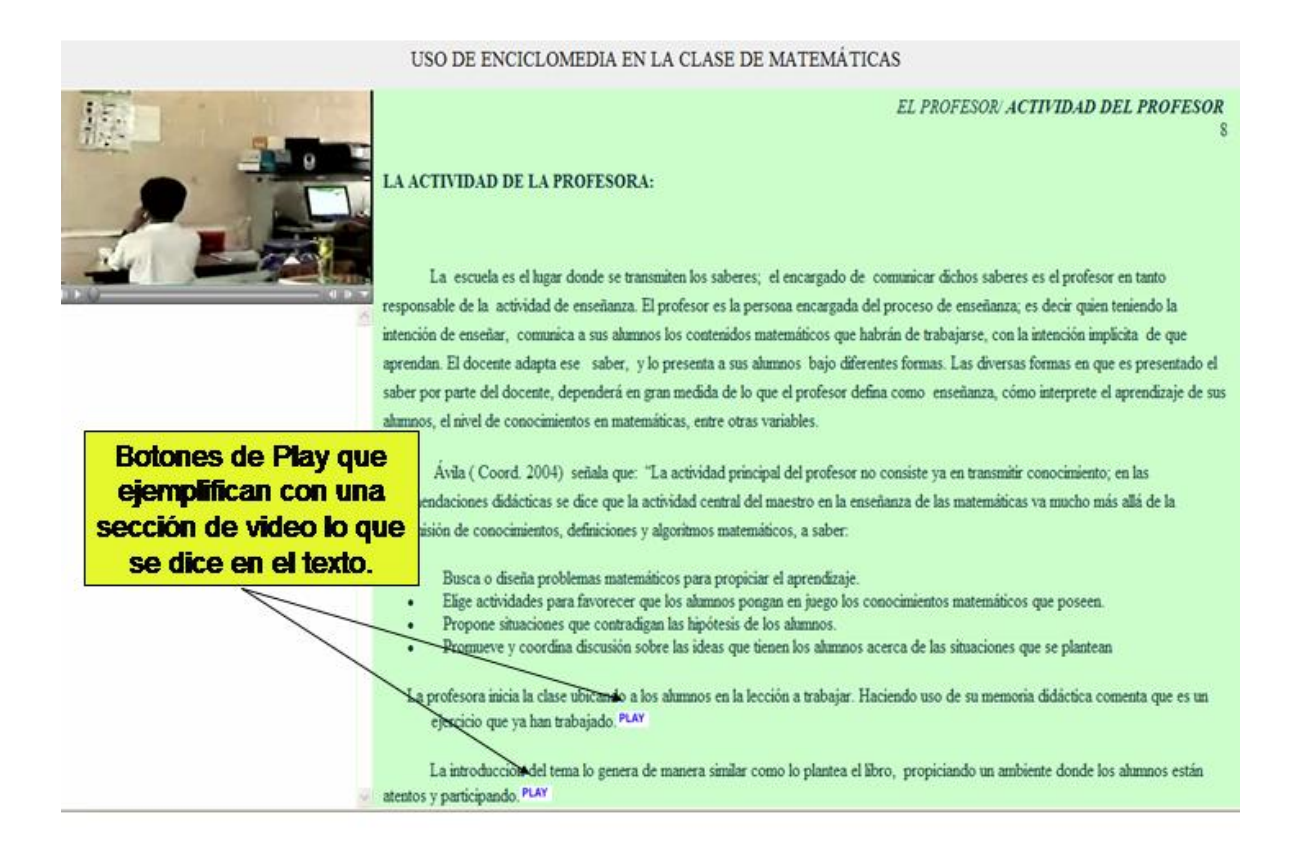

Figura 3. Página de la sección *El profesor* donde se observan los botones de play que se accionan haciendo doble clic sobre ellos.

Las secciones y páginas que contiene el Vp. son:

Videopaper. (Esta sección la incluye automáticamente el Vp.)

- o Inicio.
- o Acetatos.
- o Buscar.
- o Referencias.
- o Imprimir.
- **Presentación** 
	- o información
	- o Presentación.
- **Introducción:** 
	- o Introducción.
	- o Propósito.
- El contenido:
	- o Presentación del contenido matemático.
	- o Las fracciones.
- **El Alumno:** 
	- o EL alumno.
- **El profesor:** 
	- o La actividad del profesor.
- **Debate:** 
	- o Preguntas para la reflexión.

### **Anexo 1**

PRESENTACIÓN DE LA ENTREVISTA A PROFESORES:

Buen día, de antemano muchas gracias por acceder a dedicar un momento de su tiempo para la realización de esta entrevista. Estoy investigando sobre la posible utilidad del uso de la Enciclomedia en las clases de matemáticas, la información que usted me brinde me será de gran utilidad para mis estudios en la UPN.

#### PREGUNTAS:

¿Qué es para usted Enciclomedia?

¿Conoce usted este programa y cómo funciona?

¿Ha interactuado con dicho recurso?

¿Maneja el equipo de cómputo o necesita de algún apoyo para su uso?

¿Cuáles son sus expectativas en relación con Enciclomedia?

¿Recibió usted algún curso para prepararse en su uso?

¿Qué contenidos se trataron en el curso?

¿Qué ventajas o desventajas percibe usted en utilizar en el aula un recurso como Enciclomedia para *apoyar su labor docente y el aprendizaje de los alumnos?* 

¿Cree usted que este recurso apoya los contenidos de matemáticas del programa?

¿Qué actividades podrían implementarse a partir del uso de Enciclomedia para apoyar dichos contenidos?

¿Cuál es su opinión sobre el uso de este recurso como apoyo para su práctica docente y el aprendizaje de los niños?

¿Cómo evalúa usted las actividades desarrolladas por los niños al interactuar con esta herramienta?, ¿son diferentes de las que realizan cuando usan sólo los libros, los cuadernos, el pizarrón...?

¿Cuál es su opinión en relación con las actitudes de sus alumnos al trabajar con Enciclomedia, cree que les gusta, que se interesan...?

Mencione de la manera más amplia que pueda las que usted considere las principales aportaciones que puede ofrecer el uso de esta herramienta **Anexo 2** 

#### ENTREVISTA A LOS ALUMNOS:

Hola buen día que te perece si platicamos un momento sobre tus experiencias ahora que tienen un nuevo material en tu salón. Muchas gracias por participar.

¿Cómo te sientes con este nuevo equipo en tu grupo?

¿Han usado el equipo para algunas cosas? ¿Cómo cuáles?

¿Han tenido clases de matemáticas con apoyo de enciclomedia?

¿Cómo usan la enciclomedia?, ¿puedes poner un ejemplo?

¿Qué opinas de estas clases donde se usa la enciclomedia?

¿Qué diferencias encuentras entre las clases de matemáticas donde no se usa la enciclomedia y en las que sí se usa?

¿Has aprendido algo nuevo en matemáticas con el uso de la enciclomedia?

¿Piensas que hay cosas que puedes aprender en la enciclomedia que no se pueden aprender en los libros? \_\_\_\_ (en caso de respuesta afirmativa), ¿cuáles serían esas cosas?

Me puedes comentar algunas ventajas y desventajas del uso de este material.

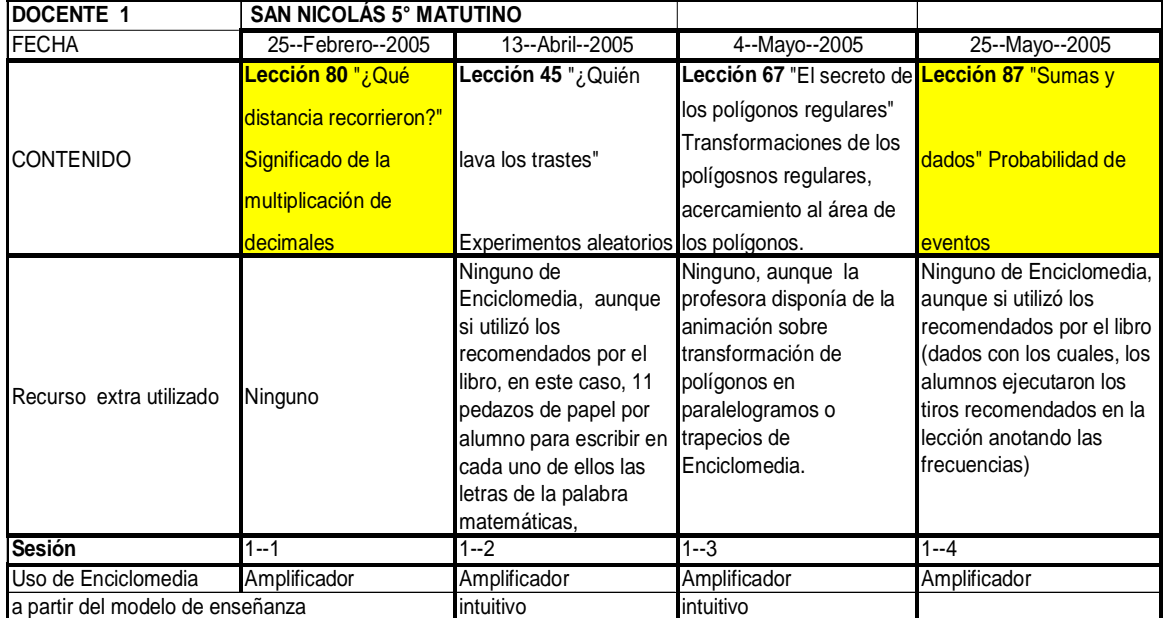

# Anexo 3 Docentes observados

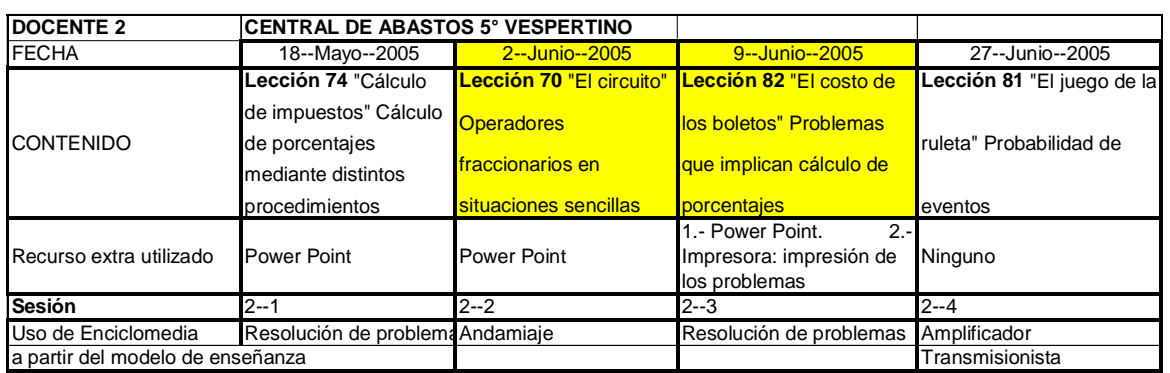

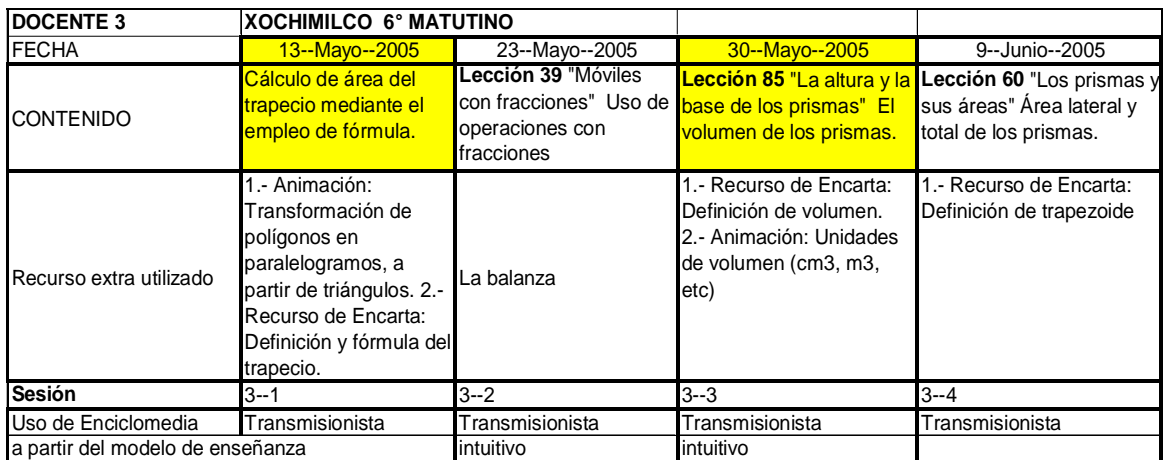

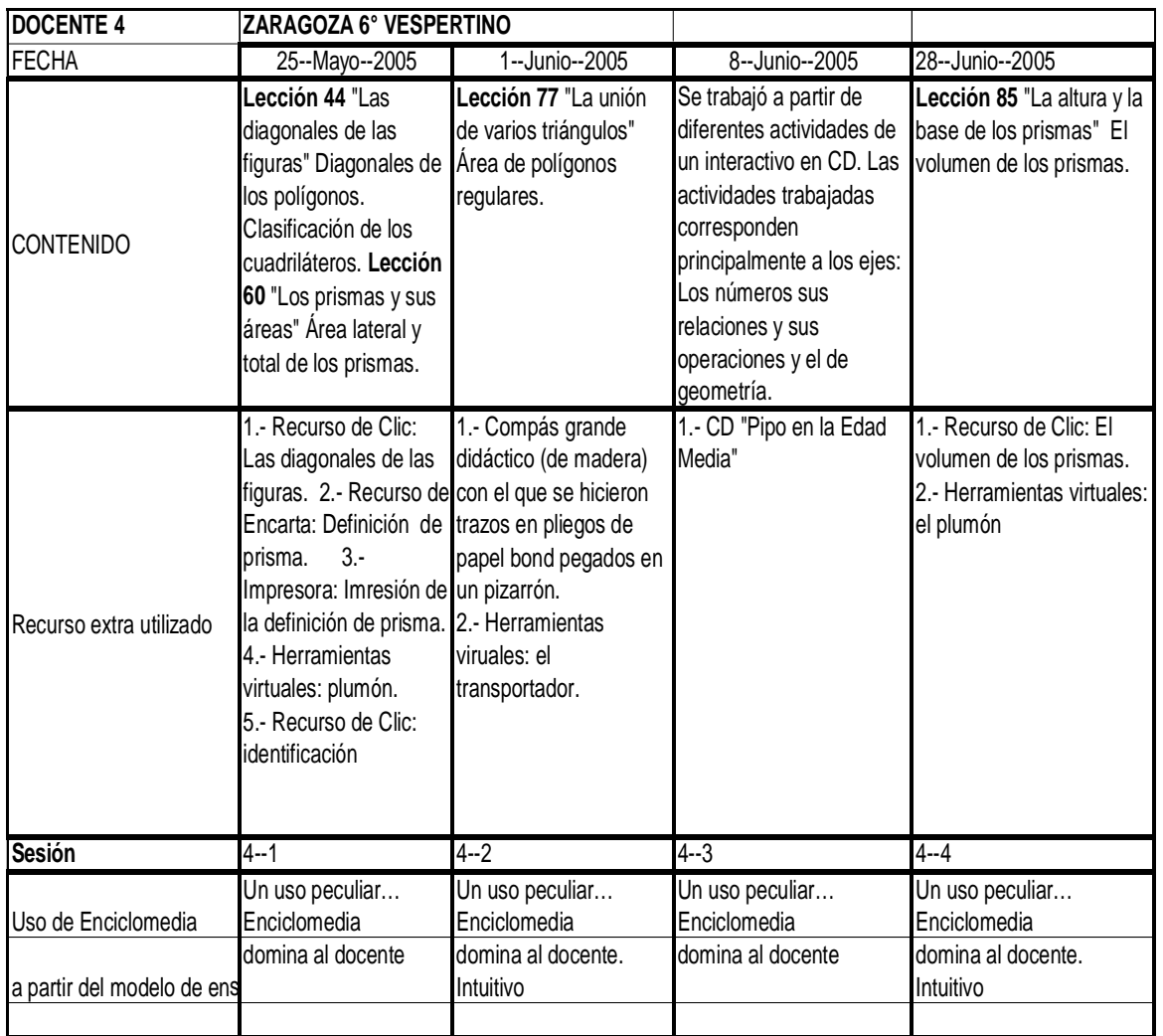

## **FUENTES CONSULTADAS**:

- Altamirano, R. (2006) Entrevista realizada en noviembre de 2006 en el Instituto Latinoamericano de Comunicación Educativa (ILCE)
- Arcavi, A. (2003) "The role of visual representations in the learning of Mathematics" . En Educational Studies in Mathematics. Vol 52
- Ascher M. y Archer R. (1994) *Ethnomathematics.* Companion encyclopedia of the history & philosophy of the mathematical sciences Vol 2. I. Grattan-Guinness (Eds.) The Johns Hopkins University Press, Baltimore and London USA. Pág. 1545
- Ávila, A. (2006). "Transformaciones y costumbres en la matemática escolar" México. Paidós Educador .
- ---------(dir.) (2004) La Reforma Realizada. México, Secretaría de Educación Pública.
- --------- Block David, Carvajal Alicia. (2003) "Investigaciones sobre educación preescolar y primaria" . Saberes Científicos,Humanísticos y Tecnológicos: procesos de enseñanza y aprendizaje. Coordinador López Ángel COMIE , México.
- ---------(2001) "El maestro y el contrato en la teoría Brousseauniana". En Educación Matemática, volumen 13 No. 3. Editorial Iberoamericana, México 2001 .
- ---------(2001)en La experiencia matemática en la educación primaria. Estudio sobre los procesos de transmisión y apropiación del saber matemático escolar. Tesis Doctora en Pedagogía , México, UNAM
- ---------y Cortina, J.L. (1996) "Opiniones, perspectivas y posturas de los profesores ante los textos gratuitos de matemáticas", Revista Latinoamericana de Estudios Educativos, México. Centro de Estudios Educativos.
- Balacheff N. (2000). *Entornos informáticos para la enseñanza de las matemáticas* (p.93). En Matemáticas y educación retos y cambios desde una perspectiva internacional. N. Gorgorió, J. Deulofeu, A. Bishop (coords.).España. Materiales para la innovación educativa no. 14
- Bishop, A. (1992) International Perspectivas on Research in Mathematics Education en Douglas A. Grows (Ed.) Handbook of research on mathematics teaching and learning. USA. Mac. Millan Pub. Co. Traducción realizada por Sáiz, Mariana.
- Block, D. y Moscoso J. A. (2005) "Adaptar para utilizar. Formas de apropiación de innovaciones curriculares en matemáticas por maestros de primaria". En la Memoria Electrónica del VIII Congreso Nacional de Investigación Educativa. Hermosillo, Sonora, pp. 3-12
- -------- 2003. Reseña del libro *Leer y escribir en la escuela*. En Educación Matemática Vol. 15 No. 3 Diciembre de 2003. México, Santillana XXI.
- --------- y Solares Diana (2001). Las fracciones y la división en la escuela primaria: análisis didáctico de un vínculo. Educación Matemática Vol. 13 No. 2 . Grupo Editorial Iberoamericana, México 2001.
- --------- y Martínez 1999 "Los saltos de las ranas. Un ejemplo de uso de la computaodra como medio de validaciòn empìrica de resultados. DIE-CINVESTAV.IPN y DGSCA-UNAM.
- ---------(1995) "La enseñanza de las Matemáticas en la escuela primaria" Taller para maestros segunda parte. SEP, México 1995.
- Brousseau, G. (2000) Educación y didáctica de las matemáticas. Educación Matemática Vol. 12 No.1 Ed. Grupo editorial Iberoamericana, México.
- ---------(1994) "Los diferentes roles del maestro" en Parra C. y Saiz I. (comps.) Didáctica de las matemáticas: Aportes y reflexiones.
- --------- y Centeno, J. (1991) "Role de la memoire didactique de l´enseignant". En Recherches en Didactique des Mathématiques, Vol. 11, no. 2-3.
- ---------(1988) "Le contrat didactique: le milieu", Recherches en Didactique des Mathématiques, vol. 9, no. 3. Francia.
- ---------(1986) "Fundamentos y métodos de la didáctica de las matemáticas" en Lecturas en Didáctica de las matemáticas. Escuela Francesa. CINVESTAV-IPN.1993, México.
- --------- (1972) "Proceso de Matematización Traducción de Fabio A. Contreras. Instituto Pedagógico Nacional, 1978.
- Butto, C., Rojano, T. y Figueras, O. (2000*). Early introduction to algebraic thinking: The role of logo as link between algebra and geometry*. Proceedings XXII Annual Meeting of the Psychology of Mathematics Education, North American Chapter, Fernández, M.L. (ed.). Tucson, AZ, EUA
- Campos Y. (2006). Entrevista audiograbada el 14 de octubre. México D.F.
- -------- (2005). Un modelo de hipermediación de libros de texto de matemáticas Para la educación básica mexicana. SOMECE memorias 2005.
- Campos, M. (2005) "El papel de la calculadora gráfica en la construcción de la noción de fracción en niños de 7-8 años" Tesis de maestría UPN, México.
- Centeno, J. (1997) "Números Decimales ¿Por qué? ¿Para qué? Editorial Síntesis, España 1997.
- Chevallard, Y. (1991) "La Transposición Didáctica" Del Saber Sabio al Saber Enseñado. AIQUE, Tercera edición, Argentina. Traducción Claudia Gilman Título original: La transposition didactique. Du savoir savant au savoir enseigné.
- --------- y. , Bosch M. , Gascon J. (1997) Estudiar Matemáticas. El eslabón perdido entre enseñanza y aprendizaje. Biblioteca para la actualización del maestro, SEP, México.
- Comenio, Amos J. (1657) "Didáctica Magna" Tercera Edición, Porrua, México 1988.
- De Sola, P. (1993) *Tecnologías sin fronteras*. México. Fondo de Cultura Económica.
- Díaz de Cossío R., Guevara N. G. , Latapí S. P., et al (2006) "Enciclomedia en la práctica" Observaciones en 20 aulas. Centro de Investigación Educativa, ILCE. México.
- Dörfler citado por Greening Tony (1998) en La caja de herramientas constructivistas: exploración de las tecnologías cognitivas En Educational Technology . INFORME Santillana Secundaria. México
- Elizondo A. , Paredes F., Prieto A. (2006) Enciclomedia, un programa a debate. Revista Mexicana de Investigación Educativa, 28. México. COMIE
- Eudave, D. (2003) "Investigación educativa en matemáticas" . Saberes Científicos,Humanísticos y Tecnológicos: procesos de enseñanza y aprendizaje. Coordinador López Ángel COMIE , México.
- Flick, U. (2000) An introduction to Qualitative Research. London: SAGE Publications. Traducción Mariana Sáiz Roldán UPN .
- Galván, M. , Ursini, S. y Aguilar C(1995). "Prefigurando la idea de discontinuidad en ambientes Logo", en Memorias de la IX Reunión Centroamericana y del Caribe, vol. I, la Habana, pp. 313-318.
- Gálvez, G. (1994) "La didáctica de las matemáticas" en Parra, C. y Saiz, I. (1994) "Didáctica de las matemáticas. Aportes y reflexiones" México. Paidós Educador.
- García, A. (2001) "Los usos de los libros de texto en la práctica docente cotidiana de tercero y cuarto de primaria: un estudio cualitativo" CINVESTAV, DIE. México.
- Holland, I., et al. (2006) "Informe de Evaluación de Enciclomedia". En Reimers, F. Aprender más y mejor. Políticas, programas y oportunidades de aprendizaje en educación básica en México. SEP, ILCE, FCE. México.
- ILCE (1991) *La Microcomputadora como Auxiliar Didáctico en el Aula.* México. Computación Electrónica en la Educación Básica. Instituto Latinoamericano de la Comunicación Educativa.
- Jarillo, P. (2006) "La práctica docente en torno al sistema decimal de numeración. Tesis de maestría en educación Universidad de las Américas, México.
- Lerner, D. *Leer y escribir en la escuela*. Reseña del libro por David Block en Educación Matemática Vol. 15 No. 3 Diciembre de 2003. México, Santillana XXI.
- Llinares, S, y Sánchez, G. (1990)"Teoría y Práctica en Educación Matemática" Ediciones Alfar, España.
- Kilpatrick Jeremy. La investigación en educación matemática: su historia y algunos temas de actualidad. En Kilpatrick Jeremy, Gómez Pedro y Rico Luis. Educación Matemática. Grupo Editorial Iberoamericana. México, 1995
- McFarlane, A. (2001) *El aprendizaje y las tecnologías de la información.*  España. Aula XXI Santillana.
- Mendoza M. (2004) La reforma curricular y los problemas en la clase de matemáticas. En A. Ávila, (et. al) La Reforma Realizada. La Resolución de Problemas como vía del aprendizaje en nuestras escuelas. México, SEP
- Moreno L. y Waldegg G. (2004). *Aprendizaje, Matemáticas y Tecnología*. México. Ed. Aula XXI Santillana.
- ---------(2001) "De la herramienta al instrumento: una perspectiva informática". En Educación Matemática vol. 13 No. 2 Agosto 2001. México. Grupo Editorial Iberoamérica.
- NCTM (2000). *Principios y Estándares para la Educación Matemática*. E.U. Fernández M. (Trds.)
- Ortega, Y. (2006) "Articulación de la experiencia con materiales concretos y virtuales: el caso de la noción de ángulo en quinto año de primaria" Tesis de maestría UPN. México.
- Papert, S. (1995). La máquina de los niños. España. Ediciones Paidós.
- Parra C. y Saiz (comps.); (1994) Didáctica de las matemáticas: Aportes y reflexiones.
- Peltier, Marie-Lise(1999). Representaciones de los profesores de la escuela primaria sobre las matemáticas y su enseñanza. Traducción de Alberto Carvajal Juárez. En Educación Matemática Vol 11 No. 3. Grupo Editorial Iberoamericana, México 1999.
- Penalva, M., Escudero, I., y Barba, D. (2006) Conocimiento, entornos de aprendizaje y tutorización para la formación del profesorado de matemáticas. España, Grupo Proyecto Sur.
- Pirie, S. (1998) Trabajando hacia un diseño para la investigación cualitativa. En Qualitative Research Methodes en Mathematics Education Ed. Anne Teppo NCTM E.U. Traducción Mariana Sáiz Roldán UPN 2000.
- PLANADE 2001-2006 (Plan Nacional de Desarrollo). Programa de desarrollo informático. Instituto Nacional de Estadística, Geografía e Informática. 2002. México.
- Polya G. (1945) "Cómo plantear y resolver problemas" Editorial Trillas, México, 1976.
- Prieto A. (2005) El programa educativo nacional Enciclomedia. Retos y perspectivas. En Anuario Educativo Mexicano visión retrospectiva. Bertussi T. Coo. México. UPN.
- Prieto A. (2006). Entrevista audiograbada el 28 de noviembre. México D.F.
- Resnick, L. y Ford W. (1990) La enseñanza de las matemáticas y sus fundamentos psicológicos. Temas de educación Paidós España
- Rockwell, E. (1994) "Los libros de texto en perspectiva", en Básica Revista de Escuela y del Maestro, año 1 Num. 1 septiembre-octubre. México.
- Rodríguez E. (2001) SARCRAD Sistema de Administración de Recursos Conceptuales y de Referenciación Automática Difusa, Enciclomedia: Una aplicación específica. Tesis de Ingeniería en computación, México, ITAM.
- Rojano, T. (2006) "Enseñanza de la Física y las Matemáticas con Tecnología: Modelos de transformación en las prácticas y la interacción social en el aula" Rojano, T. (ed. ) CINVESTAV, IPN, SEP. México.
- Sacristán, A. (2006) "Actividades de programación computacional con Logo para el aprendizaje matemático" en Enseñanza de la Física y las Matemáticas con Tecnología: Modelos de transformación en las prácticas y la interacción social en el aula" Rojano, T. (ed.) CINVESTAV, IPN, SEP. México.
- --------- (2000). *Investigación del aprendizaje matemático mediante micromundos computacionales*. Memorias del Primer Encuentro Interdisciplinario de Investigación. Torreón, Coah., México p. 11.
- Saint-Onge, M. (1997) *"Yo explico, pero ellos...¿aprenden?"* . Traducción SEP 2000 del título original Moi, j´enseigne, mais eux apprennent-ils?
- Saucedo, M. y Hermosillo A. (2004) "Los libros de texto en la clase de matemáticas" en Ávila (coord.) La reforma realizada. La resolución de problemas como vía del aprendizaje en nuestras escuelas. México SEP
- Schoenfeld, A. H. (1985). Mathematical problem solving. Orlando, FL: Academic Press.
- Schunk , D. (1977). Teorías del aprendizaje. Editorial Pearson Educación 1997. México. Segunda edición.
- Secretaría de Educación Pública (2005). Fichero de Actividades didácticas. Matemáticas. Sexto Grado. México
- --------- (2005). Libro para el maestro. Matemáticas. Sexto Grado. México
- --------- (2000) *Memoria del Quehacer Educativo*. México. Secretaría de Educación Pública.
- --------- (1993). Plan y programas de Estudio. Educación Primaria. Matemáticas. México: SEP.
- Szendrei, J. (1996). *Concrete Materials in the Classroom*. In International Handbook of Mathematics Education. Bishop et al (Eds.) . Dordrecht ( Netherlands): Kluwer Academic Publishers. Versión-Documento de trabajo en español elaborado por Dra. Verónica Hoyos, UPN. [Título en Español: Materiales Concretos en el Aula]
- Tedesco, J. (2000). *Educar en la sociedad del conocimiento*. Argentina. Fondo de Cultura Económica.
- Trigueros, M. y Carmona G. (2006) "Evaluación del programa piloto" en Enseñanza de la Física y las Matemáticas con Tecnología: Modelos de transformación en las prácticas y la interacción social en el aula" Rojano, T. (ed. ) CINVESTAV, IPN, SEP. México.
- Trigueros, M. (2005) Entrevista realizada para la presente investigación el 5 de mayo de 2005 en México D.F.
- Ursini, S. (2006) Enseñanza de las Matemáticas con Tecnología (EMAT), en Enseñanza de la Física y las Matemáticas con Tecnología: Modelos de transformación en las prácticas y la interacción social en el aula" Rojano, T. (ed. ) CINVESTAV, IPN, SEP. México.
- Vergnaud, G. (1981) Algunas orientaciones teóricas y metodológicas de las investigaciones francesas en Didáctica de las Matemáticas. Conferencia Plenaria. Proceedings PME 5 (1981) 7-17 . Versión en español de Verónica Hoyos. En Cambray, R. , Sánchez, E., Zubieta, G. (comps.) Antología en Educación Matemática. CINVESTAV-IPN, 1992, México.
- Vigotsky, L. S. .(1934) Pensamiento y lenguaje. Teoría del desarrollo cultural de las funciones psíquicas. Editorial Alfa y Omega, México 1998

## **REFERENCIAS EN INTERNET**

- Anaya A. (2004) *"Historiografía sobre educación y el uso de nuevas tecnologías como herramienta".* Recuperado el 17 de enero de 2006, en http://www.monografias.com/trabajos15/educacion-mexico/educacionmexico.shtml
- Ávila P. (s.f.). *45 años de servir a la educación en Latinoamérica.* Recuperado el 26 de enero de 2006 en http://www.ilce.edu.mx/pdfs/Historia%20del%20ILCE.pdf
- Campos Y. (2004). Un modelo de hipermediación de libros de texto para la educación básica. Recuperado el 20 de mayo de 2006 en www.camposc.net/0repositorio/ponencias/05hipermediacion.pdf
- Enciclomedia Quienes (2006). Recuperado el 17 de mayo de 2006 en http://www.enciclomedia.edu.mx/Sitio\_del\_Maestro/Que\_es.htm Goldenberg, P.  $(S.f.)$ .
- *Pensando (y hablando) sobre tecnología en la clase de matemáticas.*  Recuperado el 26 de enero de 2006 en *http://www.eduteka.org*
- Greening T. (1998) "La caja de herramientas constructivistas: exploración de las tecnologías cognitivas" en Educational Technology. Disponible en http://www.indexnet.santillana.es/rcs/\_archivos/Documentos/tecnologiadoc/const ructivista.pdf
- ILCE (s.f.). *Estadísticas.* Recuperado el 14 de febrero de 2006 en http://www.sep.gob.mx/wb2/sep/sep\_Programas\_Estrategicos
- ONU (s.f.) *La Sociedad de laInformación.* Recuperado el 26 de enero de 2006 en http://www.itu.int/wsis/basic/about-es.html
- Programas Estratégicos (2006). Recuperado el 17 de mayo de 2006 en Red Escolar (s.f.) *Historia.* Recuperado el 18 de febrero de 2006 en eformadores.redescolar.ilce.edu.mx/doc\_biblio/capacitacion\_actualizacion.pdf
- Red Escolar (s.f.) El Modelo de Capacitación y Actualización en Línea del Proyecto Red Escolar Disponible en http://eformadores.redescolar.ilce.edu.mx/doc\_biblio/capacitacion\_actualizacion.pdf . Recuperado el 1ª de febrero de 2006
- Rojano, T. (2003) "Incorporación de entornos tecnológicos de aprendizaje a la cultura escolar: proyecto de innovación educativa en matemáticas y ciencias en escuelas secundarias públicas de México" en Revista Iberoamericana de Educación. No. 33 . OEI. Disponible en http://www.rieoei.org/rie33a07.htm#a
- Trejo D. (2004) Disponible en http://lared.wordpress.com/2005/11/14/enciclomediael-juguete-favorito/ Recuperado el 7 de octubre de 2005
- UNETE (s.f.). Campaña. Recuperado el 18 de febrero de 2006 en http://www.uneteya.org/Default.aspx?tabid=64
- V. P. (2006) Guía de uso del Videopaper builder 3 en español. Versión 3.0.1 para Windows y Macintosh. Concord, MA, Junio 2006. The Concord Consortium. Disponible en http://concord.org o http://vpb.concord.org.
- Zubieta, G. (2000). *Ventajas al utilizar cabri-gèometre para el aprendizaje de la geometría.* Memorias del VI Taller sobre la Enseñanza de la Matemática para la Ingeniería y Arquitectura, ISPEJAE. La Habana, Cuba ISBN-952-261-009-6. (En disco compacto). http://investigacion.ilce.edu.mx/panel\_control/doc/tyc12.pdf
- Enseñanza de la Física y las Matemáticas con tecnología, SEP-IPN. México 2006 p. 10. Disponible en http://www.efit-emat.dgme.sep.gob.mx/
- Historiografía sobre educación y el uso de las nuevas tecnologías como herramienta didáctica en los procesos de enseñanza-aprendizaje. Recuperado el 17 de enero de 2006, en http://www.monografias.com/trabajos15/educacionmexico/educacion-mexico.shtml
- Cumbre mundial sobre la sociedad de la información. Recuperado el 26 de enero de 2006 en http://www.itu.int/wsis/basic/about-es.html
- Historia del ILCE. Recuperado el 26 de enero de 2006 en http://www.ilce.edu.mx/pdfs/historia\_del\_ilce.pdf Disponible en
- ILCE Recuperado el 14 de febrero de 2006. Disponible en http://investigacion.ilce.edu.mx/panel\_control/doc/tyc15.pdf
- Estadística histórica del Sistema Educativo Nacional. Disponible en http://www.sep.gob.mx/work/appsite/nacional/index.htm Recuperado el 16 de febrero de 2006.
- Edusat. Disponible en http://edusat.ilce.edu.mx/contactanos.htm Recuperado el 1° de febrero de 2006.
- Red Escolar. Disponible en http://eformadores.redescolar.ilce.edu.mx/doc\_biblio/capacitacion\_actualizacion.pdf . Recuperado el 1ª de febrero de 2006.
- Sistema de base de datos de Red Escolar. Disponible en http://redescolar.ilce.edu.mx/redescolar/bd/indexbd.htm Recuperado el 18 de febrero de 2006.
- Perfil del responsable de aula de medios. Dsiponible en http://redescolar.ilce.edu.mx/redescolar/quees/perfil.htm
- En varias direcciones de Internet se encuentran numerosas recomendaciones para el uso de una computadora en el aula. http://eduscapes.com/tap/topic84.htm#1, también en http://www.lburkhart.com/elem/strat.htm y http: //facweb.furman.edu/~pecoy/mfl195/onecomputer.html, entre otras.
- Teem-Advice and guidance that teachers trust. Consultar http://www.teem.org.uk/
- Aulas con un sólo computador proyección del conocimiento. Consultar en http://www.eduteka.org/UnComputador.phpFecha de consulta 26 de enero de 2006.
- Rojano, Teresa. Incorporación de entornos tecnológicos de aprendizaje a la cultura escolar: proyecto de innovación educativa en matemáticas y ciencias en escuelas secundarias. Disponible en http://www.rieoei.org/rie33a07.htm#a Recuperado el 26 de abril de 2007.
- Sobre la ubicación y número de escuelas participantes, así como otros datos del proyecto EFIT EMAT, consulte en http://www.efit-emat.dgme.sep.gob.mx/
- Especificaciones técnicas de las aulas de Enciclomedia. Disponible en http://www.enciclomedia.edu.mx/Conoce\_Enciclomedia/Que\_es/Aula.doc
- Enciclomedia Numeralia. Disponible en http://www.enciclomedia.edu.mx/Conoce\_Enciclomedia/Numeralia.htm Recuperado el 3 de noviembre de 2006..
- Enciclomedia: El Sitio del Maestro. Disponible en http://www.enciclomedia.edu.mx/Sitio\_del\_Maestro/Que\_es.htm Recuperado el 17 de mayo de 2006.
- Conoce Enciclomedia. Disponible en http://www.enciclomedia.edu.mx/Conoce\_Enciclomedia/Quienes\_la\_hacen.htm Recuperado el 18 de mayo de 2006.
- Conoce Enciclomedia. ¡Hagamos de la educación pública un asunto de todos!. Disponible en http://www.sep.gob.mx/wb2/sep/sep\_Programas\_Estrategicos Recuperado el 26 de mayo de 2006
- Conoce Enciclomedia. Documento base. Disponible en http://www.sep.gob.mx/work/appsite/Enciclomedia/documentonciclomedia.pdf Recuperado el 26 de mayo de 2006
- Talleres en línea del PRONAP. Disponible en http://pronap.ilce.edu.mx/formacionenlinea/calendariotalleres.htm Recuperado el 16 de abril de 2006.
- Enciclomedia. Una contribución a la revolución educativa en México. Entrevista con el Doctor Felipe Bracho Carpizo. Disponible en http://ciberhabitat.gob.mx/academia/proyectos/enciclomedia.htm Recuperado el 10 de febrero de 2006.
- Programa Fox Contigo del 21 de mayo de 2005. Sábado 21 de mayo de 2005. Los Pinos. Disponible en http://mexico.gob.mx/foxcontigo/index.php?contenido=18444&pagina=1 Recuperado el 11 de agosto de 2005.
- Situará Enciclomedia a México en la vanguardia educativa internacional. Disponible en http://www.sep.gob.mx/wb2/sep/sep\_Bol4541104 Recuperado el 13 de septiembre de 2005.
- Enciclomedia; el juguete favorito. Disponible en http://lared.wordpress.com/2005/11/14/enciclomedia-el-juguete-favorito/ Recuperado el 7 de octubre de 2005
- Disponible en http://slash.fciencias.unam.mx/?q=blog/42 Recuperado el 15 de febrero de 2006.
- Noticias. Presidencia de la República. Disponible en http://presidencia.gob.mx/actividades/index.php?contenido=16885 Recuperado el 14 de marzo de 2006.
- El presidente ordena a la SEP sacar recursos de dónde sea para impulsar el plan; Enciclomedia se concretará a toda costa. Disponible en http://www.jornada.unam.mx/2005/ene05/050120/042n2soc.php Recuperado el 12 de marzo de 2005
- La jornada. Enciclomedia Disponible en http:www.jornada.unam.mx/2005/abr05/050417/012n1pol.php Recuperado el 18 de mayo de 2005
- Actividades de Presidencia. Disponible en http://www.presidencia.gob.mx/actividades/?contenido=18345 Recuperado el 20 de marzo de 2006.
- El Universal. Promueven Enciclomedia en Europa. Disponible en: http://www.eluniversal.com.mx/pls/impreso/noticia.html?id\_nota=121600&tabla=nacion
- Coordinación Estatal de tecnología Educativa. Enciclomedia. Disponible en http://cte.seebc.gob.mx/ Recuperado el 21 de febrero de 2005.
- Enciclomedia. Documento base. Disponible en http://www.sep.gob.mx/work/appsite/Enciclomedia/documentonciclomedia.pdf Recuperado el 31 de mayo de 2005.
- Programa Nacional de Carrera Magisterial. Disponible en: http://www.sep.gob.mx/wb2/sep/sep\_4981\_programa\_nacional\_de
- Enciclomedia. Informativo. Disponible en http://basica.sep.gob.mx/sebyninforma/data/images/ArchivosNota/Archivo/11638 \_19-V-06%20B-Evaluaci%C3%B3n%20Enciclomedia.doc Fecha de consulta 21 de enero de 2007
- Carrasco, M. y Abascal, Fernández. Técnica del Andamiaje. Disponible en http://pidweb.ii.uam.es/94/downloadFiles/TecnicAndamiaj.doc Recuperado el 2 de octubre de 2006.